Landesamt für Natur. **Umwelt und Verbraucherschutz** Nordrhein-Westfalen

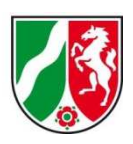

# **Biodiversitätsmonitoring NRW**

# **Ökologische Flächenstichprobe (ÖFS)**

# **Biotopmonitoring (BM)**

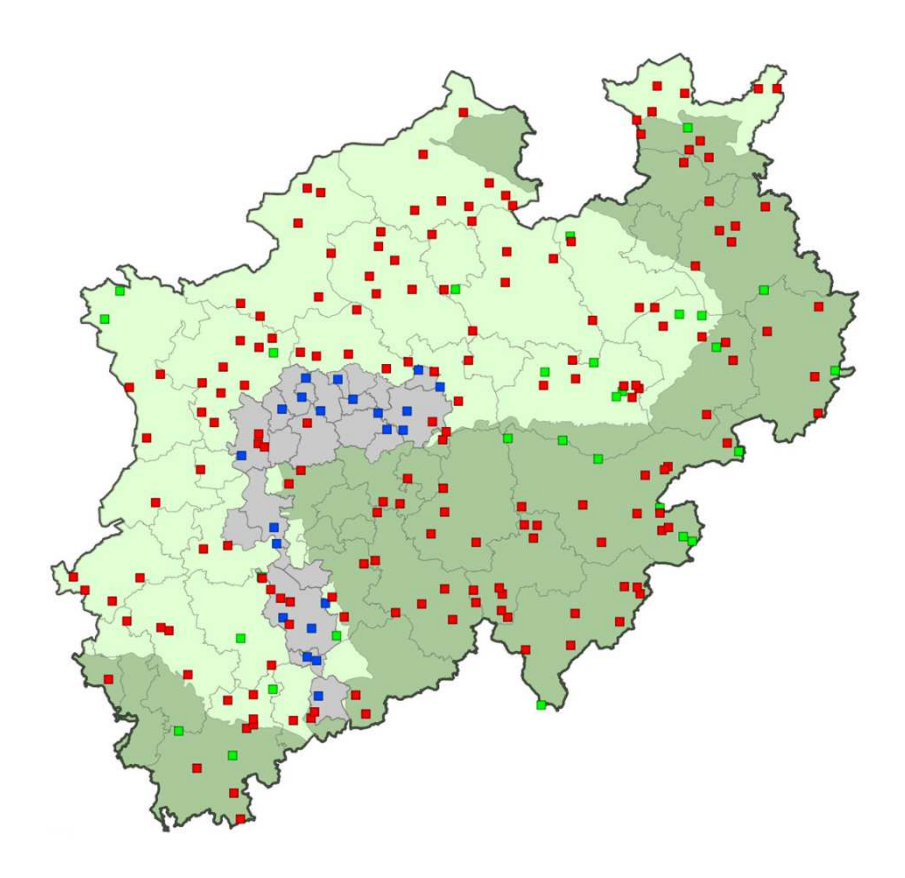

# **Biodiversitätsmonitoring NRW**

# Ökologische Flächenstichprobe (ÖFS) / Biotopmonitoring (BM)

Stand: April 2020

Fachbereich Monitoring, Effizienzkontrolle in Naturschutz und Landschaftspflege Landesamt für Natur, Umwelt und Verbraucherschutz NRW Leibnizstr. 10 45659 Recklinghausen

#### **Jendrik Komanns**

Tel.: 02361/ 305-3233 E-Mail: jendrik.komanns@lanuv.nrw.de

Unter Mitarbeit von **Heinrich König Jens Kolk Christoph Grüneberg Dr. Juliane Rühl** 

# **Inhalt**

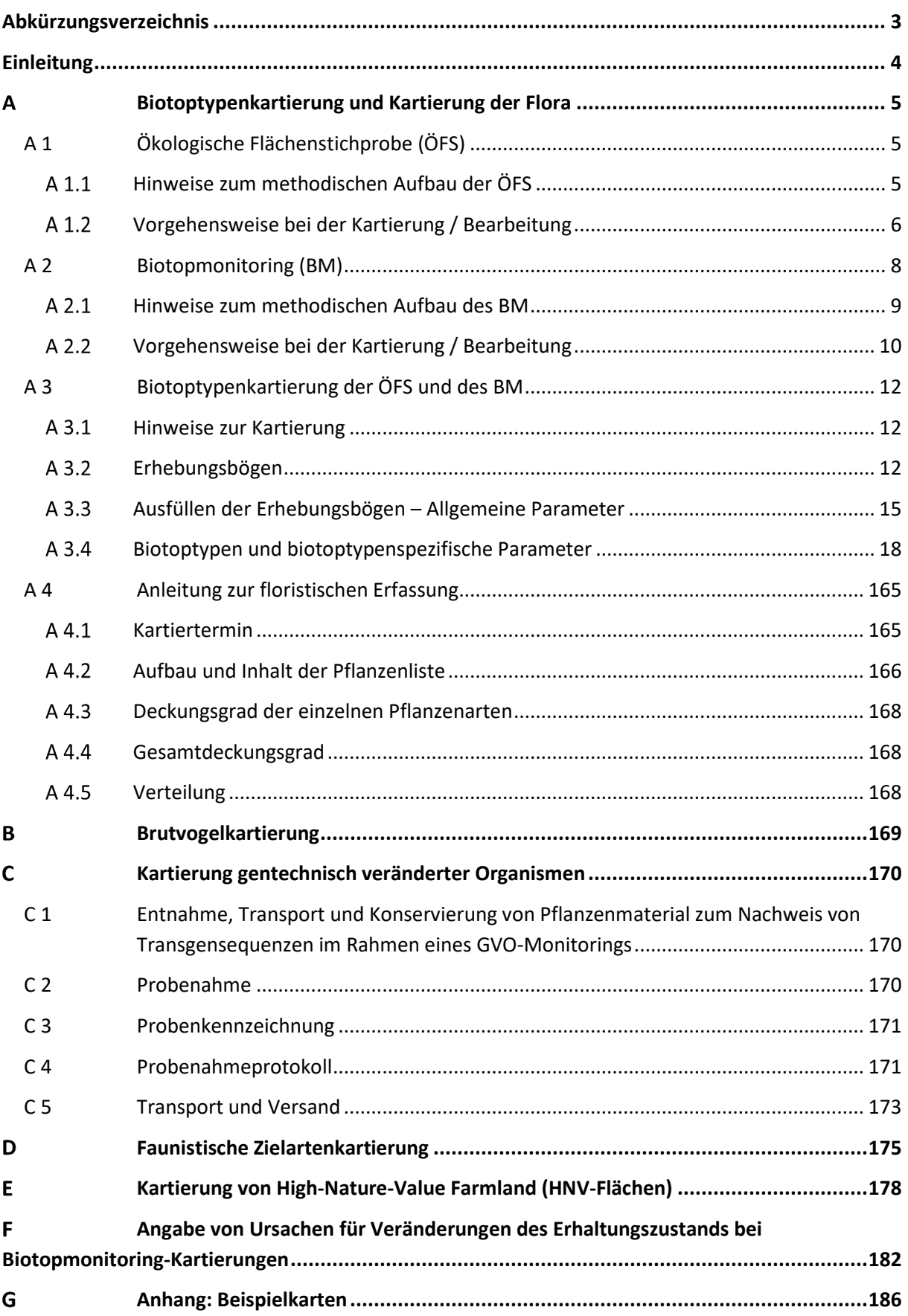

# **Abkürzungsverzeichnis**

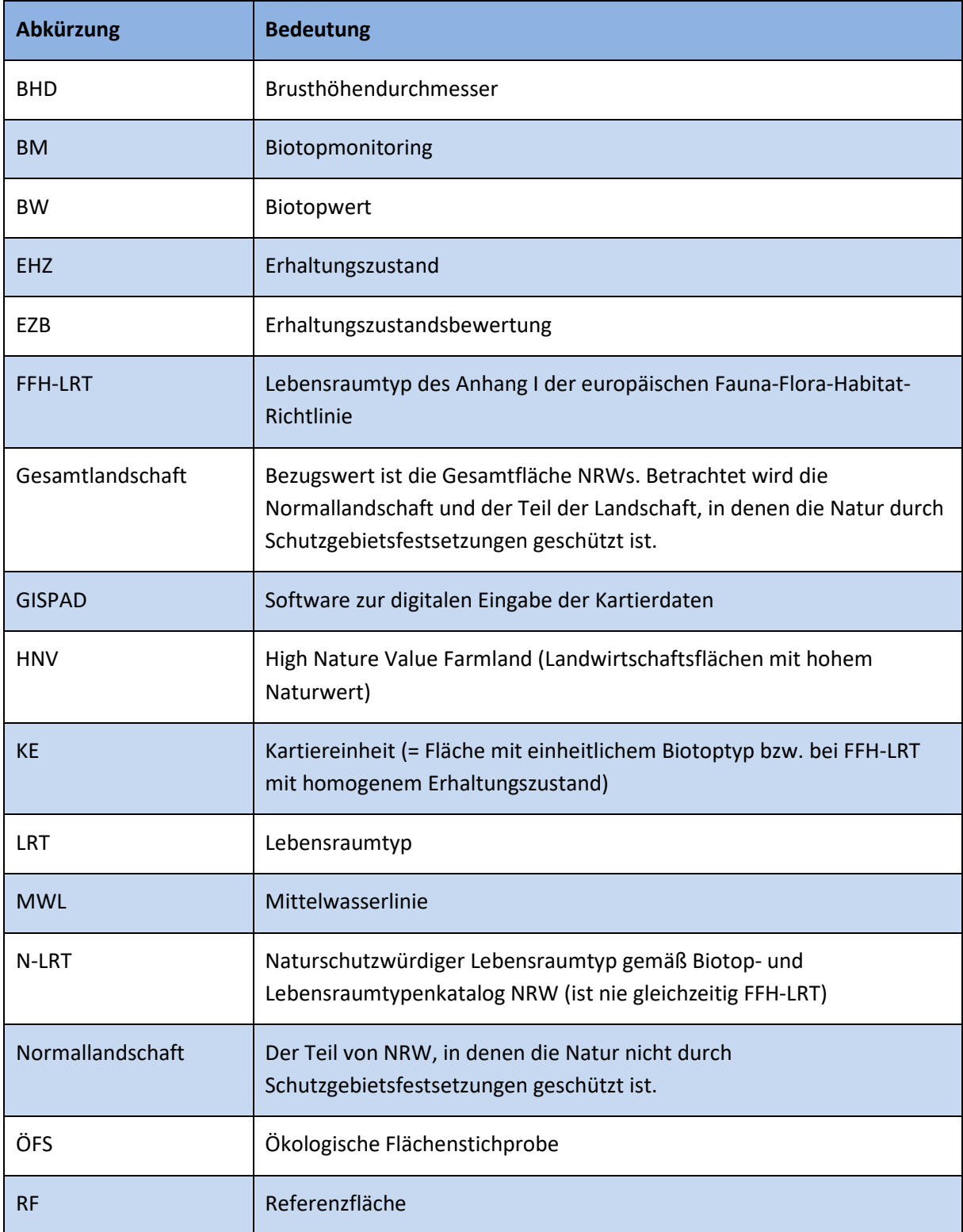

# **Einleitung**

Das Biodiversitätsmonitoring NRW untersucht und dokumentiert seit 1997 landesweit Veränderungen der biologischen Vielfalt anhand repräsentativer Parameter im Kontext von Nutzungsveränderungen und Klimawandel. Es stellt im LANUV eine Säule der Programme zur Beobachtung von Natur und Landschaft dar und sammelt Daten zum Zustand und zur Entwicklung der Biodiversität in NRW (vgl. gesetzlicher Auftrag aus §§ 3 und 5 LNatSchG NRW).

Das Biodiversitätsmonitoring besteht aus den folgenden Untersuchungsprogrammen:

# • **Ökologische Flächenstichprobe (ÖFS)**

Erfassung von Zustand und Veränderungen in der Gesamtlandschaft. Ausgewählte Referenzflächen in Naturschutzvorranggebieten dienen als Vergleichswerte gegenüber den Ergebnissen der Gesamtlandschaft und stellen eine wichtige Basis für die Bewertung der biologischen Vielfalt dar.

## • **Biotopmonitoring (BM)**

Erfassung von Zustand und Veränderungen der Lebensraumtypen (LRT) des Anhang I der europäischen Fauna-Flora-Habitat-Richtlinie (FFH-LRT)

In beiden Untersuchungsprogrammen werden flächendeckend die Biotoptypen kartiert sowie alle vorkommenden Gefäßpflanzen (in bestimmten FFH-LRT auch Moose und Flechten) mit ihren prozentualen Deckungsgraden nach Schichten differenziert erfasst.

Darüber hinaus erfolgt im Rahmen der ÖFS eine

- Brutvogelkartierung,
- Bewertung von Biotoptypen der Agrarlandschaft gemäß Definition des High Nature Value (HNV) Farmland-Indikators,
- Faunistische Zielartenkartierung ausgewählter Tierarten,
- Probenahme für das Monitoring von gentechnisch veränderten Organismen (GVO).

Das Biodiversitätsmonitoring NRW fußt landesweit auf einem Netz von Zufallsstichproben. Landesweit sehr seltene Lebensräume wie z.B. Hochmoore und Salzwiesen werden im Rahmen des Biotopmonitorings vollständig erfasst (Totalzensus).

Die Ergebnisse des Biodiversitätsmonitorings NRW fließen in regelmäßigen Abständen ein in internationale, nationale und landesspezifische Berichterstattungen.

#### **Biotoptypenkartierung und Kartierung der Flora**   $\mathbf{A}$

Die im Rahmen des Biodiversitätsmonitoring NRW durchgeführten Biotoptypenkartierungen erfassen Zustand und floristisches Arteninventar aller vorkommenden Biotoptypen unabhängig ihrer naturschutzfachlichen Wertigkeit sowie alle FFH-Lebensraumtypen, alle nach § 30 Bundesnaturschutzgesetz (BNatSchG) bzw. § 42 Landschaftsgesetz NRW (LG NRW) geschützten Biotoptypen und aller sonstigen Biotopstrukturtypen wie beispielsweise Äcker, Straßen, Wegsäume usw.

Die Biotoptypenkartierung erfolgt nach gleicher Methode sowohl für die Ökologische Flächenstichprobe (ÖFS) als auch für das Biotopmonitoring (BM).

# **A 1 Ökologische Flächenstichprobe (ÖFS)**

Die ÖFS als zentrales Element des Biodiversitätsmonitoring NRW beobachtet den Zustand und die Entwicklung aller Biotoptypen, Strukturparameter, Pflanzen- und Brutvogelarten auf einem repräsentativen, landesweit vorhandenen Stichprobennetz von insgesamt 191 Flächen (zuzüglich 29 Referenzflächen). Die Ergebnisse von häufigen Biotoptypen (dies schließt auch die häufigen FFH-Lebensraumtypen, wie z.B. Hainsimsen-Buchenwald, LRT 9110, mit ein) ermöglichen statistisch signifikante Aussagen über die Normallandschaft in Nordrhein-Westfalen.

# **Hinweise zum methodischen Aufbau der ÖFS**

Das Untersuchungsgebiet ist eine vorgegebene Stichprobenfläche von jeweils 100 Hektar. Innerhalb dieser Fläche liegen verschiedenste Biotoptypen vor (z.B. Rapsacker, Buchendickung, Feuchtgrünlandbrache, asphaltierter Feldweg, usw.). Die Einzel-Flächen dieser Biotoptypen bilden jeweils eine Kartiereinheit (KE). Das heißt, dass Flächen, die sich hinsichtlich der Strukturen und Artenausstattung unterscheiden, als unterschiedliche KE erfasst werden, auch wenn der Biotoptyp identisch sein kann. Das gilt auch bei FFH-LRT mit unterschiedlichen Erhaltungszuständen. Pro Kartiereinheit erfolgt eine Erfassung aller Erhebungsparameter.

Eine KE (z.B. homogener Buchenwald), die grafisch durch sehr schmale linienhafte Strukturen wie Reitwege oder Quellbäche mit einer Breite von maximal 0,5 Metern scheinbar in Teilflächen aufgeteilt wird, bleibt als eine KE erhalten. Wirtschaftswege im Wald oder in der Feldflur führen aber immer zur Trennung von verschiedenen KE.

Zusammen mit der Jahreszahl des Kartierjahres ergibt sich für jede KE eine eindeutige Kennung, die wie folgt aufgebaut ist:

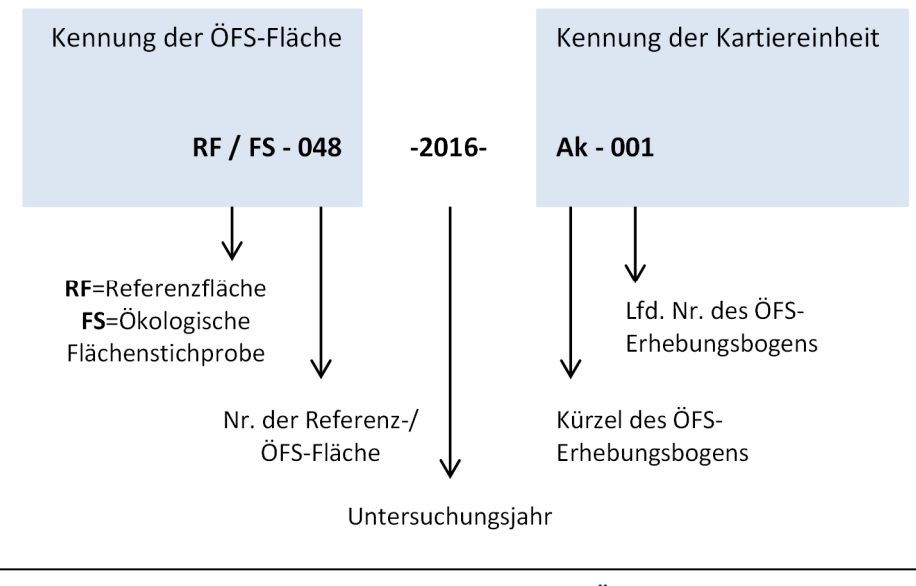

**Abb. 1: Aufbau der Kennung einer Kartiereinheit (KE)in der ÖFS**

# **Vorgehensweise bei der Kartierung / Bearbeitung**

Die Biotoptypenkartierung und Erfassung der Flora im Rahmen der ÖFS wird auf der gesamten Fläche der Untersuchungsgebiete durchgeführt und umfasst mehrere Arbeitsschritte (s. unten).

Die Kartierung im Rahmen der ÖFS erfolgt als Fortschreibung. Für die Fortschreibung werden vom LANUV folgende Daten zur Verfügung gestellt:

## **Geländearbeit:**

Für die eigentliche Kartierung im Gelände werden folgende analoge Karten mit allen bei der Letztkartierung erfassten KE zur Verfügung gestellt:

- Flächige Biotoptypen
- Wege und Säume
- Kleingehölze und Gewässer
- Einzelstrukturen
- Landwirtschaftliche Randflächen
- Schutzgebiete (FFH, NSG, VSG)
- HNV Farmland
- Digitales Geländemodell

In den Karten besitzt jede KE eine eindeutige Kennung, die verkürzt dargestellt ist. Die verkürzten Kennungen bestehen nur aus dem Kürzel der Biotoptypengruppe und der laufenden Nummer, z.B. "EA-007". Beispiele der Karten finden sich im Anhang (Kapitel F). Bei hoher Strukturvielfalt können die Karten zur besseren Lesbarkeit (auf Wunsch) in jeweils vier Quadrantenkarten aufgeteilt werden.

Die HNV-Farmland-Karte zeigt zum einen die Abgrenzung der Agrarlandschaftsfläche (blaue Schraffur) und zum anderen zeigt die Karte, welche KE der Agrarlandschaft bei der Letztkartierung einen hohen bis sehr hohen Naturwert (HNV-Wert) hatten.

Die Schutzgebietskarte zeigt die Schutzgebietsgrenzen (FFH, VSG, NSG) innerhalb des ÖFS-Untersuchungsgebiets und dient der Orientierung in Bezug auf KE-Abgrenzungen.

Des Weiteren werden die, bei der Letztkartierung erhobenen Sachdaten inkl. der Pflanzenlisten in Form von "Altdatenreports" verschickt. Zusammen mit den aktuellen Erfassungsbögen, bilden die Altdatenreports die Kartiergrundlage für die Sachdatenerhebung.

### **Digitalisierung:**

Für die Digitalisierung der ÖFS-Daten werden einerseits die Geodaten als Shape-Datei und die Sachdaten als XML-Datei verschickt. Die Shape-Datei beinhaltet alle KE, die auch auf den Geländekarten vorhanden sind. Die Kennungen der KE werden vom LANUV bereits auf das jeweilige Kartierjahr umgesetzt, sodass die Kennungen in der Regel nicht mehr verändert werden müssen, außer der Biotoptyp bzw. die Biotoptypengruppe ändert sich.

Die Sachten im XML-Format beinhalten im Vergleich zu den Altdatenreports fast keine Informationen der Letztkartierung. Lediglich die Pflanzenlisten sind in den Sachdaten weiterhin vorhanden, allerdings ohne Angaben zum Deckungsgrad oder der Verteilung. Diese Informationen, sowie alle weiteren Parameter müssen ergänzt werden.

**Arbeitsschritt 1**: Kartierung im Gelände mit Prüfung und ggf. Anpassung der Sach- und Grafikdaten innerhalb der ÖFS-Fläche

Bei der Aktualisierung (Fortschreibung) der Altdaten wird die Grafik (Abgrenzung aller Kartiereinheiten) im Gelände überprüft. Änderungen zur Letztkartierung werden in den Geländekarten markiert bzw. geändert. Diese Änderungen werden dann bei der Digitalisierung der Daten in der Software GISPAD übernommen.

Gleiches gilt für die Sachdaten. Die detaillierte Biotoptypenkartierung und Erfassung der Flora erfolgt wie in Kap. A 3 beschrieben. Alle Struktur- und Bewertungsparameter werden bei der Fortschreibung der Altdaten im Gelände überprüft, geändert und ggf. auf den Altdatenreports oder einem leeren Erfassungsbogen ergänzt. Die vollständig aktualisierten Sachdaten werden anschließend in GISPAD digital erfasst. Bei Änderung der Biotoptypengruppe muss der aktuell passende Erhebungsbogen verwendet werden.

#### **Mindestgröße der abgegrenzten Biotoptypen:**

Es gibt keine Mindestgröße zur Abgrenzung von KE. Flächige Biotoptypen sollten in der Regel eine Mindestgröße von 500 m<sup>2</sup> (= 0,05 ha, bzw. 20 x 25m) nicht unterschreiten. Lineare Biotoptypen wie Wege und Säume sollten i.d.R. ebenfalls nicht unter einer Schwelle von 25 Metern Länge und 0,5 Metern Breite differenziert werden.

#### **Arbeitsschritt 2**: Prüfung der Abgrenzung von Flächen außerhalb der ÖFS-Fläche

Angeschnittene Biotoptypen-Flächen in Randlage, also an den Rändern des Untersuchungsgebietes, werden ebenfalls immer aufgenommen, auch wenn die Teilfläche innerhalb des Untersuchungsgebietes nur klein ist. Die Prüfung und ggf. notwendige Anpassung der Abgrenzung und der Sachdaten erfolgt wie in Arbeitsschritt 1 beschrieben.

Bei allen landwirtschaftlichen Nutzflächen (Acker, Grünland, Brache) ist auch bei angeschnittenen Kartiereinheiten in Randlage die Prüfung der Abgrenzung außerhalb der Untersuchungsfläche notwendig (vgl. Abb. 18). Dieses gilt grundsätzlich auch für alle FFH-Lebensraumtypen.

#### **Arbeitsschritt 3**: Digitalisierung in GISPAD

Nach Beendigung der Geländearbeit werden die Daten digital mit der Software GISPAD erfasst. Die Grenzen der kartierten Biotoptypen-Flächen werden gemäß den aktuellen Abgrenzungen in GISPAD geändert. Grundlage für die Abgrenzung sind die Shape-Dateien der Letztkartierung. Weitere Hinweise zur Digitalisierung von ÖFS-/ BM-Flächen mit GISPAD finden Sie in der "Digitalisierungshilfe für die Ökologische Flächenstichprobe (ÖFS) und das Biotopmonitoring (BM)" (http://methoden.naturschutzinformationen.nrw.de/methoden/de/downloads).

Die im Gelände erhobenen und aktualisierten Sachdaten werden anschließend mit GISPAD digital erfasst und die vorhandenen digitalen Altdaten werden aktualisiert bzw. ergänzt. Für die Dateneingabe in GISPAD ist immer das jahresaktuelle GISPAD-Verfahren zu verwenden. Die digitalen Daten (Export der Geo- und Sachdaten aus GISPAD) werden ans LANUV geschickt.

# **A 2 Biotopmonitoring (BM)**

Das Biotopmonitoring (**BM**) des nordrhein-westfälischen Biodiversitätsmonitorings beobachtet auf einem repräsentativen Stichprobennetz den Zustand und die Entwicklung *seltener, naturschutzrelevanter* FFH-LRT, wie beispielsweise LRT 9180 Schluchtwälder, da für diese LRT aufgrund ihrer Seltenheit im Rahmen der ÖFS keine ausreichenden statistisch signifikanten Aussagen getroffen werden können.

# **Hinweise zum methodischen Aufbau des BM**

Das BM-Untersuchungsgebiet ist ein abgegrenztes Vorkommen eines FFH-LRT, das aus einer oder mehreren Kartiereinheiten bestehen kann. Als Kartiereinheit gilt eine Lebensraumtypen-Fläche mit einheitlichem Erhaltungszustand (EHZ). Sind LRT-Flächen durch räumliche Barrieren (Wege, andersartige BT) voneinander getrennt werden ebenfalls zwei oder mehrere Kartiereinheiten angelegt.

Alle im BM erfassten Kartiereinheiten besitzen eine eindeutige Kennung. Diese besteht aus der Kennung des Untersuchungsgebiets, dem Jahr der Kartierung und der Kennung der Kartiereinheit. Die Kennung setzt sich wie folgt zusammen:

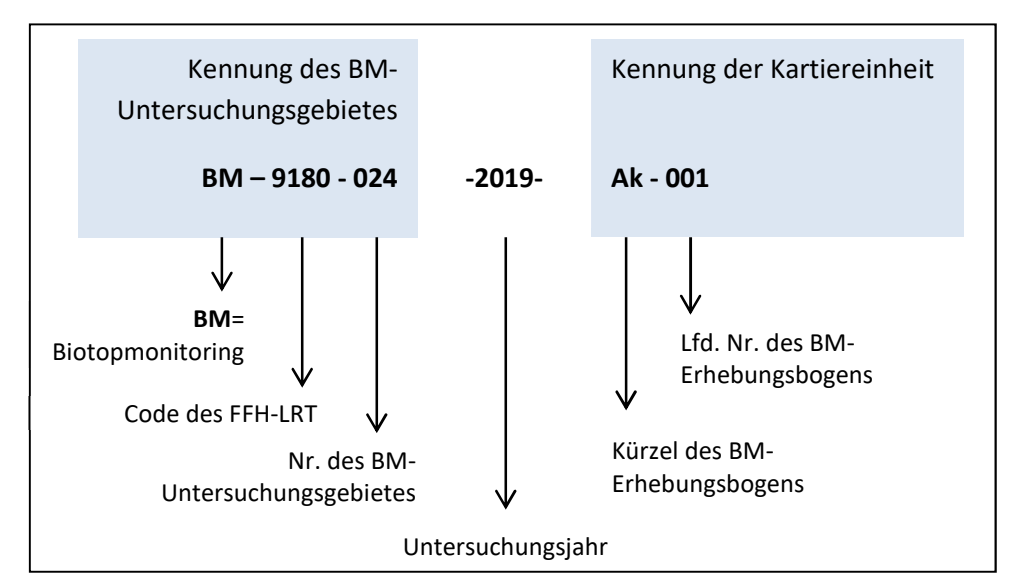

**Abb. 2: Aufbau der BM-Kennung** 

**Beispiel eines BM-Untersuchungsgebietes:** Das Untersuchungsgebiet **BM-9170-004** (Labkraut-Eichen-Hainbuchenwald) besteht aus fünf KE. Die KE sind entweder durch Waldwirtschaftswege voneinander getrennt oder weisen stark unterschiedliche Strukturen auf (z.B. verschiedene Altersklassen).

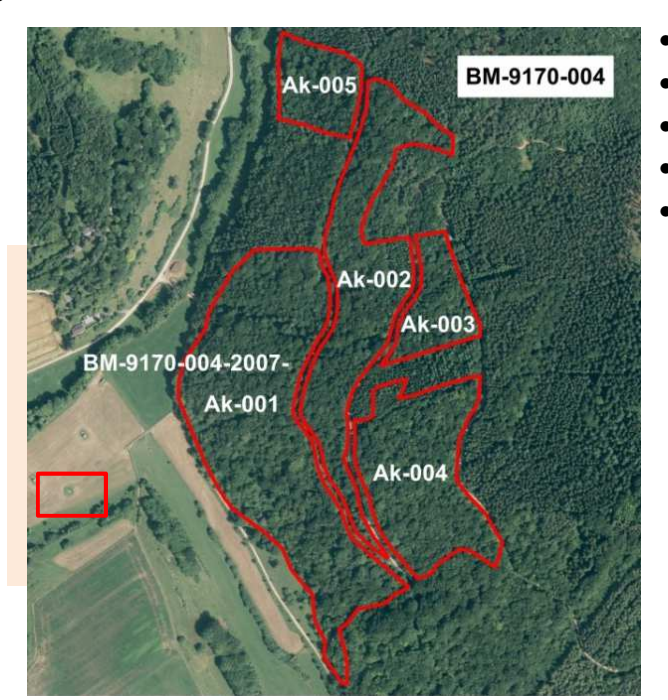

- BM-9170-004-2018-**Ak-001**
- BM-9170-004-2018-**Ak-002**
	- BM-9170-004-2018-**Ak-003**
- BM-9170-004-2018-**Ak-004**
	- BM-9170-004-2018-**Ak-005**

**Abb. 3: Beispiel eines BM-Untersuchungsgebietes mit mehreren Kartiereinheiten (LRT-Flächen)** 

# **Vorgehensweise bei der Kartierung / Bearbeitung**

#### **Bereitstellung von Grundlagenmaterial für die Kartierung**

Die Kartierung im Rahmen des BM erfolgt analog zur Vorgehensweise der ÖFS-Kartierung als Fortschreibung. Hierzu werden für die Geländearbeit die Abgrenzungen der Letztkartierung digital zur Verfügung gestellt (Shape-Datei). Zusätzlich werden die Ergebnisse der letzten Kartierung (Sachdaten) als PDF-Altdatenreport zur Verfügung gestellt, welcher als Grundlage der Kartierung im Gelände dienen kann. Ebenso werden die Sachdaten als XML-Datei für die spätere Bearbeitung in GISPAD versendet.

#### **Arbeitsschritt 1: Kartierung im Gelände mit Prüfung der Sach- und Grafikdaten**

Ein Biotopmonitoring-Objekt (BM-Objekt) kann eine oder mehrere Teilflächen (Kartiereinheiten (KE)) beinhalten. Grundsätzlich ist im Rahmen des BM jede KE der Letztkartierung fortzuschreiben. Im Gegensatz zum Vorgehen bei der ÖFS-Kartierung gilt keine Mindestgröße, d.h. auch flächige KEs mit einer Größe unterhalb 500 m<sup>2</sup> (= 0,05 ha, bzw. 20 x 25m) werden auskartiert.

Im Gelände ist zu Beginn zu klären, ob der zu kartierende Lebensraumtyp (noch) vorhanden ist. Dabei sind die gültigen Definitionen des Biotop- und Lebensraumtypenkatalogs zu beachten. Ist der entsprechende Lebensraumtyp vorhanden, erfolgt eine Kartierung analog zur ÖFS-Methodik auf Grundlage der jeweiligen Erfassungsbögen. Die Erfassungsbögen müssen vollständig ausgefüllt werden. Sollte eine KE, bzw. das komplette BM-Objekt nicht (mehr) dem Lebensraumtyp der Vorkartierung entsprechen (LRT-Verlust oder Wechsel zu einem anderen LRT), so sind dennoch immer alle Daten vollständig zu erheben. Bei Wechsel des LRT ist der jeweilige "neue" LRT auszukartieren.

Änderungen in der Ausdehnung (Verkleinerung oder Vergrößerung) der KE sowie der gesamten Untersuchungsgebietsgrenze werden deutlich per Hand auf einer Geländekarte festgehalten oder direkt im Gelände digital in der Shape-Datei geändert. Gegebenenfalls kann eine Aufteilung von bestehenden KEs notwendig sein (z.B. bei teilweiser Verbuschung). In der neu entstandenen KE erfolgt eine Neuaufnahme unter Zuhilfenahme des entsprechenden Erfassungsbogens. Andererseits können auch unmittelbar aneinandergrenzende Teilflächen zu einer KE zusammengefasst werden, wenn es fachlich geboten erscheint.

Bei Flächenwegfall, Wechsel des LRTs, Veränderung der Fläche um mehr als 10% und bei einer Veränderung der Gesamtbewertung um mehr als eine Stufe sind zusätzlich, sofern bekannt, die Gründe der Veränderung im Kommentarfeld des jeweiligen Erfassungsbogens anzugeben. Beispielhaft: "Sukzession", "Zerstörung", "Pflegemaßnahmen".

Die im Gelände erhobenen Daten der Kartierung werden mithilfe der Software GISPAD in die jeweils passenden Felder/ Masken eingetragen (Pflanzenarten, Biotoptyp, Kartierende usw.). Die Exporte der Geo- und Sachdaten aus GISPAD werden an das LANUV geschickt.

# **A 3 Biotoptypenkartierung der ÖFS und des BM**

# **Hinweise zur Kartierung**

Für alle Kartiereinheiten mit Altdaten ist die Kennung bereits im Report bzw. in den digitalen Sachdaten angegeben. Bei Neukartierung von Biotoptypen ist eine Nummer zu wählen, die fortlaufend und noch nicht vergeben ist und dem weiter oben genannten Schema (s. Abb. 1, Abb. 2) entspricht.

**Neben dieser Anleitung ist der Biotop- und Lebensraumtypenkatalog mit Erhaltungszustandsbewertung von FFH-Lebensraumtypen ergänzend zu beachten! Siehe http://methoden.naturschutzinformationen.nrw.de/methoden/de/listen/lrt und http://www.naturschutzinformationen-nrw.de/methoden/de/downloads.** 

# **Erhebungsbögen**

Für die Kartierung der Biotoptypen im Rahmen der ÖFS und des BM gibt es insgesamt 40 unterschiedliche Erhebungsbögen. Die Erhebungsbögen stehen unter http://www.naturschutzinformationen-nrw.de/methoden/de/downloads zum Download bereit. Tab. 1 gibt einen Überblick über die biotoptypengruppenspezifischen Erhebungsbögen, sowie deren Verwendung für die Erfassung von FFH-Lebensraumtypen und N-Lebensraumtypen.

Die Erhebungsbögen (Altdaten/leere Erhebungsbögen) enthalten je nach Biotoptyp verschiedene Parameter, die abgefragt werden (z.B. Biotoptyp, Biotopwert, Pflanzengesellschaft, Kartiertermin etc.). Es gibt allgemeine Parameter, die für alle Erhebungsbögen identisch sind, sowie spezielle Parameter für die jeweilige Biotoptypengruppe. Im Folgenden wird zunächst auf die allgemeinen und anschließend auf die biotoptypengruppenspezifischen Parameter eingegangen.

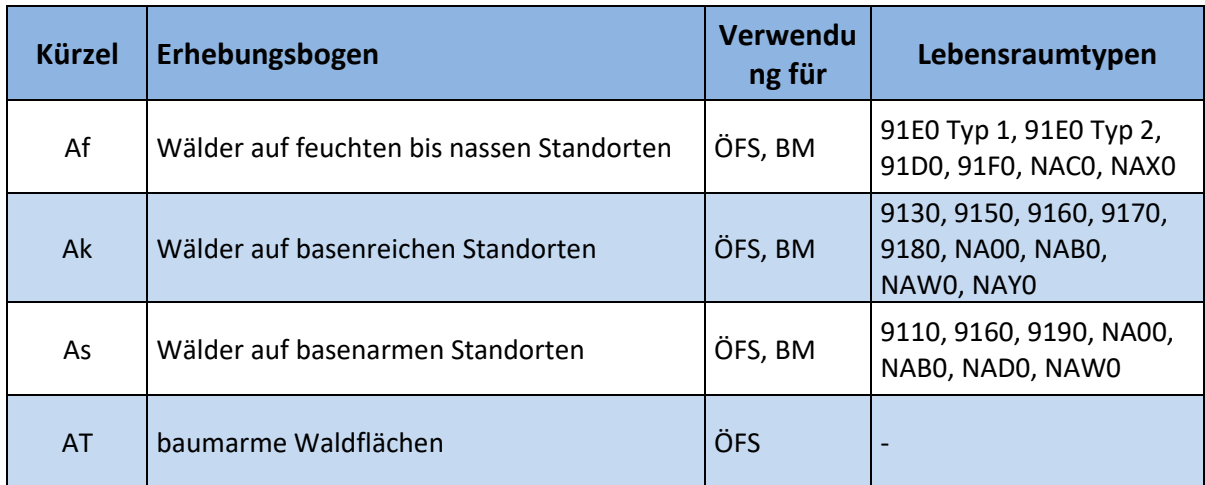

**Tab. 1: Erhebungsbögen für die Biotoptypenkartierung im Rahmen der ÖFS / BM** 

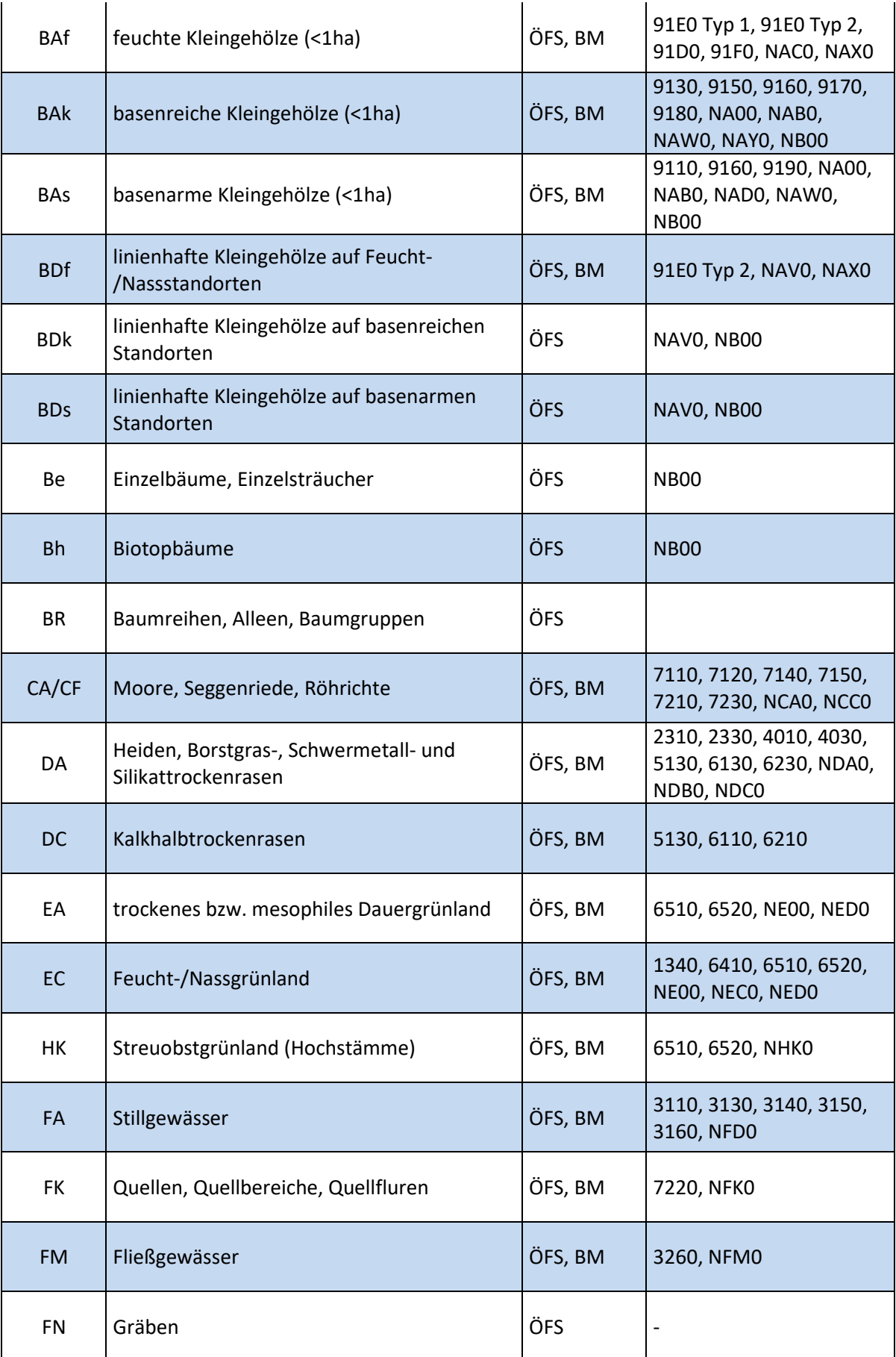

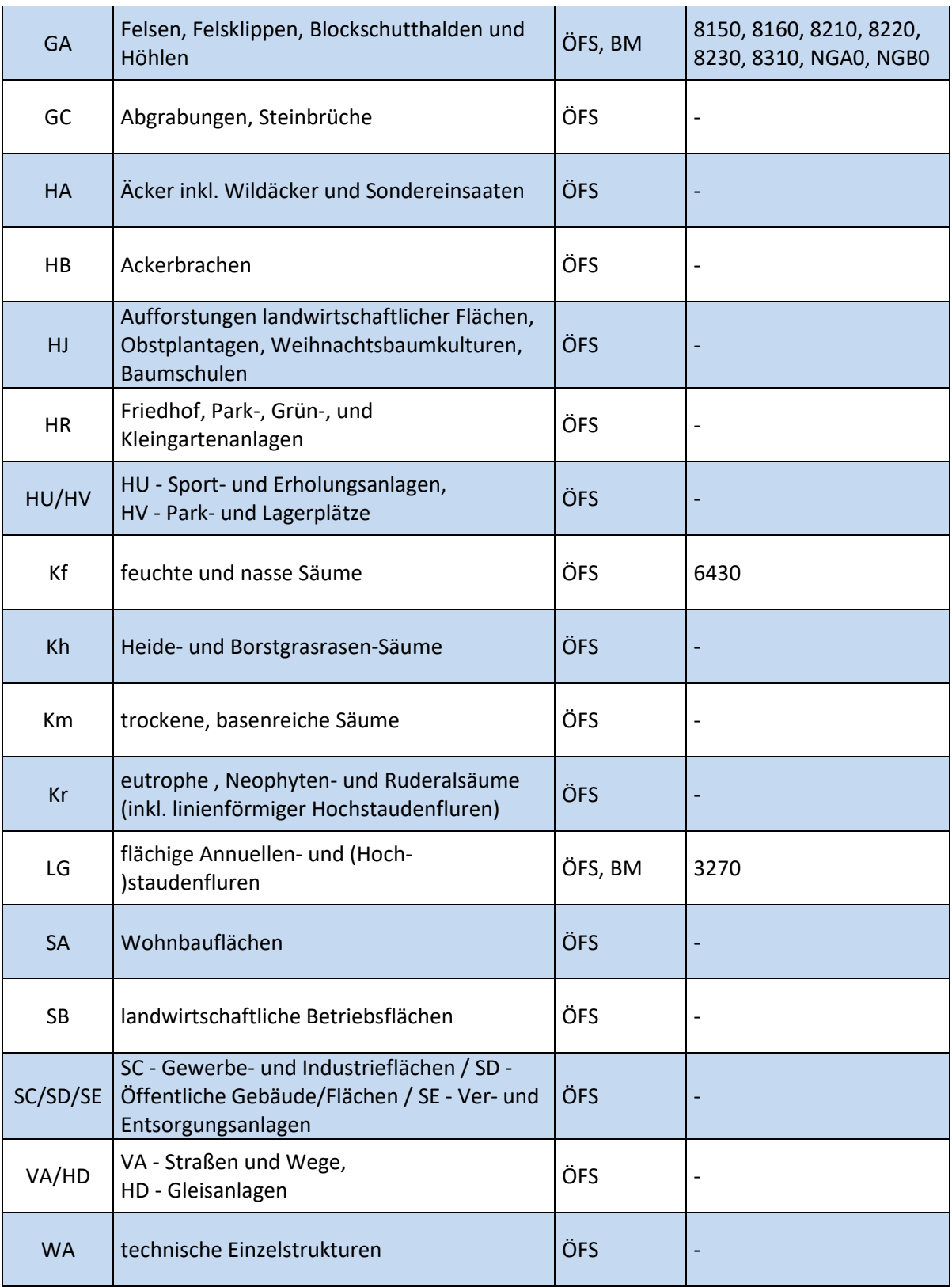

# **Ausfüllen der Erhebungsbögen – Allgemeine Parameter**

Im Kopf aller Bögen sind folgende Angaben einzutragen:

- **ÖFS-/ÖRF-/BM-Nr.:** Vorgegebene Nummer der ÖFS-, Referenz- (ÖRF-) bzw. BM-Untersuchungsfläche
- **Gebietsname:** Vorgegebener Name der ÖFS- bzw. Referenz- (ÖRF-) Untersuchungsfläche
- **Kennung**: Kennung der Biotoptypen- bzw. LRT-Fläche, auf die sich der Erhebungsbogen bezieht.
- **BT-Abgrenzung wurde geprüft/geändert/neu erstellt:** Hier ist zu bestätigen, dass die Abgrenzung der betreffenden Kartiereinheit aus den Altdaten überprüft wurde und anzugeben, ob die Abgrenzung geändert bzw. (bei neu abgegrenzten Kartiereinheiten) neu erstellt wurde.

In den Erhebungsbögen gibt es verschiedene Arten von Parametern, die auf unterschiedliche Art und Weise ausgefüllt werden müssen. Die Parameter sind in den Bögen entsprechend gekennzeichnet bzw. gestaltet.

Alle, auf den Erhebungsbögen vorhandenen, Parameter sind Pflichtfelder zu denen zwingend Angaben gemacht werden müssen. Das heißt auch sogenannte Negativnachweise müssen dokumentiert werden.

In den meisten Fällen ist lediglich eine **Einfachauswahl** zulässig. Diese Parameter sind durch ein einfaches **X** gekennzeichnet (z.B. Biotoptyp)

Bei einigen Parametern ist aber auch eine **Mehrfachauswahl** sinnvoll und möglich. Parameter mit zulässiger Mehrfachauswahl sind durch ein doppeltes **XX** gekennzeichnet (z. B. Sonderstandort)

Bei den Biotoptypspezifischen Strukturen und Beeinträchtigungen, ist für jeden Parameter ein Wert anzugeben und jedes Feld ist auszufüllen. Das heißt, auch das Fehlen von bestimmten Strukturen (z.B. Totholz > 50cm BHD) wird durch das Eintragen einer Null dokumentiert. Solche Parameter sind auf den Erfassungsbögen durch zwei **!!** gekennzeichnet.

#### **Biotoptyp**

Die Erhebungsbögen gelten in der Regel für Biotoptypengruppen. Der Biotoptyp der jeweiligen Kartiereinheit muss daher auf dem Erhebungsbogen angekreuzt werden. Hinweise zur Ermittlung des Biotoptyps finden sich in den speziellen Abschnitten zu den einzelnen Erhebungsbögen bzw. Biotoptypengruppen.

#### **FFH-LRT/§ 30- bzw. § 42-Status**

Können in einer Biotoptypengruppe FFH-Lebensraum- und/ oder § 30-/§42-Biotoptypen vorkommen, ist zu prüfen, ob in der KE die Voraussetzungen der entsprechenden Definitionen gegeben sind. Andernfalls ist "kein LRT bzw. kein §30/§42 Biotoptyp" anzukreuzen.

#### **Biotopwert**

Die Angabe eines Biotopwertes zwischen 0 und 10 ist obligatorisch. Der Biotopwert ergibt sich aus biotoptypischen Strukturen und Parametern (vgl. Kap. A 3.4). Der Wert 0 wird sehr naturfernen, der Wert 10 hoch naturnahen bzw. natürlichen Biotoptypen/ Lebensraumtypen zugeordnet. Hinweise zur Ermittlung des Biotopwertes finden sich in den speziellen Abschnitten zu den einzelnen Erhebungsbögen bzw. Biotoptypengruppen.

#### **HNV-Wert**

Jeder KE wird ein HNV-Wert zugeordnet. Flächen die außerhalb der Agrarlandschaft liegen (z.B. Wälder und Siedlungsflächen), bekommen immer den HNV-Wert "0 – außerhalb der Agrarlandschaft". Den KE innerhalb der Agrarlandschaft, wird unter Berücksichtigung der Vorgaben dieser Kartieranleitung, der HNV-Wert "I-äußerst hoher Naturwert", "II-sehr hoher Naturwert", "III-mäßig hoher Naturwert" oder "X-geringer Naturwert" zugeordnet.

#### **FFH-LRT** (nicht auf allen Erhebungsbögen vorhanden)

Für jede Kartiereinheit, sowohl in der ÖFS als auch im BM, ist unter dem Parameter "Lebensraumtyp" immer ein LRT anzugeben, sofern ein LRT vorliegt. Ansonsten ist immer das Feld "kein LRT" auszuwählen.

#### **FFH-Erhaltungszustand A – C** (nicht auf allen Erhebungsbögen vorhanden)

Im Biotopmonitoring ist die Bewertung des FFH-Erhaltungszustands zwingend erforderlich, und zwar unter Angabe der Gesamtbewertung sowie der Einzelparameter. Für die ÖFS ist der FFH-Erhaltungszustand einzutragen, sofern ein FFH-LRT vorhanden ist. Alle bewertungsrelevanten Strukturparameter werden auf den einzelnen Erhebungsbögen abgefragt.

Sollte sich die Fläche eines BM-Objekts im Erhaltungszustand verschlechtern oder verbessern, so ist für das betreffende Objekt im Feld "Hinweise" im Reiter "Lage/Kartierung" die vermutliche Hauptursache zu dokumentieren. Wenn keine Veränderungen des Erhaltungszustands gegenüber der Vorkartierung vorliegt ist dies ebenfalls einzutragen. Nähere Erläuterungen hierzu s. Kapitel F.

#### **Pflanzengesellschaft**

Hier ist die **aktuelle** Pflanzengesellschaft, nicht die potentielle Vegetation anzugeben. Bei FFH-LRT und § 30-/§ 42-Biotoptypen ist hier eine Angabe zwingend. Die in der Kartierfläche vorhandene(n) Pflanzengesellschaft(en) wird/werden angegeben, indem in das zugehörige Kästchen jeweils entweder ein "d" für "dominant" oder ein "v" für "subdominant" eingetragen wird.

**Wichtig: Bei der Eingabe der Pflanzenarten werden alle Arten nur einmal eingetragen. Es werden keine pflanzengesellschaftsspezifischen Pflanzenlisten angelegt!**

#### **Kartierer/in, Datum, Bemerkungen**

Am Ende des Erhebungsbogens sind der Name des Kartierers bzw. der Kartiererin sowie die Termine der Kartierung einzutragen. Optional können Bemerkungen zu der Kartiereinheitals Freitext eingetragen werden.

#### **Pflanzenliste**

Für jede Kartiereinheit ist eine Pflanzenliste auszufüllen. Die Pflanzenarten werden je KE in der zugehörigen Vegetationsschicht (obere Baumschicht, untere Baumschicht, Strauchschicht, Krautschicht, Moosschicht etc.) aufgenommen. Hier sind alle Arten mit Deckungsgrad in % einzutragen.

**Darüber hinaus muss immer eine Gesamtdeckung der jeweiligen Schicht in % angegeben werden. Die Gesamtdeckung ist (in der Regel) kleiner oder max. so groß wie die Summe der Einzelpflanzendeckungen, aber nie größer als 100!** 

Weitere Hinweise zur floristischen Aufnahme finden sich in Kap. A 4**Fehler! Verweisquelle konnte nicht gefunden werden.**.

# **Biotoptypen und biotoptypenspezifische Parameter**

Im Folgenden werden die einzelnen Biotoptypengruppen inklusive ihrer spezifischen Parameter näher beschrieben. Dabei werden Gruppen, die identische Parameter aufweisen, zusammengefasst beschrieben, z. B. die Gruppen Af, Ak und As als Wälder und die Gruppen Kr, Km, Kf und Kh als Säume.

# A 3.4.1 Wälder (Af, Ak, As)

Alle mit Gehölzen bestandenen Flächen **über 1 ha Größe** werden als Wald kartiert. Gehölzbestände außerhalb geschlossener Waldungen kleiner als **1 ha** sind als flächige bzw. linienförmige Kleingehölze zu erfassen (s. Kap. A 3.4.3**Fehler! Verweisquelle konnte nicht gefunden werden.**). Insbesondere in großflächigen Wäldern können einzelne Wald-KE aber natürlich kleiner als 1 ha sein.

Die Gesamtdeckung der Bäume in der oberen und/oder der unteren Baumschicht und/oder Strauchschicht muss mehr als 30% betragen. In Abgrenzung dazu werden temporär gehölzarme (=Gesamtdeckung der Bäume unter 30%) bzw. -freie Waldflächen mit dem Erhebungsbogen AT erfasst. Ist die Gesamtdeckung der Bäume kleiner als 30 % und die Sträucher (incl. Bäume) erreichen mehr als 50 % sind Gehölzbestände auch in geschlossenen Waldungen als Gebüsche zu erfassen (s. u.).

Wälder sind in drei Biotoptypengruppen (= drei Erhebungsbögen) unterteilt, die sich in erster Linie durch die floristische Ausstattung, insbesondere der krautigen Arten, sowie den zugeordneten FFH-LRT unterscheiden:

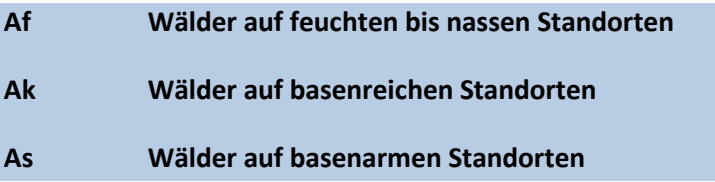

## *a) Biotoptyp*

## *nur Einfachauswahl zulässig*

Nach Auswahl des Erhebungsbogens unter Berücksichtigung des Standortes und der floristischen Ausstattung erfolgt die Bestimmung des Wald-Biotoptyps unter Berücksichtigung der vorhandenen Baumarten in der unteren und oberen Baumschicht bzw. zusätzlich auch in der Strauchschicht (s. u.).

#### Vorgehensweise:

- 1. Die Summe der Deckungsgrade aller Baumarten in der **unteren und oberen Baumschicht** ergibt den Gesamtdeckungsgrad. Bäume in der **Strauchschicht** werden nur berücksichtigt, wenn der Deckungsgrad in der unteren und oberen Baumschicht zusammen keine 30% Deckung erreichen. Bäume in der Krautschicht und alle Straucharten bleiben unberücksichtigt.
- 2. Für jede Baumart wird die Deckung in der unteren und oberen Baumschicht, sowie ggf. in der Strauchschicht aufsummiert. Anschließend wird der prozentuale Anteil am Gesamtdeckungsgrad berechnet.
- 3. Die Zuordnung zum Biotoptyp erfolgt auf Grundlage der errechneten Baumartenanteile mit Hilfe von Tab. 6.

4. Bei gleichen Mischungsverhältnissen erfolgt die Biotoptypenbenennung nach der Baumart, die in der **älteren** Schicht dominiert!

Die Tabelle im Anhang (Tab. 47) beinhaltet für alle Baum- und Straucharten Informationen zu folgenden Merkmalen (Baum/ Strauch, (nicht) heimisch, Nadel-/ Laubbaum, Obstbaum).

#### **Beispiele für die Berechnung der Baumartenanteile:**

**Tab. 2: Beispiel 1: Ausschnitt aus einem ausgefüllten Wald-Erhebungsbogen. Die in die Berechnung der Baumartenanteile einzurechnenden Deckungsgrade sind rot hervorgehoben. V = Verteilung, l =lokal, r = randlich** 

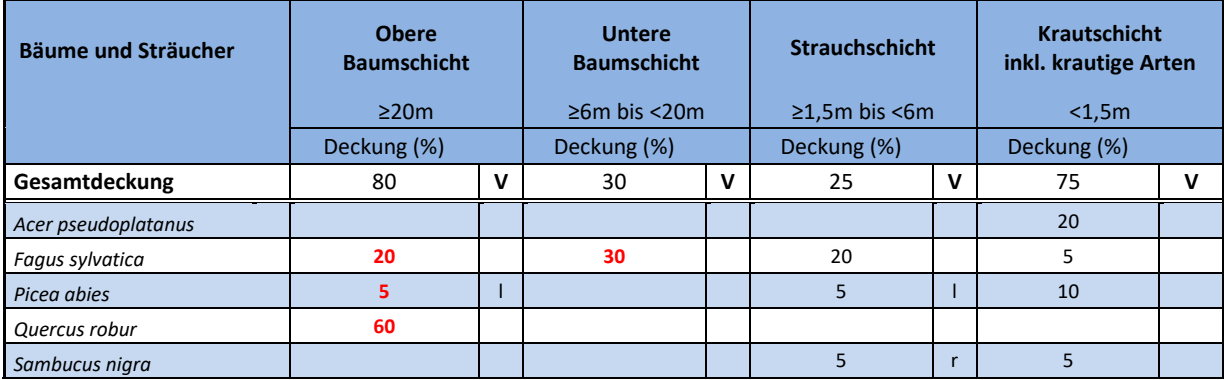

#### **Tab. 3: Beispiel 1: Berechnung der Deckungsanteile der einzelnen Baumarten aus den Angaben im ausgefüllten Erhebungsbogen. Biotoptyp = Buchen-Eichenmischwald**

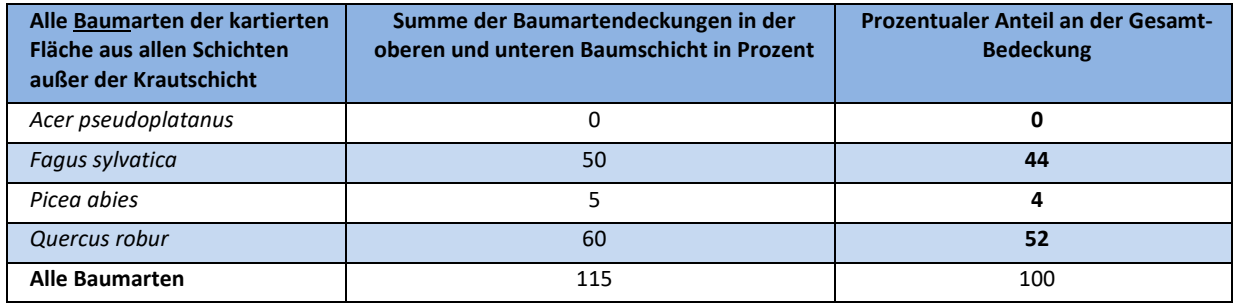

**Tab. 4: Beispiel 2: Ausschnitt aus einem ausgefüllten Wald-Erhebungsbogen. Die in die Berechnung der Baumartenanteile einzurechnenden Deckungsgrade sind rot hervorgehoben. V = Verteilung, l =lokal, r = randlich** 

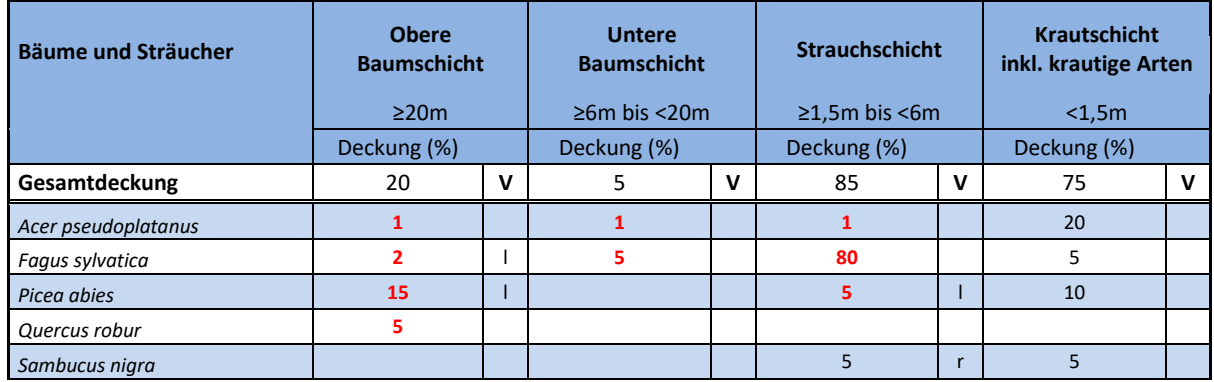

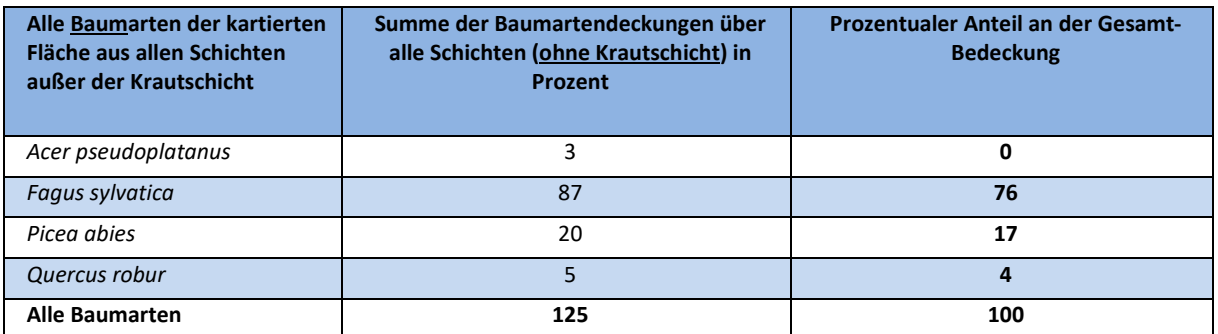

**Tab. 5: Beispiel 2: Berechnung der Deckungsanteile der einzelnen Baumarten aus den Angaben im ausgefüllten Erhebungsbogen. Biotoptyp = Buchenmischwald mit Nadelbaumarten** 

Es werden nur die Deckungsgrade der oberen und unteren Baumschicht sowie ggf. der Strauchschicht berücksichtigt. Da nur Baumarten für die Ermittlung des Biotoptyps relevant sind, wird *Sambucus nigra* (Beispiel 2) nicht mit einberechnet.

Die nachfolgende Tabelle gibt eine Übersicht über die Biotoptypen in NRW und deren Definition – insbesondere in Bezug auf die Deckungsanteile von Baumarten z. B. bei Mischwäldern.

**Tab. 6: Wald-Biotoptypen in NRW mit ihrer Definition, %-Angaben beziehen sich immer auf den Anteil der Arten am Gesamtanteil** 

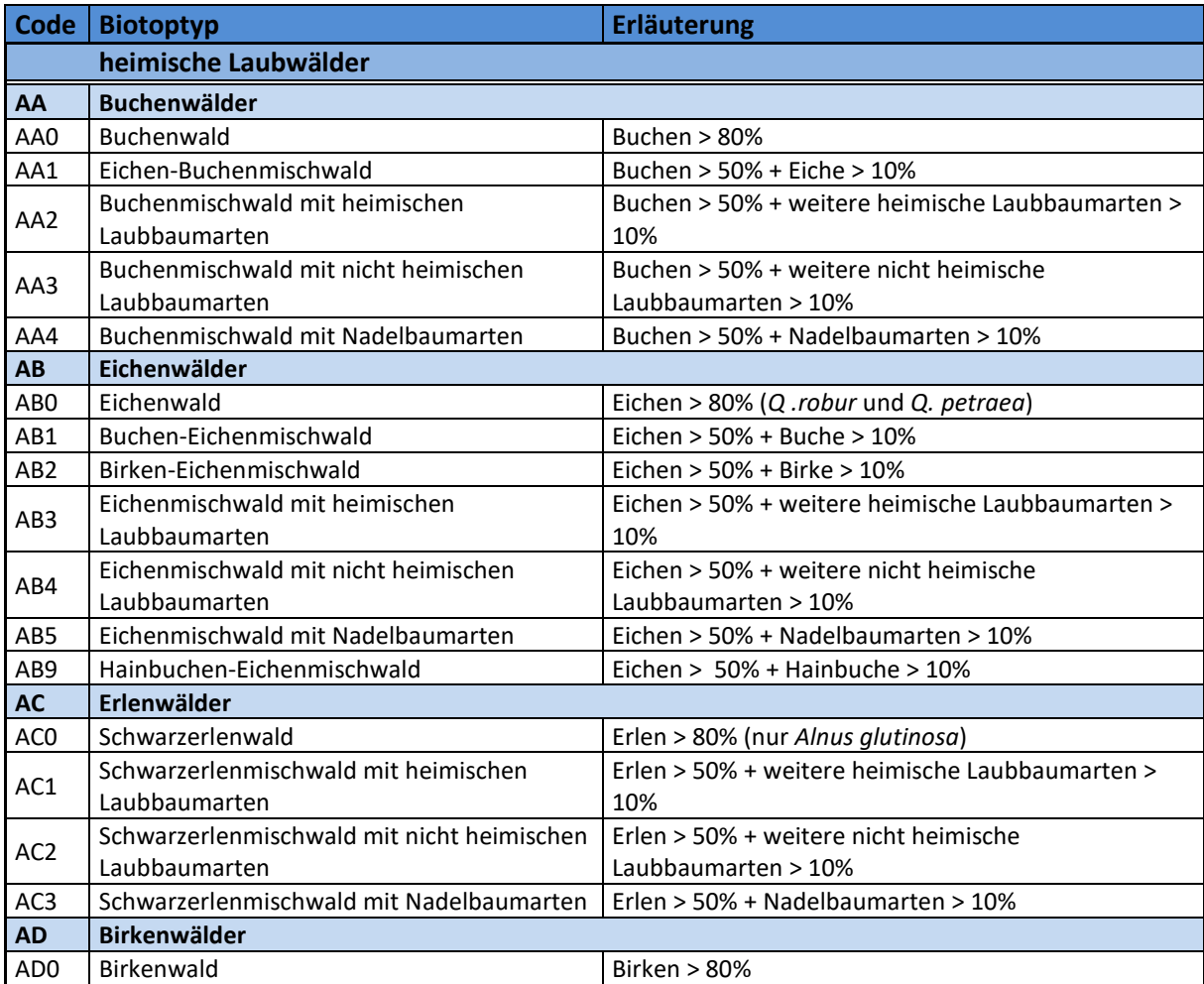

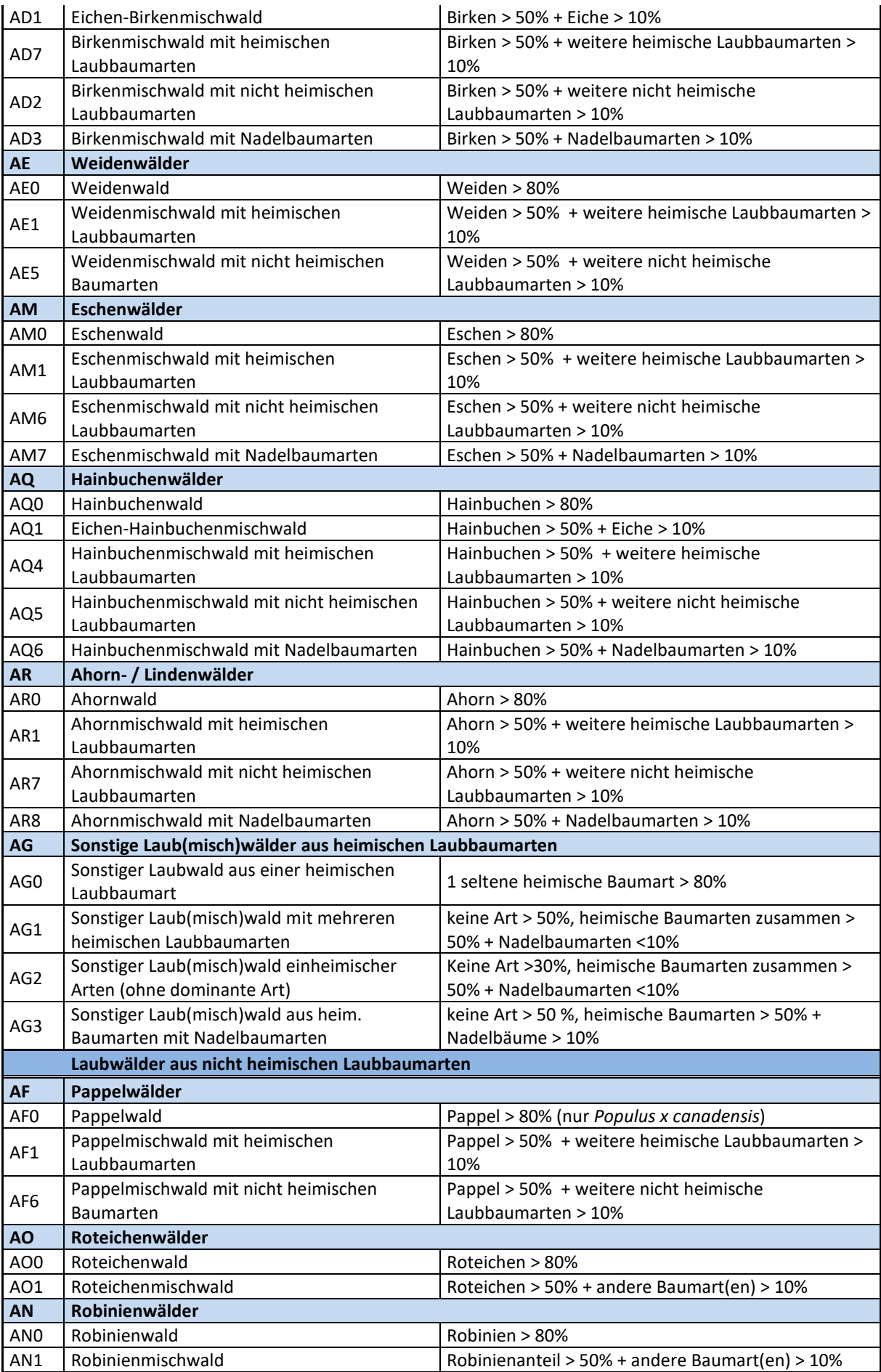

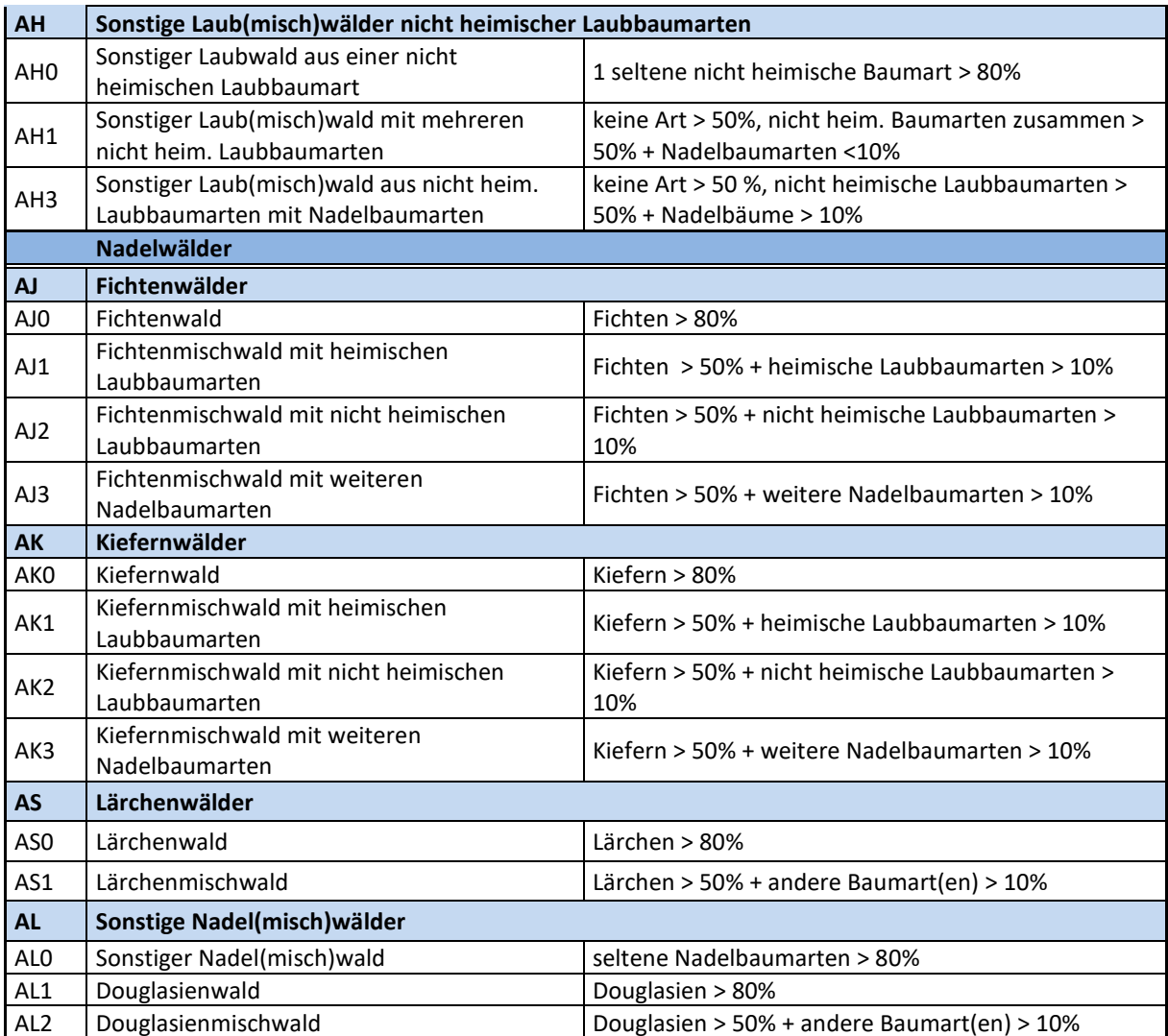

# *b) Lebensraumtyp*

#### *nur Einfachauswahl zulässig*

Falls vorhanden wird einer der angegebenen Lebensraumtypen (FFH- und N-LRT) angekreuzt. Hier sind die ausführlichen Definitionen der FFH-Kartieranleitung zu beachten. Es darf nur ein Lebensraumtyp angekreuzt werden. Ist kein FFH- oder N-LRT vorhanden muss hier "kein LRT" eingetragen werden.

# *c) § 30-/§ 42-Biotoptyp (nur Af, Ak)*

#### *nur Einfachauswahl zulässig*

Nach fachlicher Prüfung wird ein etwaig vorhandener § 30-/§ 42-Biotoptyp angekreuzt. Die Definitionen der aktuellen § 30-/§ 42-Biotoptypen-Kartieranleitung sind zu beachten. Ist kein §30- /§42 Biotoptyp vorhanden muss hier "kein 30-/§42 Biotoptyp" eingetragen werden.

# *d) Biotopwert (3-10)*

#### *Angabe eines Wertes*

Jeder kartierten Waldfläche wird ein **Biotopwert zwischen 3 und 10** zugeordnet. Die Vorgehensweise beinhaltet mehrere Schritte und wird im Folgenden beschrieben.

#### **Schritt 1: Ermittlung des Prozentanteils der heimischen Baumarten**

Die Vorgehensweise ist analog zur Berechnung der Baumartenanteile (s. Kap A 3.4.1 "Biotoptyp"). Es werden jedoch **immer** alle Baumarten in der **unteren** und **oberen Baumschicht** sowie in der **Strauchschicht** berücksichtigt. Straucharten bleiben unberücksichtigt. Zu den heimischen Baumarten zählen alle heimischen Laubbaumarten und die Eibe.

#### Beispiel:

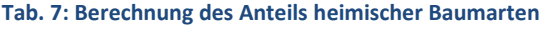

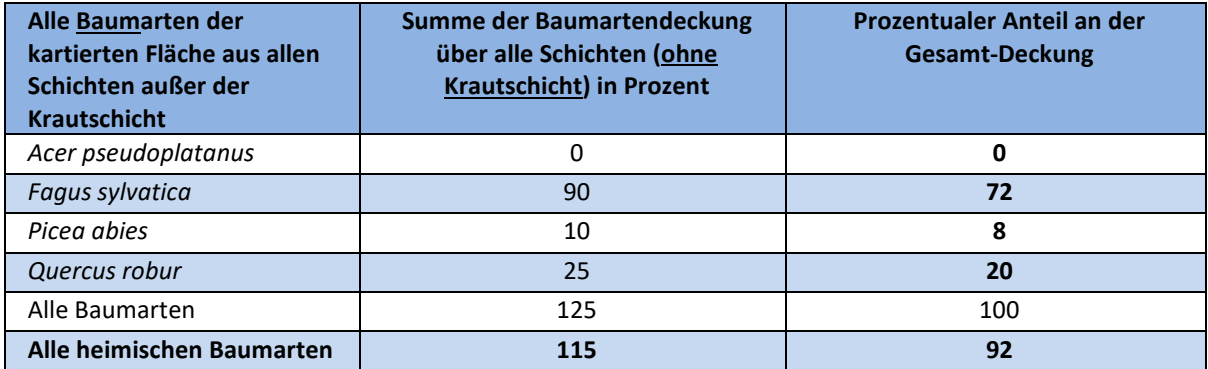

**Ergebnis:** Der Anteil heimischer Baumarten beträgt **92 %.** 

#### **Schritt 2: Bestimmung der Wuchsklassengruppe**

**Definition:** Unterschieden werden drei Bestandesarten (Blöße, reine Strauchbestände, Baumbestände). Baumbestände werden weiter differenziert und in acht verschiedene Wuchsklassen unterteilt (s. Tab 10).

#### **Tab. 8: Definition der Bestandesarten / Wuchsklassen**

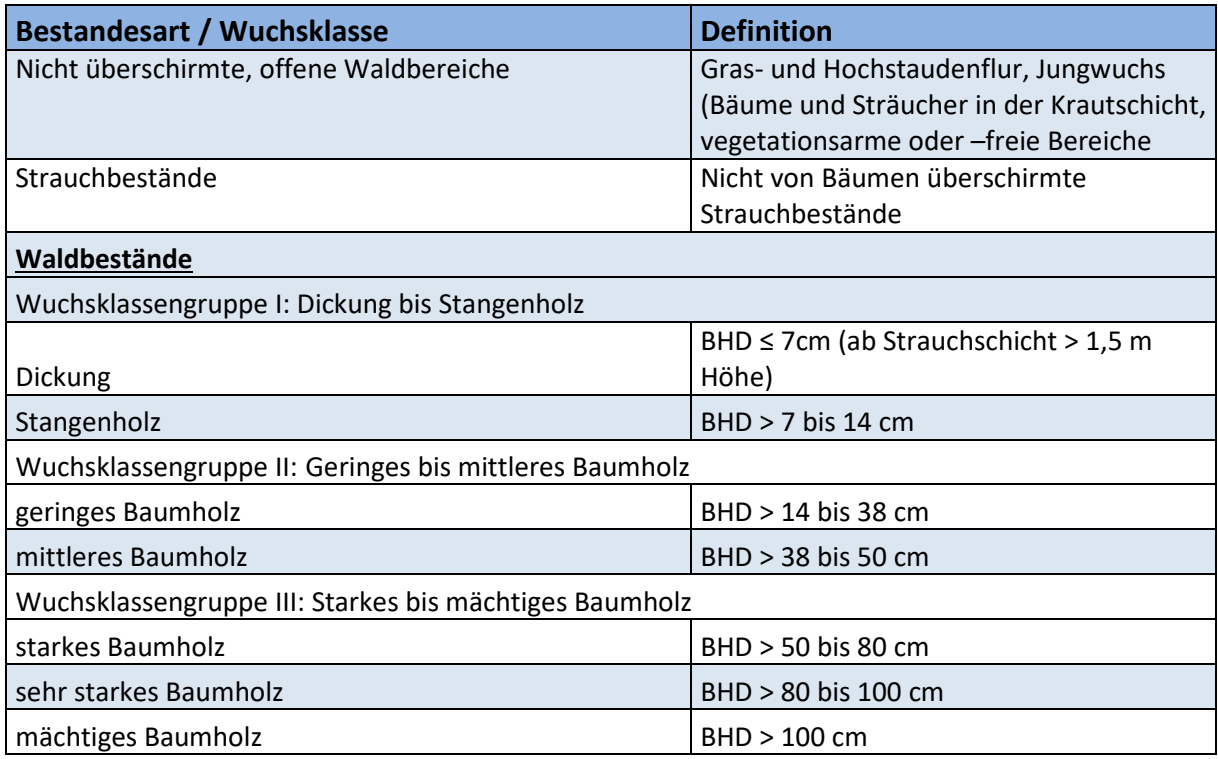

Gefragt ist die Deckung, die die einzelnen Bestandesarten, bzw. Wuchsklassen an der gesamten KE einnehmen. In der Summe müssen diese immer mindestens 100 % ergeben. Neben den Hauptbaumarten können Wuchsklassen von Waldbeständen auch vollständig oder teilweise aus anderen Arten wie Pionierbaumarten bestehen. Straucharten bleiben unberücksichtigt.

Für die Biotopbewertung sind alle 8 Wuchsklassen zur Vereinfachung zu drei "Wuchsklassen-Gruppen" zusammengefasst worden. Die Zuordnung eines Waldbestandes zu einer Wuchsklassengruppe erfolgt nach der **stärksten vorhandenen Wuchsklasse**, die eine **Deckung von ≥30 %** am Bestandsaufbau hat. Bei Vorhandensein von mehreren Wuchsklassengruppen >30 % gilt die ältere. Erreicht keine Wuchsklassengruppe allein 30 % Deckung, wird die nächstältere mit hinzugerechnet. Beispiele:

- 15 % Dickung + 10 % geringes Baumholz +10 % starkes Baumholz ergibt Wuchsklassengruppe I
- 30 % starkes Baumholz und 10 % geringes Baumholz und 10 % Dickung ergibt Wuchsklassengruppe III
- 30 % starkes Baumholz und 30 % geringes Baumholz ergibt Wuchsklassengruppe III

Es werden drei Bewertungsstufen unterschieden. Die Struktur wird anhand der Anzahl von Altbäumen und Totholzbäumen pro Hektar mit Hilfe der Tabelle 11 ermittelt.

Tab. 9: Bestimmung der Strukturstufe für Wald, Waldrand und Feldgehölz. Zur Definition von Alt- und Totholzbäumen siehe Text.

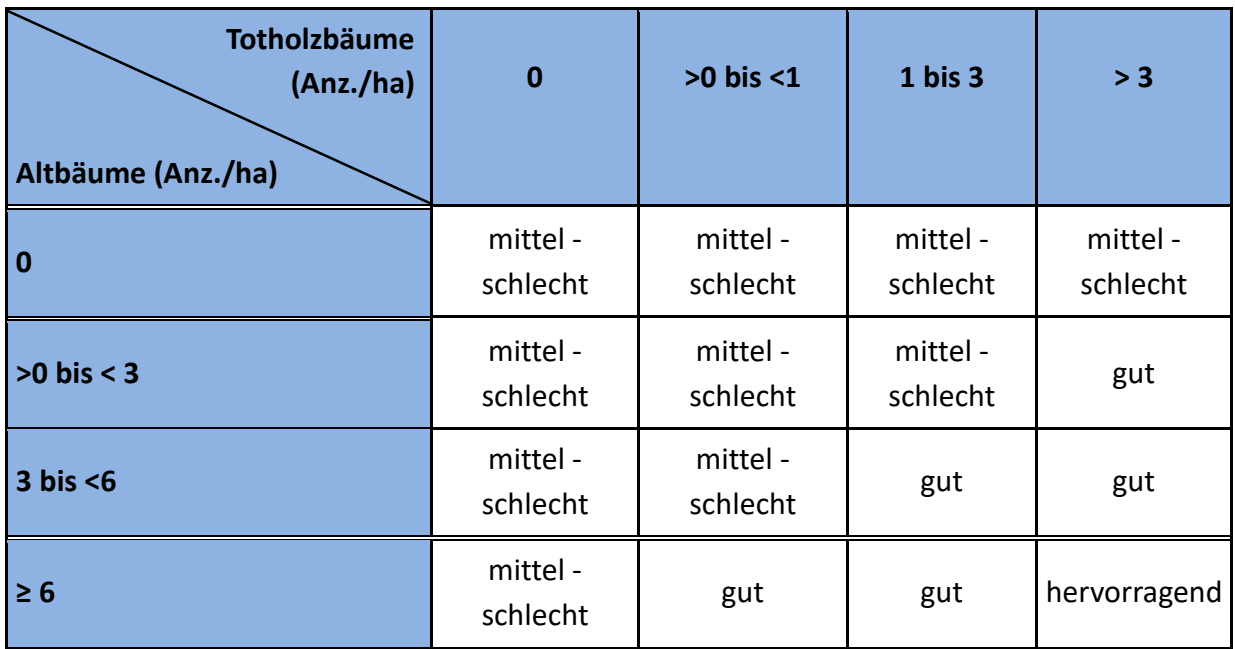

**Altbäume** sind definiert als Bäume, die je nach Baumart folgende Brusthöhendurchmesser (BHD) haben:

• Buche, Eiche, Ahorn, Linde, Ulme, Baumweide, Esche, Pappel auf gutwüchsigen Standorten und alle Nadelbäume

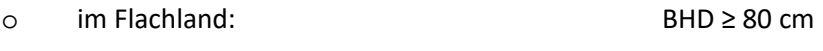

- o im Bergland (> 500m ü. NN): BHD ≥ 70 cm
- o in hochmontanen Lagen (> 700m ü. NN): BHD ≥ 60 cm
- o Bei LRT 91D0 gilt ein Mindest-BHD von 40cm
- o Bei Schwarzerlen im LRT 91E0 und/oder NAC0 und/oder NAX0 gilt ein Mindest-BHD von 50cm
- o Bei LRT 9150 gilt ein Mindest-BHD von 50cm
- o Bei LRT 9170 gilt ein Mindest-BHD von 70cm

**Totholzbäume sind** definiert alsstehendes oder liegendes Totholz mit einem Durchmesser ≥ 50cm und einer Länge ≥ 2m. Für Schwarzerle und Moorbirke in Au-, Bruch-, und Moorwälder gilt der Mindestdurchmesser ≥ 40 bzw. 30cm. Bei LRT 9150 gilt Mindest-BHD 40cm.

**Hinweis:** Bei liegenden Totholzstammteilen wird der Durchmesser in 1,30 m vom stärksten Ende aus gemessen.

#### **Schritt 4: Ermittlung des Biotopwerts**

 Über den Anteil heimischer Laubbaumarten (+Eibe), der Wuchsklassengruppe sowie der Bewertung der Strukturen, mit Hilfe von Tab. 10 bzw. Tab. 11.

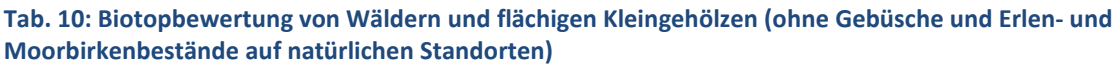

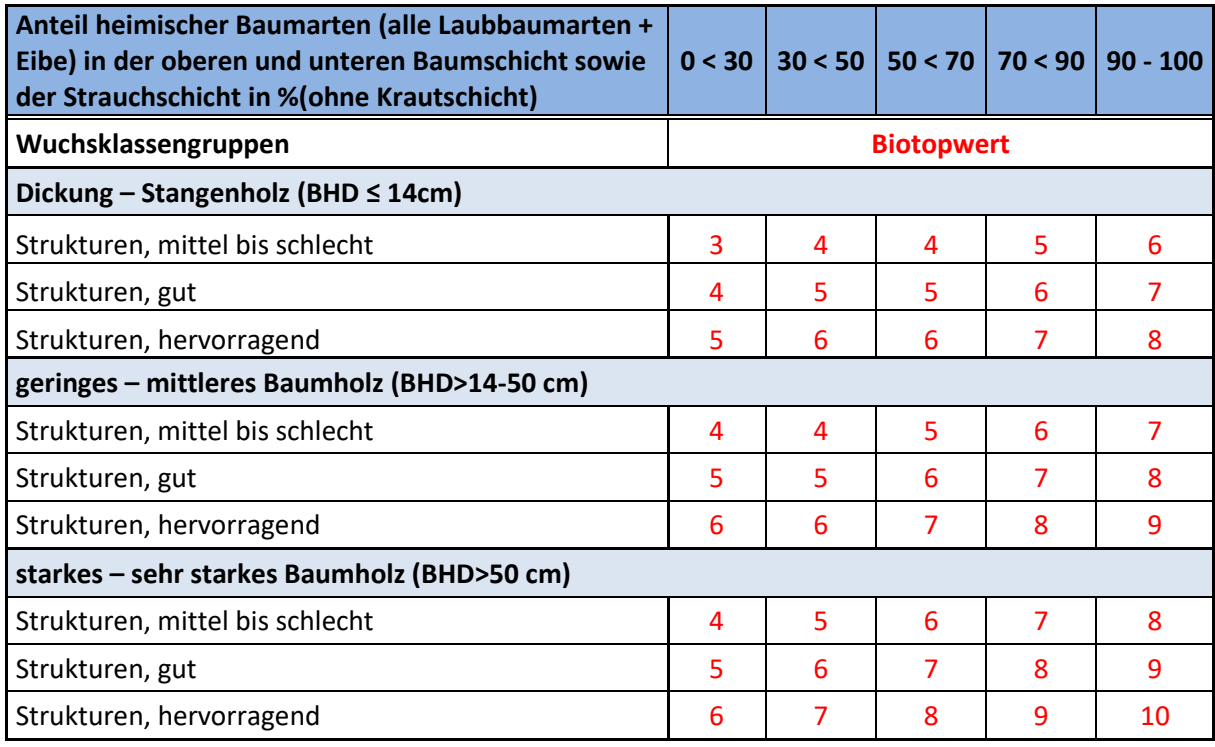

**Tab. 11: Biotopbewertung von Wäldern und flächigen Kleingehölzen mit Schwarzerle oder Moorbirke als dominante Baumart auf natürlichen Standorten (ohne Gebüsche)** 

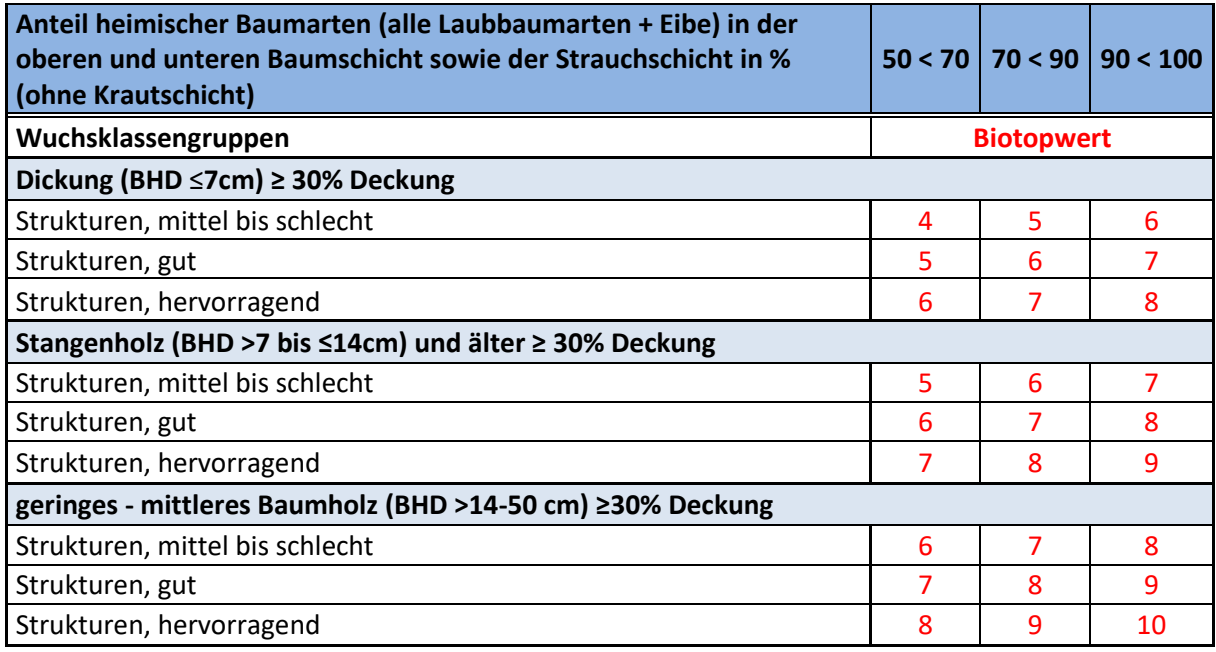

#### **Schritt 5: Ermittlung etwaiger Beeinträchtigungen**

Bei Auftreten von Störzeigern mit einer Gesamtdeckung von >25% (bei Beteiligung der Brombeere >50%) erfolgt ein Punktabzug in der Gesamtbewertung, jedoch nicht <3. Eine Ausnahme gilt nur bei Hartholz-Auwäldern (LRT 91F0). Hier erfolgt ein Punktabzug nur bei einem Deckungsanteil der Störzeiger von >75%.

## *e) High-Nature-Value Farmland (HNV-Wert)*

#### *Keine Eintragungen durch Kartierende*

Wälder sind niemals Teil der Agrarlandschaft im Sinne des HNV-Farmland-Wertes, auch dann nicht, wenn sie beweidet werden (Waldweide). Daher ist bei den Wald-Erhebungsbögen der HNV-Wert "0 – außerhalb der Agrarlandschaft" bereits eingetragen und es erfolgen bei diesem Parameter keine Eintragungen durch die Kartierenden.

## *f) Wuchsklasse*

*Siehe Definition unter Biotopwert/Schritt 2* 

## *g) Bestandesstrukturen*

#### *nur Einfachauswahl zulässig*

Unter dem Parameter Bestandesstrukturen wird angegeben, wie viele Schichten eines Waldbestandes in der oberen und unteren Bauschicht sowie der Strauchschicht je einen Deckungsgrad von mind. 30% erreichen. Dies ist ein Maß dafür, wie stark der Bestand durch Bäume unterschiedlicher Größen- und Altersklassen strukturiert ist.

Auswahlmöglichkeiten:

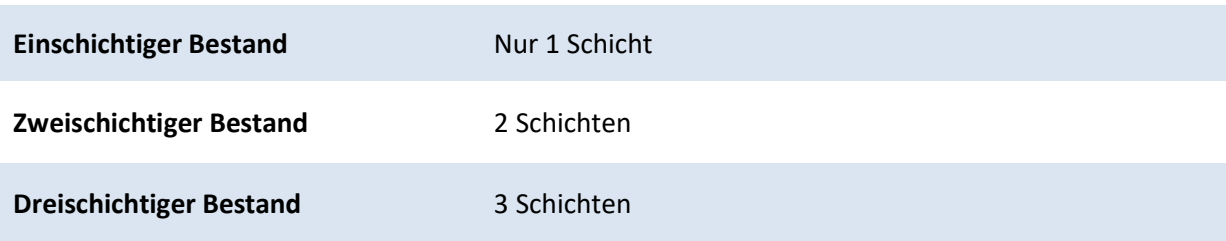

## *h) Waldstrukturtyp*

#### *nur Einfachauswahl zulässig*

Der entsprechende Waldstrukturtyp, z. B. Niederwald, wird auch dann angekreuzt, wenn die jeweilige Sondernutzung nicht mehr ausgeübt wird. Der Parameter der forstlichen Bewirtschaftungsform wird gesondert abgefragt (s. u.). Eine Mehrfachnennung ist nicht möglich.

Auswahlmöglichkeiten:

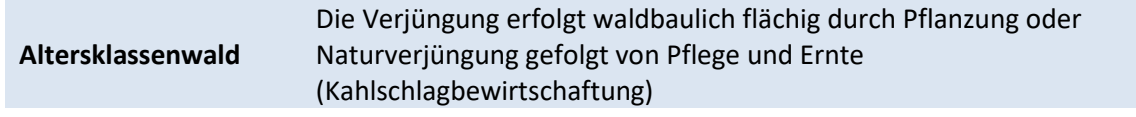

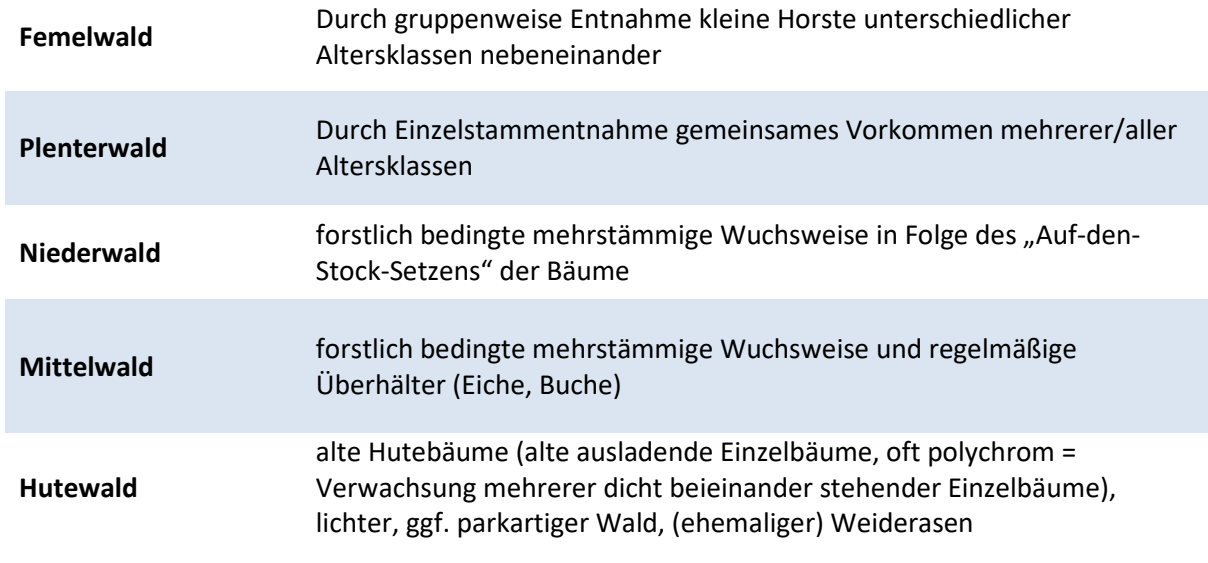

# *i) Forstliche Bewirtschaftungsform*

*nur Einfachauswahl zulässig* 

Auswahlmöglichkeiten:

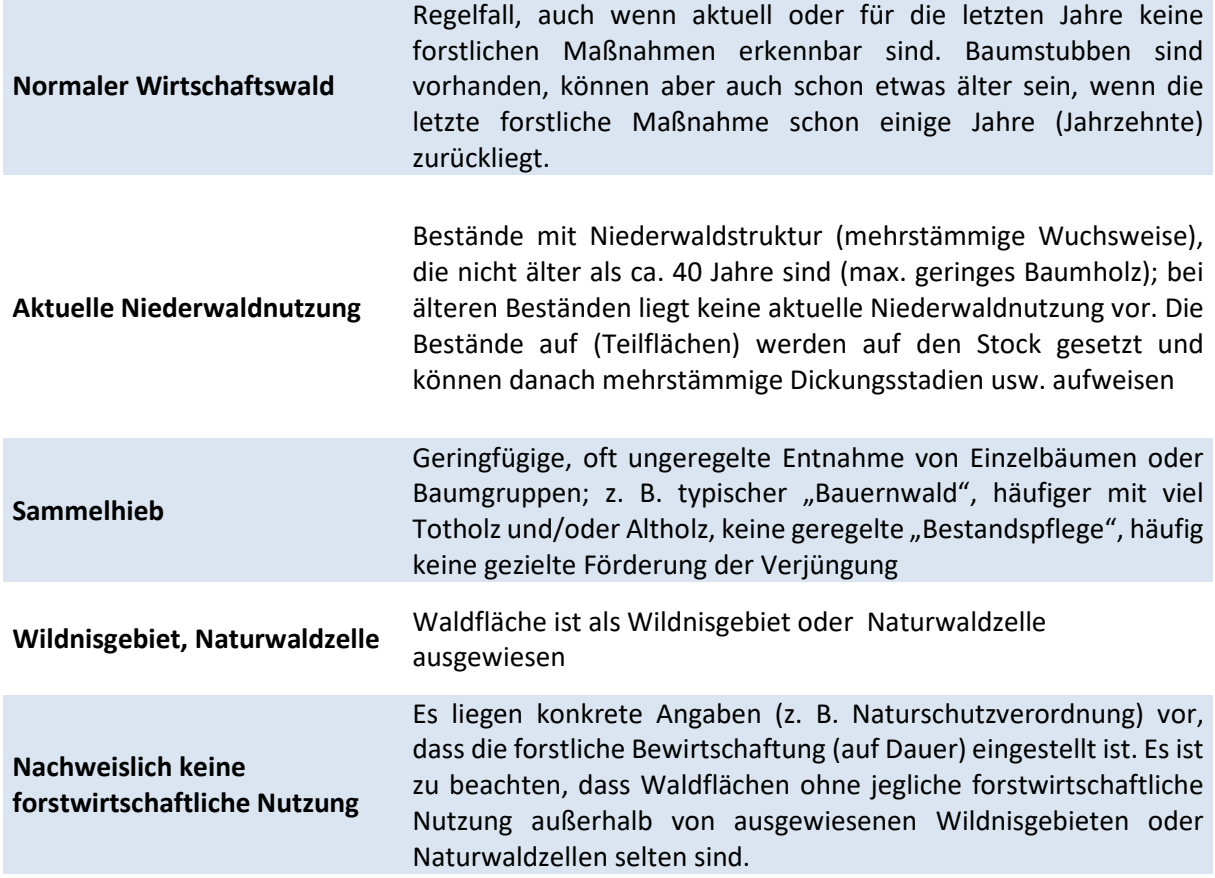

# *j) Weitere Nutzung (Fremdnutzung)*

#### *Mehrfachauswahl möglich*

Sofern eine der angegebenen Fremdnutzungen erkennbar ist, wird sie entsprechend angekreuzt. Mehrfachnennungen sind möglich.

# *k) Sonderstandort*

#### *Mehrfachauswahl möglich*

Liegt keiner der angegebenen Sonderstandorte vor, wird die Auswahlmöglichkeit "kein Sonderstandort" angekreuzt.

# *l) Wasserhaushalt*

#### *Mehrfachauswahl möglich*

Auswahlmöglichkeiten:

- ausgeglichener Wasserhaushalt, Braunerde- und Parabraunerden
- Grundwasserstandort (nur Af), Auenstandorte
- Stauwasserstandort (nur Af), Pseudogleye
- periodisch überflutet (nur Af) jährlich bis regelmäßig
- permanent überflutet (nur Af)
- trocken bis sehr trockener Standort (nur Ak, As), Ranker und Rendzinen
- frischer bis feuchter Standort (nur Ak, As), Braunerden mit guter Wasserversorgung

# *m) Überflutungsdynamik (nur bei LRT 91E0 Typ 1, 91F0)*

*Nur bei Vorhandensein von FFH-LRT 91E0 Typ 1 oder 91F0 - nur Einfachauswahl zulässig* 

Auswahlmöglichkeiten:

- **Überflutungsdynamik weitgehend ungestört**  (kein Damm/Deich, Fließgewässer nicht stark eingetieft)
- **Überflutungsdynamik erkennbar gestört**  (Fließgewässer deutlich eingetieft)
- **Überflutungsdynamik durch Ausdeichung nicht mehr gegeben oder durch Eintiefung des Fließgewässers stark gestört**

## *n) Bewertung der Gewässerstrukturgüte*

*Nur bei Vorhandensein von FFH-LRT 91E0 Typ 2 – nur Einfachauswahl zulässig* 

Auswahlmöglichkeiten:

- 1 unverändert
- 2 gering verändert
- 3 mäßig verändert
- 4 deutlich verändert
- 5 stark verändert
- 6 sehr stark verändert
- 7 vollständig verändert
- Keine Bewertung vorhanden (z.B. bei Quellbächen)
- Nicht relevant (z.B. bei flächigen Erlenbeständen mit Hangdruckwasser)

Die Gewässerstrukturgütestufe wird aus dem Info-System der Gewässerstrukturgütekartierung übernommen (www.elwas.nrw.de). Liegt keine Bewertung des Fließgewässers im Info-System vor, wir das Feld "keine Bewertung vorhanden" ausgewählt.

# *o) Biotopstrukturen und Beeinträchtigungen*

# *Biotopstrukturen (Angabe in %)*

*Angabe eines Prozentwertes bei allen abgefragten Parametern.* 

**Anteil heimischer Laubbaumarten:** Berechnungsmethode siehe Seite 23.

Bei der Erfassung der Biotopstrukturen ist zwischen allgemeinen und LRT-spezifischen Biotopstrukturen und Beeinträchtigungen zu unterscheiden. Die jeweiligen Parameter sind den Erfassungsbögen zu entnehmen.

**Wichtig:** Bitte beachten, dass bei einigen Parametern der **Anteil**, bei anderen aber der **Deckungsgrad** abgefragt wird!

#### Nur bei Vorhandensein von FFH-LRT anzugeben:

- **Anteil LR-typischer Torfmoose** (Anteil an Gesamtdeckung der Moosschicht bei LRT 91D0)
- **Anteil LR-typischer Haupt- Nebenbaumarten** (s. 18 ff. und S. 23, jeweilige Liste der LR-typischen Haupt- und Nebenbauarten beachten vgl. Lebensraumtypkatalog)
- **Deckung LR-typischer Baumarten ab geringem Baumholz** (LRT 9150, 9170, 91E0 Typ 2-Erle)
- **Deckung LR-typischer Baumarten ab mittlerem Baumholz** (LRT 9110, 9130, 9160, 9180, 9190, 91E0 Typ 1-Weide, 91F0)
- **Deckung LR-typischer Baumarten ab starkem Baumholz** (LRT 9110, 9130, 9160, 9180, 9190, 91E0 Typ 1-Weide, 91F0)

## *Biotopstrukturen (Angabe der Anzahl)*

*Angabe der Anzahl bei allen abgefragten Parametern* 

Zusätzliche Biotopstrukturen: *Nur bei Vorhandensein eines FFH-LRT – Angabe der Anzahl, Mehrfachnennung je nach FFH-LRT notwendig.*

Die Strukturmerkmale werden jeweils als absolute Anzahl angegeben.

Einzutragende Werte, sofern vorhanden:

#### Bei allen Waldtypen anzugeben:

- Anz. Totholz > 50 cm BHD
- Anz. Altbäume > 80 cm BHD
- Anz. mächtige Bäume/Uraltbäume > 100 cm BHD
- Anz. Großhöhlenbäume
- Anz. sonstige Biotopbäume (Horstbäume, kranke Bäume usw.)

Nur bei Vorhandensein von FFH-LRT anzugeben:

- Totholz > 40 cm BHD nur bei LRT 91E0 Typ 2 Erle
- Totholz > 30 cm BHD nur bei LRT 91D0
- Altbäume >50cm BHD nur bei LRT 9150, 91E0 Typ 2-Erle
- Altbäume >60cm BHD nur bei LRT 9110, 9130, 9160, 9180, ab 700 m ü. NN
- Altbäume >70cm BHD nur bei LRT 9110, 9130, 9160, 9170, 9180, ab 500-700 m ü. NN
- Altbäume >80cm BHD nur bei LRT 9110, 9130, 9160, 9180, 9190, bis 500 m ü. NN sowie 91E0 Typ 1-Weide, 91E0 Typ 2-Esche, 91F0

**Wichtig**: Totholz >50 cm BHD und Uraltbäume >100 cm BHD sowie alle weiteren Biotopbäume werden in der ÖFS immer zusätzlich als Biotopbäume (biologisch wertvolle Einzelbäume) mit dem Erfassungsbogen "Bh" kartiert.

## *Beeinträchtigungen*

*Angabe von Prozentwerten bei allen abgefragten Parametern* 

Zusätzliche Beeinträchtigungen: *Nur bei Vorhandensein eines FFH-LRT – Angabe von Prozentwerten*

Bei allen Wäldern, Kleingehölzen/Gebüschen:

- Deckungsgrad von Eutrophierungszeigern
- Deckungsgrad von Neophyten

#### Nur bei Vorhandensein eines FFH-LRT:

- Deckungsgrad von Störzeigern (LRT-spezifische Störzeigerliste beachten!)
- Betroffenheit der Fläche (Anteil) mit Entwässerungsgräben (bei LRT 91D0, 9160)
- Deckungsgrad der Verjüngung nicht LR-typischer Baumarten in der Krautschicht

## *p) Befahrungsschäden*

*Nur bei Vorhandensein eines FFH-LRT – nur Einfachauswahl zulässig*

Sofern ein FFH-LRT vorhanden ist, wird bei erkennbaren Befahrungsschäden die Arbeitsbreite (= Abstand der Fahrspuren) angekreuzt.

# *q) Rückeschäden an der Bodenvegetation (bei LRT 91D0, 91E0 Typ 2)*

*Nur bei Vorhandensein des FFH-LRT 91D0 oder 91E0 Typ 2 – nur Einfachauswahl zulässig*

# *r) FFH-Erhaltungszustand*

*Nur bei Vorhandensein eines FFH-LRT – Angabe der Bewertung A, B oder C bei jedem der 4 Parameter*

Handelt es sich bei der Kartierfläche um einen FFH-Lebensraumtyp, wird entsprechend der zugehörigen Bewertungsmatrix für den jeweiligen FFH-LRT eine Bewertung für die drei Einzelparameter vorgenommen.

- LR-typische Strukturen
- LR-typisches Arteninventar und
- Beeinträchtigungen

### Anschließend ist eine Gesamtbewertung vorzunehmen!

Für jeden FFH-LRT existiert eine eigene Bewertungsmatrix, die für die Bewertung des Erhaltungszustands zwingend verwendet werden muss. Alle für diese Bewertung wichtigen Parameter werden im jeweiligen Erhebungsbogen abgefragt. Die Matrizes sind online unter http://methoden.naturschutzinformationen.nrw.de/methoden/de/listen/lrt oder im pdf-Format unter http://www.naturschutzinformationen-nrw.de/methoden/de/downloads verfügbar (Biotopund Lebensraumtypen-Katalog mit Erhaltungszustandsbewertung von FFH-Lebensraumtypen).

# A 3.4.2 Gehölzarme/ gehölzfreie Waldflächen und Kleingehölze (AT)

Bei gehölzarmen bzw. gehölzfreien Waldflächen oder Kleingehölzen liegt der **Deckungsgrad aller Baumarten** in der 1. und/oder 2. Baumschicht und/oder Strauchschicht durch forstliche Maßnahmen oder natürliche Ereignisse (zeitweise) **unter 30 bzw. 50%**. Der differenzierende Deckungsgrad zwischen Wäldern (Af, Ak, As) bzw. Kleingehölzen (BAf, BAk, BAs) und gehölzarmen Waldflächen (**AT**) liegt bei 30%; zwischen Hochstaudenfluren (LG) und AT-Flächen bei 50%. Alle anderen flächenhaften Gehölze sind im Sinne dieser Kartieranleitung Wald bzw. Kleingehölze und werden mit dem entsprechenden Erhebungsbögen für Wald (Ax, s. Kap. A 3.4.1) oder Kleingehölze (BAx, s. Kap. A 3.4.3) erfasst. Die Mindestgröße beträgt ca. 20 x 25 m (= 500 m<sup>2</sup>). Kleinere Flächen werden in der Regel nicht differenziert.

In seltenen Fällen können gehölzarme Waldflächen auch (FFH)-Lebensraumtyp und/oder §42- Biotoptyp sein, z. B. wenn eine Waldfläche mit FFH-LRT nach einem Windwurf nicht geräumt wurde. In diesen Ausnahmefällen ist für die FFH-LRT-Bewertung der Af, Ak oder As-Bogen zu verwenden.

## *a) Biotoptyp*

*nur Einfachauswahl möglich* 

Auswahlmöglichkeiten:

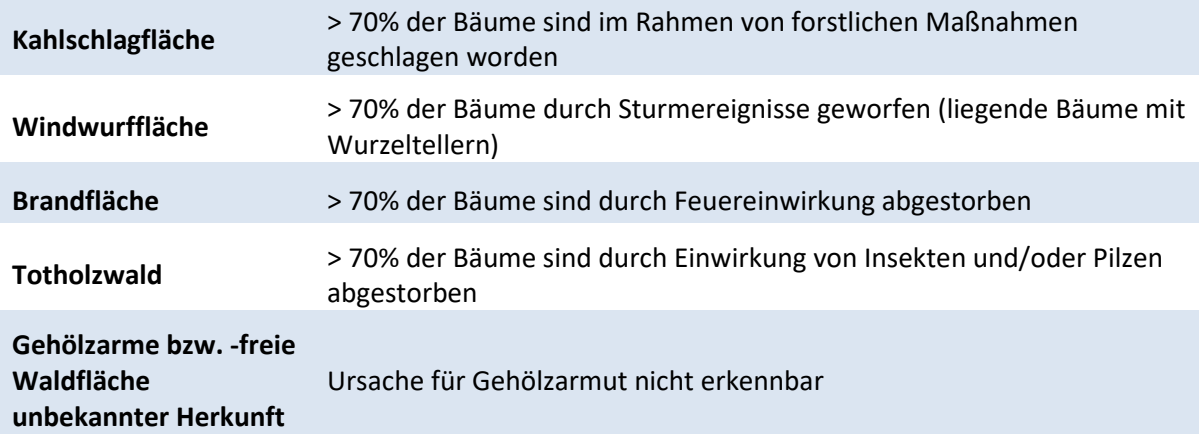

# *b) Biotopwert (3-10)*

#### *Angabe eines Wertes*

**Gehölzarme oder -freie Waldflächen** (z.B. Kahlschlagflächen) vor allem von Nadelholzbeständen werden **maximal mit der Stufe 5** bewertet. Bei entsprechendem Gesamtanteil von Störzeigern (Neophyten, walduntypischen Nitrophyten und nicht bodenständigen Gehölzen) und vegetationsfreien (Nadelstreu-) Waldboden kommt es zur Abwertung (siehe Tab. 12)

#### **Tab. 12: Bewertung von baumarmen Waldflächen**

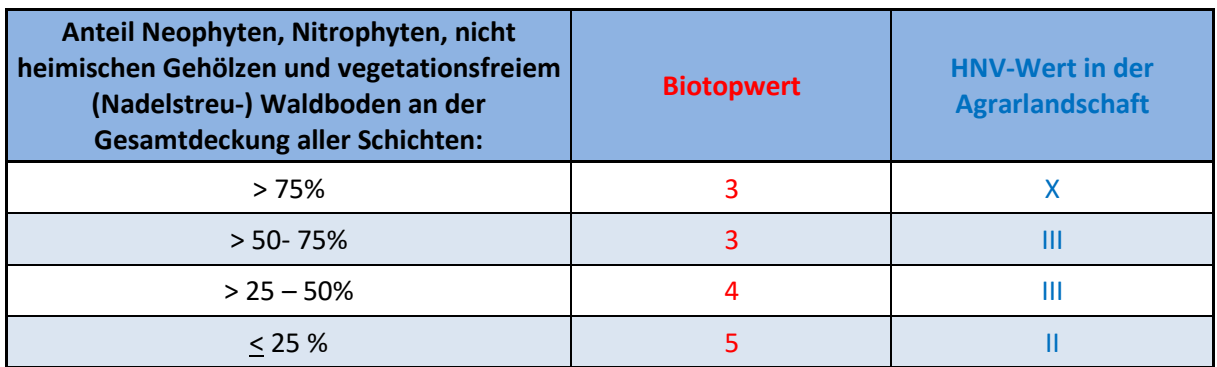

**Natürliche Freiflächen im naturnahen Laubwald** ohne forstliche Bewirtschaftung und Totholzräumung werden wie ihr Vorbestand bewertet, da natürliche Ereignisse wie Sturm, Brand und Kalamitäten **nicht zur Abwertung** führen. Sie können somit einen Biotopwert von bis zu 10 erreichen.

# *c) High-Nature-Value-Farmland (HNV-Wert)*

#### *nur Einfachauswahl möglich*

Im Gegensatz zu Wäldern **können** mit dem AT-Erhebungsbogen erfasste baumarme Flächen Teil der Agrarlandschaft sein (z.B. Bereiche von Feldgehölzen). Somit können diese Flächen auch im Sinne des HNV-Farmland-Wertes eine Bewertung erfahren (s. Tab. 12, weitere Hinweise zur HNV-Bewertung von Flächen der Agrarlandschaft (s. Kap. E).

## *d) Wuchsklasse in %*

#### *Angabe der Deckung in Prozent*

Es werden wie beim Wald nur Wuchsklassen erfasst, die in der Kartiereinheit **mindestens einen Deckungsgrad von 10%** aufweisen. Die Deckungsgrade der einzelnen Wuchsklassen können aufsummiert auch >100% betragen (siehe S. 27)

# *e) Forstliche Bewirtschaftungsform*

*nur Einfachauswahl möglich* 

# *f) Weitere Nutzung (Fremdnutzung)*

*Nur bei Vorliegen einer Fremdnutzung - Mehrfachauswahl möglich* 

## *g) Sonderstandort*

*nur Einfachauswahl möglich* 

## *h) Wasserhaushalt*

*nur Mehrfachauswahl möglich* 

# *i) Biotopstrukturen und Beeinträchtigungen*

## *Biotopstrukturen (Angabe der Anzahl)*

#### *Angabe der Anzahl bei allen abgefragten Parametern*

Die Strukturmerkmale werden jeweils als absolute Anzahl angegeben.

Einzutragende Werte,:

- Anz. Totholz > 50 cm BHD
- Anz. mächtige Bäume/Uraltbäume > 100 cm BHD
- Anz. Großhöhlenbäume
- Anz. sonstige Biotopbäume (Horstbäume, kranke Bäume usw.)

### *Beeinträchtigungen (Angabe in %)*

*Angabe von Prozentwerten, Mehrfachnennung möglich* 

Einzutragende Werte:

- Deckungsgrad von Eutrophierungszeigern
- Deckungsgrad von Neophyten
- naturferner Flächenanteil (Störzeiger, nicht heimische Gehölze, vegetationsfreier Nadelstreu-Waldboden)
# A 3.4.3 Flächige Kleingehölze (BAf, BAk, BAs)

Flächige Kleingehölze haben eine maximale Größe von **1 ha**. Analog zu Wäldern werden auch die flächigen Kleingehölze in Abhängigkeit ihrer floristischen Ausstattung in drei Biotoptypengruppen aufgeteilt:

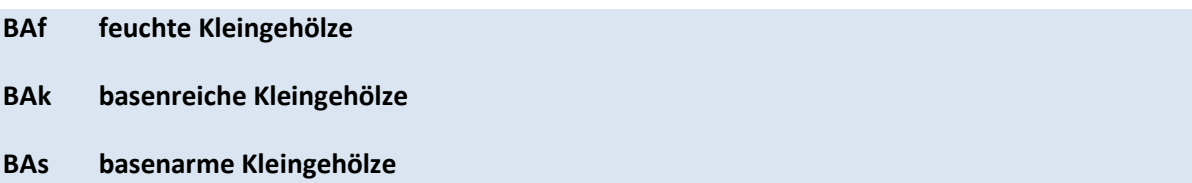

Der Deckungsgrad aller Gehölze zusammen beträgt in der Regel >50%. Dieser kann jedoch (zeitweise) auf 30% absinken. (Unterscheidung zu gehölzarmen Flächen in flächigen Gehölzen = AT, s. o.). Anderseits werden in Sukzession befindliche Hochstaudenfluren (LG) immer erst bei einem Gehölzanteil von >50% als BAx- Flächen erfasst.

## *a) Biotoptyp*

*nur Einfachauswahl zulässig* 

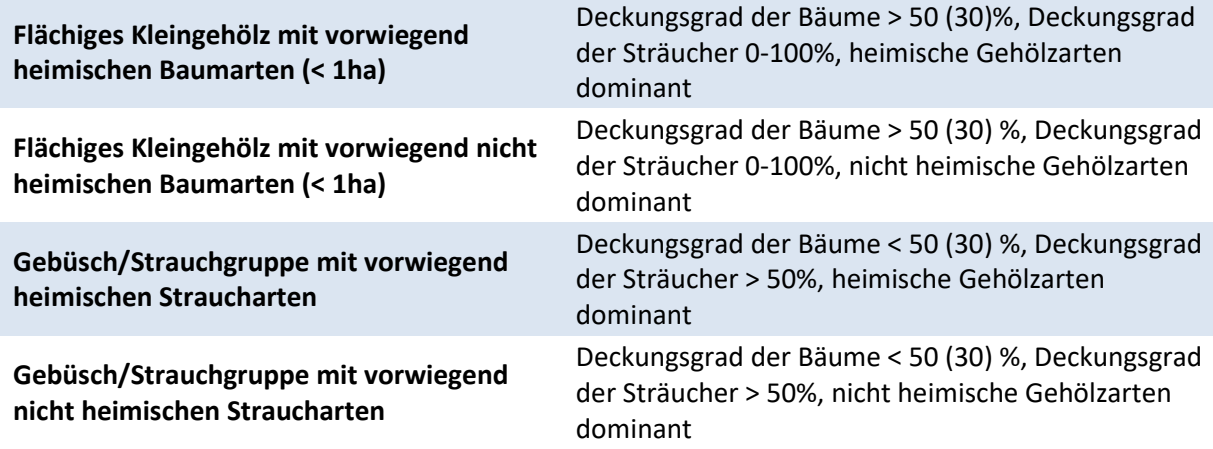

## *b) Lebensraumtyp*

*nur Einfachauswahl zulässig*

Falls vorhanden, wird einer der angegebenen Lebensraumtypen (FFH- und N-LRT) angekreuzt. Hier sind die ausführlichen Definitionen der FFH-Kartieranleitung zu beachten. Es darf nur ein Lebensraumtyp angekreuzt werden. Informationen und insbesondere Definitionen zu den einzelnen Lebensraumtypen sind im Fachinformationssystem "Kartieranleitungen" des LANUV zu finden (http://methoden.naturschutzinformationen.nrw.de/methoden/de/listen/lrt). Ist kein FFH- oder N-LRT vorhanden muss hier "kein LRT" eingetragen werden.

## *c) § 30-/§ 42-Biotoptyp (nur BAf, BAk)*

#### *nur Einfachauswahl zulässig*

Nur bei flächigen Kleingehölzen auf basenreichen, nährstoffreichen und Feucht- sowie Nassstandorten ist zu prüfen, ob die Kriterien für einen § 30- bzw. § 42-Biotoptyp erfüllt sind. Nach Prüfung wird ein etwaig vorhandener § 30-/§ 42-Biotoptyp angekreuzt. Die Definitionen der aktuellen § 30-/§ 42- Biotoptypen-Kartieranleitung sind zu beachten. Wie beim Lebensraumtyp ist eine Mehrfachnennung nicht möglich. Informationen zu den gesetzlich geschützten Biotoptypen sind im Fachinformationssystem "Kartieranleitungen" des LANUV unter http://methoden.naturschutzinformationen.nrw.de/methoden/de/listen/lrt und http://www.naturschutzinformationen-nrw.de/methoden/de/downloads zu finden.

## *d) Biotopwert (3-10)*

#### *Angabe eines Wertes*

Jedem kartierten Kleingehölz wird ein **Biotopwert zwischen 3 und 10** zugeordnet. Die Vorgehensweise für die Bewertung von flächigen Kleingehölzen erfolgt analog zu der Bewertung von Wäldern (siehe S. 23). Bei Gebüschen und Strauchgruppen wird der Biotopwert nach dem Anteil heimischer Strauch und Baumarten bestimmt (siehe Tab. 13).

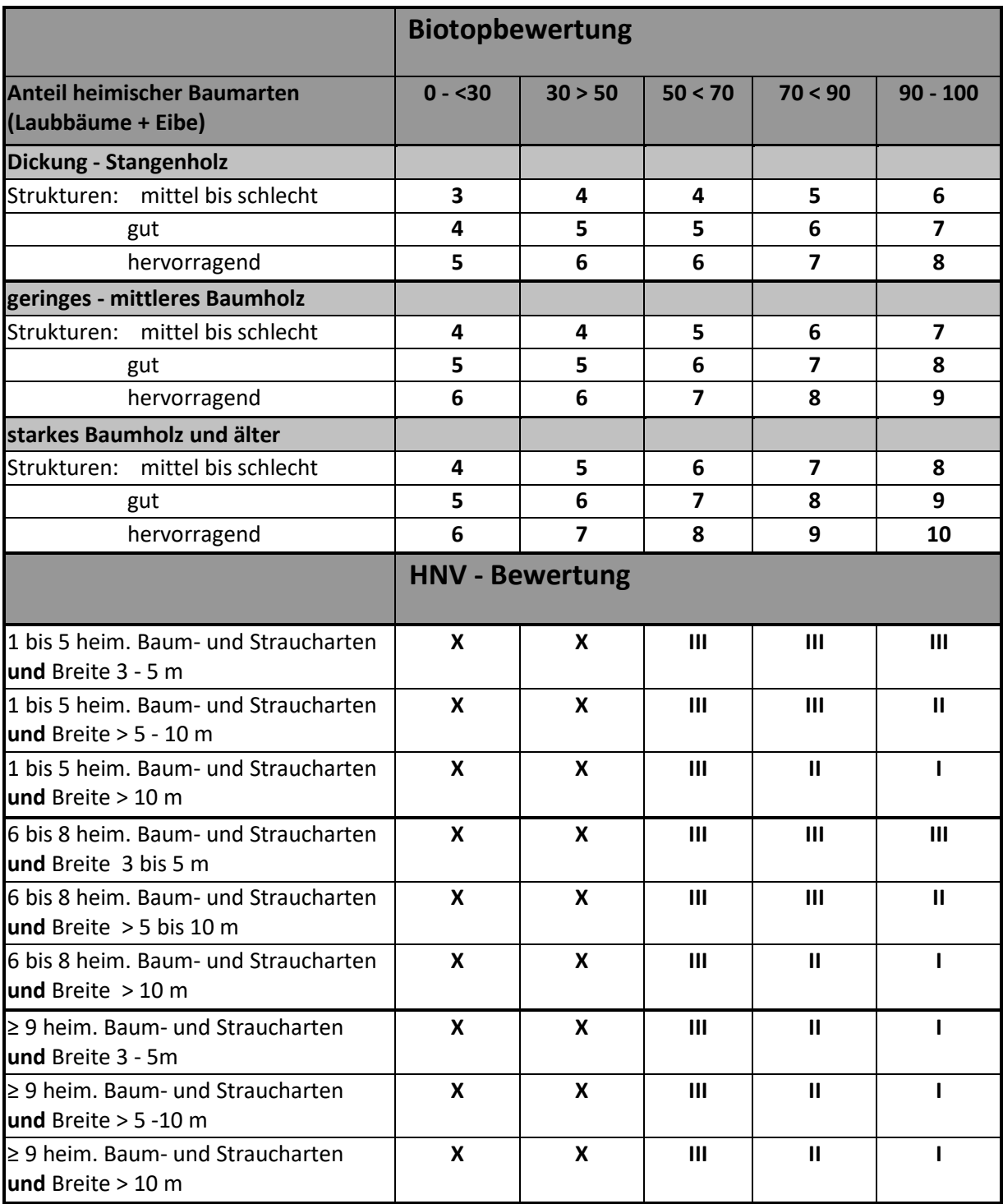

#### **Tab. 13: Biotop- und HNV-Bewertung von flächigen Kleingehölzen (BAx)**

Bei Störzeigern mit einer Gesamtdeckung von >50% (bei Brombeere ab >75%) erfolgt ein Punktabzug in der Gesamtbewertung, jedoch nicht kleiner als Biotopwert 3.

## *e) High-Nature-Value Farmland (HNV-Wert)*

*nur Einfachauswahl zulässig* 

Flächige Kleingehölze können Teil der Agrarlandschaft sein, wenn sie rundum von landwirtschaftlich genutzten Flächen umgeben sind. Kleingehölze mit Kontakt zu Einzelhöfen oder Siedlungen, zählen als sogenannte Siedlungsgehölze nicht zur Agrarlandschaft und bekommen dementsprechend den HNV Wert "0". Gleiches gilt für Kleingehölze, die an höherrangigen Straßen liegen (Verkehrsgehölz) oder an eine Waldfläche anschließen.

Für Flächen innerhalb der Agrarlandschaft sind der Anteil heimischer Baum- und Straucharten, sowie die Anzahl der Gehölzarten bewertungsrelevant (s. Tab. 13)

## *f) Wuchsklasse*

### *Angabe von Prozentwerten*

Es werden nur Wuchsklassen erfasst, die in dem kartierten Kleingehölz **mindestens einen Deckungsgrad von 10%** aufweisen. Die Deckungsgrade der einzelnen Wuchsklassen können aufsummiert auch >100% betragen (siehe S. 27)

## *g) Bestandesstrukturen*

### *nur Einfachauswahl zulässig*

Unter dem Parameter Bestandesstrukturen wird angegeben, wie viele Schichten (Wuchsklassen/Waldentwicklungsphasen) eines Kleingehölzes einen Deckungsgrad von mind. 30% erreichen. Dies ist ein Maß dafür, wie stark der Bestand durch Bäume unterschiedlicher Größen- und Altersklassen strukturiert ist (siehe S. 27).

## *h) Waldstrukturtyp*

### *nur Einfachauswahl zulässig*

Der entsprechende Waldstrukturtyp wird auch dann angekreuzt, wenn die jeweilige Sondernutzung nicht mehr ausgeübt wird. Der Parameter der forstlichen Bewirtschaftungsform wird gesondert abgefragt (s.u.). Eine Mehrfachnennung ist nicht möglich (siehe S. 27)

## *i) Forstliche Bewirtschaftungsform*

### *nur Einfachauswahl zulässig*

Es muss immer genau eine forstliche Bewirtschaftungsform angegeben werden. Wenn Bestände bestimmten **Pflegemaßnahmen** unterliegen (z. B. niederwaldartige Pflege von Kleingehölzen), gilt dies ebenfalls als Nutzung und ist im Erhebungsbogen entsprechend anzugeben (siehe S. 28).

## *j) Weitere Nutzung (Fremdnutzung)*

### *Nur bei Vorliegen einer Fremdnutzung - Mehrfachauswahl möglich*

Sofern eine der angegebenen Fremdnutzungen erkennbar ist, wird sie entsprechend angekreuzt. Mehrfachnennungen sind möglich (siehe S. 29).

## *k) Sonderstandort*

### *Mehrfachauswahl möglich*

Befindet sich das Kleingehölz nicht auf einem Sonderstandort, ist "kein Sonderstandort" anzukreuzen (siehe S. 29).

## *l) Wasserhaushalt*

*Mehrfachauswahl möglich* 

## *m) Überflutungsdynamik (nur bei LRT 91E0 Typ 1, 91F0) - BAf*

*Nur bei Vorhandensein von FFH-LRT 91E0 Typ 1 oder 91F0 - nur Einfachauswahl zulässig* 

## *n) Bewertung der Gewässerstrukturgüte (nur bei 91E0 Typ 2 – BAf)*

### *Nur bei Vorhandensein von FFH-LRT 91E0 Typ 2 – nur Einfachauswahl zulässig*

Die Gewässerstrukturgütestufe wird aus dem Info-System der Gewässerstrukturgütekartierung übernommen (www.elwas.nrw.de). Liegt keine Bewertung des Fließgewässers im Info-System vor, wir das Feld "keine Bewertung vorhanden" ausgewählt (siehe S. 29).

## *o) Biotopstrukturen und Beeinträchtigungen*

## *Biotopstrukturen (Angabe in%)*

*Angabe eines Prozentwertes für alle angegebenen Parameter* 

• Anteil heimischer Laubbaumarten (Berechnungsmethode siehe S. 23 ff.)

### **Zusätzliche Biotopstrukturen nur bei FFH-LRT**

*Angabe von Prozentwerten für alle angegebenen Parameter* 

**Wichtig:** Bitte beachten, dass bei einigen Parametern der **Anteil**, bei anderen aber der **Deckungsgrad** abgefragt wird!

### Bei allen Kleingehölzen/ Gebüschen anzugeben:

• **Anteil heimischer Baum- und Straucharten** (die Berechnung erfolgt wie bei der Berechnung der heimischen Baumartenanteile (siehe S. 23 ff.), aber für alle **heimischen Baum- und Straucharten**. Ausgenommen sind Halbsträucher wie *Rubus spec.* und *Cytisus scoparius*.

### Nur bei Vorhandensein von FFH-LRT anzugeben:

- **Anteil LR-typischer Torfmoose** (Anteil an Gesamtdeckung der Moosschicht bei LRT 91D0)
- **Anteil LR-typischer Haupt- Nebenbaumarten** (s. Seite 18 ff., jeweilige Liste der LR-typischen Haupt- und Nebenbauarten beachten)
- **Deckung LR-typischer Baumarten ab geringem Baumholz** (LRT 9150, 9170, 91E0 Typ 2-Erle)
- **Deckung LR-typischer Baumarten ab mittlerem Baumholz** (LRT 9110, 9130, 9160, 9180, 9190, 91E0 Typ 1-Weide, 91F0)
- **Deckung LR-typischer Baumarten ab starkem Baumholz** (LRT 9110, 9130, 9160, 9180, 9190, 91E0 Typ 1-Weide, 91F0)

## *Biotopstrukturen (Angabe der Anzahl)*

*Angabe der Anzahl für alle angegebenen Parameter* 

#### **Zusätzliche Biotopstrukturen nur bei FFH-LRT**

### *Beeinträchtigungen*

*Angabe von Prozentwerten, Mehrfachnennung möglich* 

Zusätzliche Beeinträchtigungen: *Nur bei Vorhandensein eines FFH-LRT – Angabe von Prozentwerten*

### *p) Befahrungsschäden*

*Nur bei Vorhandensein eines FFH-LRT – nur Einfachauswahl zulässig*

Sofern ein FFH-LRT vorhanden ist, wird bei erkennbaren Befahrungsschäden die Arbeitsbreite (= Abstand der Fahrspuren) angekreuzt.

## *q) Rückeschäden an der Bodenvegetation (bei LRT 91D0, 91E0 Typ 2)*

*Nur bei Vorhandensein des FFH-LRT 91D0 oder 91E0 Typ 2 – nur Einfachauswahl zulässig*

## *r) FFH-Erhaltungszustand*

*Nur bei Vorhandensein eines FFH-LRT – Angabe der Bewertung A, B oder C bei jedem der 4 Parameter*

Handelt es sich bei der Kartierfläche um einen FFH-Lebensraumtyp, wird entsprechend der zugehörigen Bewertungsmatrix für den jeweiligen FFH-LRT eine Bewertung für die drei Einzelparameter, sowie eine Gesamtbewertung vorgenommen.

Für jeden FFH-LRT existiert eine eigene Bewertungsmatrix, die für die Bewertung des Erhaltungszustands zwingend verwendet werden muss. Alle für diese Bewertung wichtigen Parameter werden im jeweiligen Erhebungsbogen abgefragt. Die Matrizes sind online unter http://methoden.naturschutzinformationen.nrw.de/methoden/de/listen/lrt oder im pdf-Format unter http://www.naturschutzinformationen-nrw.de/methoden/de/downloads verfügbar (Biotopund Lebensraumtypen-Katalog mit Erhaltungszustandsbewertung von FFH-Lebensraumtypen).

### *s) Metrische Daten*

### *Angabe von Werten*

Nur bei sehr kleinflächigen Kleingehölzen/Gebüschen werden Breite und Länge in Metern angegeben.

# A 3.4.4 Linienhafte Kleingehölze (BDf, BDk, BDs)

Linienförmige Kleingehölze werden unterschieden in:

- **BDf linienhafte Kleingehölze auf Feucht-/Nass-Standorten**
- **BDk linienhafte Kleingehölze auf basenreichen Standorten**

#### **BDs linienhafte Kleingehölze auf basenarmen Standorten**

Sie werden i. d. R. ab einer Länge von **25 m** erfasst (bei geringerer Länge ggfs. als Strukturelemente von Säumen). Gehölze müssen bei linienhaften Kleingehölzen mindestens einen Deckungsgrad von 50% aufweisen (andernfalls werden sie als Strukturelemente z. B. von Säumen erfasst).

Besondere Bedeutung hat für die spätere Digitalisierung, aber auch für die Biotop- und HNV-Bewertung, die **Breitenangabe,** da diese aus Maßstabsgründen in die Karten nicht exakt eingetragen werden kann bzw. zu übernehmen ist. Die Breitenangabe bezieht einen etwaig vorhandenen Trauf (Kronenbreite) nicht ein. Bei der Digitalisierung ist die Übereinstimmung der in den Sachdaten eingetragenen Breite mit der in den Grafikdaten digitalisierten Breite wichtig!

## *a) Biotoptyp*

*nur Einfachauswahl möglich* 

Auswahlmöglichkeiten:

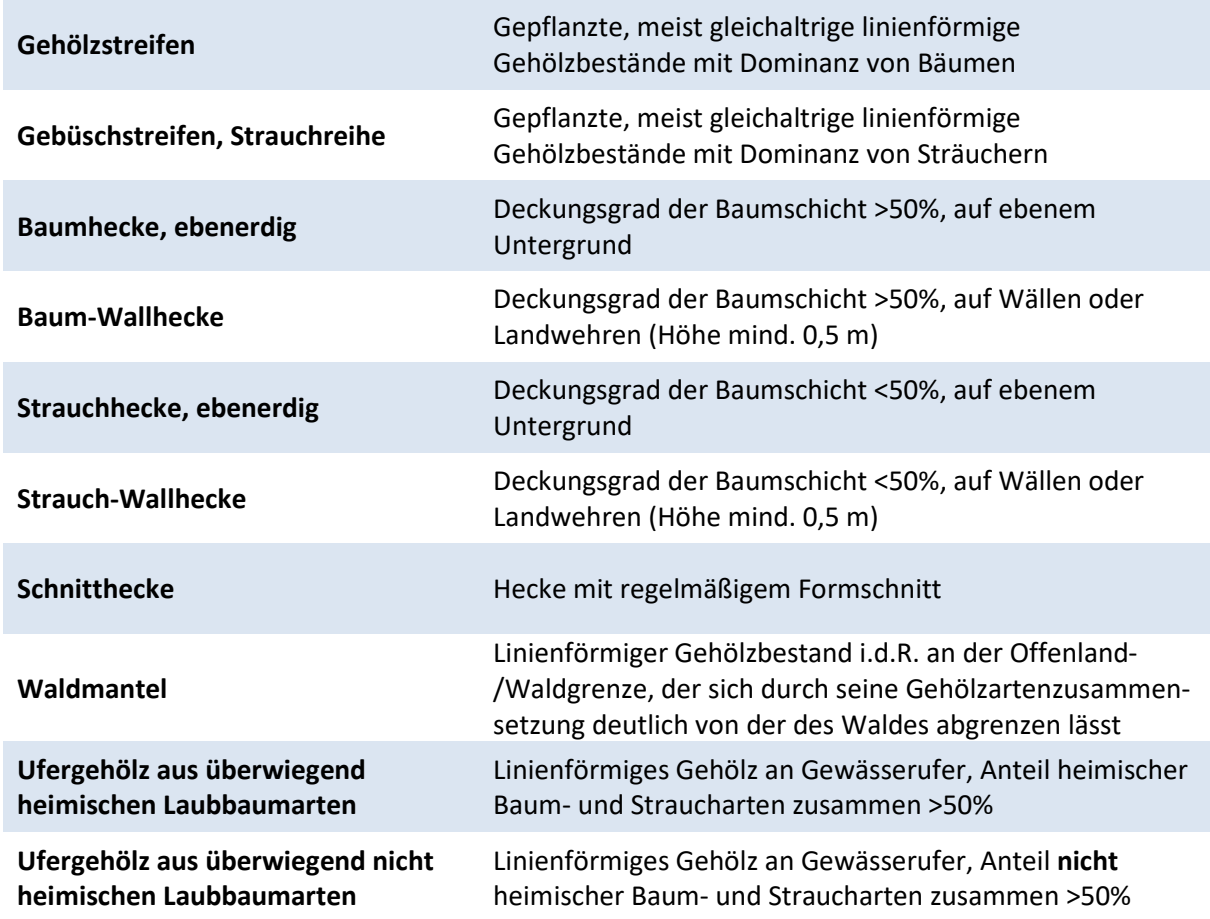

## *b) Lebensraumtyp*

### *Nur falls LRT vorhanden – nur Einfachauswahl zulässig*

Falls vorhanden, wird einer der angegebenen Lebensraumtypen (FFH- und N-LRT) angekreuzt. Hier sind die ausführlichen Definitionen der FFH-Kartieranleitung zu beachten. Es darf nur ein Lebensraumtyp angekreuzt werden. Informationen und insbesondere Definitionen zu den einzelnen Lebensraumtypen sind im Fachinformationssystem "Kartieranleitungen" des LANUV zu finden (http://methoden.naturschutzinformationen.nrw.de/methoden/de/listen/lrt). Ist kein FFH- oder N-LRT vorhanden muss hier "kein LRT" eingetragen werden.

## *c) § 30- /§ 42 Biotoptyp (nur BDf)*

### *Nur bei Vorhandensein eines § 30-/§ 62-Biotoptyps auszufüllen – nur Einfachauswahl zulässig*

Nach Prüfung wird ein etwaig vorhandener § 30-/§ 42-Biotoptyp angekreuzt. Die Definitionen der § 30-/§ 42-Biotoptypen-Kartieranleitung sind zu beachten. Wie beim Lebensraumtyp ist eine Mehrfachnennung nicht möglich. Informationen zu den gesetzlich geschützten Biotoptypen sind im Fachinformationssystem "Kartieranleitungen" des LANUV unter http://methoden.naturschutzinformationen.nrw.de/methoden/de/listen/lrt und http://www.naturschutzinformationen-nrw.de/methoden/de/downloads zu finden.

## *d) Biotopwert (3-10)*

### *Angabe eines Wertes*

Jedem kartierten linienhaften Kleingehölz wird ein **Biotopwert zwischen 3 und 10** zugeordnet. Wenn eine Hecke frisch auf den Stock gesetzt wurde, werden auch die Gehölze in der Krautschicht zur Bewertung herangezogen. Das Vorhandensein von Biotopbäumen (gesonderte Erfassung mit dem Bh-Erhebungsbogen!) von mindestens 1 Exemplar pro 50m (Hecken-)länge ergibt eine Aufwertung um 1 Punkt.

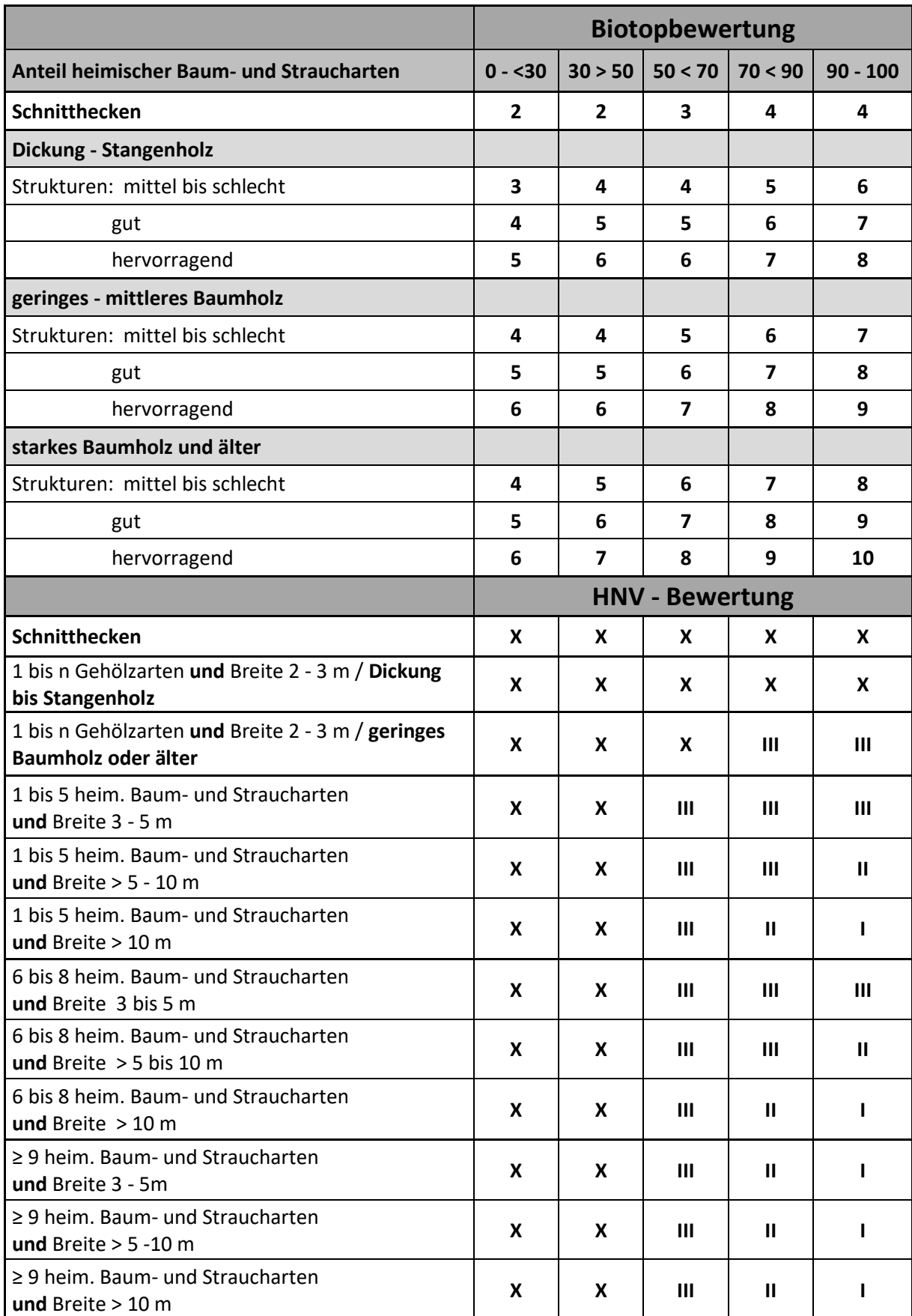

#### **Tab. 14: Biotop und HNV-Bewertung von (Baum-)Wallhecken, Gehölzstreifen und Waldmänteln**

Bei Störzeigern mit einer Gesamtdeckung von >50% (bei Brombeere ab >75%) erfolgt ein Punktabzug in der Gesamtbewertung, jedoch nicht kleiner als Biotopwert 3.

## *e) High-Nature-Value Farmland (HNV-Wert)*

### *nur Einfachauswahl zulässig*

Befindet sich ein linienhaftes Kleingehölz in der Agrarlandschaft, wird ein HNV-Farmland-Wert ermittelt und angekreuzt (Tab. 14). Befindet es sich außerhalb der Agrarlandschaft, ist der Wert "0 außerhalb der Agrarlandschaft" anzukreuzen.

**Hinweis**: Linienförmige Gehölze (z.B. Hecken) in der Agrarlandschaft mit einer Breite von <3m können im Verbund mit benachbart angrenzenden Strukturen HNV-wertig sein (Komplex-Bewertung)!

## *f) Wuchsklasse*

### *Angabe von Prozentwerten*

Es werden nur Wuchsklassen erfasst, die in dem kartierten Kleingehölz **mindestens einen Deckungsgrad von 10%** aufweisen. Die Deckungsgrade der einzelnen Wuchsklassen können aufsummiert auch >100% betragen.

### *g) Sonderstandort*

*Mehrfachauswahl möglich* 

## *h) Biotopstrukturen und Beeinträchtigungen*

## *Biotopstrukturen (Angabe in %)*

*Angabe eines Prozentwertes für alle angegebenen Parameter* 

• Anteil heimischer Baum- und Straucharten

### **Zusätzliche Biotopstrukturen in % (nur bei LRT) – BDf**

*Angabe von Prozentwerten, Mehrfachnennung je nach FFH-LRT notwendig* 

- Anteil LR-typischer Haupt- und Nebenbaumarten
- Deckung LR-typischer Baumarten ab geringem Baumholz (LRT 91E0 Typ 2)
- Deckung LR-typischer Baumarten ab mittlerem Baumholz (LRT 91E0 Typ 2)

## *Biotopstrukturen (Angabe der Anzahl)*

*Angabe der Anzahl für alle angegebenen Parameter* 

- Anzahl Totholz >50cm BHD
- Anzahl mächtige Bäume/Uraltbäume >100cm BHD
- Anzahl Großhöhlenbäume

• Anzahl sonstiger Biotopbäume (Horstbäume, kranke Bäume u.a.)

### **Zusätzliche Biotopstrukturen - Angabe der Anzahl (nur bei LRT) - BDf**

- Anzahl Totholz >40cm BHD (LRT 91E0 Typ 2 Erlen)
- Anzahl Altbäume >50cm BHD (LRT 91E0 Typ 2 Erlen)

Die Strukturmerkmale werden jeweils als absolute Anzahl angegeben.

## *Beeinträchtigungen (Angabe in %)*

*Angabe von Prozentwerten für alle angegebenen Parameter* 

- Deckung Eutrophierungszeiger
- Deckung Neophyten

### **Zusätzliche Beeinträchtigungen (nur bei LRT) – BDs**

*Angabe von Prozentwerten für alle angegebenen Parameter* 

- Deckung Störzeiger (LRT-spezifische Störzeigerliste beachten)
- Deckung der Verjüngung nicht LR-typischer Baumarten in der Krautschicht

## *i) Rückeschäden an der Bodenvegetation*

*Nur bei Vorhandensein des FFH-LRT 91E0 Typ 2 – nur Einfachauswahl zulässig*

### *j) Bewertung der Gewässerstrukturgüte*

*Nur bei Vorhandensein von FFH-LRT 91E0 Typ 2 – nur Einfachauswahl zulässig* 

## *k) FFH-Erhaltungszustand*

*Nur bei Vorhandensein eines FFH-LRT – Angabe der Bewertung A, B oder C bei jedem der 4 Parameter*

Handelt es sich bei der Kartierfläche um einen FFH-Lebensraumtyp, wird entsprechend der zugehörigen Bewertungsmatrix für den jeweiligen FFH-LRT eine Bewertung für die drei Einzelparameter, sowie eine Gesamtbewertung vorgenommen.

Für jeden FFH-LRT existiert eine eigene Bewertungsmatrix, die für die Bewertung des Erhaltungszustands zwingend verwendet werden muss. Alle für diese Bewertung wichtigen Parameter werden im jeweiligen Erhebungsbogen abgefragt. Die Matrizes sind online unter http://methoden.naturschutzinformationen.nrw.de/methoden/de/listen/lrt oder im pdf-Format unter http://www.naturschutzinformationen-nrw.de/methoden/de/downloads verfügbar (Biotopund Lebensraumtypen-Katalog mit Erhaltungszustandsbewertung von FFH-Lebensraumtypen).

## *l) Metrische Daten*

### *Angabe von Werten*

Bei jedem linienhaften Kleingehölz werden Breite und Länge in Metern angegeben.

# A 3.4.5 Einzel- und Biotopbäume (Be, Bh)

Einzelbäume werden unterschieden in

**Be Einzelbäume (ohne Biotopbäume)** 

#### **Bh Biotopbäume**

Bei **Biotopbäumen (Bh)** wird **jeder Baum** als eigenständige Kartiereinheit erfasst, auch wenn er Teil einer Baumreihe, Baumgruppe oder Allee ist.

**Alle anderen Einzelbäume** (oder auch Einzelsträucher), die keine Biotopbäume sind (Be), werden nur dann gesondert erfasst, wenn sie im Grenzbereich zweier Biotoptypen-Flächen stocken und somit keiner Kartiereinheit zugeordnet werden können oder wenn sie Elemente einer Baumreihe, Baumgruppe oder Allee sind. Es können mehrere Bäume einer Baumreihe, Baumgruppe oder Allee zusammen erfasst werden, sofern bei diesen Bäumen Baumart und Bestandsalter übereinstimmen. Daher wird beim Be-Erhebungsbogen die Anzahl der Bäume angegeben.

Bei **Baumreihen, Alleen und Baumgruppen** werden zunächst alle Einzelbäume mit dem Be- bzw. Bh-Bogen erfasst. Anschließend wird für die Baumreihe/Allee/Baumgruppe zusätzlich ein **BR-Erhebungsbogen** (s.u.) ausgefüllt, in dem die Kennungen aller zugehörigen Einzelbäume eingetragen werden. Umgekehrt wird die KE-Kennung des Wuchsverbands auch im Bogen der erfassten Einzelbäume eingetragen.

### *a) Biotoptyp*

#### *nur Einfachauswahl zulässig*

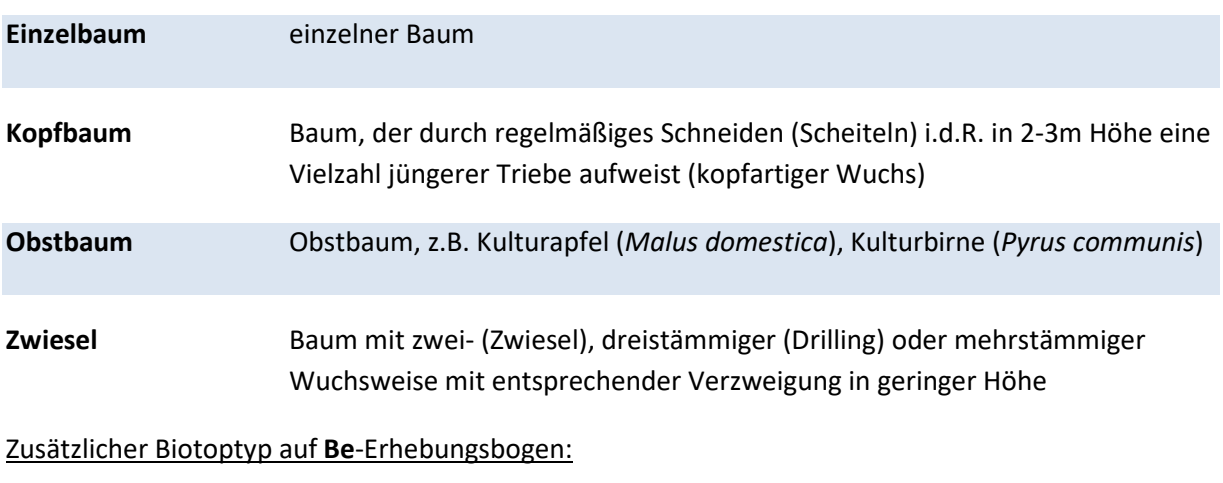

**Einzelstrauch** einzelner Strauch

## *b) Biotopbaumtyp (Bh)*

*Mehrfachauswahl zulässig* 

Auswahlmöglichkeiten:

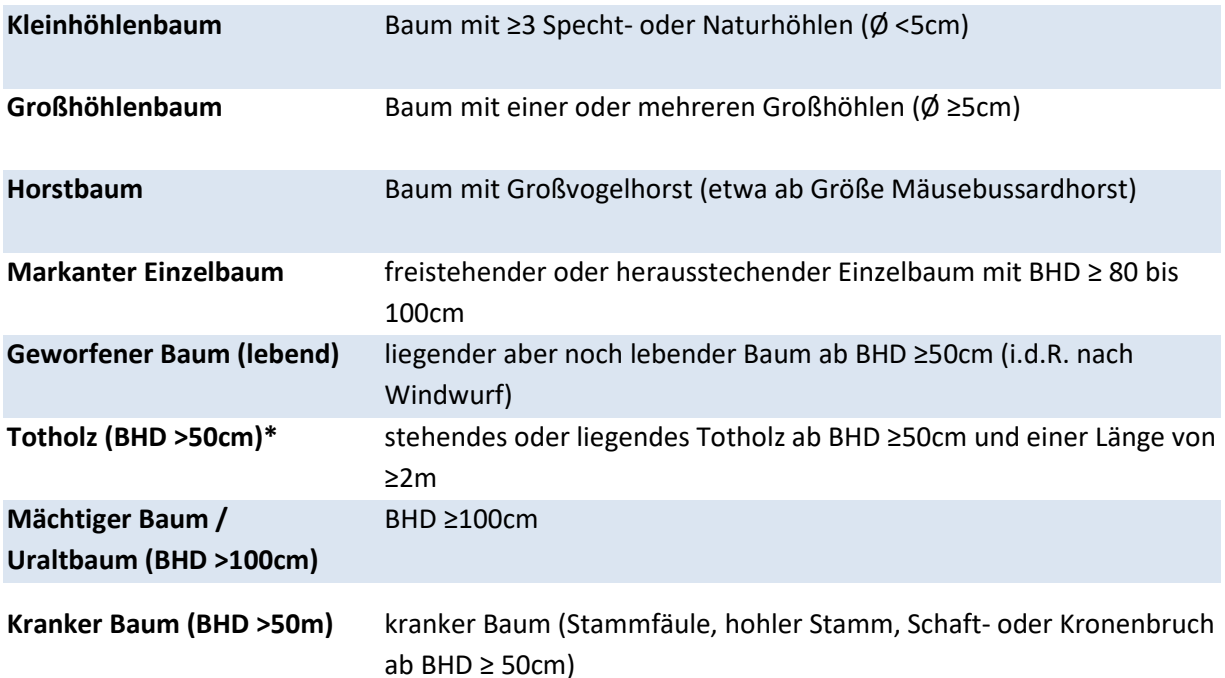

\*Zerbrochene Totholzbäume, die aus mehreren Stammstücken bestehen, werden als ein Element erfasst wobei mehrere Längen in den Sachdaten angegeben werden.

Bei Wiederholungskartierungen werden **alle Totholz**bäume, die bei der vorigen Erfassung aufgenommen wurden, sofern sie noch vorhanden sind, wieder als Biotopbäume **erfasst**, auch wenn der BHD infolge des Zersetzungsprozesses evtl. weniger als 50 cm beträgt!

## *c) Lebensraumtyp (Bh)*

*Nur auszufüllen, wenn Lebensraumtyp vorhanden – nur Einfachauswahl zulässig* 

Falls vorhanden, wird einer der angegebenen Lebensraumtypen angekreuzt. Hier sind die ausführlichen Definitionen der Lebensraum-Kartieranleitung zu beachten. Es darf maximal ein Lebensraumtyp angekreuzt werden. Informationen zu den einzelnen LRT sind im Fachinformationssystem 
Fachinformationssystem
Fachinformationssystem

Fachinformationssystem

The Mullet Container Mullet Container Mullet Container Mullet Container Mullet Container Mullet Container Mullet Container Mul (http://methoden.naturschutzinformationen.nrw.de/methoden/de/listen/lrt und http://www.naturschutzinformationen-nrw.de/methoden/de/downloads) zu finden. Ist kein FFHoder N-LRT vorhanden muss hier "kein LRT" eingetragen werden.

## *d) Wuchsverband*

*nur Einfachauswahl zulässig* 

Auswahlmöglichkeiten:

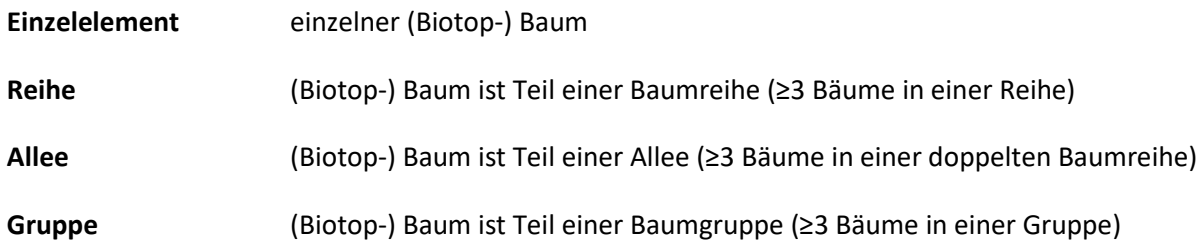

### *e) Wuchsverband-Nr*

*Nur auszufüllen, wenn Einzel-/Biotopbaum Teil einer Baumreihe, Allee oder Baumgruppe ist* 

Bei Einzel- oder Biotopbäumen, die Teil einer Baumreihe, Allee oder Baumgruppe sind, wird zusätzlich zur Erfassung der einzelnen Bäume ein BR-Erhebungsbogen für die Baumreihe, Allee oder Baumgruppe ausgefüllt (siehe S. 53). Die **KE-Kennung der Baumreihe, Allee oder Baumgruppe**, zu der der kartierte Einzel-/Biotopbaum gehört, wird zur eindeutigen Zuordnung in den Be- bzw. Bh-Bogen eingetragen.

## *f) Wuchsklasse (Be)*

*nur Einfachauswahl zulässig* 

## *g) Biotopwert (3-10)*

*Angabe eines Wertes* 

Bäume werden mit einem Biotopwert zwischen 3 und 10 anhand Tab. 15 bewertet.

**Tab. 15: Biotop- und HNV-Bewertung von Einzel- und Biotopbäumen (BW=Biotopwert)** 

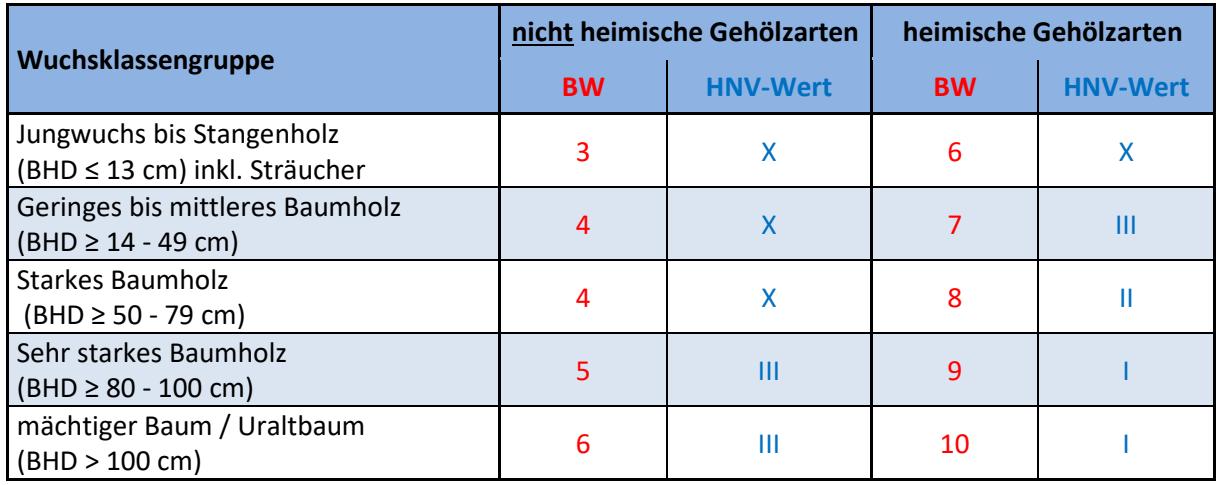

## *h) High-Nature-Value Farmland (HNV-Wert)*

#### *nur Einfachauswahl zulässig*

Befindet sich ein Einzel- oder Biotopbaum in der Agrarlandschaft, wird ein HNV-Farmland-Wert ermittelt und angekreuzt (Tab. 15). Befindet es sich außerhalb der Agrarlandschaft, ist der Wert "0 außerhalb der Agrarlandschaft" anzukreuzen.

## *i) Vitalität (Bh)*

*nur Einfachauswahl zulässig* 

## *j) Parameter nur für Totholz (Bh)*

*Nur für Totholz >50 cm auszufüllen –Mehrfachauswahl nur bei mehrteiligem Totholz möglich* 

#### Position:

- stehend
- liegend

### Zersetzungsgrad:

- Frisch tot, Rinde fest
- Beginnende Zersetzung
- Fortgeschrittene Zersetzung
- Stark zersetzt, vermodert

#### Feuchtigkeit:

- Trocken
- Feuchte Stellen
- Durchgängig feucht
- Sehr feucht bis nass

## *k) Pflegezustand*

*Nur bei Kopfbäumen auszufüllen – nur Einfachauswahl zulässig* 

Schneitelung = Rückschnitt der Äste (bzw. Rutenzweige) von Bäumen, wodurch der kopfartige Wuchs entsteht.

## *l) Baumsonderstrukturen - Angabe der Anzahl (Bh)*

#### *Sofern vorhanden – Mehrfachauswahl möglich*

- Anzahl Baumpilze (Konsolen)
- Anzahl Spechthöhlen <5cm Ø
- Anzahl Spechthöhlen >5cm  $\emptyset$  (= Großhöhlenbaum!)
- Anzahl Faul-, Spalthöhlen <5cm Ø
- Anzahl Faul-, Spalthöhlen >5cm  $\emptyset$  (= Großhöhlenbaum!)
- Anzahl Misteln

#### • Keine Baumsonderstrukturen

### *m) Weitere Baumsonderstrukturen (Bh)*

*Nur sofern vorhanden – Mehrfachauswahl möglich*

### *n) Sonderstandort (Bh)*

*nur Einfachauswahl zulässig* 

### *o) Metrische Daten*

*Angabe von Werten in Meter*

#### Biotopbaum (Bh):

- BHD (Brusthöhendurchmesser)
- 2. BHD (z.B. bei Zwieseln)
- Baumhöhe/Stammlänge

Einzelbaum (Be):

• Stammscheibe  $\emptyset$  (falls vorhanden) – Bei der Stammscheibe handelt es sich um den nicht befestigten Wurzelbereich z.B. von Straßenbäumen. Die krautigen Arten werden beim Vorhandensein einer Stammscheibe auf dem Erhebungsbogen Be eingetragen.

Der BHD ist bei allen Biotopbäumen exakt anzugeben (Bandmaß benutzen!) und wird in 1,30m Höhe gemessen. Abb. 4 zeigt anhand einiger Beispiele wo der BHD zu messen ist. Die Baumhöhe/Stammläge ist in 0,5 Meterschritten anzugeben.

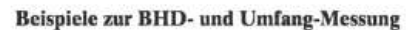

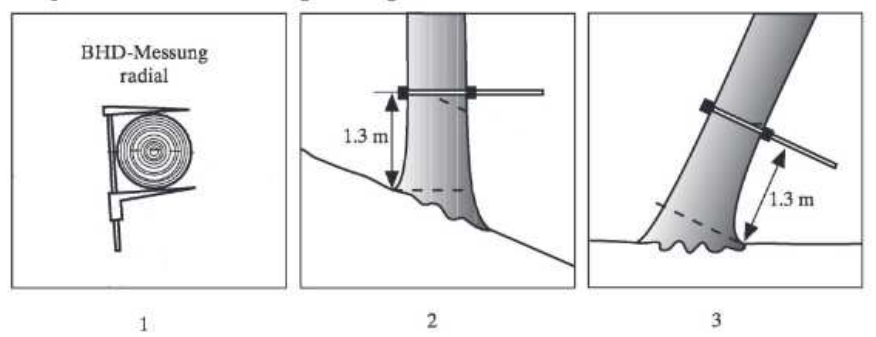

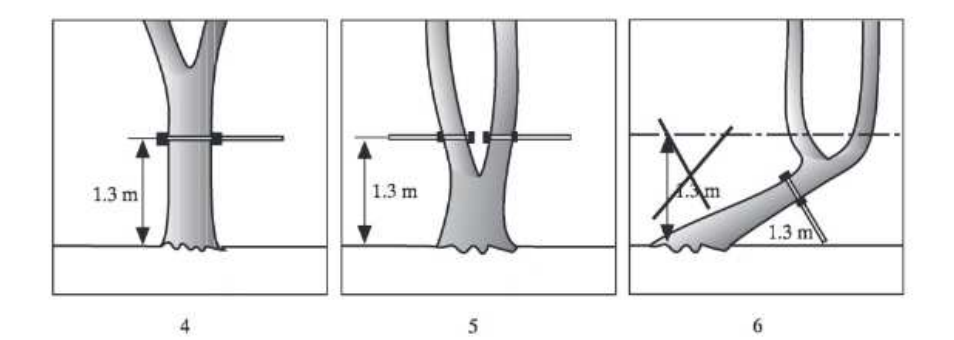

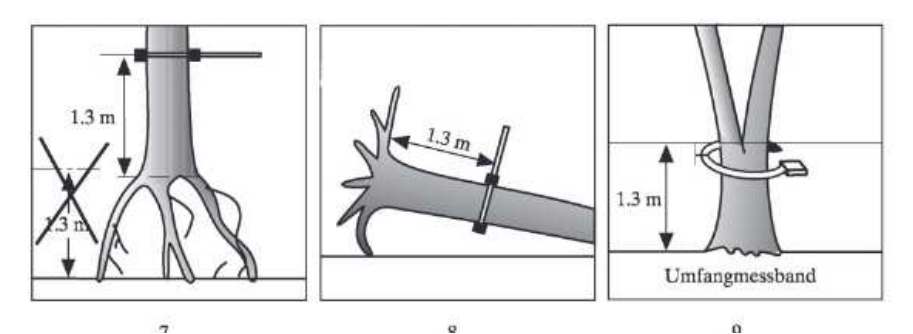

 $\ddot{\circ}$ **Abb. 4: Beispiele für die Messung des Brusthöhendurchmessers in verschiedenen Wuchssituationen (aus Keller 2005<sup>1</sup> )** 

## *p) Baumart*

#### *Angabe einer Baumart, nur Einfachnennung zulässig*

Es muss immer genau eine Baumart eingetragen werden. Einzige Ausnahme: Falls **bei Totholz** die Baumart nicht (mehr) bestimmbar ist, muss "Baumart nicht bestimmbar (nur bei Totholz)" angekreuzt werden.

<sup>1</sup> Keller, M. (Red., 2005): Schweizerisches Landesforstinventar. Anleitung für die Feldaufnahmen der Erhebung 2004–2007. Birmensdorf, Eidg. Forschungsanstalt WSL. 393 S.

# A 3.4.6 Baumreihen, Alleen, Baumgruppen (BR)

Die Bäume einer Baumreihe oder Baumgruppe werden immer als Einzelbaum (Be) bzw. als Biotopbaum (Bh) erfasst (siehe Kap. A 3.4.5). Stehen **drei oder mehr Einzelbäume** in einer Reihe oder einer Gruppe zusammen, werden diese Einzelelemente zu einer BR-Reihe oder BR-Gruppe zusammengefasst und ein BR-Erhebungsbogen ausgefüllt, in dem die KE-Kennungen aller zugehörigen Einzelbäume eingetragen werden. Umgekehrt wird die KE-Kennung der BR-Reihe oder -Gruppe auch im Bogen der erfassten Einzelbäume eingetragen.

## *a) Biotoptyp*

*nur Einfachauswahl zulässig* 

Auswahlmöglichkeiten:

- **Allee** doppelte Baumreihe beidseitig entlang von Straßen/Wegen, meist aus einer Baumart und gleichaltrig (≥ 3 Bäume pro Seite)
- **Baumreihe** einfache Reihe von Bäumen (z.B. einseitig entlang von Straßen/Wegen) mit fehlender oder walduntypischer Strauch- und/oder Krautschicht (≥ 3 Bäume)
- **Baumgruppe** ≥ 3 Bäume beieinanderstehend, nicht in linearer Anordnung

Baumreihen und Alleen bestehen aus mindestens 3 (bzw. 6) Bäumen, ein- bzw. zweiseitig z. B. entlang von Wegen. Bestandslücken bei Baumreihen und Alleen dürfen eine Länge von 50m nicht überschreiten, ansonsten ist die KE aufzuteilen. Baumreihen und Alleen unterscheiden sich von Baumhecken (s. Kap. A 3.4.4) durch **Einzelstand** der Bäume in einer Reihe bzw. Allee und (weitgehend) fehlende Strauchschicht.

## *b) Kennungs-Nr der Einzelelementen (Be/Bh)*

#### *Angabe von Kennungen*

Hier sind die KE-Kennungen aller Bäume einzutragen, die Teil der kartierten Allee, Baumreihe oder Baumgruppe sind.

## *c) Länge der Baumreihe/Allee*

### *Angabe eines Wertes*

Die Länge der Baumreihe oder Allee wird in Metern angegeben. Bei Alleen wird der größte Wert einer Alleenseite eingetragen. Entfällt bei Baumgruppen.

# A 3.4.7 Moore, Seggenriede, Röhrichte (CA/CF)

## *a) Biotoptyp*

*nur Einfachauswahl zulässig* 

## Auswahlmöglichkeiten CA – Moore und Kleinseggenriede:

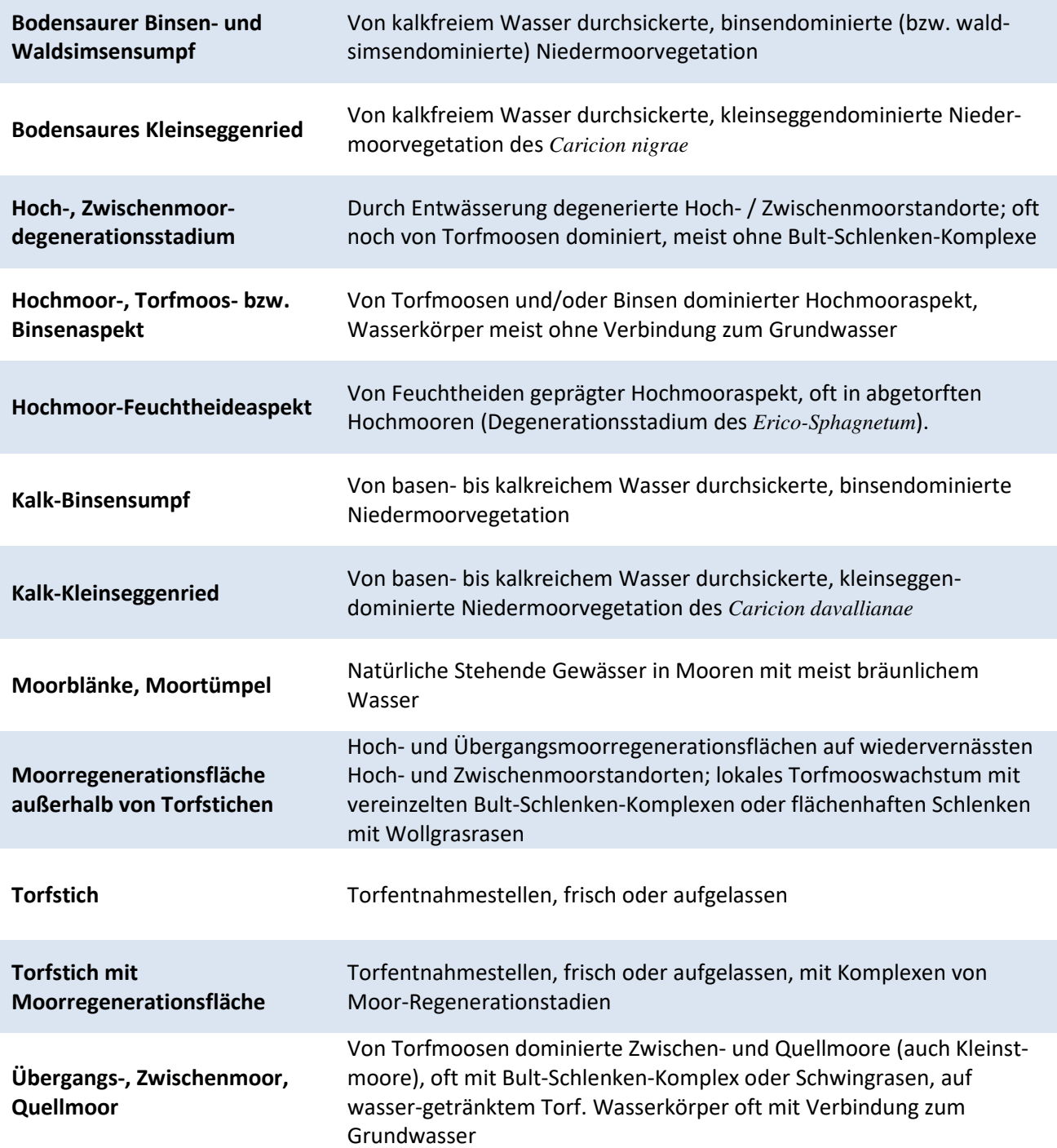

### Auswahlmöglichkeiten CF – Röhrichte und Großseggenriede:

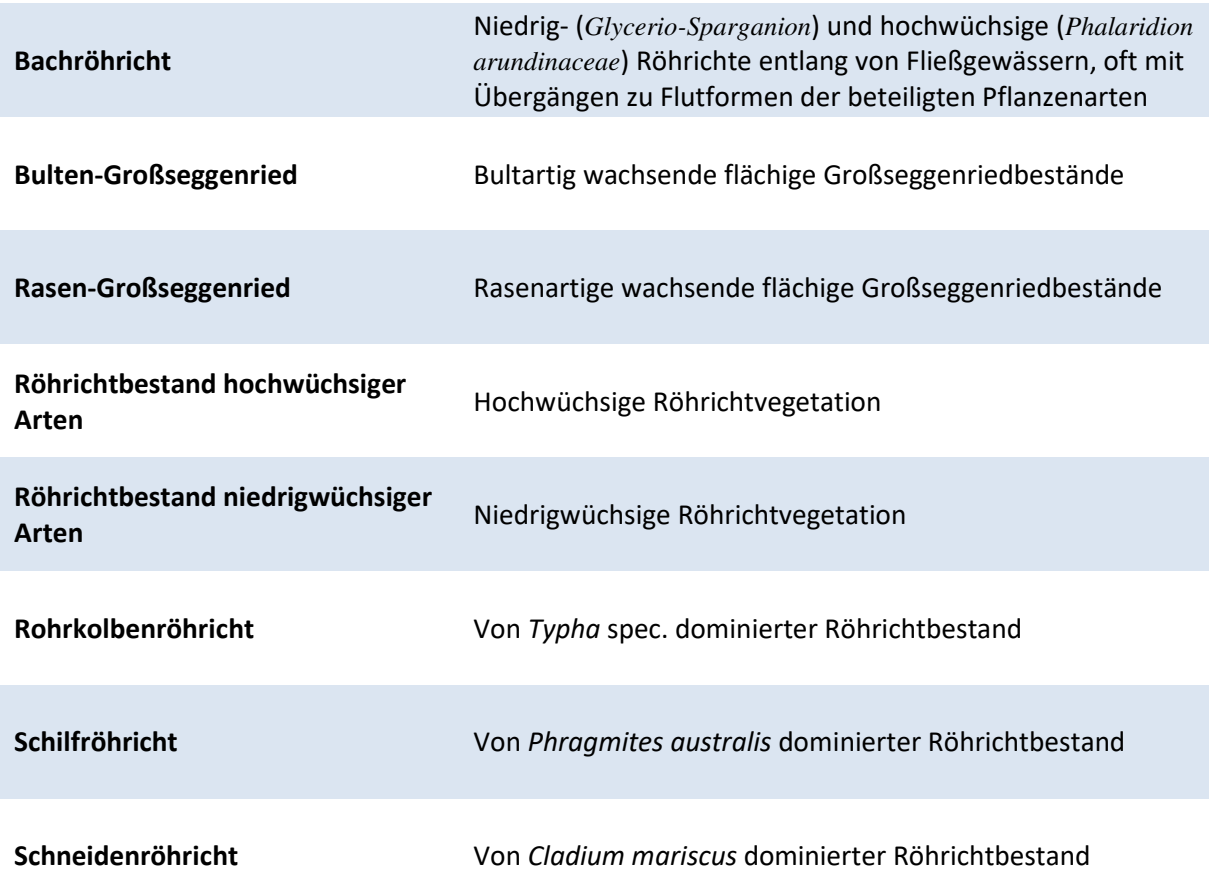

## *b) Lebensraumtyp*

Hier sind die ausführlichen Definitionen der FFH-Kartieranleitung zu beachten. Es darf maximal ein Lebensraumtyp angekreuzt werden. Informationen zu den einzelnen LRT sind im Fachinformationssystem "Kartieranleitungen" des LANUV zu finden. (http://methoden.naturschutzinformationen.nrw.de/methoden/de/listen/lrt und http://www.naturschutzinformationen-nrw.de/methoden/de/downloads). Ist kein FFH- oder N-LRT vorhanden muss hier "kein LRT" eingetragen werden.

## *c) § 30-/§ 42-Biotoptyp*

Die Definitionen der aktuellen § 30-/§ 42-Biotoptypen-Kartieranleitung sind zu beachten. Wie beim Lebensraumtyp ist eine Mehrfachnennung nicht möglich. Informationen zu den gesetzlich geschützten Biotoptypen sind im Fachinformationssystem "Kartieranleitungen" des LANUV zu finden. (http://methoden.naturschutzinformationen.nrw.de/methoden/de/listen/lrt und http://www.naturschutzinformationen-nrw.de/methoden/de/downloads)

## *d) Biotopwert (6-10)*

*Angabe eines Wertes* 

Bei Moor-Biotoptypen erfolgt die Biotopwertermittlung anhand der Gesamtbewertung des FFH-LRT (s. Tab. 16). Bei Nicht-FFH-LRT wie Röhrichten, Großseggenrieden und bodensauren Kleinseggenrieden wird der Biotopwert nach dem Anteil der Störzeiger ermittelt (s. Tab. 17). Torfstiche werden sowohl nach dem Anteil Störzeiger als auch dem Anteil vorhandenen Rohbodens bewertet (s. Tab. 18).

#### **Tab. 16: Biotop- und HNV-Bewertung von Moor-Lebensraumtypen. AGL = Agrar-Landschaft**

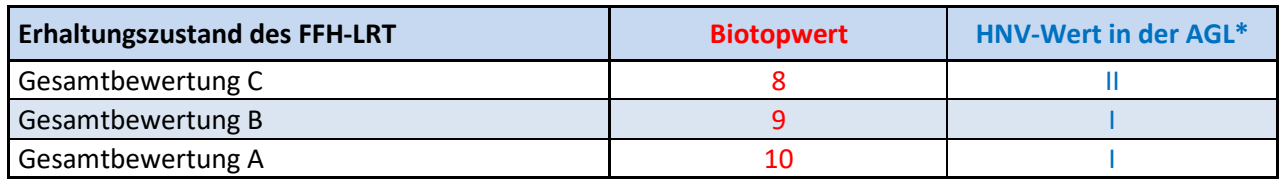

#### **Tab. 17: Biotop- und HNV-Bewertung von Seggenrieden, Röhrichten. AGL = Agrar-Landschaft**

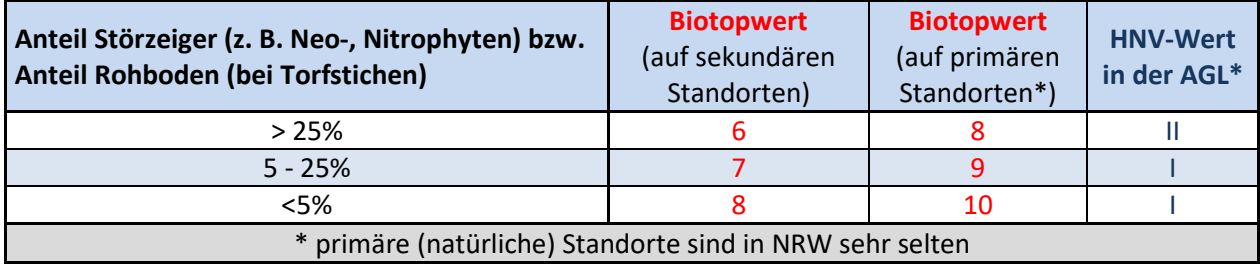

#### **Tab. 18: Biotop- und HNV-Bewertung von Torfstichen. AGL = Agrar-Landschaft**

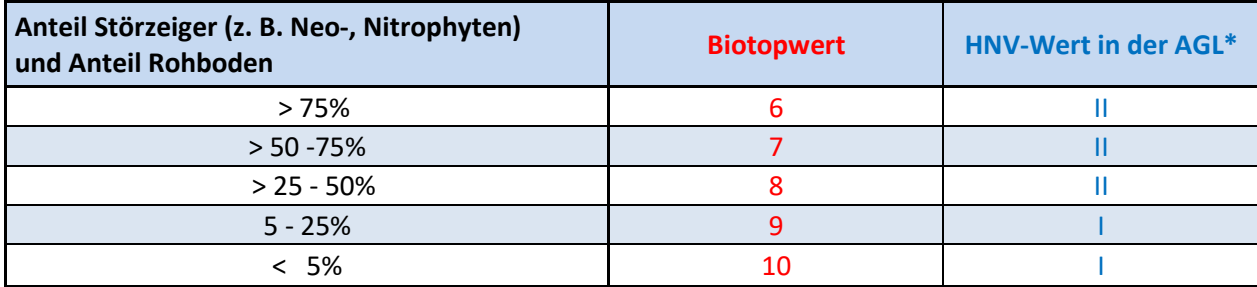

## *e) High Nature Value Farmland (HNV-Wert)*

### *nur Einfachauswahl zulässig*

Die Stufen III (mäßig hoher Naturwert) und X (geringer Naturwert) sind für diese Gruppe nicht auswählbar.

Befindet sich die Kartierfläche in der Agrarlandschaft, wird ein HNV-Farmland-Wert ermittelt und angekreuzt (s. Tab. 16 bis Tab. 18). Befindet sie sich außerhalb der Agrarlandschaft, ist der Wert "0 außerhalb der Agrarlandschaft" anzukreuzen. Moore mit einer **Größe von >1 ha** sind immer **außerhalb der Agrarlandschaft** im Sinne des HNV-Farmland-Wertes. Weitere Erläuterungen zum HNV-Farmland-Wert und seiner Ermittlung finden sich in Kap. E.

## *f) Wasserhaushalt*

*Mehrfachauswahl möglich* 

## *g) Standort*

*Mehrfachauswahl möglich*

## *h) Art der Bewirtschaftung/Pflege*

#### *Mehrfachauswahl möglich*

Neben aktuellen Pflegemaßnahmen wird, sofern vorhanden und erkennbar, die Art der Bewirtschaftung der Kartierfläche angegeben.

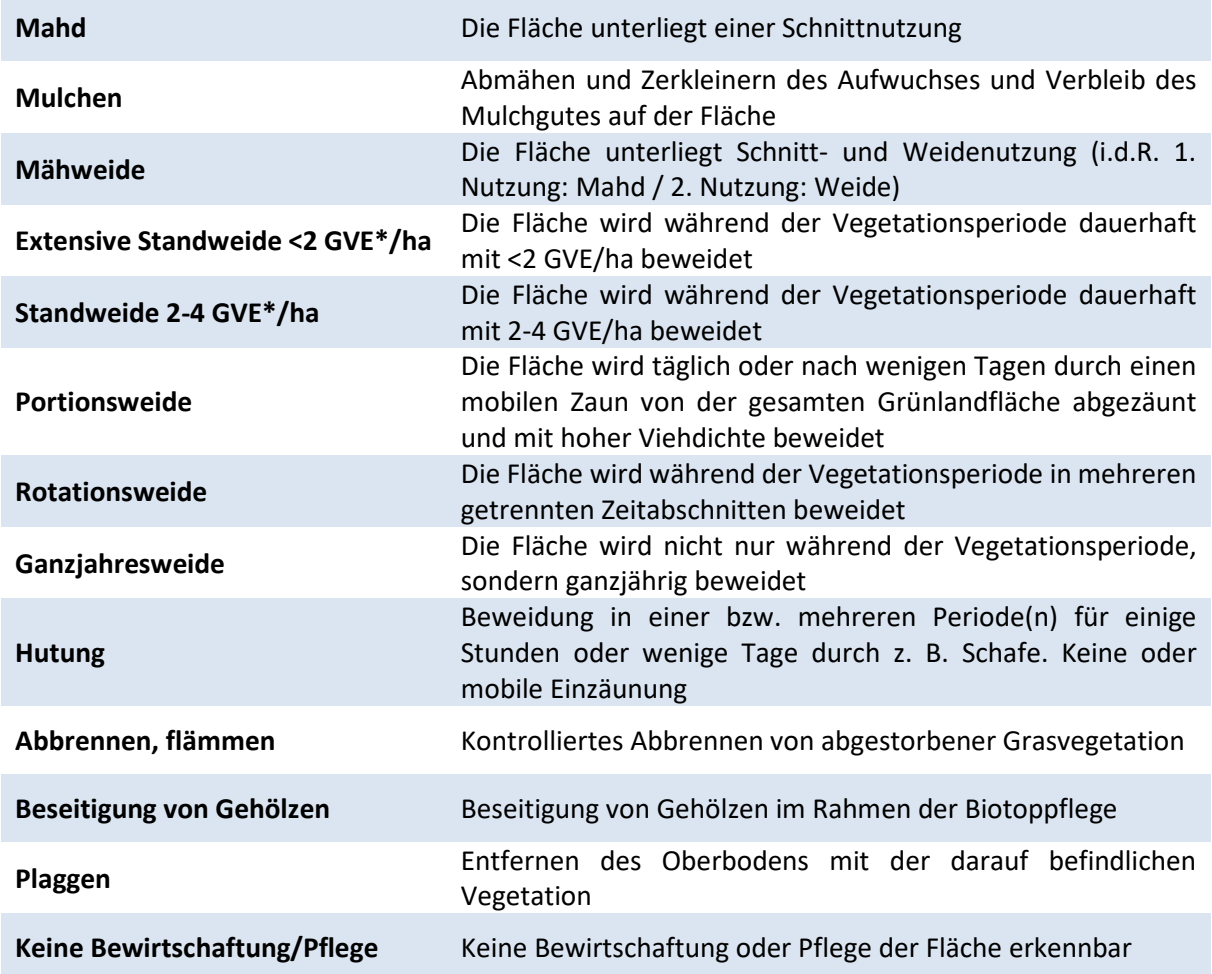

\*GVE = Großvieheinheit (≥ 500 kg) = z. B. 1 Kuh / Pferd bzw. 5 Schafe); weitere Informationen zu weiteren Weidetierarten sind im Fachinformationssystem Vertragsnaturschutz des LANUV unter http://www.naturschutzinformationen-nrw.de/vns/de/fachinfo/rahmenrichtlinie/umrechnungsschluessel zu finden.

## *i) Mahdintensität*

### *nur Einfachauswahl zulässig*

Frühe Mahdtermine bis Mitte Juni werden bei ÖFS-Flächen durch die jahreszeitlich früher im Gelände arbeitenden Ornithologen und Ornithologinnen erfasst.

## *j) Weidetiere*

*Mehrfachauswahl möglich* 

## *k) Biotopstrukturen und Beeinträchtigungen*

### *Biotopstrukturen*

*Angabe von Prozentwerten, Mehrfachnennung möglich* 

Die verschiedenen Einzelparameter sind jeweils nur für einen oder mehrere bestimmte FFH-LRT relevant, hier sind die Angaben in Klammern hinter den Einzelparametern zu beachten.

**Wichtig**: Bitte beachten, dass bei einigen Parametern der Anteil an der Gesamtfläche, bei anderen aber der Deckungsgrad abgefragt wird!

Einzutragende Werte, falls vorhanden:

- % Anteil der standorttypischen Moorstrukturen **(7110)**
- % Deckung schwachwüchsiger moortypischer Gehölze im Zentrum **(7110)**
- % Anteil des veränderten Torfkörpers **(7110)**
- % Anteil Bulten-Schlenken- bzw. Wachstums-Komplex **(7110, 7120)**
- % Deckung hochwüchsiger Gräser und Kräuter oder Besenheide **(7120)**
- % Anteil Zwischenmoorvegetation mit Verbuschung **(7140)**
- % Anteil typ. Zwischenmoorvegetation mit Torf- / Braunmoosen **(7140)**
- % Anteil blühender bzw. fruktifizierender Cladium Pflanzen **(7210)**
- % Deckung von Röhricht, Großseggen, Hochstauden **(7230)**
- % Anteil. niedriger Seggen-/Binsenrasen u. Sumpfmoosen **(7230)**

## *Beeinträchtigungen*

*Angabe von Prozentwerten, Mehrfachnennung möglich* 

Einige der genannten Beeinträchtigungen sind nur für bestimmte FFH-LRT relevant; diese sind dann in Klammern angegeben.

Einzutragende Werte, sofern vorhanden:

- % Deckung Neophyten
- % Deckung Eutrophierungszeiger
- % Verbuschungsgrad (Gesamtdeckung aller Gehölze)
- % Deckung Bäume
- % Deckung Störzeiger (LR-typische Störzeigerliste beachten)
- % Anteil des entwässerten Torfkörpers (7110, 7120)
- % Anteil Verbiss an *Cladium* (7210)
- % Deckung Entwässerungszeiger (7230)

## *l) Biotopkomplexe bei LRT 7150*

*Nur wenn LRT 7150 vorhanden – Mehrfachauswahl möglich* 

## *m) FFH-Erhaltungszustand (A – C)*

*Nur bei Vorhandensein eines FFH-LRT – Angabe der Bewertung A, B oder C bei jedem der 4 Parameter*

Handelt es sich bei der Kartierfläche um einen FFH-Lebensraumtyp, wird entsprechend der zugehörigen Bewertungsmatrix für den jeweiligen FFH-LRT eine Gesamtbewertung vorgenommen. Auch für die drei Einzelparameter

- LR-typische Strukturen
- LR-typisches Arteninventar und
- Beeinträchtigungen

ist jeweils eine Bewertung (A – C) einzutragen!

Für jeden FFH-LRT existiert eine eigene Bewertungsmatrix, die für die Bewertung des Erhaltungszustands zwingend verwendet werden muss. Alle für diese Bewertung wichtigen Parameter werden im jeweiligen Erhebungsbogen abgefragt. Die Matrizes sind online unter http://methoden.naturschutzinformationen.nrw.de/methoden/de/listen/lrt oder im pdf-Format unter http://www.naturschutzinformationen-nrw.de/methoden/de/downloads verfügbar (Biotopund Lebensraumtypen-Katalog mit Erhaltungszustandsbewertung von FFH-Lebensraumtypen).

## *n) Metrische Daten*

#### *Angabe von Werten, Mehrfachnennung erforderlich*

Die Angabe von Länge, Breite und mittlerer Durchmesser (jeweils in Metern) ist wegen der Kleinflächigkeit i. d. R. bei allen CA-/CF-Kartierflächen erforderlich.

# A 3.4.8 Heiden, Borstgras-, Schwermetall- und Silikattrockenrasen (DA)

Mit dem DA-Erhebungsbogen werden trockene Heiden, Feuchtheiden, Borstgrasrasen, Schwermetallrasen und Silikattrockenrasen erfasst.

### *a) Biotoptyp*

*nur Einfachauswahl zulässig* 

Auswahlmöglichkeiten:

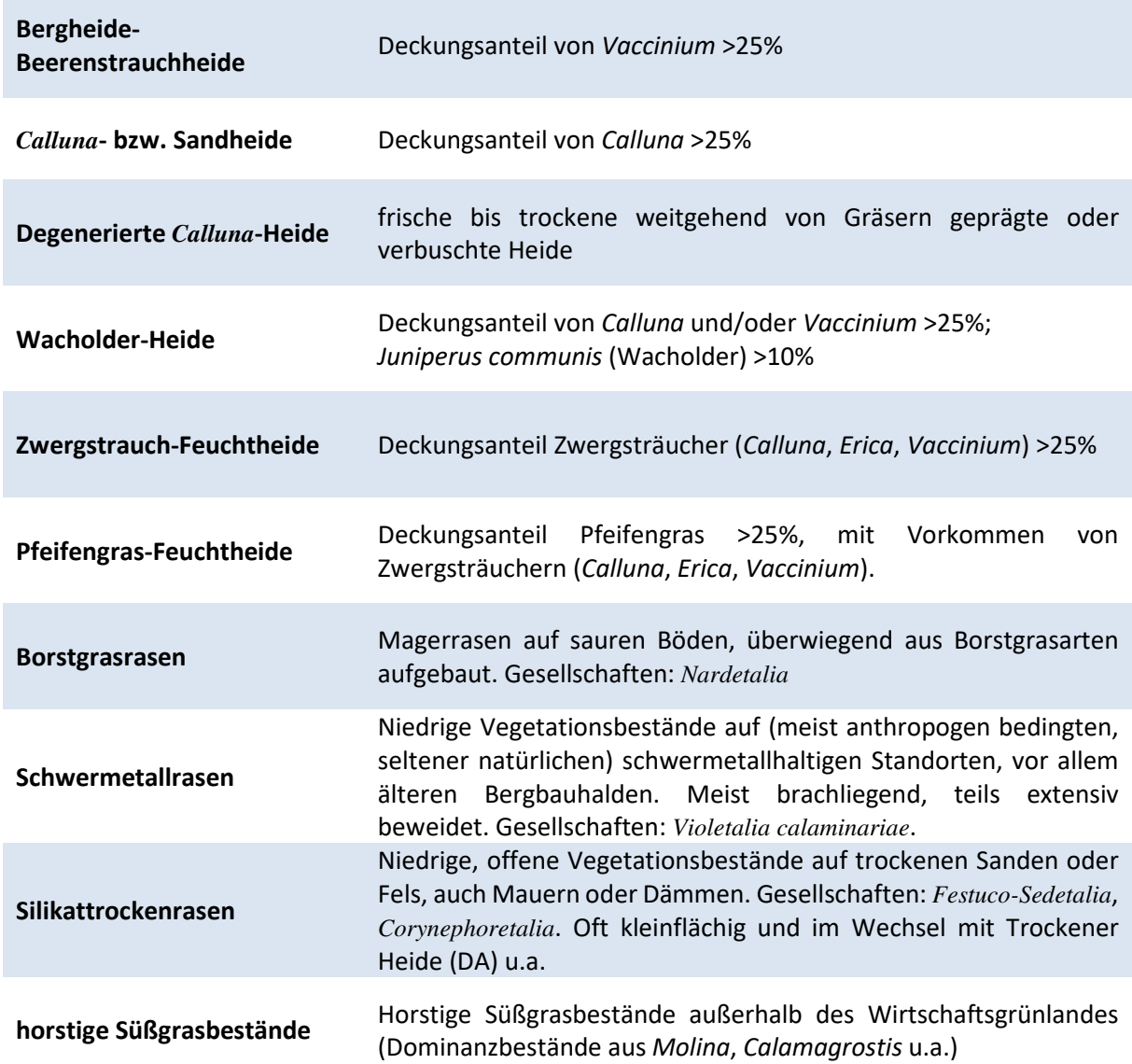

## *b) Lebensraumtyp*

Hier sind die ausführlichen Definitionen der FFH-Kartieranleitung zu beachten. Es darf maximal ein Lebensraumtyp angekreuzt werden. Informationen zu den einzelnen LRT sind im Fachinformationssystem "Kartieranleitungen" des LANUV zu finden. (http://methoden.naturschutzinformationen.nrw.de/methoden/de/listen/lrt und http://www.naturschutzinformationen-nrw.de/methoden/de/downloads). Ist kein FFH- oder N-LRT vorhanden muss hier "kein LRT" eingetragen werden.

## *c) § 30-/§ 42-Biotoptyp*

### *(Nur) bei Vorhandensein eines § 30-/§ 42-Biotoptyps auszufüllen – nur Einfachauswahl möglich*

Nach Prüfung wird ein etwaig vorhandener § 30-/§ 42-Biotoptyp angekreuzt. Die Definitionen der aktuellen § 30-/§ 42-Biotoptypen-Kartieranleitung sind zu beachten. Wie beim Lebensraumtyp ist eine Mehrfachnennung nicht möglich. Informationen zu den gesetzlich geschützten Biotoptypen sind im Fachinformationssystem "Kartieranleitungen" des LANUV unter http://methoden.naturschutzinformationen.nrw.de/methoden/de/listen/lrt und http://www.naturschutzinformationen-nrw.de/methoden/de/downloads zu finden.

## *d) Biotopwert (4-8)*

*Angabe eines Wertes* 

Bei FFH-Lebensraumtypen erfolgt die Biotopbewertung anhand der Bewertung des Erhaltungszustands (s. Tab. 19).

#### **Tab. 19: Biotop- und HNV-Bewertung von halbnatürlichen FFH-Lebensraumtypen (LRT 2310, 2330, 4010, 4030, 5130, 6130, 6230, 1340, 6410)**

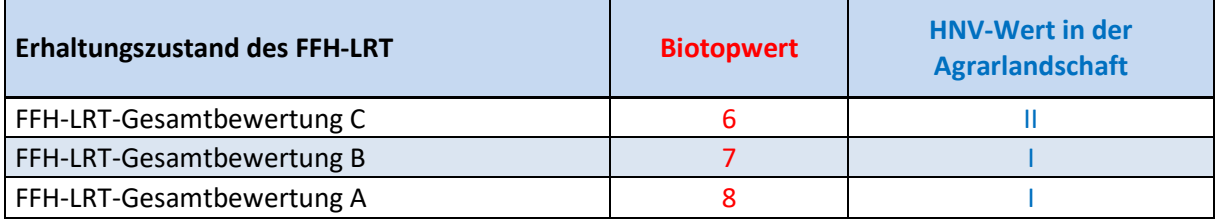

Die Biotopbewertung von Silikattrockenrasen und horstigen Süßgrasbeständen erfolgt anhand der Tab. 20 bzw.

Tab. 21.

### **Tab. 20: Biotop- und HNV-Bewertung von Silikattrockenrasen**

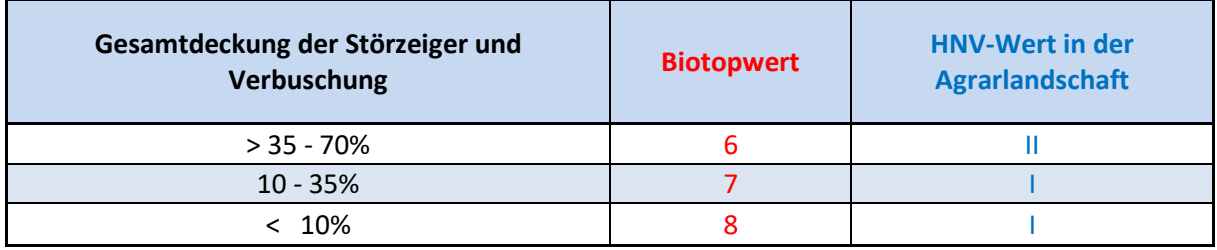

#### **Tab. 21: Biotop- und HNV-Bewertung von horstigen Süßgrasbeständen**

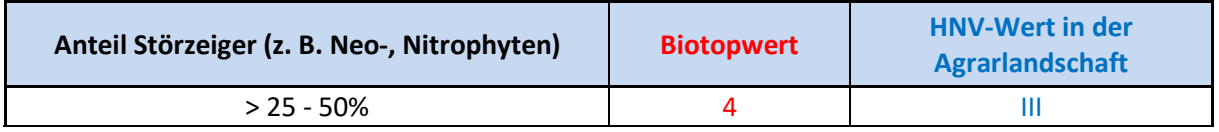

 $\lt$  25% III

## *e) High Nature Value Farmland (HNV-Wert)*

#### *nur Einfachauswahl zulässig*

Befindet sich die Kartierfläche in der Agrarlandschaft, wird ein HNV-Farmland-Wert ermittelt und angekreuzt. Befindet sie sich außerhalb der Agrarlandschaft, ist der Wert "0 - außerhalb der Agrarlandschaft" anzukreuzen. Heideflächen mit einer **Größe von >1 ha** sind immer **außerhalb der Agrarlandschaft** im Sinne des HNV-Farmland-Wertes.

### *f) Nutzung*

*nur Einfachauswahl zulässig* 

### *g) Art der Bewirtschaftung / Pflege*

*Mehrfachauswahl möglich* 

#### *h) Umzäunung*

*Mehrfachauswahl möglich* 

#### *i) Mahdintensität*

*nur Einfachauswahl zulässig* 

### *j) Weidetiere*

*Mehrfachauswahl möglich* 

#### *k) Wasserhaushalt*

*Mehrfachauswahl möglich* 

#### *l) Sonderstandort*

*nur Einfachauswahl zulässig* 

### *m) Biotopstrukturen und Beeinträchtigungen*

#### *Biotopstrukturen*

*Nur sofern vorhanden – Angabe von Prozentwerten bzw. der Anzahl* 

Einige der Einzelparameter müssen nur bei bestimmten FFH-LRT angegeben werden, diese sind dann in Klammern angegeben.

Angabe von Prozentwerten, sofern vorhanden:

• % Deckung Neophyten

- % Deckung Eutrophierungszeiger
- % Verbuschungsgrad (Gesamtdeckung aller Gehölze)
- % Deckung Vergrasung (bei LRT 2310, 4010, 4030, 5130-Wacholderheiden)
- % Gesamtdeckung aller Störzeiger
- % Deckung vegetationsfreie Stellen (bei LRT 2310, 2330, 4030, 5130-Wacholderheiden)
- % Betroffenheit der Fläche (Anteil) mit Entwässerungsgräben (bei LRT 6230)

Angabe der Anzahl, sofern vorhanden:

- Anz. lebensraumtypischer Kennarten
- Anz. lebensraumtypischer Moose (bei LRT 4010)
- Anz. Verbands-, Assoziationskennarten (nur bei LRT 6230)

### *Weitere Biotopstrukturen*

*Nur bei Vorhandensein der entsprechenden FFH-LRT auszufüllen* 

### **Bei LRT 2310, 4030, 5130**

*Angabe eines Prozentwertes* 

#### **Anteile der 4 Altersphasen bei Heidebeständen**

- % Anteil Pionierphase
- % Anteil Reifephase
- % Anteil Aufbauphase
- % Degenerationsphase

### **Bei LRT 2330**

#### *Mehrfachauswahl zulässig*

Folgende **Struktur- und Vegetationstypen** sind bei Flächen mit LRT 2330, sofern auf der Kartierfläche vorhanden, anzukreuzen:

- offene Sandstellen (>5m<sup>2</sup>)
- Flechtenbestände
- lückige Sandrasen (Pfl.-Ges. siehe EHZ-Matrix)
- geschlossene Sandrasen (Pfl.-Ges. siehe EHZ-Matrix)

### **Bei LRT 5130**

### *Mehrfachauswahl zulässig*

Bei Kartierflächen mit LRT 5130 wird der Vitalitätszustand des Wacholders angekreuzt:

- Wacholder vital, Naturverjüngung vorhanden
- Wacholder z.T. überaltert, kaum Naturverjüngung vorhanden
- Wacholder überaltert, keine Naturverjüngung vorhanden

### **Bei LRT 4010**

#### **1. Vegetationsarme bzw. torfmoosreiche Schlenken**

#### *Nur Einfachauswahl zulässig*

Bei dem LRT 4010 wird angekreuzt, ob und wie zahlreich **vegetationsarme bzw. torfmoosreiche Schlenken** vorhanden sind:

- Zahlreich vorhanden
- Vereinzelt vorhanden
- Fehlend

#### **2. Deckung torfmoosreicher Zwergstrauch-, Moorlilienbestände**

#### *Nur Einfachauswahl zulässig*

Darüber hinaus wird bei dem LRT 4010 die **Deckung torfmoosreicher Zwergstrauch-, Moorlilienbestände** in folgenden Größenklassen angekreuzt:

- 60%
- $30 60%$
- $\bullet \ 30\%$

### **Bei LRT 6130**

#### **1. Anteile der unterschiedlichen Vegetationstypen**

#### *Angabe von Prozentwerten*

Bei dem LRT 6130 sind die Prozentanteile der folgenden Vegetationstypen anzugeben:

- % Anteil typischer Rasen
- % Anteil des Wiesen-Types
- % Anteil des Calluna-Types
- % Anteil reiner Flechtengesellschaften

### **2. Vegetationsstrukturelemente (siehe EHZ-Matrix)**

#### *Nur Einfachauswahl zulässig*

Außerdem ist bei dem LRT 6130 anzukreuzen, wie sich die **Vegetationsstrukturelemente** bzw. Schichten darstellen:

- typische Schichtung eines Vegetationstypes, oder ≥ 2 Vegetationstypen vorhanden
- strukturell verarmter oder verfälschter Vegetationstyp z. B. durch fehlende oder untypische Schichten
- zusätzliche bzw. untypische Schicht aus Störzeigern vorhanden

### **3. Schädigung der ursprünglichen Schwermetallvegetation (z.B. durch Übererdung, Motocross o. ä.)**

#### *Nur Einfachauswahl zulässig*

Darüber hinaus wird bei dem LRT 6130 die **Schädigung der ursprünglichen Schwermetallvegetation**  (z. B. durch Übererdung, Motocross o. ä. Beeinträchtigungen) in folgenden Größenklassen angekreuzt:

- $<$  5%
- $5 20\%$
- 20%

## **Bei LRT 6230**

#### *Mehrfachauswahl zulässig*

Bei Kartierflächen mit LRT 6230 ist anzukreuzen, wie sich die **Vegetationsstruktur** charakterisieren lässt:

- Grasnarbe geschlossen, aus niedrigwüchsigen Gräsern und Kräutern
- Grasnarbe überwiegend niedrigwüchsig, lückig oder geringmächtige Streuauflage
- Grasnarbe mit höherwüchsigen Arten durchsetzt, durch Streuauflage verfilzt

## *n) FFH-Erhaltungszustand (A-C)*

*Nur bei Vorhandensein eines FFH-LRT – Angabe der Bewertung A, B oder C bei jedem der 4 Parameter*

Handelt es sich bei der Kartierfläche um einen FFH-Lebensraumtyp, wird entsprechend der zugehörigen Bewertungsmatrix für den jeweiligen FFH-LRT eine Gesamtbewertung vorgenommen. Auch für die drei Einzelparameter

- LR-typische Strukturen
- LR-typisches Arteninventar und
- Beeinträchtigungen

### ist jeweils eine Bewertung  $(A - C)$  einzutragen!

Für jeden FFH-LRT existiert eine eigene Bewertungsmatrix, die für die Bewertung des Erhaltungszustands zwingend verwendet werden muss. Alle für diese Bewertung wichtigen Parameter werden im jeweiligen Erhebungsbogen abgefragt. Die Matrizes sind online unter http://methoden.naturschutzinformationen.nrw.de/methoden/de/listen/lrt oder im pdf-Format unter http://www.naturschutzinformationen-nrw.de/methoden/de/downloads verfügbar (Biotopund Lebensraumtypen-Katalog mit Erhaltungszustandsbewertung von FFH-Lebensraumtypen).

# A 3.4.9 Kalkhalbtrockenrasen, Pionierrasen, Wacholderbestände (DC)

## *a) Biotoptyp*

*nur Einfachauswahl zulässig* 

Auswahlmöglichkeiten:

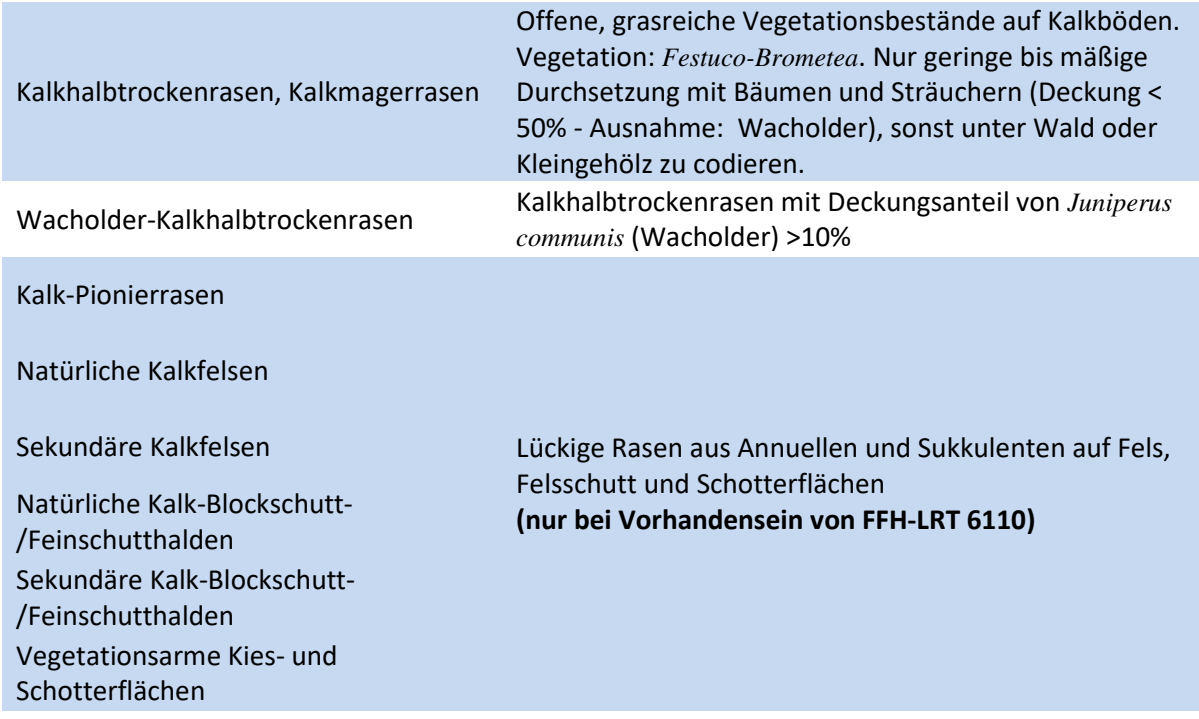

## *b) Lebensraumtyp*

*nur Einfachauswahl möglich* 

Alle Kalkhalbtrockenrasen, Kalk-Pionierrasen sowie Wacholderbestände auf Kalktrockenrasen sind FFH-Lebensraumtypen. Daher wird beim DC-Bogen immer genau ein FFH-LRT angekreuzt. Es sind die ausführlichen Definitionen der FFH-Kartieranleitung zu beachten. Es darf maximal ein Lebensraumtyp angekreuzt werden. Informationen zu den einzelnen FFH-LRT sind im Fachinformationssystem "Kartieranleitungen" des LANUV zu finden (http://methoden.naturschutzinformationen.nrw.de/methoden/de/listen/lrt und http://www.naturschutzinformationen-nrw.de/methoden/de/downloads). Ist kein FFH- oder N-LRT vorhanden muss hier "kein LRT" eingetragen werden.

## *c) § 30-/§42-Biotoptyp*

*nur Einfachauswahl möglich* 

Alle Kalkhalbtockenrasen, Kalk-Pionierrasen sowie Wacholderbestände auf Kalktrockenrasen sind § 30-/§ 42-Biotoptyp "Trockenrasen". Deshalb ist dieser beim DC-Bogen immer anzukreuzen! Informationen zu den gesetzlich geschützten Biotoptypen sind im Fachinformationssystem "Kartieranleitungen" des LANUV unter http://methoden.naturschutzinformationen.nrw.de/methoden/de/listen/lrt und http://www.naturschutzinformationen-nrw.de/methoden/de/downloads zu finden.

## *d) Biotopwert*

*Angabe eines Wertes* 

Die Biotopbewertung erfolgt analog zur DA-Bewertung anhand der Bewertung des FFH-Lebensraumtyps:

#### **Tab. 22: Biotop- und HNV-Bewertung von halbnatürlichen FFH-Lebensraumtypen (LRT 5130, 6110, 6210)**

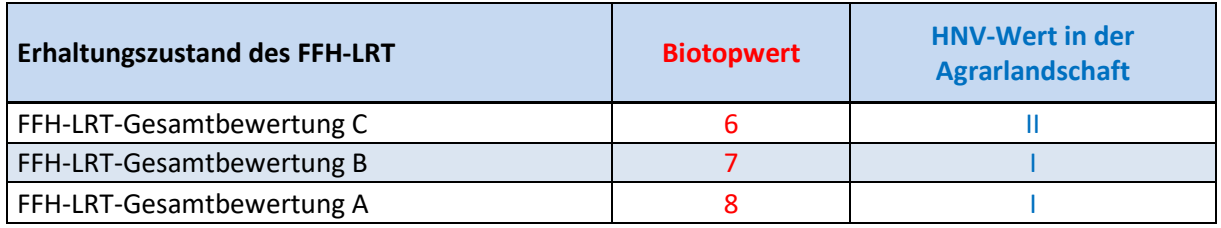

## *e) High-Nature-Value Farmland (HNV-Wert)*

### *nur Einfachauswahl zulässig*

Befindet sich die Kartierfläche in der Agrarlandschaft, wird ein HNV-Farmland-Wert ermittelt (s. Tab. 22) und angekreuzt. Befindet sie sich außerhalb der Agrarlandschaft, ist der Wert "0 - außerhalb der Agrarlandschaft" anzukreuzen. Erläuterungen zum HNV-Farmland-Wert und seiner Ermittlung finden sich in Kap. E.

## *f) Nutzung*

*nur Einfachauswahl zulässig* 

## *g) Art der Bewirtschaftung / Pflege*

*Mehrfachauswahl möglich* 

## *h) Umzäunung*

*Mehrfachauswahl möglich* 

## *i) Mahdintensität*

*nur Einfachauswahl zulässig* 

## *j) Weidetiere*

*Mehrfachauswahl möglich* 

## *k) Wasserhaushalt*

*Mehrfachauswahl möglich* 

## *l) Sonderstandort*

### *nur Einfachauswahl zulässig*

Befindet sich die Kartierfläche nicht auf einem Sonderstandort, ist "kein Sonderstandort" anzukreuzen.

## *m) Biotopstrukturen und Beeinträchtigungen*

## *Biotopstrukturen*

*Nur sofern vorhanden – Angabe von Prozentwerten bzw. der Anzahl* 

Einige der Einzelparameter müssen nur bei bestimmten FFH-LRT angegeben werden, diese sind dann in Klammern angegeben.

Angabe von Prozentwerten, sofern vorhanden:

- % Gesamtkräuterdeckung ohne Störzeiger (bei LRT 5130, 6210)
- % Deckung Störzeiger (bei LRT 5130, 6110, 6210)
- % Verbuschungsgrad (bei LRT 5130, 6110, 6210)
- % Deckung vegetationsfreie Stellen (bei LRT 5130, 6110, 6210)

Angabe der Anzahl, sofern vorhanden:

- Anz. lebensraumtypischer Kennarten (bei LRT 5130, 6110, 6210)
- Anz. aller Orchideenarten (bei LRT 5130, 6210 Anz. der Exemplare pro Art in Bem.-Feld angeben)
- Anz. bundesweit gefährdeter Orchideenarten\* (bei LRT 5130, 6210 Anz. der Exemplare pro Art in Bem.-Feld angeben)

Für die **Orchideenarten** bitte immer die Anzahl der Exemplare pro Art im entsprechenden Feld (Anzahl) der Pflanzenliste angeben.

## *Weitere Biotopstrukturen*

*Nur bei Vorhandensein der entsprechenden FFH-LRT auszufüllen* 

## **Bei LRT 5130**

### *Mehrfachauswahl zulässig*

Bei Kartierflächen mit LRT 5130 wird der Vitalitätszustand des Wacholders angekreuzt:

• Wacholder vital, Naturverjüngung vorhanden

- Wacholder z.T. überaltert, kaum Naturverjüngung vorhanden
- Wacholder überaltert, keine Naturverjüngung vorhanden

### **Bei LRT 6210**

### **1. Struktur- und Vegetationstypen (>5% Deckung)**

#### *Mehrfachauswahl zulässig*

Auswahlmöglichkeiten:

- Therophytenfluren/Pionierrasen
- Kurzrasen
- Mehrschichtige Rasen (verfilzte Rasen zählen nicht)
- Offene Bodenstellen (Lehm / Grus / Steine / Fels)
- Gebüsche
- Thermophile Säume
- Moos-, Erdflechten-Rasen

### **2. Anteil der verbrachten/ verfilzten Fläche**

#### *Nur Einfachauswahl zulässig*

Darüber hinaus wird bei Kartierflächen mit LRT 6210 der Anteil der verbrachten oder verfilzten Fläche in folgenden Größenklassen angekreuzt:

- $< 25%$
- $25 50\%$
- $\bullet$  > 50%

## *n) FFH-Erhaltungszustand (A-C)*

*Nur bei Vorhandensein eines FFH-LRT – Angabe der Bewertung A, B oder C bei jedem der 4 Parameter*

Handelt es sich bei der Kartierfläche um einen FFH-Lebensraumtyp, wird entsprechend der zugehörigen Bewertungsmatrix für den jeweiligen FFH-LRT eine Gesamtbewertung vorgenommen. Auch für die drei Einzelparameter

- LR-typische Strukturen
- LR-typisches Arteninventar und
- Beeinträchtigungen

### ist jeweils eine Bewertung (A – C) einzutragen!

Für jeden FFH-LRT existiert eine eigene Bewertungsmatrix, die für die Bewertung des Erhaltungszustands zwingend verwendet werden muss. Alle für diese Bewertung wichtigen Parameter werden im jeweiligen Erhebungsbogen abgefragt. Die Matrizes sind online unter http://methoden.naturschutzinformationen.nrw.de/methoden/de/listen/lrt oder im pdf-Format unter http://www.naturschutzinformationen-nrw.de/methoden/de/downloads verfügbar (Biotopund Lebensraumtypen-Katalog mit Erhaltungszustandsbewertung von FFH-Lebensraumtypen).

# A 3.4.10 Wirtschaftsgrünland (EA, EC)

Bewirtschaftete Grünlandflächen, Grasflächen im Verkehrs- und Siedlungsbereich und Grasbestände auf (Acker-) Brachen werden entsprechend des floristischen Arteninventars und in Abhängigkeit von den hydro-edaphischen Verhältnissen in zwei Biotoptypengruppen aufgeteilt, die mit zwei verschiedenen Erhebungsbögen erfasst werden:

- **EA** trockenes, mageres bzw. mesophiles Dauergrünland
- **EC** Feucht-/Nassgrünland (Wirtschaftsgrünland, mind. 1 Feuchte-/Nässezeiger mit frequentem Vorkommen (>1%)

### *a) Biotoptyp*

#### *– nur Einfachauswahl zulässig*

Für die Differenzierung der einzelnen Grünland-Biotoptypen ist die Nutzung (Mahd und/oder Beweidung, fehlende Nutzung) sowie das frequente Vorhandensein (Deckungsgrad >1%) oder Fehlen von Magerkeits-, Feuchte- und Nässezeigern entscheidend.

#### Auswahlmöglichkeiten **EA**:

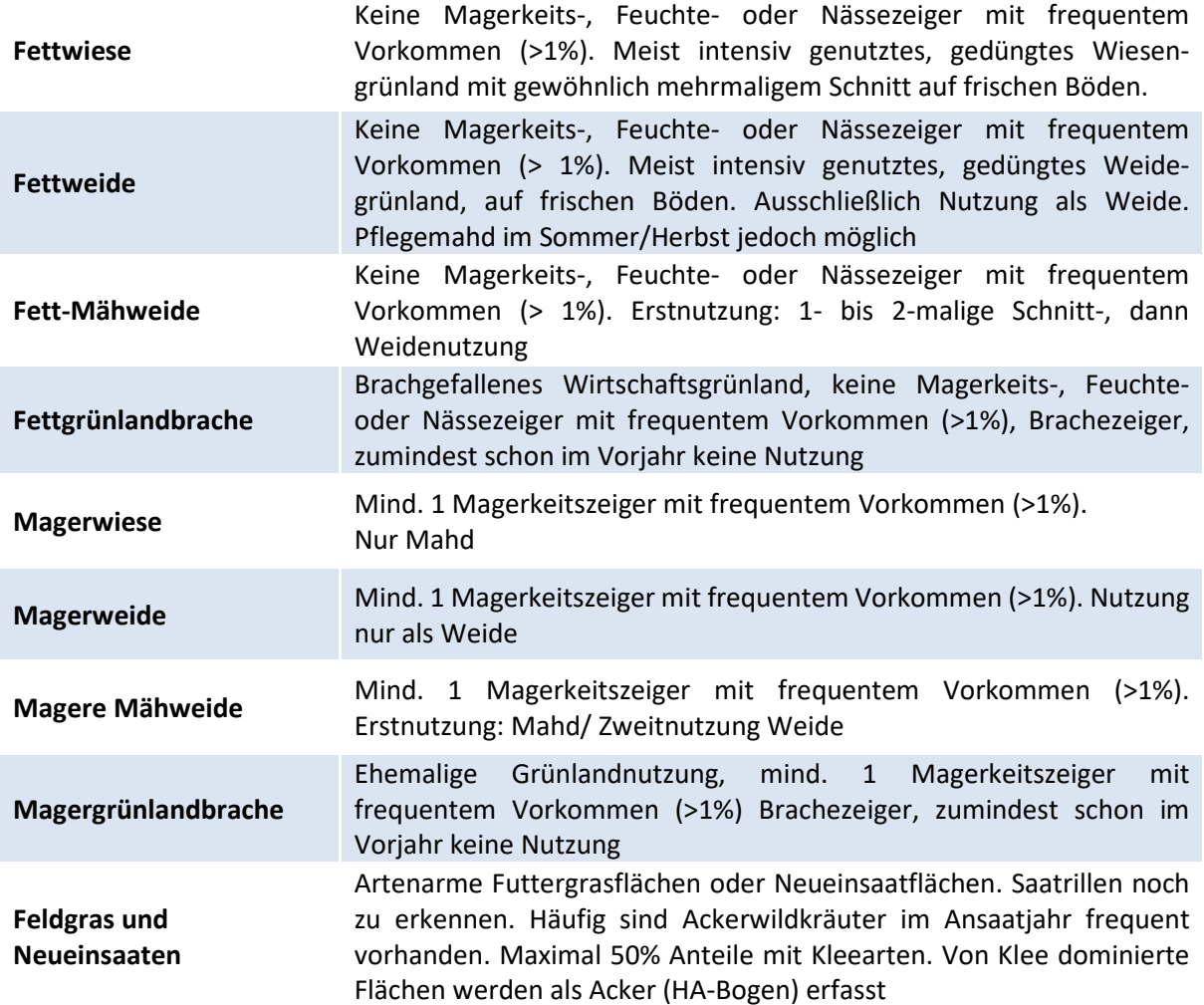

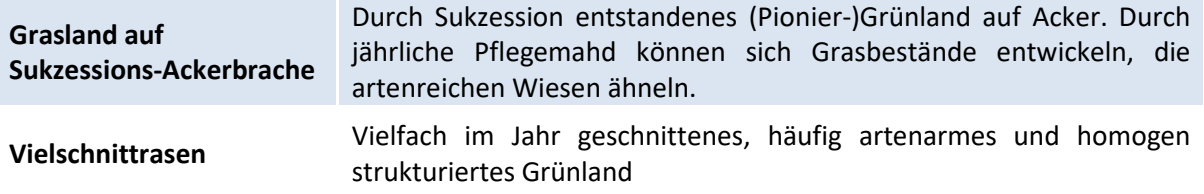

Auswahlmöglichkeiten **EC**:

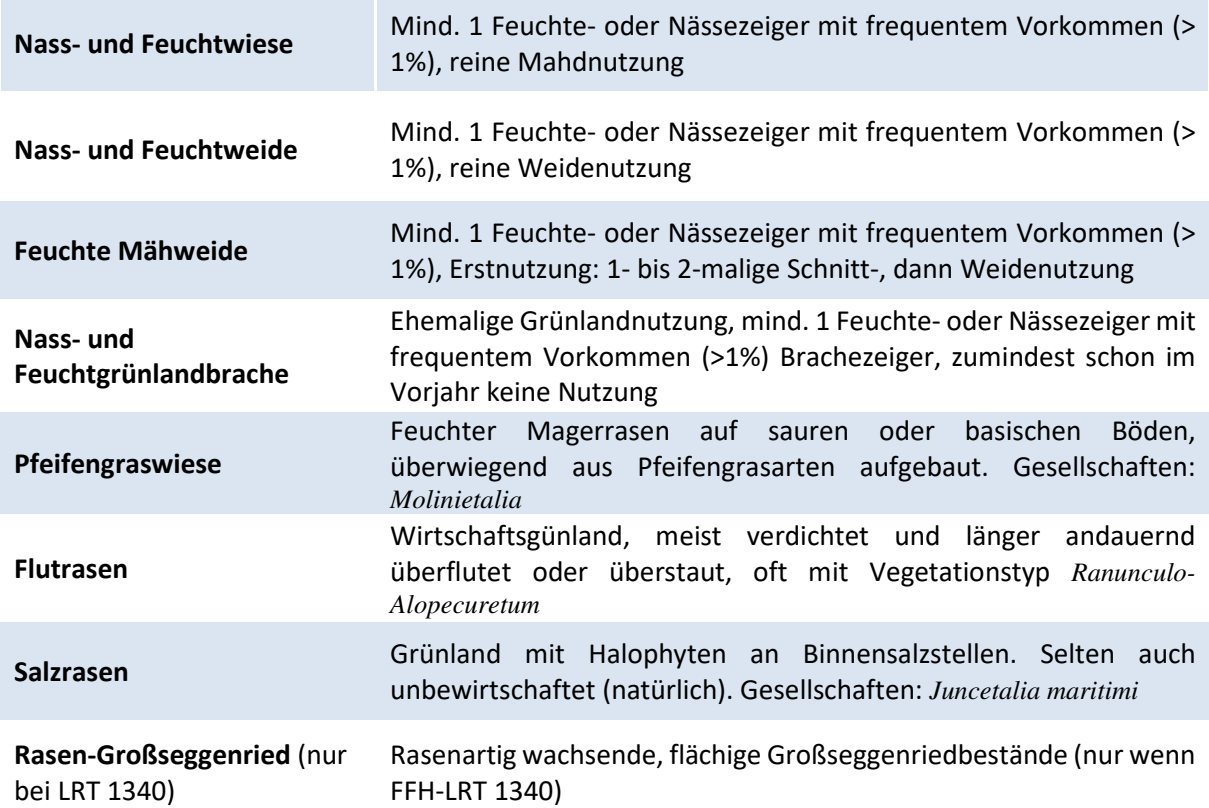

## *b) Lebensraumtyp*

### *nur Einfachauswahl möglich*

Falls vorhanden, wird einer der angegebenen Lebensraumtypen angekreuzt. Informationen zu den einzelnen FFH-LRT sind im Fachinformationssystem "Kartieranleitungen" des LANUV zu finden (http://methoden.naturschutzinformationen.nrw.de/methoden/de/listen/lrt und http://www.naturschutzinformationen-nrw.de/methoden/de/downloads). Ist kein FFH- oder N-LRT vorhanden muss hier "kein LRT" eingetragen werden.

## *c) § 30-/§ 42-Biotoptyp*

*Nur bei Vorhandensein eines § 30-/§ 42-Biotoptyps auszufüllen – nur Einfachauswahl möglich* 

Nach Prüfung wird ein etwaig vorhandener § 30-/§ 42-Biotoptyp angekreuzt. Die Definitionen der aktuellen § 30-/§ 42-Biotoptypen-Kartieranleitung sind zu beachten. Informationen zu den gesetzlich geschützten Biotoptypen sind im Fachinformationssystem "Kartieranleitungen" des LANUV unter
http://methoden.naturschutzinformationen.nrw.de/methoden/de/listen/lrt und http://www.naturschutzinformationen-nrw.de/methoden/de/downloads zu finden.

## *d) Biotopwert (2-8 (10\*) )*

### *Angabe eines Wertes*

Eine Übersicht der Bewertung aller Wirtschaftsgrünland-Biotoptypen geben nachfolgende Tabellen (Tab. 23). Störzeiger mit einer Gesamtdeckung ≥ 25% führen zur Abwertung um 1 Punkt.

Die Biotoptypen Pfeifengraswiese und Salzwiesen werden mit Hilfe der Bewertungstabelle "Biotopund HNV-Bewertung von halbnatürlichen FFH-Lebensraumtypen" (Tab. 21) bewertet.

\*Natürliche Salzstellen können einen maximalen Biotopwert von 10 erreichen. Diese sind in NRW allerdings extrem selten.

Bei der Ermittlung des Biotopwertes sowie ggf. des FFH-Erhaltungs-Zustandes ist die Zahl der FFH-**Wiesen-Kennarten** und die Häufigkeit von **Magerkeits-, Feuchte- und Nässezeigern** maßgeblich (s. Tab. 23). Weitere Einzelheiten sind den FFH-Bewertungsmatrizes (online unter http://methoden.naturschutzinformationen.nrw.de/methoden/de/listen/lrt und http://www.naturschutzinformationen-nrw.de/methoden/de/downloads) zu entnehmen.

**Tab. 23: Biotop- und HNV-Bewertung von Fett-, Mager, Feucht- und Nassgrünland (EA, EC).** 

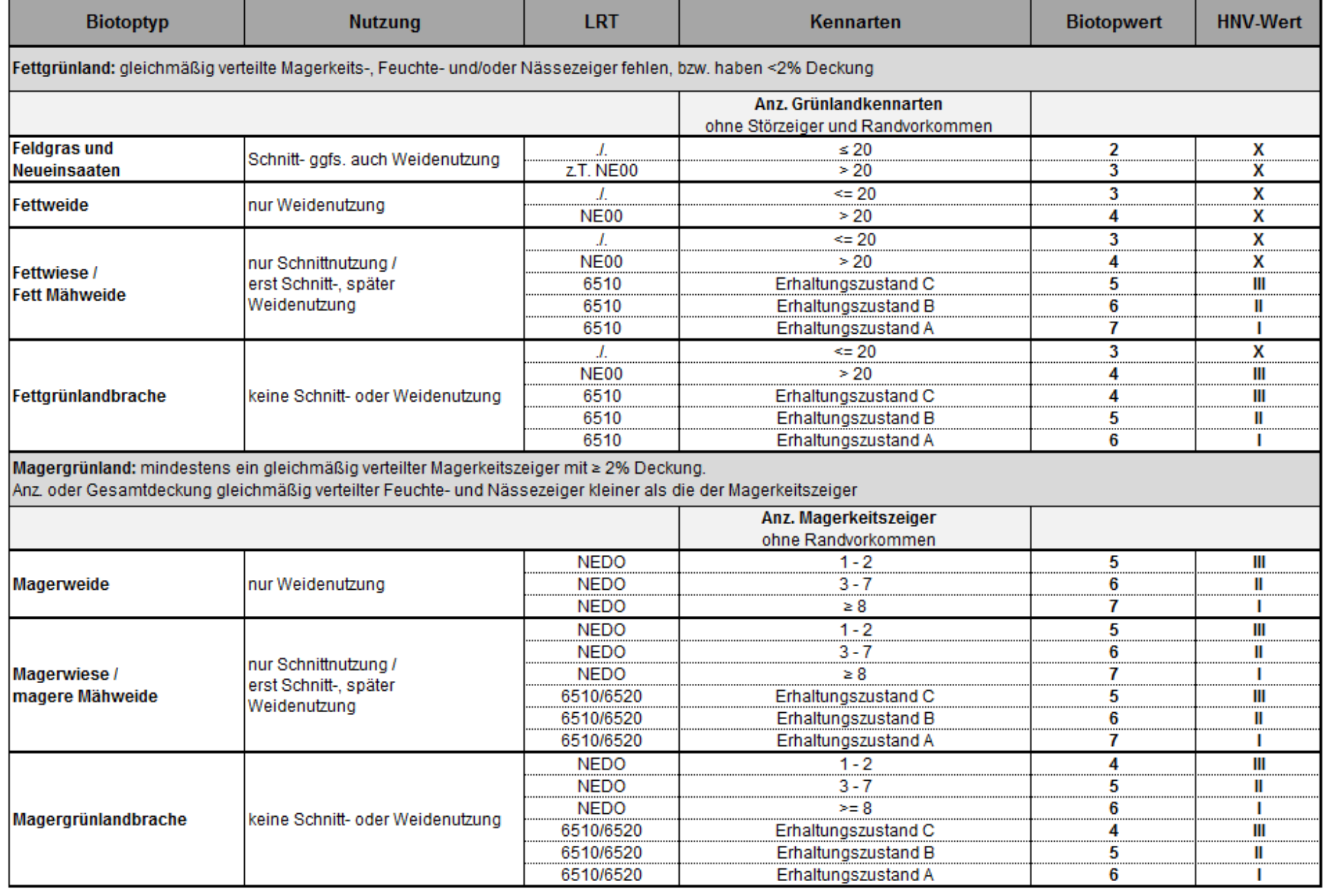

**Biodiversitätsmonitoring NRW** 

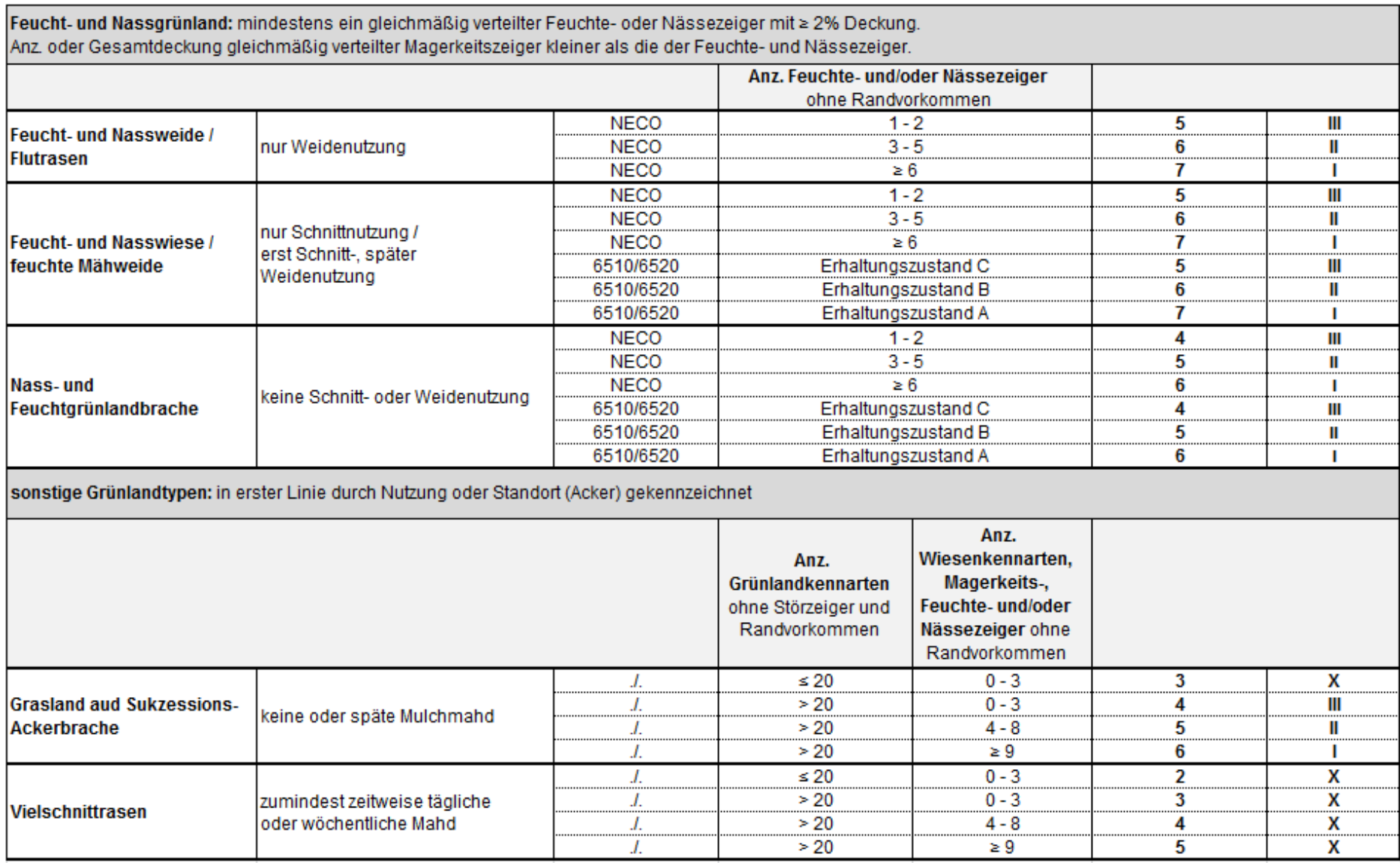

**Contract** 

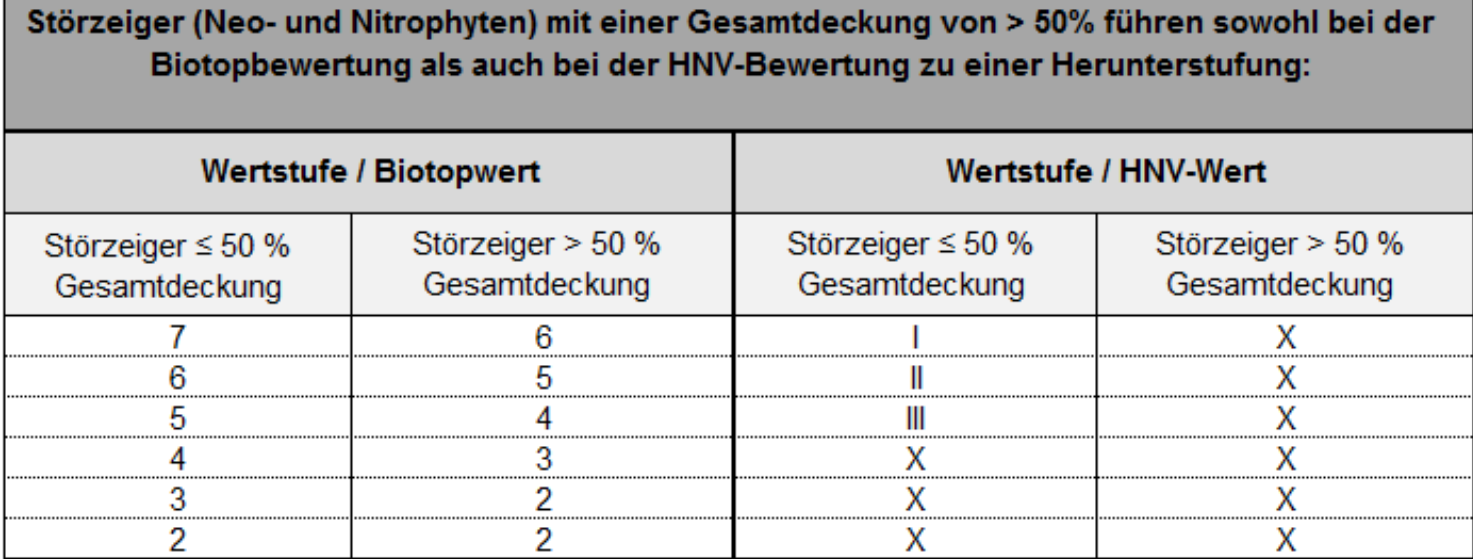

## *e) High-Nature-Value Farmland (HNV-Wert)*

### *nur Einfachauswahl zulässig*

Befindet sich die Kartierfläche in der Agrarlandschaft (was bei Wirtschaftsgrünland in der Regel der Fall ist), wird ein HNV-Farmland-Wert ermittelt und angekreuzt. Befindet sie sich außerhalb der Agrarlandschaft, ist der Wert "0 - außerhalb der Agrarlandschaft" anzukreuzen.

### **Zuordnung von Grünlandflächen zur Agrarlandschaft bzw. Nicht-Agrarlandschaft:**

Agrarlandschaft:

- Grünlandflächen im Komplex mit anderen landwirtschaftlichen Flächen
- Grünland auf Deichen und Dämmen
- Grünlandflächen > 1 ha im **Wald** oder auch <1 ha wenn Bewirtschaftung erkennbar

#### **Nicht**-Agrarlandschaft:

- Länger nicht genutzte Grünlandflächen (z.B. verbuschend)
- Isolierte Grünlandflächen mit einer Fläche <1 ha im Siedlungsbereich

Die HNV-Bewertung von Wirtschaftsgrünland erfolgt an Hand des zuvor ermittelten Biotopwerts (siehe Tab. 23).

## *f) Nutzung*

*nur Einfachauswahl zulässig* 

## *g) Art der Bewirtschaftung (s. S. 57)*

*Mehrfachauswahl möglich* 

## *h) Mahdintensität*

*nur Einfachauswahl zulässig*

## *i) Umzäunung*

*Mehrfachauswahl möglich* 

## *j) Weidetiere*

*Mehrfachauswahl möglich* 

## *k) Sonderstandort*

#### *nur Einfachauswahl zulässig*

Befindet sich die Kartierfläche nicht auf einem Sonderstandort, ist "kein Sonderstandort" anzukreuzen.

## *l) Biotopstrukturen und Beeinträchtigungen*

### *Biotopstrukturen*

#### *Angabe von Prozentwerten bzw. der Anzahl*

#### **Angabe von Prozentwerten, sofern vorhanden:**

- % Gesamtkräuterdeckung ohne Störzeiger
- % Verbuschungsgrad (Gesamtdeckung aller Gehölze)
- % Deckung Störzeiger
- % Betroffenheit der Fläche (Anteil) mit Entwässerungsgräben (nur EC, LRT 6410)

#### **Angabe der Anzahl, sofern vorhanden:**

- Anz. lebensraumtypischer Kennarten
- Anz. frequent vorkommender Magerkeitszeiger
- Anz. toter Obstbäume (BHD >30cm)
- Anz. Obstbäume mit Großhöhlen
- Anz. der Strukturelemente (nur bei LRT 1340, EC)
- Anz. der Vegetationstypen (nur bei LRT 1340, EC)

## *m) Bultenbildung (nur bei LRT 6410)*

*Nur bei Vorhandensein von FFH-LRT 6410 – nur Einfachauswahl zulässig* 

Bei Kartierflächen mit LRT 6410 wird, sofern Bulten vorhanden sind, die Höhe dieser Bulten in Größenklassen angekreuzt.

## *n) FFH-Erhaltungszustand (A-C)*

#### *Nur bei Vorhandensein eines FFH-LRT – Angabe der Bewertung A, B oder C bei jedem der 4 Parameter*

Handelt es sich bei der Kartierfläche um einen FFH-Lebensraumtyp, wird entsprechend der zugehörigen Bewertungsmatrix für den jeweiligen FFH-LRT eine Gesamtbewertung vorgenommen. Auch für die drei Einzelparameter ist jeweils eine Bewertung (A – C) einzutragen!

- LR-typische Strukturen
- LR-typisches Arteninventar und
- Beeinträchtigungen

Für jeden FFH-LRT existiert eine eigene Bewertungsmatrix, die für die Bewertung des Erhaltungszustands zwingend verwendet werden muss. Alle für diese Bewertung wichtigen Parameter werden im jeweiligen Erhebungsbogen abgefragt. Die Matrizes sind online unter http://methoden.naturschutzinformationen.nrw.de/methoden/de/listen/lrt oder im pdf-Format unter http://www.naturschutzinformationen-nrw.de/methoden/de/downloads verfügbar (Biotopund Lebensraumtypen-Katalog mit Erhaltungszustandsbewertung von FFH-Lebensraumtypen).

# A 3.4.11 Streuobstgrünland (HK)

Streuobstgrünland ist durch das Vorhandensein von **Obstbaum-Hochstämmen** gekennzeichnet. Standard ist ein Pflanzabstand von 10 Metern. Dieses bedeutet ca. 100 Obstbäume pro Hektar. Durch Bestandslücken ist die Dichte jedoch häufig sehr viel geringer. Sehr kleinflächiges Streuobstgrünland wird ab einem Mindestbestand von **drei** Obstbaum-Hochstämmen erfasst. Bestände mit ausschließlich Halb- oder Niederstämmen (Kronenansatz niedriger als 160/180 cm) werden nur als Einzelbäume oder Baumgruppe erfasst (Erhebungsbogen Be, Bh oder BR) und die darunter liegende Grünlandfläche mit dem EA/EC-Bogen.

Lücken in Obstbaumbeständen werden ab **0,1 ha** (= 30 x 33m) ausgegrenzt.

## *a) Biotoptyp*

#### *nur Einfachauswahl zulässig*

Bei Streuobstgrünland ist nur der Biotoptyp "Streuobstbestand (nur Hochstämme)" möglich.

### *b) Grünland-Biotoptyp*

*nur Einfachauswahl zulässig* 

### *c) Lebensraumtyp*

#### *Nur bei Vorhandensein eines LRT auszufüllen – nur Einfachauswahl möglich*

Falls vorhanden, wird einer der angegebenen Lebensraumtypen angekreuzt. Hier sind die ausführlichen Definitionen der Kartieranleitung zu beachten. Es darf maximal ein Lebensraumtyp angekreuzt werden. Informationen zu den einzelnen LRT sind im Fachinformationssystem "Kartieranleitungen" des LANUV zu finden (http://methoden.naturschutzinformationen.nrw.de/methoden/de/listen/lrt und http://www.naturschutzinformationen-nrw.de/methoden/de/downloads). Ist kein FFH- oder N-LRT vorhanden muss hier "kein LRT" eingetragen werden.

## *d) § 30-/§ 42-Biotoptyp*

#### *Nur bei Vorhandensein eines § 30-/§ 62-Biotoptyps auszufüllen – nur Einfachauswahl möglich*

Nach Prüfung wird ein etwaig vorhandener § 30-/§ 42-Biotoptyp angekreuzt. Bei Streuobstbeständen ist nur der § 30-/§ 42-Biotoptyp "artenreiche Magerwiesen und –weiden" möglich. Die Definitionen der aktuellen § 30-/§ 42-Biotoptypen-Kartieranleitung sind zu beachten. Wie beim Lebensraumtyp ist eine Mehrfachnennung nicht möglich. Informationen zu den gesetzlich geschützten Biotoptypen sind im Fachinformationssystem "Kartieranleitungen" des LANUV unter http://methoden.naturschutzinformationen.nrw.de/methoden/de/listen/lrt und http://www.naturschutzinformationen-nrw.de/methoden/de/downloads zu finden.

## *e) Biotopwert*

#### *Angabe eines Wertes*

Obstbaumbestände werden nach Grünland und Obstbäumen getrennt bewertet; anschließend werden die Werte zu einem Wert aggregiert.

Die Biotopbewertung der Obstbäume erfolgt über Alter und Pflegezustand. Bei heterogenem Altersaufbau der Obstbestände ist die dominante Altersstufe entscheidend (s. Tab. 32).

#### **Tab. 24: Biotop- und HNV-Bewertung von Streuobstbeständen (HK) – BW=Biotopwert. AGL = Agrarlandschaft**

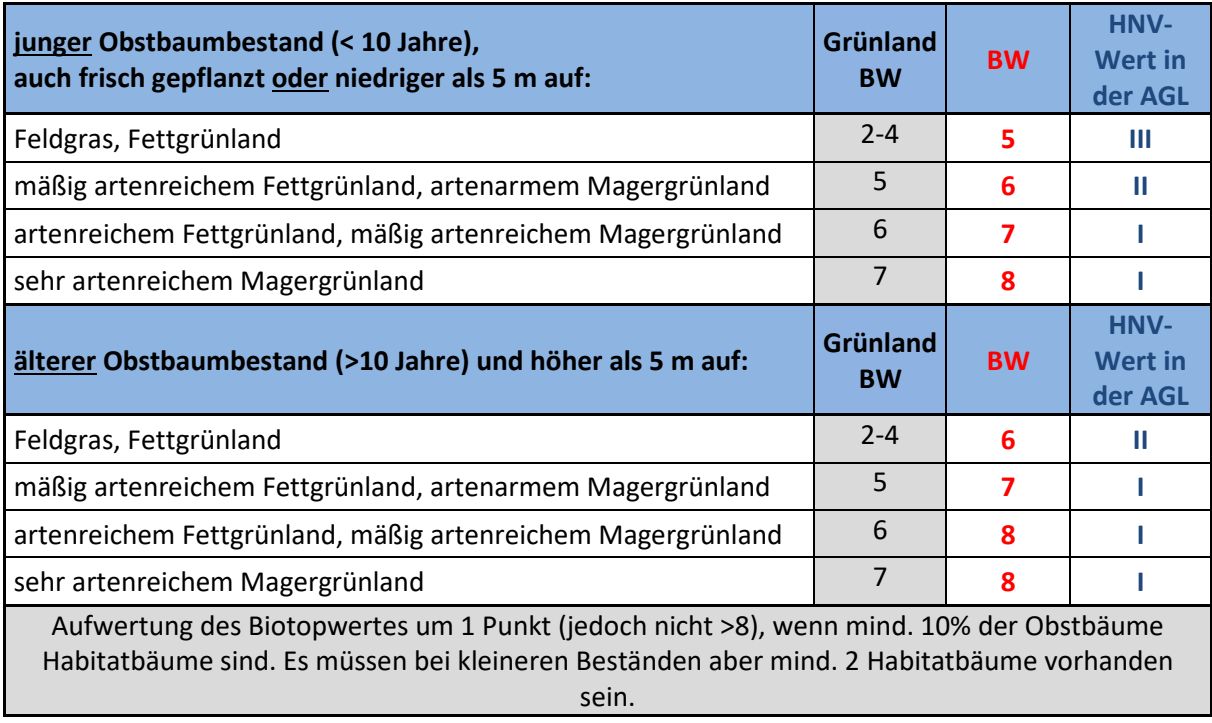

## *f) High-Nature-Value Farmland (HNV-Wert)*

*Angabe eines Wertes* 

Bewertung erfolgt anhand von Tab. 24.

## *g) Nutzung*

*nur Einfachauswahl zulässig* 

## *h) Art der Bewirtschaftung*

*Mehrfachauswahl möglich* 

## *i) Mahdintensität*

*nur Einfachauswahl zulässig* 

## *j) Obstbaumpflege*

#### *nur Einfachauswahl zulässig*

Es wird angekreuzt, ob eine regelmäßige Pflege der Obstbäume erkennbar ist oder nicht.

### *k) Umzäunung*

*Mehrfachauswahl möglich* 

### *l) Weidetiere*

*Mehrfachauswahl möglich* 

### *m) Sonderstandort*

*nur Einfachauswahl zulässig* 

### *n) Biotopstrukturen und Beeinträchtigungen*

#### *Biotopstrukturen*

*Nur sofern vorhanden – Angabe von Prozentwerten bzw. der Anzahl* 

Angabe von Prozentwerten, sofern vorhanden:

- % Gesamtkräuterdeckung ohne Störzeiger
- % Verbuschungsgrad (Gesamtdeckung aller Gehölze)
- % Deckung Störzeiger

Angabe der Anzahl, sofern vorhanden:

- Anz. lebensraumtypischer Kennarten
- Anz. frequent vorkommender Magerkeitszeiger
- Anz. toter Obstbäume (BHD >30cm)
- Anz. Obstbäume mit Großhöhlen

## *o) FFH-Erhaltungszustand (A-C)*

*Nur bei Vorhandensein eines FFH-LRT – Angabe der Bewertung A, B oder C bei jedem der 4 Parameter*

Handelt es sich bei der Kartierfläche um einen FFH-Lebensraumtyp, wird entsprechend der zugehörigen Bewertungsmatrix für den jeweiligen FFH-LRT eine Gesamtbewertung vorgenommen. Auch für die drei Einzelparameter ist jeweils eine Bewertung (A – C) einzutragen!

- LR-typische Strukturen
- LR-typisches Arteninventar und
- Beeinträchtigungen

Für jeden FFH-LRT existiert eine eigene Bewertungsmatrix, die für die Bewertung des Erhaltungszustands zwingend verwendet werden muss. Alle für diese Bewertung wichtigen Parameter werden im jeweiligen Erhebungsbogen abgefragt. Die Matrizes sind online unter http://methoden.naturschutzinformationen.nrw.de/methoden/de/listen/lrt oder im pdf-Format unter http://www.naturschutzinformationen-nrw.de/methoden/de/downloads verfügbar (Biotopund Lebensraumtypen-Katalog mit Erhaltungszustandsbewertung von FFH-Lebensraumtypen).

# A 3.4.12 Stillgewässer (FA)

## *a) Biotoptyp*

## *nur Einfachauswahl zulässig*

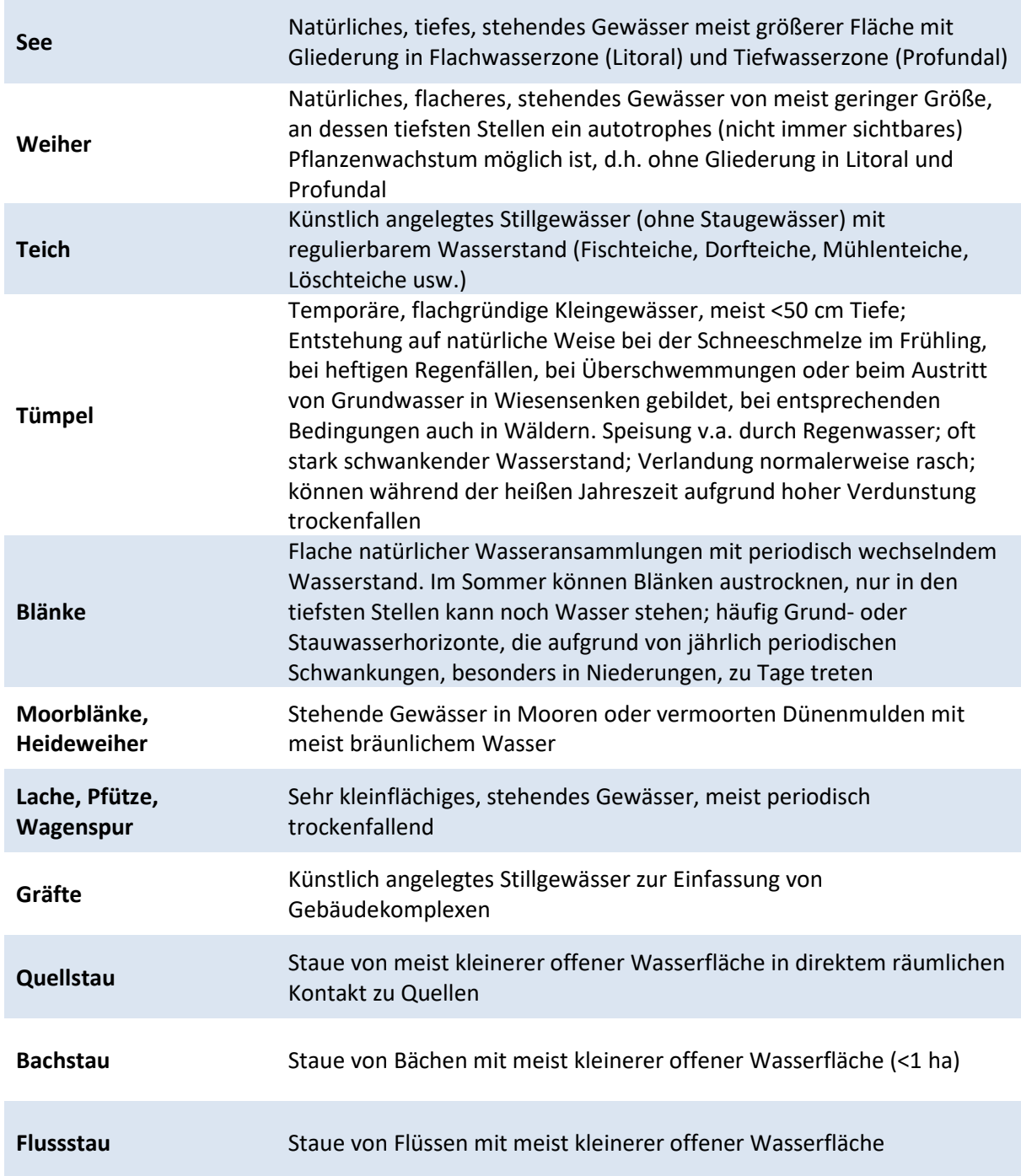

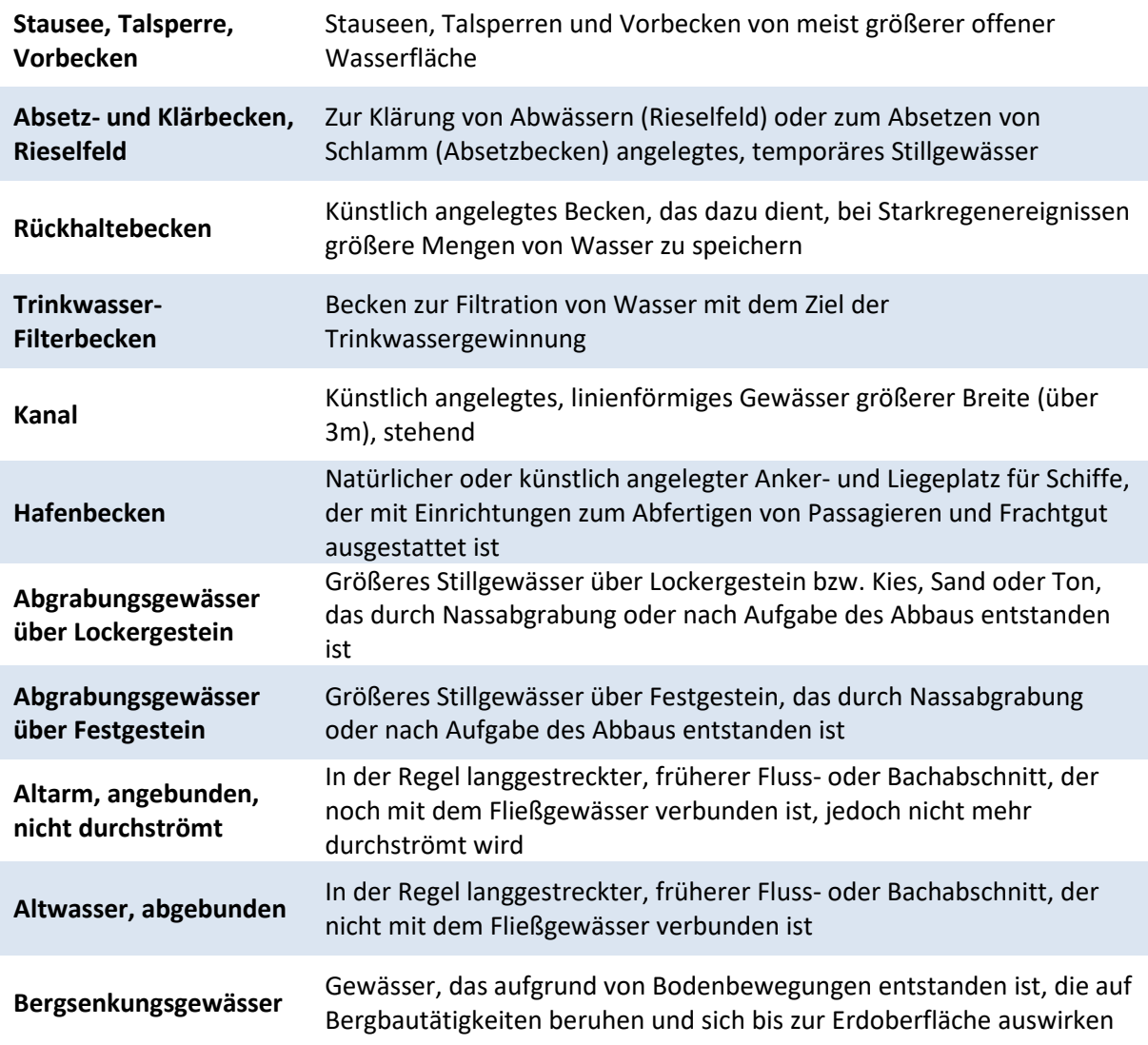

## *b) Lebensraumtyp*

*Nur bei Vorhandensein eines LRT auszufüllen – nur Einfachauswahl möglich* 

Falls vorhanden, wird einer der angegebenen Lebensraumtypen angekreuzt. Hier sind die ausführlichen Definitionen der Kartieranleitung zu beachten. Es darf maximal ein Lebensraumtyp angekreuzt werden. Informationen zu den einzelnen LRT sind im Fachinformationssystem "Kartieranleitungen" des LANUV zu finden (http://methoden.naturschutzinformationen.nrw.de/methoden/de/listen/lrt und http://www.naturschutzinformationen-nrw.de/methoden/de/downloads). Ist kein FFH- oder N-LRT vorhanden muss hier "kein LRT" eingetragen werden.

## *c) § 30-/§ 42-Biotoptyp*

*Nur bei Vorhandensein eines § 30-/§ 42-Biotoptyps auszufüllen – nur Einfachauswahl möglich* 

Nach Prüfung wird ein etwaig vorhandener§ 30-/§ 42-Biotoptyp angekreuzt. Die Definitionen der aktuellen § 42-Biotoptypen-Kartieranleitung sind zu beachten. Wie beim Lebensraumtyp ist eine Mehrfachnennung nicht möglich. Informationen zu den gesetzlich geschützten Biotoptypen sind im

#### Fachinformationssystem "Kartieranleitungen" des LANUV unter

http://methoden.naturschutzinformationen.nrw.de/methoden/de/listen/lrt und http://www.naturschutzinformationen-nrw.de/methoden/de/downloads zu finden.

## *d) Biotopwert (1-10)*

#### *Angabe eines Wertes*

Die Biotopbewertung von FFH-Stillgewässern erfolgt anhand der Erhaltungszustandsbewertung des FFH-Lebensraumtyps (s. Tab. 25). Bei Nicht-FFH-Stillgewässern erfolgt die Biotopbewertung anhand der Tab. 26.

#### **Tab. 25: Biotop- und HNV-Bewertung von FFH-Stillgewässern**

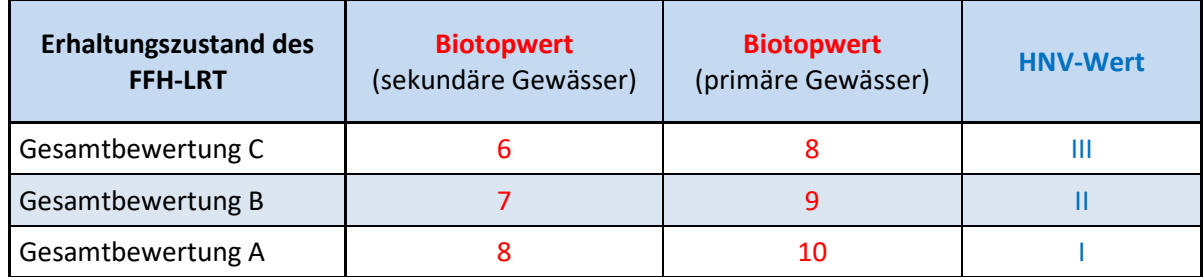

#### **Tab. 26: Biotop- und HNV-Bewertung von Stillgewässern (nicht FFH-LRT)**

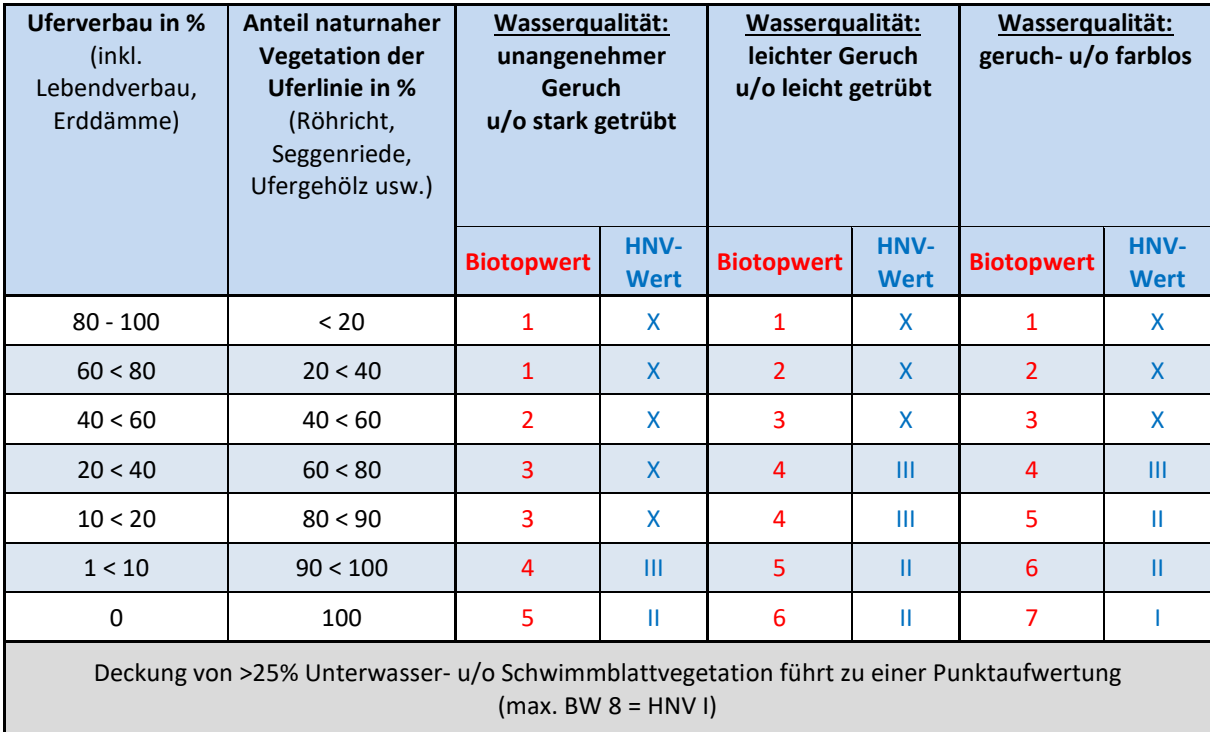

## *e) High-Nature-Value Farmland (HNV-Wert)*

*Angabe eines Wertes* 

Bewertung erfolgt anhand von Tab. 25 bzw. Tab. 26.

## *f) Wasserspeisung*

#### *nur Einfachauswahl zulässig*

Auswahlmöglichkeiten:

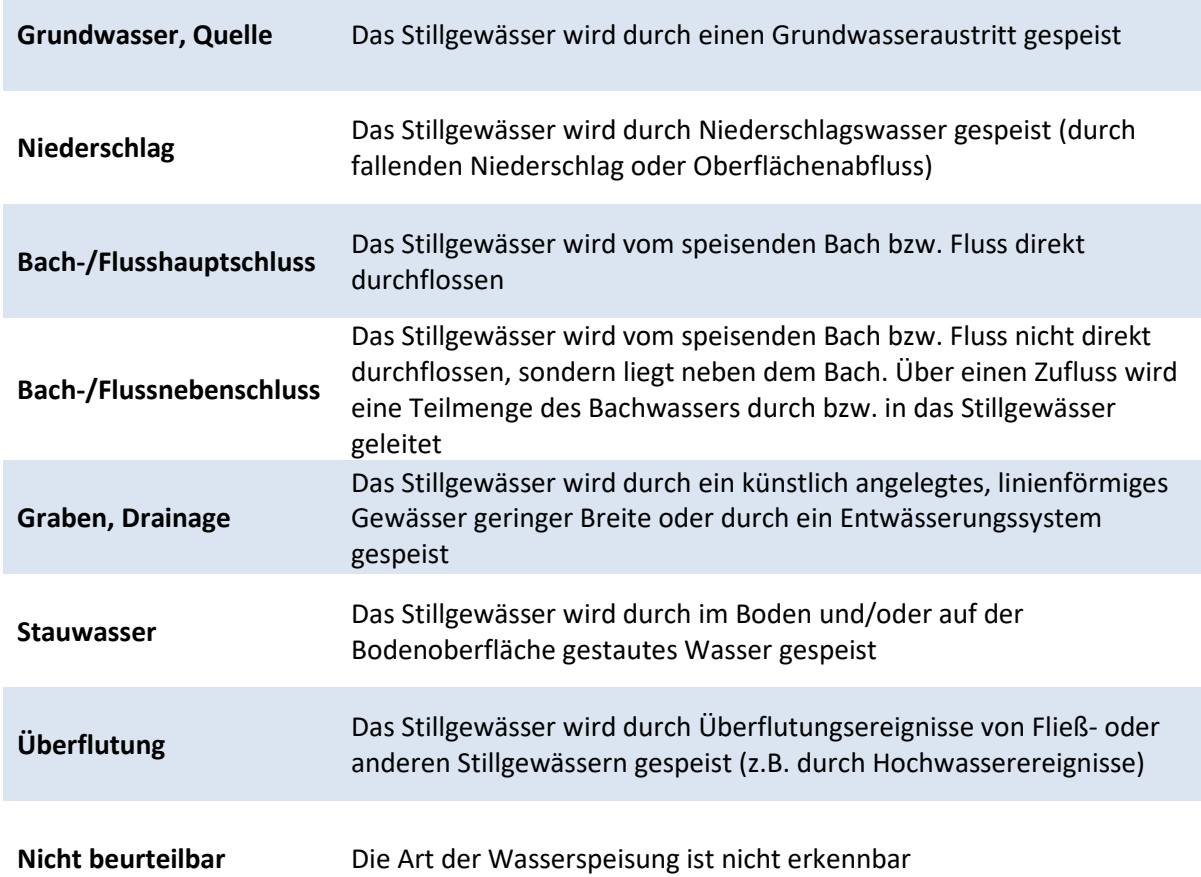

## *g) Wasserhaltung*

*nur Einfachauswahl zulässig* 

## *h) Wasserhaltung im Jahresverlauf*

*nur Einfachauswahl zulässig* 

## *i) Beschattung*

*nur Einfachauswahl zulässig* 

## *j) Uferverbau*

*Angabe von Prozentwerten, Mehrfachnennung zulässig* 

**Bitte beachten**: Die angegebenen Prozentwerte müssen in der Summe **100%** ergeben!

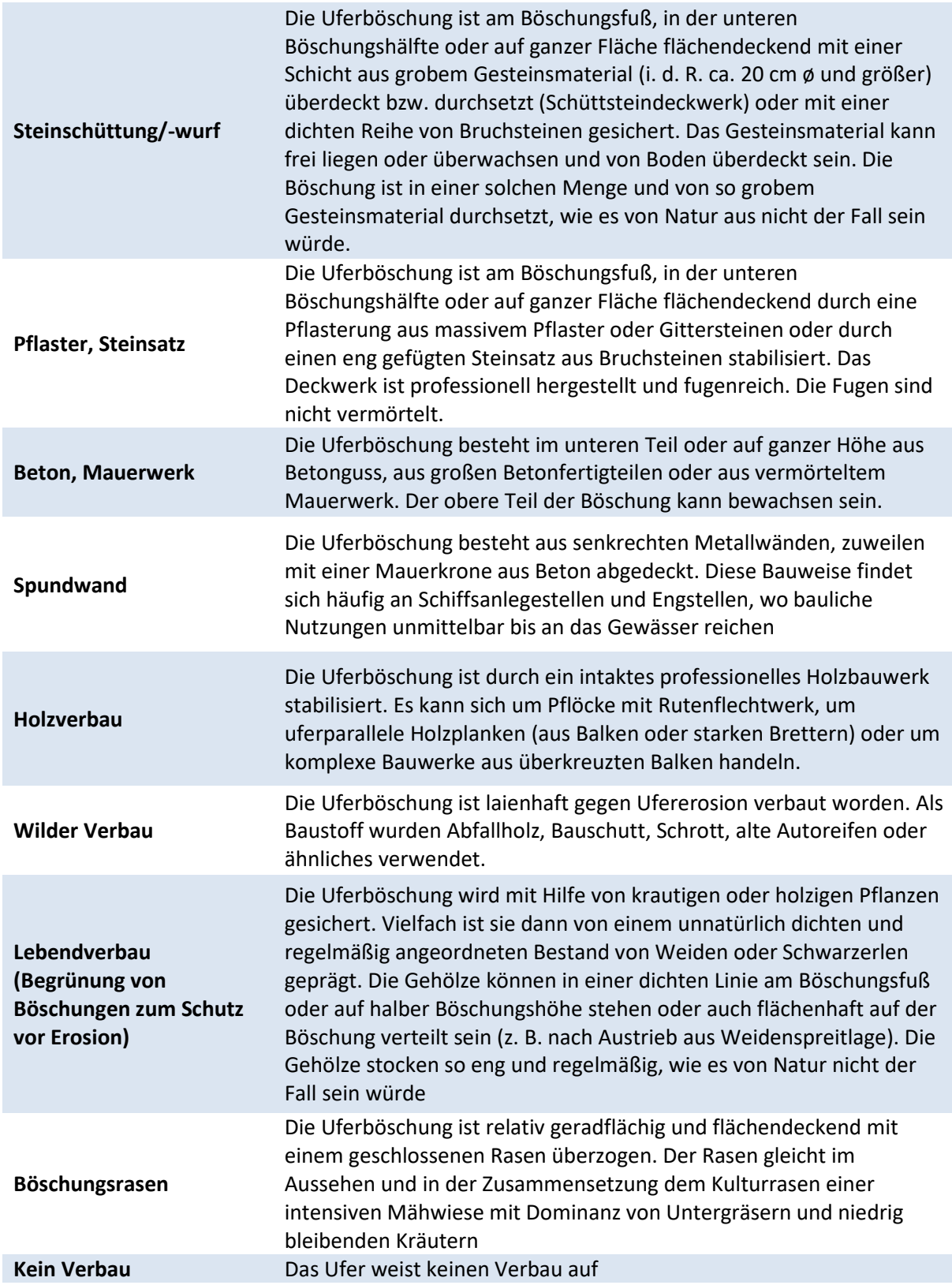

## *k) Uferbewuchs der Uferlinie*

*Angabe von Prozentwerten, Mehrfachnennung zulässig* 

Unter Uferbewuchs werden Gehölze und krautige Vegetation an der Uferböschung bis zur Böschungskrone erfasst. Der Bewuchs hinter der Böschungskrone bleibt unberücksichtigt. In Gewässerabschnitten ohne deutlich abgrenzbare Böschung wird bei Bächen und kleine Flüssen bis 20m Breite ein gewässerbegleitender Streifen von ca. 5m Breite, bei großen Flüssen über 20m Bettbreite von ca. 10m als "Ufer" angesehen. Dieser Streifen beginnt wasserseitig am Rand des flächenhaften Wuchses der terrestrischen Vegetation (entspricht etwa der Sommer-Mittelwasserlinie). Bei den hier abgefragten Prozentangaben zum Uferbewuchs werden **beide Ufer zusammengefasst. Die angegebenen Prozentwerte müssen in der Summe 100% ergeben**.

Falls (ganz oder teilweise) kein Uferbewuchs vorhanden ist, ist "fehlend (naturbedingt)" bzw. "fehlend (anthropogen)" anzugeben. Natürliche Ursachen für das Fehlen von Uferbewuchs können beispielsweise Hochwasserereignisse sein, bei denen vegetationsfreie Grabenränder dadurch entstehen, dass Ufervegetation vom Wasser weggerissen wird. Anthropogen bedingt können Grabenränder durch Unterhaltungsmaßnahmen (z. B. Grabenräumung) oder durch Uferbefestigung (z. B. mit Steinpackungen) bewuchsfrei sein.

## *l) Vegetationsstruktur des Gewässers*

Hier werden nur Strukturen bis maximal 50cm oberhalb der MWL berücksichtigt.

#### *Angabe von Prozentwerten, Mehrfachnennung zulässig*

Hinweise zu den Vegetations- bzw. Biotoptypen sind in den entsprechenden Kapiteln dieser Kartieranleitung ein der Sowie sowie unter der Sowie unter unter unter unter unter unter unter unter unter unter http://methoden.naturschutzinformationen.nrw.de/methoden/de/listen/lrt und http://www.naturschutzinformationen-nrw.de/methoden/de/downloads (Biotop- und Lebensraumtypenkatalog) zu finden.

## *m) Weitere Vegetationsstrukturen (nur bei FFH-LRT)*

*Nur bei Vorhandensein eines FFH-LRT auszufüllen – Angabe von Prozentwerten, Mehrfachnennung möglich* 

- Deckung Strandlings-/ Zwergbinsenrasen (bei LRT 3110,3130)
- Deckung (Nitella-)Grundrasen (bei LRT 3130)
- Deckung Schwebematten (bei LRT 3130)
- Deckung Schwimmblattrasen (bei LRT 3130)
- Deckung Characeen-Unterwasserrasen (bei LRT 3140)
- Deckung Annuellenflur (bei LRT 3150)
- Deckung Flutrasen (bei LRT 3150)
- Deckung Weiden-(Faulbaum-)Gebüsch (bei LRT 3150)
- Deckung freischwimmende Wasserpflanzen (bei LRT 3150)
- Deck. verwurzelter submerser Wasserpflanzen (bei LRT 3150)
- Deck. *Sphagnum*-geprägte Hydrophyten-Schwimmrasen (bei LRT 3160)

Jede dieser Vegetationsstrukturen ist nur bei Vorhandensein eines oder mehrerer bestimmter FFH-Lebensraumtypen relevant. Die entsprechenden LRT sind in Klammern hinter den Strukturen angegeben. Hinweise zu den o. g. Vegetations- bzw. Biotoptypen sind in den entsprechenden Kapiteln dieser and Kartieranleitung in Sowie unter unter http://methoden.naturschutzinformationen.nrw.de/methoden/de/listen/lrt und http://www.naturschutzinformationen-nrw.de/methoden/de/downloads (Biotop- und Lebensraumtypenkatalog) zu finden.

## *n) Wertsteigernde Kontaktbiotope (nur bei FFH-LRT)*

*Nur bei Vorhandensein eines FFH-LRT auszufüllen – Mehrfachauswahl möglich* 

Bei Kontaktbiotopen handelt es sich um räumlich an die Kartiereinheit direkt angrenzende Biotoptypen-Flächen.

Auswahlmöglichkeiten:

- Zwergstrauchheide (bei LRT 3110, 3130, 3160)
- Hochmoor (bei LRT 3110, 3130, 3160)
- Gagel-Gebüsch (bei LRT 3110, 3130, 3160)
- *Sphagnum*-Bulten-Schlenkenbestände (bei LRT 3160)

Jedes dieser Kontaktbiotope ist nur bei Vorhandensein eines oder mehrerer bestimmter FFH-Lebensraumtypen relevant. Die entsprechenden LRT sind in Klammern hinter den Biotoptypen angegeben. Hinweise zu den o. g. Biotoptypen sind in den entsprechenden Kapiteln dieser Kartieranleitung in die eine sowie sowie in die sowie van die eine verschieden van die konstantier van die sowie http://methoden.naturschutzinformationen.nrw.de/methoden/de/listen/lrt und http://www.naturschutzinformationen-nrw.de/methoden/de/downloads (Biotop- und

Lebensraumtypenkatalog) zu finden.

## *o) Biotopstrukturen und Beeinträchtigungen*

*Angabe von Prozentwerten, Mehrfachnennung zulässig* 

Angabe von Prozentwerten:

- % Deckung Neophyten
- % Deckung Eutrophierungszeiger

Weitere Biotopstrukturen (nur bei FFH-LRT), Angabe von Prozentwerten:

- % Deckung des Gewässerbodens mit organischen Sedimenten (nur bei LRT 3110)
- % Deckung der LR-typischen Kennarten im Gewässer (nur bei LRT 3110)
- % Deckung Störzeiger (LR-typische Störzeigerliste beachten) (nur bei LRT 3140, 3160)
- % Deckung Versauerungszeiger (nur bei LRT 3110)
- % Anteil der durch benthivore Fischarten gestörten Vegetation (nur bei LRT 3140)
- % Anteil anthropogen überformter Uferlinie (nur bei LRT 3130, 3160)

Angabe der Anzahl (bei allen LRT):

• Anz. lebensraumtypischer Kennarten

## *p) Bewertung der Wasserqualität*

#### *nur Einfachauswahl zulässig*

Auswahlmöglichkeiten **Geruch**:

- Nahezu geruchslos, frisch
- Geruch vorhanden, aber nicht unangenehm
- Unangenehmer, muffiger Geruch

#### *nur Einfachauswahl zulässig*

Auswahlmöglichkeiten **Farbe**:

- Farblos, klar (bräunliche Färbung durch Humusstoffe möglich)
- Leicht getrübt
- Stärker getrübt oder grünlich gefärbt

*Nur bei Vorhandensein der genannten Anzeichen einer Eutrophierung auszufüllen – Angabe von Prozentwerten, nur Einfachnennung zulässig* 

Anzugebende Prozentwerte **Grad der Eutrophierung**:

- % Algenwatten
- % Wasserblüte
- % Wasserlinsen

l

#### *q) Laichgewässer*

#### *Mehrfachauswahl zulässig*

Auswahlmöglichkeiten (Beschreibung der typischen Laichhabitate nach AK Reptilien und Amphibien NRW (2011)<sup>1</sup>: Beobachtungen von Laich, Kaulquappen oder adulten Tieren.

| <b>Erdkröte</b> | Verschiedene Arten von Stillgewässern; mittelgroße bis größere,<br>stetig Wasser führende, vor allem halbschattige und besonnte<br>Stillgewässer (Weiher, Teiche, Kleingewässer) werden bevorzugt |
|-----------------|----------------------------------------------------------------------------------------------------|
| Feuersalamander | Bäche; kleine Quellbäche und von Quellen beeinflusste relativ kühle<br>Gewässer werden deutlich bevorzugt                                                                                         |

<sup>&</sup>lt;sup>1</sup> Arbeitskreis Amphibien und Reptilien in Nordrhein-Westfalen in der Akademie für ökologische Landesforschung Münster e. V. (Hrsg., 2011): Handbuch der Amphibien und Reptilien Nordrhein-Westfalens, Band 1. Zeitschrift für Feldherpetologie, Supplement 16/1.

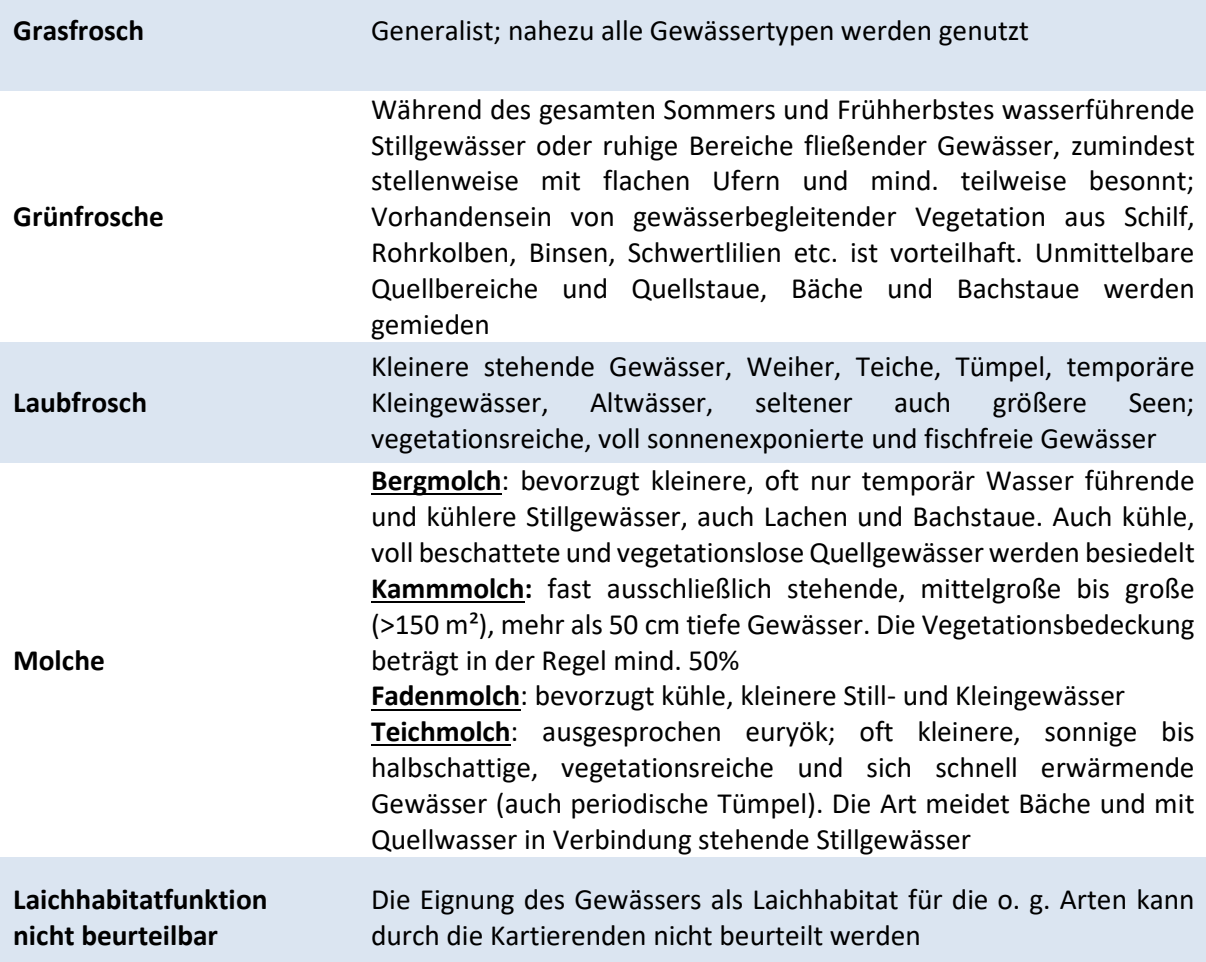

#### *r) Gewässernutzung*

*nur Einfachauswahl zulässig* 

#### *s) Metrische Daten*

#### **Länge und Breite**:

*Nur bei kleinflächigen Stillgewässern auszufüllen – Angabe von Werten, Mehrfachnennung* 

Bei kleinflächigen Stillgewässern unter ca. 10 x 10 m werden **Länge und Breite in Metern** angegeben.

#### **Max. Wassertiefe**:

#### *Angabe eines Wertes*

Bei allen Stillgewässern wird die **maximale Wassertiefe in Metern** angegeben. Ist die maximale Wassertiefe, z. B. bei tiefen Gewässern, für die Kartierenden nicht erkennbar oder messbar, wird die feststellbare Wassertiefe z. B. > 5 Meter oder ggfs. "nicht beurteilbar" angekreuzt.

## *t) Untere Makrophytengrenze*

*Nur bei Vorhandensein von FFH-LRT 3140 oder 3150 auszufüllen – Angabe eines Wertes* 

Falls auf der Kartierfläche einer der FFH-Lebensraumtypen 3140 oder 3150 vorhanden ist, wird hier die **Tiefe der unteren Makrophytengrenze in Metern** eingetragen. Bei größeren Gewässern kann die Makrophytengrenze nur im Rahmen einer Betauchung (= Spezialuntersuchung) festgestellt werden.

## *u) FFH-Erhaltungszustand (A-C)*

### *Nur bei Vorhandensein eines FFH-LRT – Angabe der Bewertung A, B oder C bei jedem der 4 Parameter*

Handelt es sich bei der Kartierfläche um einen FFH-Lebensraumtyp, wird entsprechend der zugehörigen Bewertungsmatrix für den jeweiligen FFH-LRT eine Gesamtbewertung vorgenommen. Auch für die drei Einzelparameter ist jeweils eine Bewertung (A – C) einzutragen!

Für jeden FFH-LRT existiert eine eigene Bewertungsmatrix, die für die Bewertung des Erhaltungszustands zwingend verwendet werden muss. Alle für diese Bewertung wichtigen Parameter werden im jeweiligen Erhebungsbogen abgefragt. Die Matrizes sind online unter http://methoden.naturschutzinformationen.nrw.de/methoden/de/listen/lrt oder im pdf-Format unter http://www.naturschutzinformationen-nrw.de/methoden/de/downloads verfügbar (Biotopund Lebensraumtypen-Katalog mit Erhaltungszustandsbewertung von FFH-Lebensraumtypen).

# A 3.4.13 Quellen (FK)

Quellen, d. h. örtlich begrenzte, natürliche Grundwasseraustritte mit ständiger oder auch nur zeitweiser Schüttung, werden mit dem FK-Erhebungsbogen erfasst. Darunter fallen auch Quellen mit künstlicher Fassung.

## *a) Biotoptyp*

*nur Einfachauswahl zulässig* 

Auswahlmöglichkeiten:

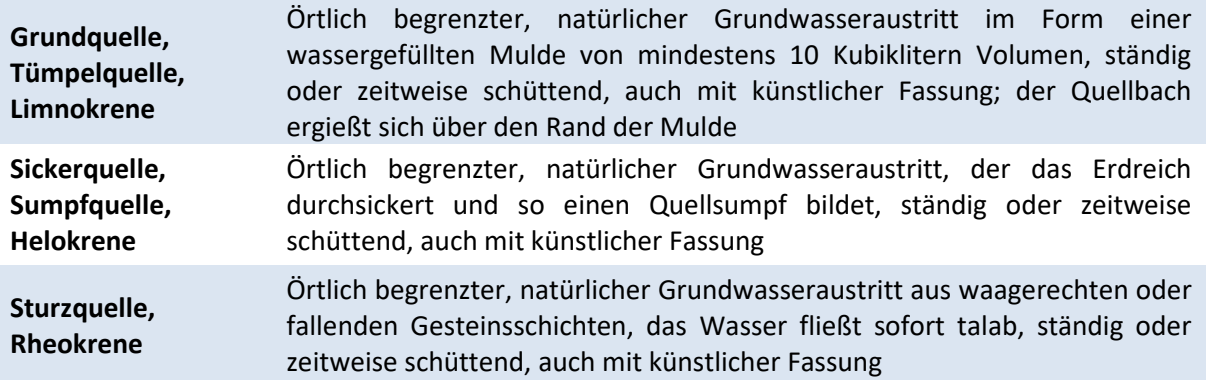

## *b) Lebensraumtyp*

*Nur bei Vorhandensein eines LRT auszufüllen – nur Einfachauswahl zulässig* 

Falls vorhanden, wird einer der angegebenen Lebensraumtypen angekreuzt. Hier sind die ausführlichen Definitionen der Kartieranleitung zu beachten. Es darf maximal ein Lebensraumtyp angekreuzt werden. Informationen zu den einzelnen LRT sind im Fachinformationssystem "Kartieranleitungen" des LANUV zu finden. (http://methoden.naturschutzinformationen.nrw.de/methoden/de/listen/lrt und http://www.naturschutzinformationen-nrw.de/methoden/de/downloads). Ist kein FFH- oder N-LRT vorhanden muss hier "kein LRT" eingetragen werden.

## *c) § 30-/§ 42-Biotoptyp*

*Nur bei Vorhandensein eines § 30-/§ 42-Biotoptyps auszufüllen – nur Einfachauswahl möglich* 

Nach Prüfung wird ein etwaig vorhandener § 30-/§ 42-Biotoptyp angekreuzt. Die Definitionen der aktuellen § 30-/§ 42-Biotoptypen-Kartieranleitung sind zu beachten. Wie beim Lebensraumtyp ist eine Mehrfachnennung nicht möglich. Informationen zu den gesetzlich geschützten Biotoptypen sind im Fachinformationssystem "Kartieranleitungen" des LANUV unter http://methoden.naturschutzinformationen.nrw.de/methoden/de/listen/lrt und http://www.naturschutzinformationen-nrw.de/methoden/de/downloads zu finden.

## *d) Biotopwert (2-10)*

#### *Angabe eines Wertes*

Die Biotopbewertung von Quellen erfolgt anhand deren Umfeld und dem Deckungsgrad von Störzeigern bzw. dem Grad der Verbauung (siehe Tab. 27)

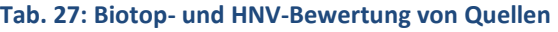

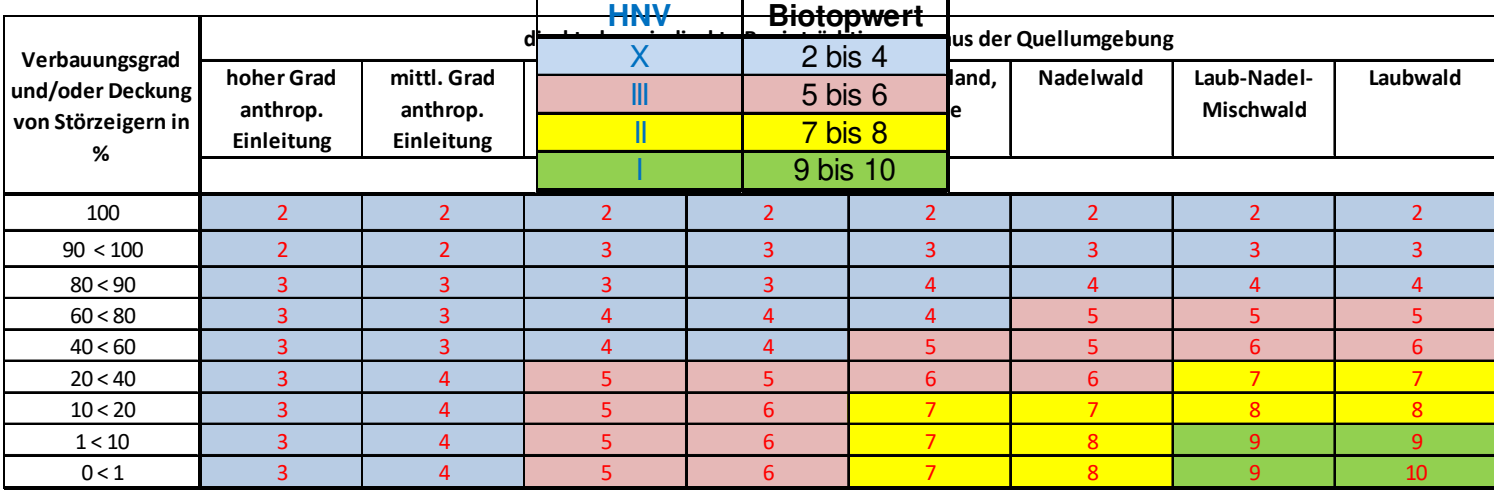

## *e) High-Nature-Value Farmland (HNV-Wert)*

*Angabe eines Wertes* 

Bewertung erfolgt anhand von Tab. 27

## *f) Quellschüttung im Jahresverlauf*

*nur Einfachauswahl zulässig* 

Auswahlmöglichkeiten:

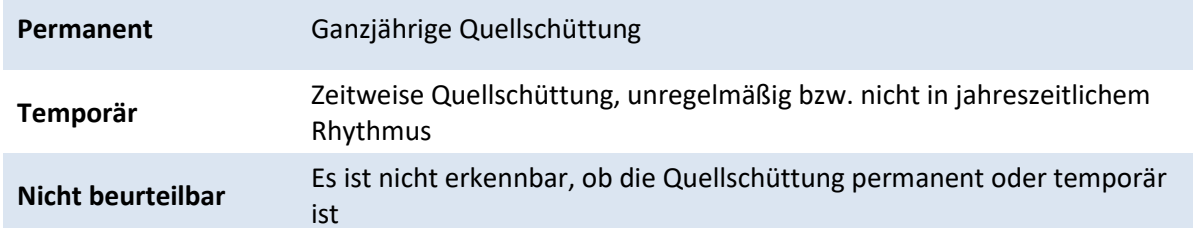

## *g) Umfeld*

*Mehrfachauswahl zulässig* 

## *h) Beschattung*

*nur Einfachauswahl zulässig* 

## *i) Nutzung*

*Mehrfachauswahl zulässig* 

## *j) Substrattypen*

*Einfachauswahl zulässig* 

Auswahlmöglichkeiten:

- Schlick/ Schlamm
- Ton/ Löss / Lehm (<6 μm)
- Sand ( $>6 \mu m 2 \mu m$ )
- Kies  $(0, 2$  cm  $-6$  cm $)$
- Schotter (6 cm  $-$  10 cm)
- Steine  $(10 \text{ cm} 30 \text{ cm})$
- Blöcke (>30 cm)
- Tuff (Gestein aus verfestigten vulkanischen Auswurfprodukten mit variierenden Korngrößen und unterschiedlicher mineralischer Zusammensetzung)

## *k) Andere Substratauflage*

#### *nur Einfachauswahl zulässig*

Auswahlmöglichkeiten:

- Falllaub
- Detritusauflage (organisches Material im Zersetzungsprozess)
- Eisenocker (ockerfarbene Eisenhydroxide)
- Andere Ausflockung
- Vegetation (außer Moospolster)
- Moospolster
- Nicht beurteilbar

## *l) Einträge/Einleitungen*

*nur Einfachauswahl zulässig* 

- Dränwasser (= Wasser aus Drainage-/ Entwässerungssystemen)
- Haushaltsabwässer
- Industrielle Abwässer
- Landwirtschaftliche Abwässer
- Oberflächenentwässerung
- Sonstige Einleitungen
- Keine Einträge/ Einleitung

Sind Einträge/ Einleitungen erkennbar, die keiner der o. g. Kategorien zugeordnet werden können, ist "sonstige Einleitungen" anzukreuzen. Sind keine Einträge/ Einleitungen erkennbar, wird "keine Einträge / Einleitung" angekreuzt.

## *m) Verfüllung*

*nur Einfachauswahl zulässig* 

## *n) Strukturveränderung*

*nur Einfachauswahl zulässig* 

### *o) Gewässerfauna*

#### *nur Einfachauswahl zulässig*

- Überwiegend Steinfliegen-, Eintagsfliegen-, Köcherfliegenlarven mäßig bis häufig vorhanden
- Flohkrebse häufig bis massenhaft, Steinfliegen-/ Köcherfliegenlarven vorhanden, evtl. Egel und Schnecken vorhanden
- Wenige Arten, Egel und Wasserasseln häufig, vereinzelt Flohkrebse und Wasserinsektenlaven
- Artenarm, Schlammröhrenwürmer, Zuckmücken- und/oder Rattenschwanzlarven z.T. massenhaft vorhanden
- Keine oder kaum Tiere zu finden (Hinweis auf Vergiftung)
- Nicht beurteilbar

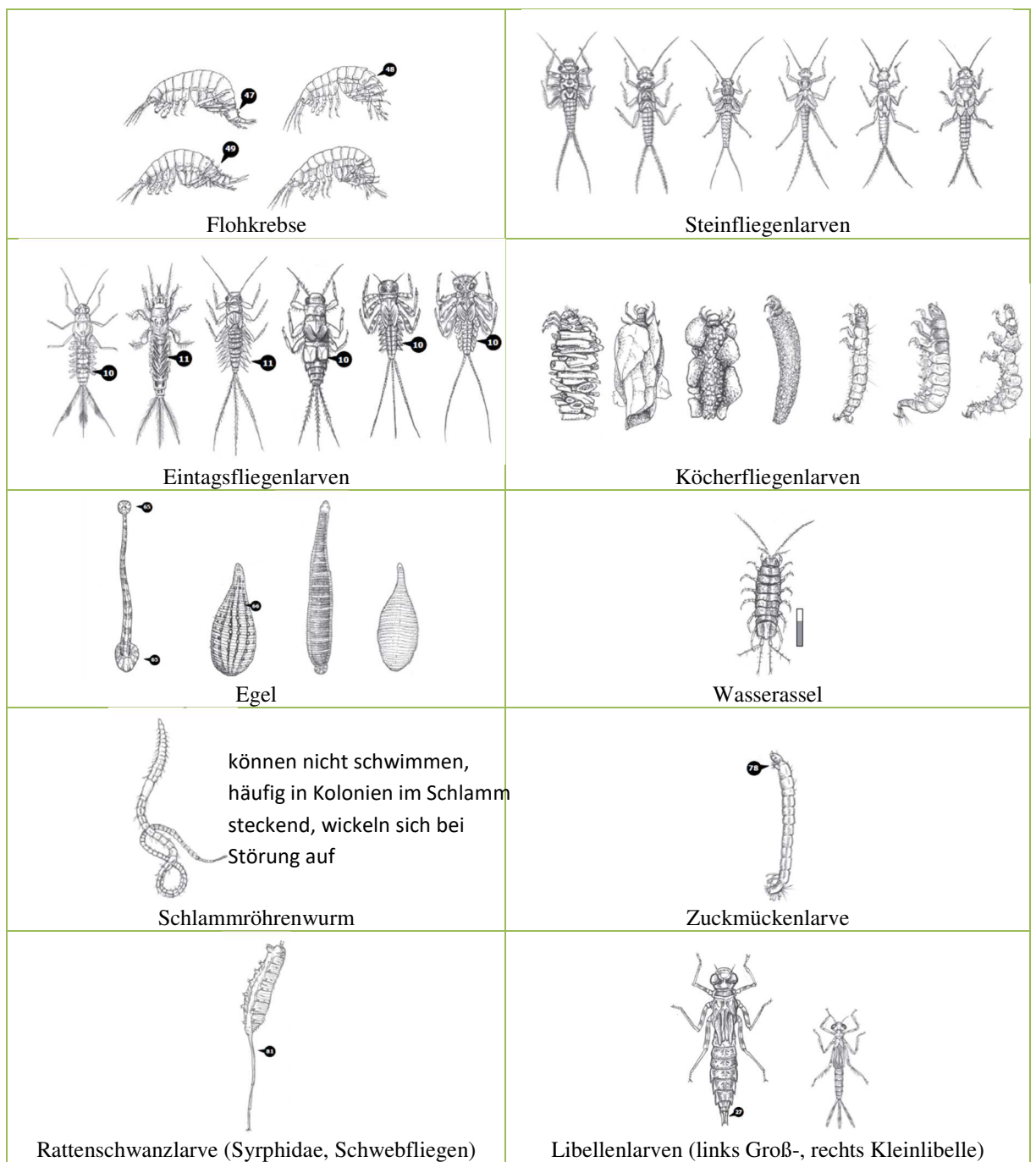

#### Beispielhafte Abbildungen als Bestimmungshilfe für die genannten Artengruppen s. Abb. 5

Abb. 5: Bestimmungshilfe für die o.g. Artengruppen, die für den Parameter "Gewässerfauna" relevant sind. **Alle Abb. aus Abb. aus NUA et al. (2011)<sup>2</sup> .** 

<sup>2</sup> Natur- und Umweltschutz-Akademie des Landes Nordrhein-Westfalen (NUA), Ruhrverband & Universität Duisburg-Essen, Abteilung Angewandte Zoologie / Hydrobiologie (Hrsg., 2011): Köcherfliegen lügen nicht! Materialien zur angewandten Fließgewässerökologie in der Sekundarstufe II, Feld-Bestimmungsschlüssel. Recklinghausen, Essen, Duisburg. 40 S., online unter http://www.nua.nrw.de/publikationen/material-fuerdie-bildungsarbeit/bildungsordner-broschueren-und-materialmappen/single/produkt/koecherfliegenluegen-nicht/kategorie/bildungsordner/backPID/bildungsordner-broschueren-und-materialmappen/.

## *p) Biotopstrukturen und Beeinträchtigungen*

*Nur bei Vorhandensein der angegebenen Biotopstrukturen auszufüllen – Angabe von Prozentwerten, Mehrfachnennung zulässig* 

Anzugebende Prozentwerte:

- % Deckung Moospolster
- % Deckung Neophyten
- % Deckung Eutrophierungszeiger

## *q) Sinterbildung*

*Nur bei Vorhandensein eines FFH-LRT auszufüllen – nur Einfachauswahl zulässig* 

Auswahlmöglichkeiten:

- Historische und rezente Sinterbildung, gut ausgebildete Sinterterrassen oder -bänke
- Rezente Sinterbildung deutlich erkennbar, Sintergesteinsbildung nur undeutlich oder fehlend
- Sinterbildung nur undeutlich, Moospolster nur schwach verkrustet

## *r) FFH-Erhaltungszustand (A-C)*

*Nur bei Vorhandensein eines FFH-LRT – Angabe der Bewertung A, B oder C bei jedem der 4 Parameter*

Handelt es sich bei der Kartierfläche um einen FFH-Lebensraumtyp, wird entsprechend der zugehörigen Bewertungsmatrix für den jeweiligen FFH-LRT eine Gesamtbewertung vorgenommen. Auch für die drei Einzelparameter ist jeweils eine Bewertung (A – C) einzutragen!

- LR-typische Strukturen
- LR-typisches Arteninventar und
- Beeinträchtigungen

Für jeden FFH-LRT existiert eine eigene Bewertungsmatrix, die für die Bewertung des Erhaltungszustands zwingend verwendet werden muss. Alle für diese Bewertung wichtigen Parameter werden im jeweiligen Erhebungsbogen abgefragt. Die Matrizes sind online unter http://methoden.naturschutzinformationen.nrw.de/methoden/de/listen/lrt oder im pdf-Format unter http://www.naturschutzinformationen-nrw.de/methoden/de/downloads verfügbar (Biotopund Lebensraumtypen-Katalog mit Erhaltungszustandsbewertung von FFH-Lebensraumtypen).

# A 3.4.14 Fließgewässer (FM)

**Bitte beachten:** auch stark veränderte Fließgewässer mit Grabencharakter werden mit dem FM-Erhebungsbogen erfasst; mit dem FN-Erhebungsbogen (Gräben) werden keine begradigten Fließgewässer kartiert!

## *a) Biotoptyp*

*nur Einfachauswahl zulässig* 

Auswahlmöglichkeiten:

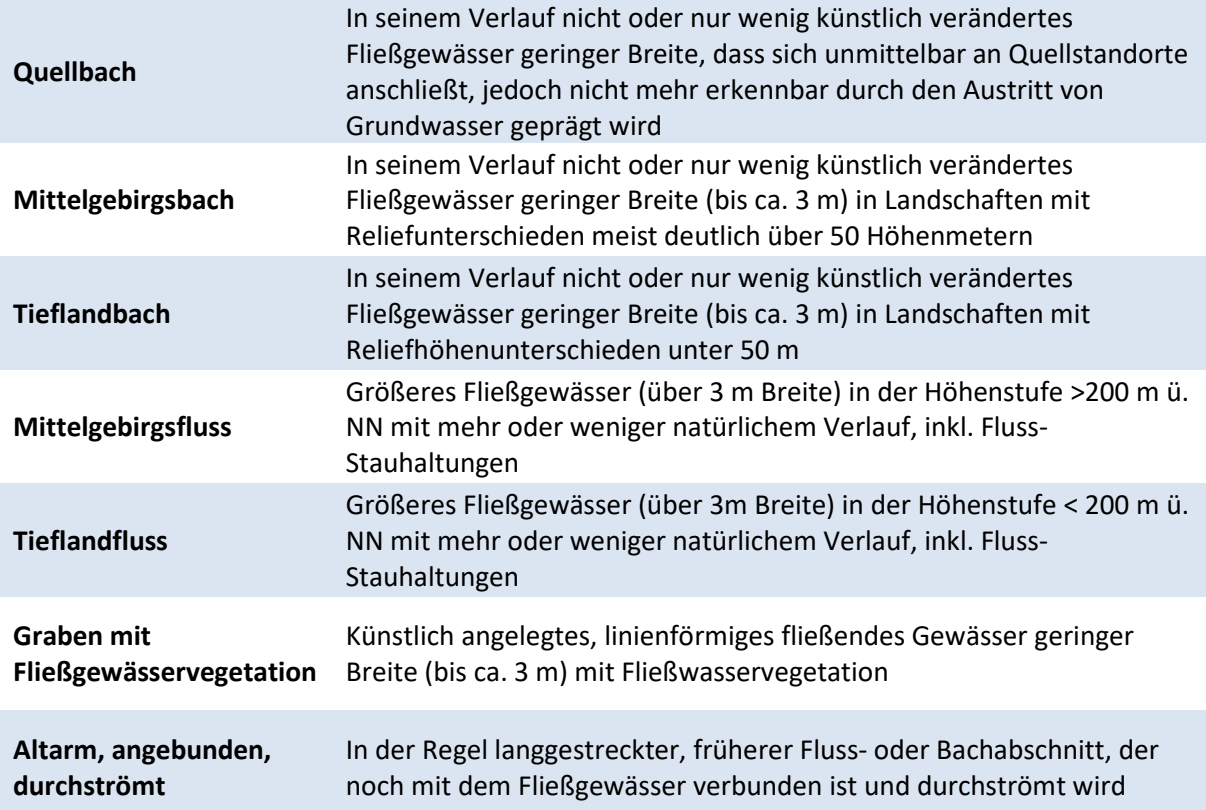

## *b) Lebensraumtyp*

*Nur bei Vorhandensein eines LRT auszufüllen – nur Einfachauswahl zulässig* 

Falls vorhanden, wird einer der angegebenen Lebensraumtypen angekreuzt. Hier sind die ausführlichen Definitionen der Kartieranleitung zu beachten. Es darf maximal ein Lebensraumtyp angekreuzt werden. Informationen zu den einzelnen LRT sind im Fachinformationssystem "Kartieranleitungen" des LANUV zu finden

(http://methoden.naturschutzinformationen.nrw.de/methoden/de/listen/lrt und http://www.naturschutzinformationen-nrw.de/methoden/de/downloads). Ist kein FFH- oder N-LRT vorhanden muss hier "kein LRT" eingetragen werden.

## *c) § 30-/§ 42-Biotoptyp*

*Nur bei Vorhandensein eines § 30-/§ 62-Biotoptyps auszufüllen – nur Einfachauswahl möglich* 

Nach Prüfung wird ein etwaig vorhandener § 30-/§ 42-Biotoptyp angekreuzt. Die Definitionen der aktuellen § 30-/§ 42-Biotoptypen-Kartieranleitung sind zu beachten. Wie beim Lebensraumtyp ist eine Mehrfachnennung nicht möglich. Informationen zu den gesetzlich geschützten Biotoptypen sind im Fachinformationssystem "Kartieranleitungen" des LANUV unter http://methoden.naturschutzinformationen.nrw.de/methoden/de/listen/lrt und http://www.naturschutzinformationen-nrw.de/methoden/de/downloads zu finden.

## *d) Fließgewässertyp*

### *Keine Eintragung durch Kartierende*

Der Fließgewässertyp wird nachträglich durch das LANUV ergänzt, daher sind hier keine Eintragungen durch die Kartierenden vorzunehmen.

## *e) Talform*

*Keine Eintragung durch Kartierende* 

Die Talform wird nachträglich durch das LANUV ergänzt, daher sind hier keine Eintragungen durch die Kartierenden vorzunehmen.

## *f) Biotopwert (0-10)*

**Die Biotopbewertung der Fließgewässer erfolgt nach der Kartierung durch das LANUV und muss nicht durch die Kartierenden erfolgen.** 

## *g) High-Nature-Value Farmland (HNV-Wert)*

#### *nur Einfachauswahl zulässig*

**Fließgewässer** mit einer Sohlbreite >5 m (oder mit beidseitigen Ufergehölz >15 m) liegen immer außerhalb der Agrarlandschaft im Sinne des HNV-Farmland-Wertes. Kleinere Fließgewässer können in der Agrarlandschaft liegen und werden anhand des Biotopwertes bewertet (siehe Tab. 28).

#### **Tab. 28: HNV-Bewertung von Fließgewässern in der Agrarlandschaft**

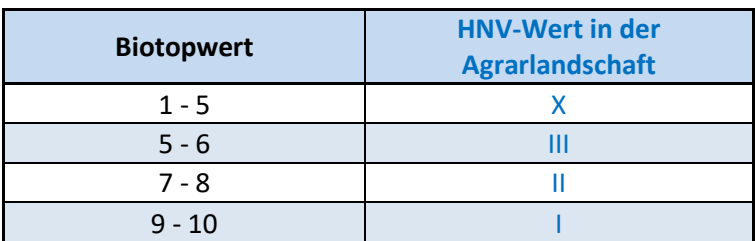

## *h) Laufentwicklung*

#### **Laufkrümmung/Gewässerverlauf**

*nur Einfachauswahl zulässig* 

#### **Geradlinig**

Der Lauf ist schnurgerade, kanalartig, wie mit dem Lineal gezogen. Richtungsänderungen treten i.A. nur an Parzellengrenzen oder Bauwerken auf. Sie sind nicht durch die Eigendynamik des Gewässers entstanden, sondern anthropogen erzeugt worden.

#### **Gestreckt**

Der Lauf folgt einer geraden oder leicht gebogenen Grundlinie. Größere Schwingungen kommen nicht vor.

#### **Schwach geschwungen**

Der Lauf ist zu 30 bis 60% geschwungen. Ein großer Teil des Laufes ist gestreckt oder geradlinig.

#### **Mäßig geschwungen**

Der Lauf ist durchgehend in leichten, langgezogenen Kurven geschwungen. Die Schwingungslängen sind mindestens viermal so groß wie die Schwingungsbreiten (Länge/Breite ca. 4:1 und >4:1). Die Fließrichtung weicht an den Wendepunkten um bis zu 20 Grad von der Talrichtung ab.

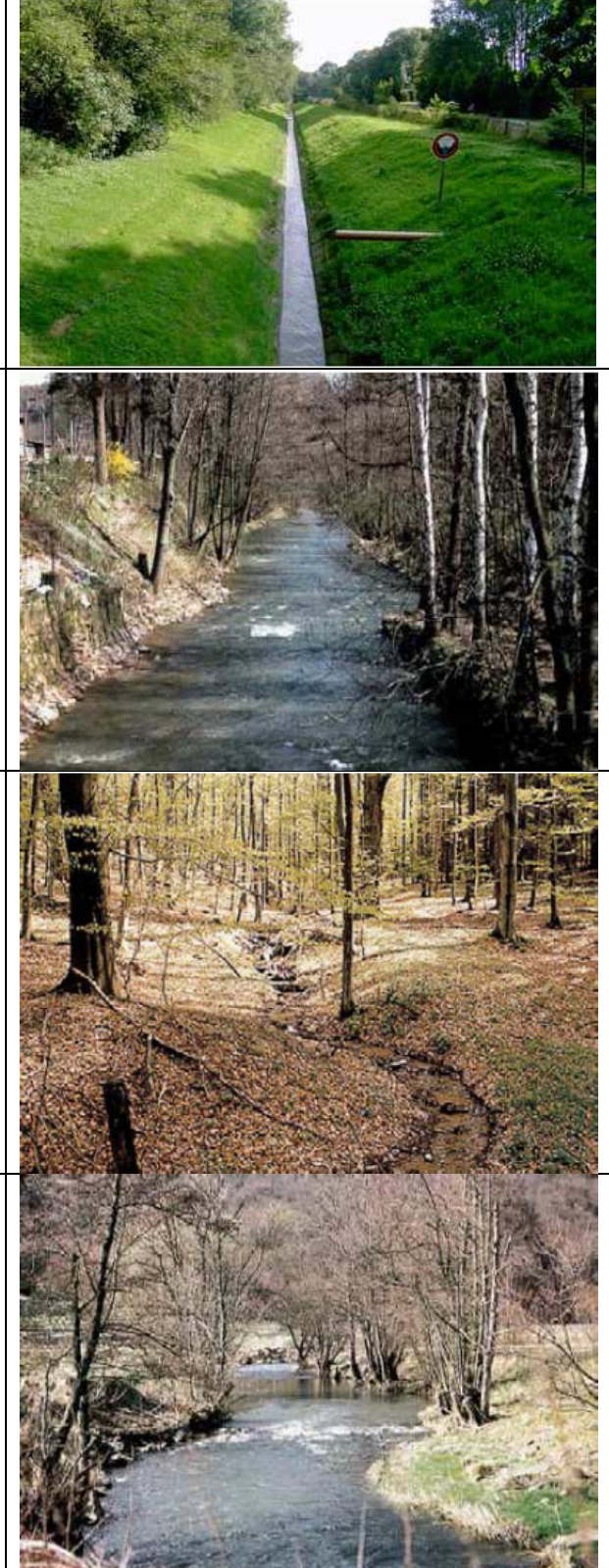

#### **Stark geschwungen**

Windungsgrad 1,06 – 1,25: der Lauf ist durchgehend in großen, langen Schwingungen gekrümmt. Die Schwingungslängen sind zumeist dreimal so groß wie die Schwingungsbreiten (Länge/Breite ca. 3:1). Die Fließrichtung weicht an den Wendepunkten 10 bis 40 Grad von der Talrichtung ab, bei den großen Fließgewässern 10 – 20 Grad, selten bis zu 40 Grad.

#### **Geschlängelt**

Windungsgrad 1,26 – 1,5: Der Lauf ist durchgehend intensiv und regelmäßig gekrümmt. Die Schwingungslängen sind zumeist zweimal so groß wie die Schwingungsbreiten (Länge/Breite ca. 2:1. Die Fließrichtung weicht an den Wendepunkten 30 bis 60 Grad, vereinzelt auch bis zu 90 Grad von der Talrichtung ab. Es besteht keine Tendenz zur Bildung von Laufschlingen oder zur Schlingenabschnürung.

#### **Mäandrierend**

Windungsgrad >1,5: Der Lauf ist durchgehend sehr intensiv und sehr unregelmäßig gekrümmt. Die Schwingungsbreite ist überwiegend ebenso groß oder sogar größer als die Schwingungslänge. Die Fließrichtung weicht an den Wendepunkten regelmäßig um mehr als 60 Grad, häufig auch um mehr als 90 Grad von der Talrichtung ab. Es besteht eine deutliche Tendenz zur Bildung und zur gelegentlichen Abschnürung von Laufschlingen.

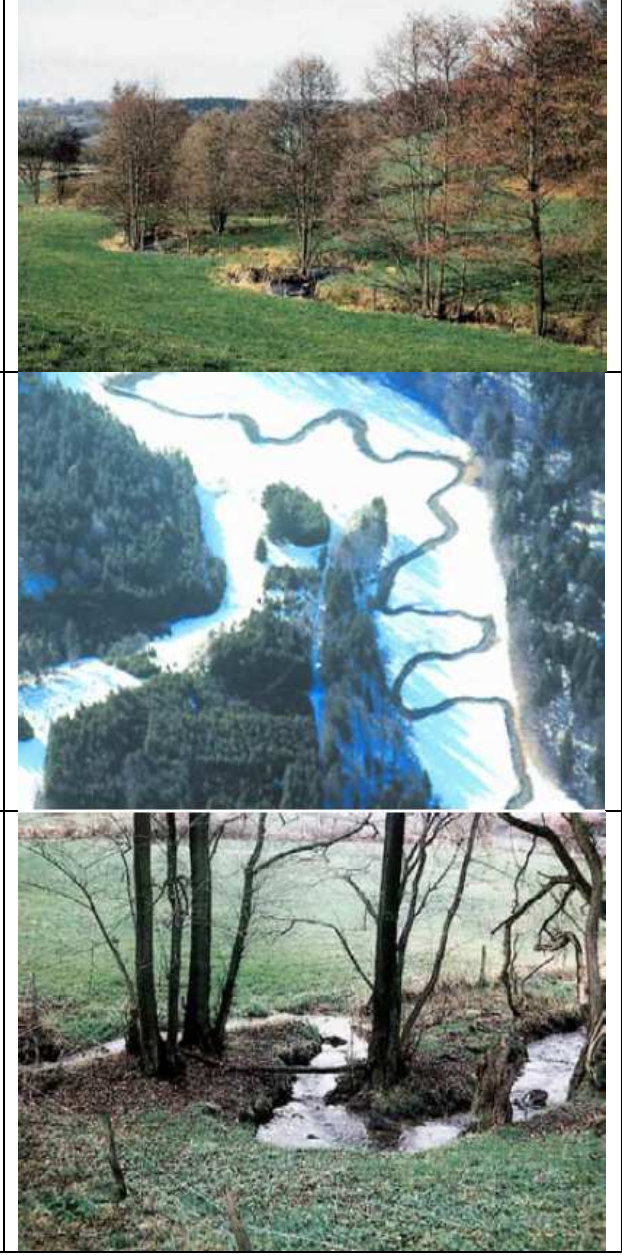

#### **Krümmungserosion**

#### *nur Einfachauswahl zulässig*

Die Krümmungserosion beschreibt das Vorhandensein und das Ausmaß eindeutiger Spuren einer stetigen, wechselseitigen, punktuellen Ufererosion an vorhandenen oder entstehenden Prallufern (Prallufererosion) im Verhältnis zur bereits vorhandenen Laufkrümmung. In Gewässerabschnitten mit Uferbefestigungen wird Krümmungserosion bewusst verhindert.

#### **Naturbedingt keine**

Es sind entweder naturbedingt keine Prallufer vorhanden, z. B. bei Kerbtalgewässern, oder die Prallufer zeigen keine Anzeichen einer akuten Krümmungserosion.

#### **Anthropogen keine**

Ausbaubedingt sind keine Prallufer vorhanden oder die Prallufer zeigen keine Anzeichen einer akuten Krümmungserosion.

#### **Vereinzelt schwach**

Von den vorhandenen Prallufern ist weniger als ein Drittel von schwacher Erosion geprägt. Die restlichen Prallufer sind zwar steil, zeigen aber keine Anzeichen einer akuten Krümmungserosion.

#### **Häufig schwach**

Von den vorhandenen Prallufern ist etwa ein Drittel auf ganzer Höhe steilwandig oder überhängend, labil und vegetationsarm, aber ohne deutliche Anzeigen eines heftigen und alljährlich fortschreitenden Uferabbruchs. Die restlichen Prallufer sind nicht oder nur im Mittelwasserbereich steilwandig bzw. überhängend und ohne erkennbare Erosionsspuren.

#### **Vereinzelt stark**

Von den vorhandenen Prallufern ist etwa ein Drittel von starker Erosion geprägt. Ein weiteres Drittel ist von schwacher Erosion geprägt. An den restlichen Prallufern findet keine Erosion statt.

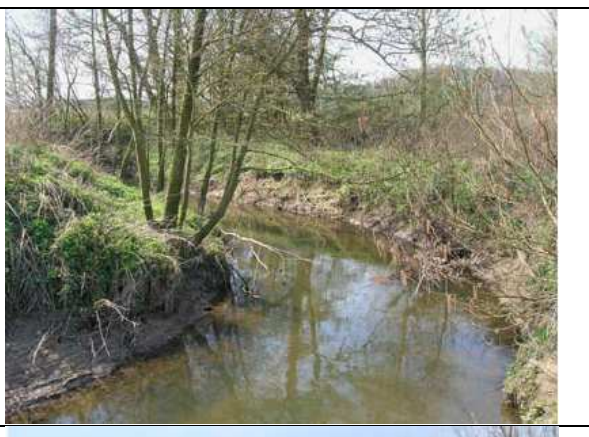

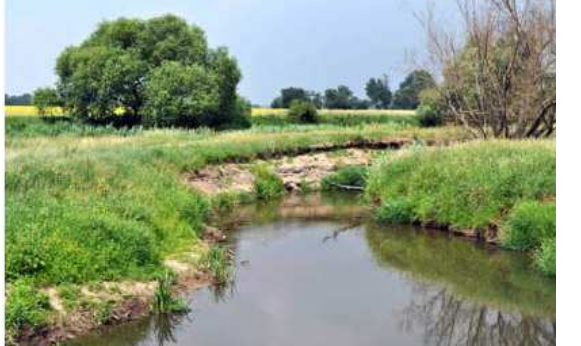

#### **Häufig stark**

Die Prallufer sind überwiegend auf ganzer Höhe extrem steilwandig oder überhängend. Sie sind sehr labil, bis zur Oberkante völlig vegetationslos und deutlich von heftigen, alljährlich fortschreitenden Uferabbrüchen geprägt.

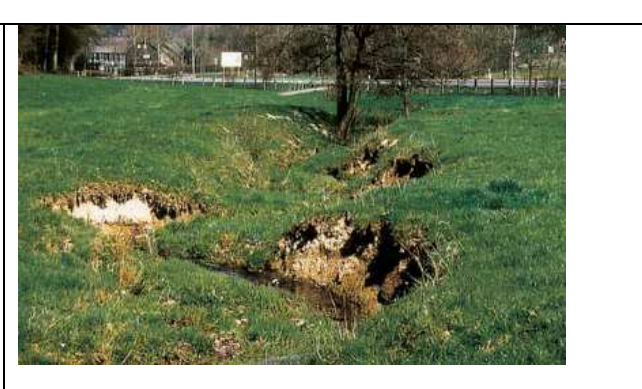

### **Längsbänke**

#### *nur Einfachauswahl zulässig*

Unter dem Parameter "Längsbänke" wird die Anzahl der in Fließrichtung gestreckten und vom übrigen Gewässerbett deutlich abgegrenzten örtlichen Geschiebeansammlungen in Form von Ufer-, Krümmungs-, Insel-, Wurf- und Mündungsbänken (Definitionen s. u.) in folgenden Häufigkeitsklassen angegeben:

- Keine
- Ein bis zwei
- Mehrere  $(3-5)$
- $\bullet$  Viele (> 5)
- Nicht erkennbar

**Die Art der Längsbänke muss nicht angegeben werden, sondern nur deren Gesamtzahl im kartierten Fließgewässerabschnitt!** Bitte auch den Hinweis zu **Inselbänken** beachten.

#### **Uferbank**

Schmale, langgestreckte Geschiebeakkumulationen unmittelbar am Fuß der Uferböschung oder in geringer Entfernung von ihr. Die Körnung der Uferbank ist zumeist deutlich kleiner als die Körnung des umliegenden Sohlsedimentes

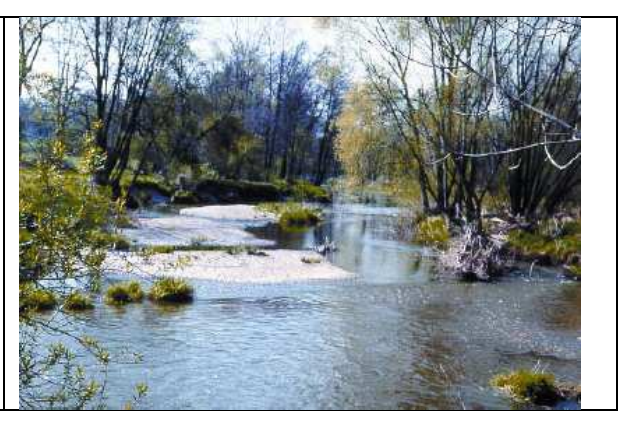

### **Krümmungsbank**

Geschiebeakkumulationen vor dem Gleitufer einer entstehenden oder bereits fortgeschrittenen Laufkrümmung. Die Körnung unterscheidet sich nicht wesentlich von der Körnung der übrigen Sohle

#### **Inselbank**

Schmale, langgezogene Geschiebeakkumulationen in der Gewässermitte. Sie können auf einer Querbank aufgelagert, im Anschluss an eine Querbank oder auch aus einer Laufabschnürung oder Laufverlegung entstanden sein. Die vorherrschende Körnung ist zumeist deutlich gröber als diejenige des umliegenden Sohlensedimentes. Inselbänke tragen keine Landvegetation!

#### **Mündungsbank**

Geschiebeakkumulationen am Ufer im Mündungsbereich von Seitengewässern. Die Körnung der Geschiebeakkumulationen am Ufer unterhalb der Mündung ist zumeist deutlich kleiner, diejenige oberhalb der Mündung deutlich größer als die des übrigen Sohlsedimentes. (Bild: Seitengewässer von links)

#### **Wurfbank**

Geschiebeansammlungen im Gewässerbett unterhalb von einer Schnelle, von einem Kolk, von einem durchströmten Pool oder unterhalb von einer Verengung des Gewässerbettes oder auch im Strömungsschatten von Abflusshindernissen

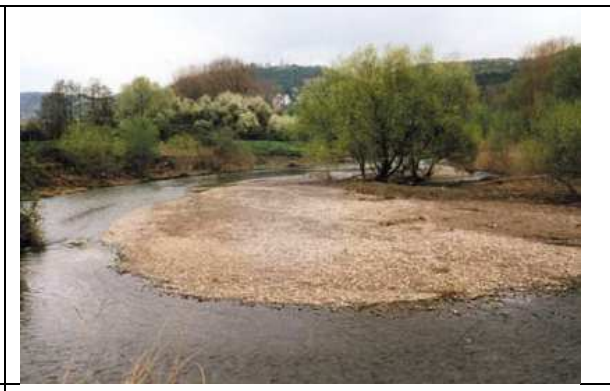

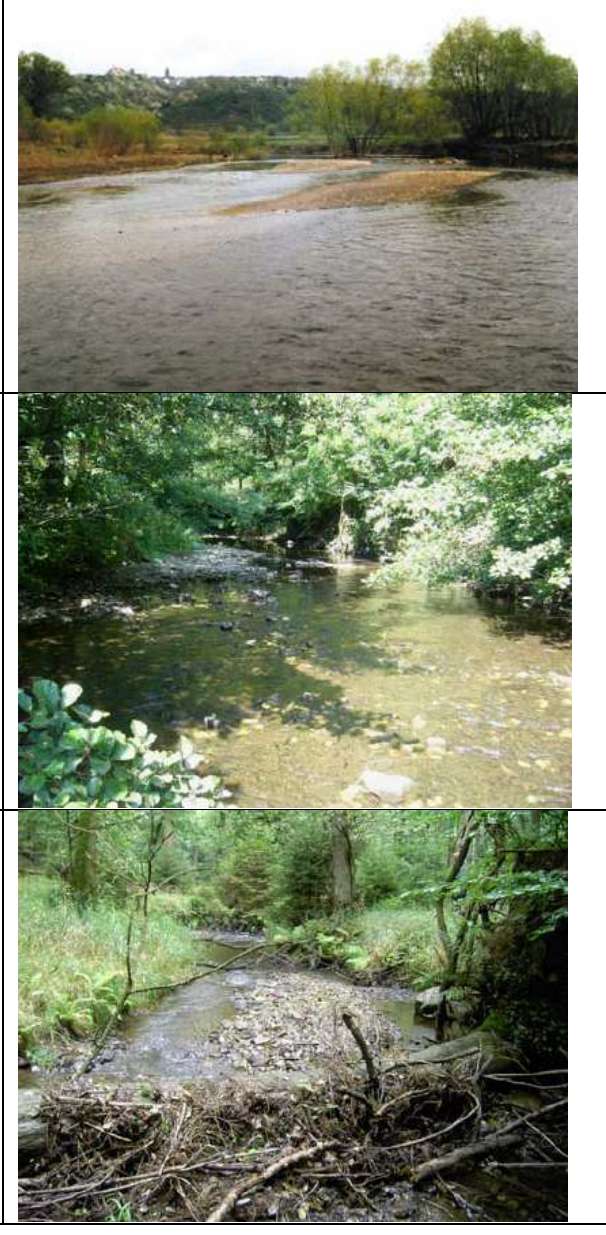

## *i) Längsprofil*

## **Querbauwerke (Qbw.)**

#### *Mehrfachauswahl zulässig*

Unter den Begriff "Querbauwerk" fallen alle künstlichen Bauwerke, die im Gewässer eine Barrierewirkung besitzen.

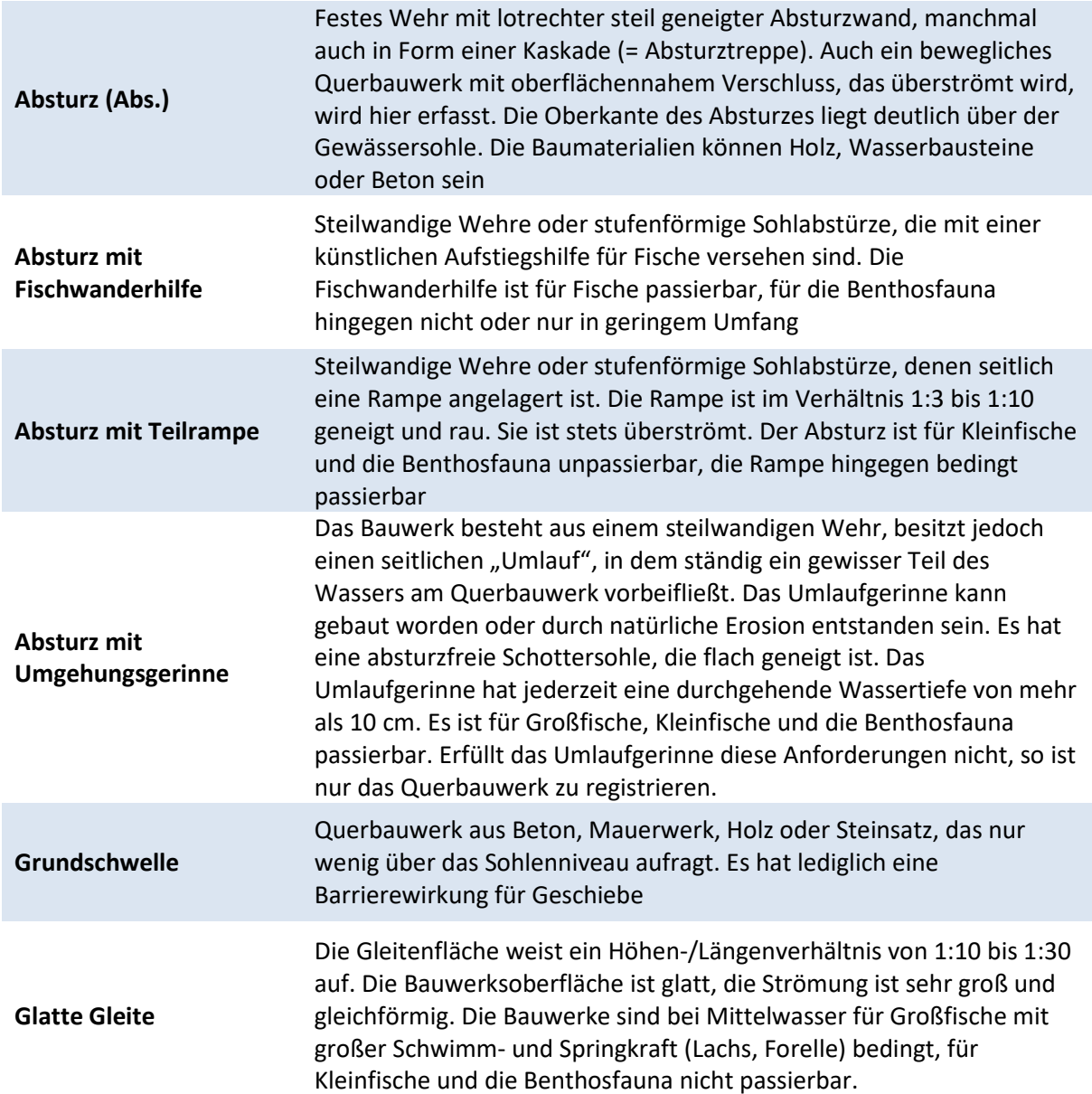
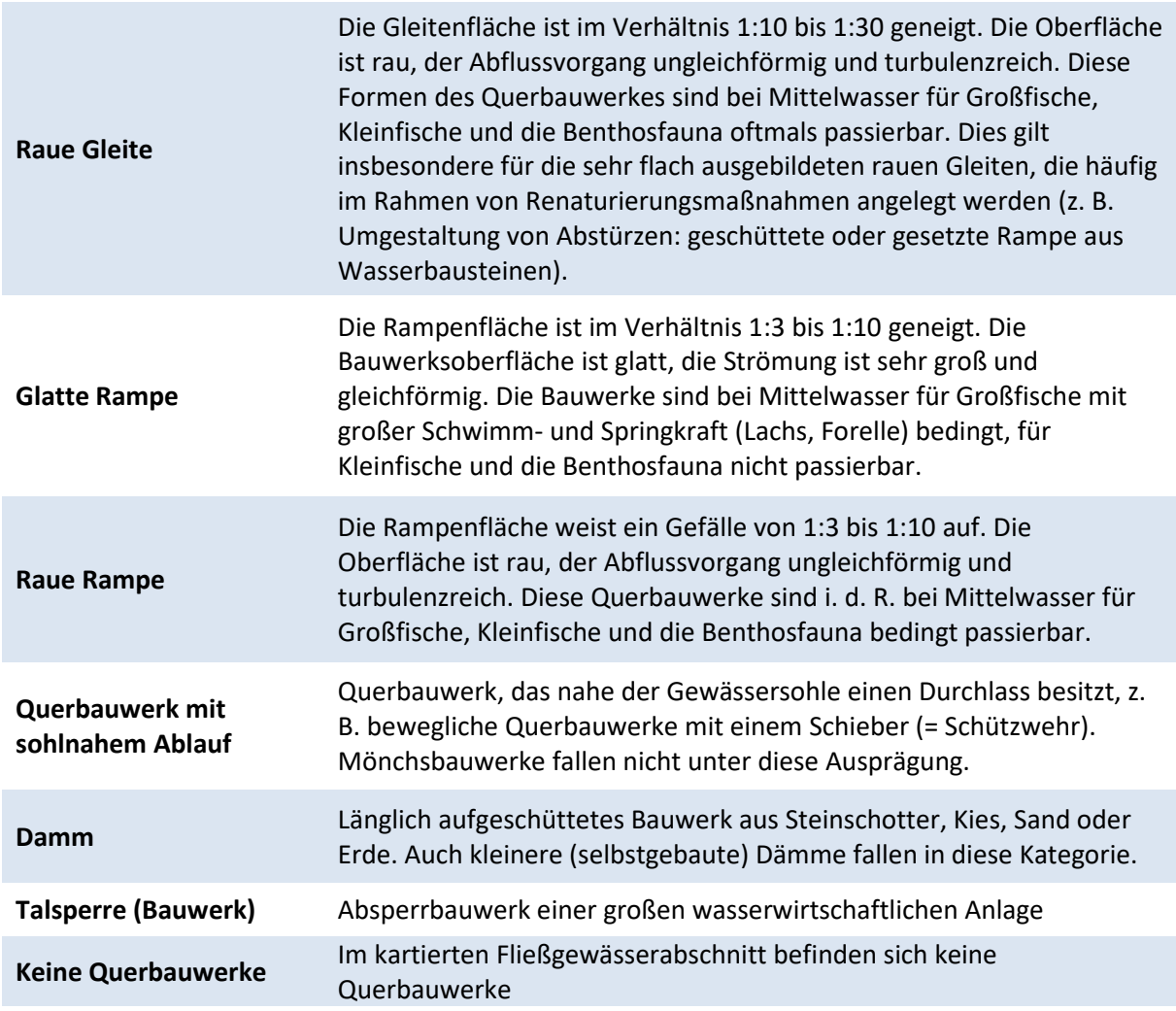

#### **Max. Absturzhöhe nach Querbauwerk**

*Nur bei Vorhandensein eines Absturzes – Angabe eines Wertes* 

Sofern ein Absturz vorhanden ist, wird hier die maximale Absturzhöhe in Metern (Genauigkeit: Dezimeterschritte) eingetragen.

#### **Verrohrung (max. Länge)**

#### *Nur bei Vorhandensein einer Verrohrung – Angabe eines Wertes*

Sofern eine Verrohrung vorhanden ist, wird hier ihre maximale Länge in Metern (Genauigkeit: 5m-Schritte) eingetragen. Als Verrohrung wird eine unterirdische Verlegung eines Gewässers, i d. R. mit einem runden Querprofil, verstanden. Bei eckigem Querprofil wird von einem Durchlass gesprochen.

#### **Rückstau (Angabe in Meter)**

*Nur bei Vorhandensein eines Rückstaus – Angabe eines Wertes* 

Sofern hinter einem Querbauwerk ein Rückstau vorhanden ist, wird hier seine Länge in Metern (Genauigkeit 10m-Schritte) angegeben. Als Rückstau wird die Verringerung der Fließgeschwindigkeit im Oberwasser von Querbauwerken im Vergleich zum frei fließenden Unterwasser bezeichnet. Die Länge eines Rückstaus wird bei Wasserstand "deutlich unter Mittelwasser" angegeben.

### **Tiefenvarianz / Tiefenklassen**

#### *nur Einfachauswahl zulässig*

Die Tiefenvarianz beschreibt die Häufigkeit und das Ausmaß des räumlichen Wechsels der Wassertiefe im Längsverlauf (im Bereich des Stromstrichs) bei mittleren Wasserständen, soweit der Tiefenwechsel durch Augenscheinnahme oder durch Sondierungen mit einem Stab festzustellen ist. Es werden die Prozentanteile der verschiedenen Tiefenklassen am Kartierabschnitt angegeben.

Auswahlmöglichkeiten:

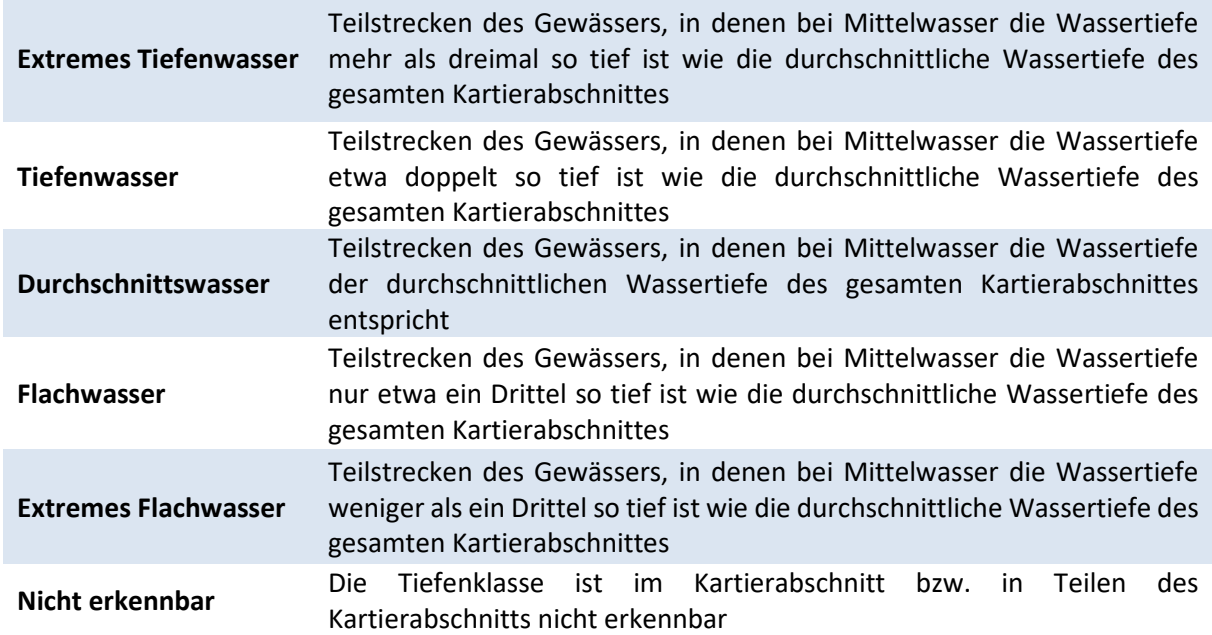

### *j) Sohlensubstrat*

#### *Mehrfachauswahl zulässig*

Hier werden mit den Kürzeln d (dominant) und sd (subdominant) die vorherrschenden Sohlensubstrate angegeben.

- Schlick/ Schlamm
- Ton/ Löss / Lehm (<6 μm)
- Sand ( $>6 \mu m 2 \mu m$ )
- Kies  $(0, 2$  cm  $-6$  cm $)$
- Schotter (6 cm  $-$  10 cm)
- Steine  $(10 \text{ cm} 30 \text{ cm})$
- Blöcke (>30 cm)
- Anstehender Fels
- Steinschüttung
- Massivsohle mit Sediment
- Massivsohle ohne Sediment
- Nicht erkennbar

#### **Sohlenverbau:**

#### *Angabe eines Prozentwertes*

Hier wird der Prozentanteil der Gewässersohle angegeben, der von künstlichen Sohlendeckwerken eingenommen wird. Es wird nur Sohlenverbau aufgenommen, der eine Länge von mindestens 10 m abdeckt.

### *k) Querprofil*

#### **Profiltyp**

#### *nur Einfachauswahl zulässig*

#### Auswahlmöglichkeiten:

#### **Technisches Regelprofil**

Das Gewässerbett besteht überwiegend aus einem künstlichen, trapez-, doppeltrapezförmigen, rechteckig oder Vförmig angelegten Querprofil. Ufererosion ist durch Böschungsverbau z. B. aus Steinsatz, Mauerwerk, Beton, Spundwänden, Böschungs-fußsicherung bei der Unterhaltungsmaßnahmen weitgehend ausgeschaltet. Die Sohle kann ein künstliches Deckwerk ohne aufliegende Sedimente haben. Sie kann mit natürlichen Sedimenten überdeckt oder naturbelassen sein

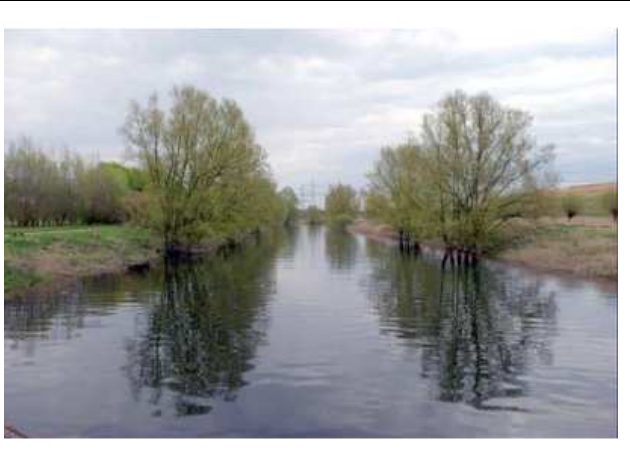

#### **Profil mit Buhnenausbau**

Am Gewässer ist überwiegend Buhnenausbau vorhanden. Dies gilt für Fälle ohne Deckwerk zwischen den einzelnen Buhnen

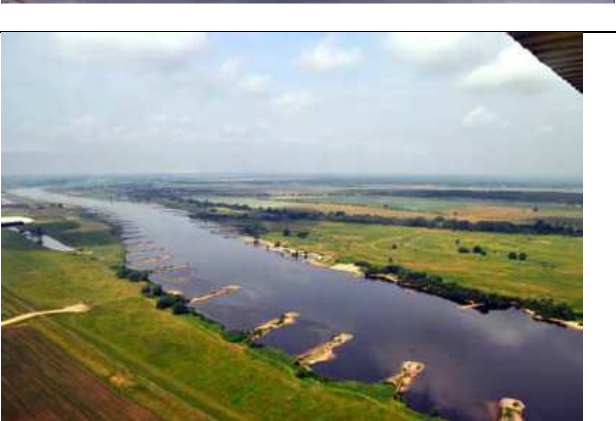

#### **Erosionsprofil**

Nutzungsbedingt sind die Uferböschungen zu beiden Seiten steilwandig bis überhängend, vegetationslos und von ständiger Ufererosion geprägt. Das Gewässerbett ist überwiegend sehr tief und relativ einförmig

#### **Annähernd Naturprofil**

Das Gewässerbett entspricht weitgehend dem potentiell natürlichen Zustand. Es ist überwiegend flach mit unregelmäßigen und buchtenreichen Uferböschungen. Die Uferböschungen sind streckenweise mit gewässertypischer Vegetation bestanden. Das Profil ist teilweise durch frühere naturnahe Ausbau- oder Unterhaltungsmaßnahmen beeinflusst, oder eine solche Beeinflussung kann nicht ausgeschlossen werden. Die Verlagerungsfähigkeit ist weitgehend erhalten

#### **Naturprofil**

Das Gewässerbett entspricht dem potentiell natürlichen Zustand. Dieser ist bei den meisten Gewässertypen überwiegend oder gänzlich sehr flach mit sehr unregelmäßigen und buchtenreichen Uferböschungen. In feinkörnigen oder bindigen Substraten sind die Fließgewässer naturgemäß stärker eingetieft. Die Böschungen sind an beiden Ufern auf ganzer Strecke mit den gewässertypischen Gehölzen bestanden oder von Röhricht gesäumt. Das Profil ist nicht durch Einflüsse des Wasserbaus oder der Gewässerunterhaltung geprägt. Die Verlagerungsfähigkeit ist in vollem Umfang erhalten

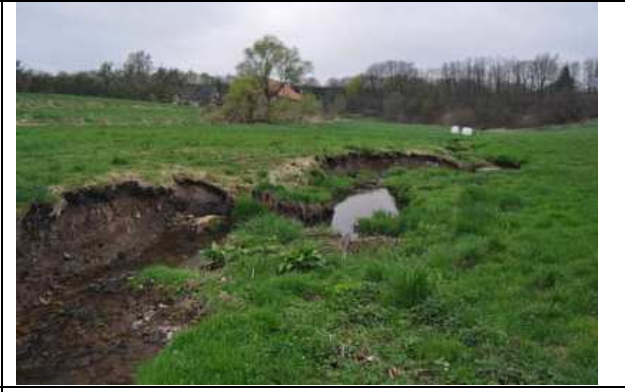

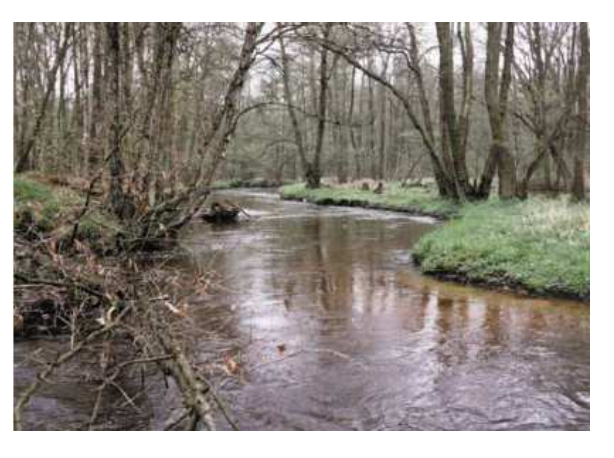

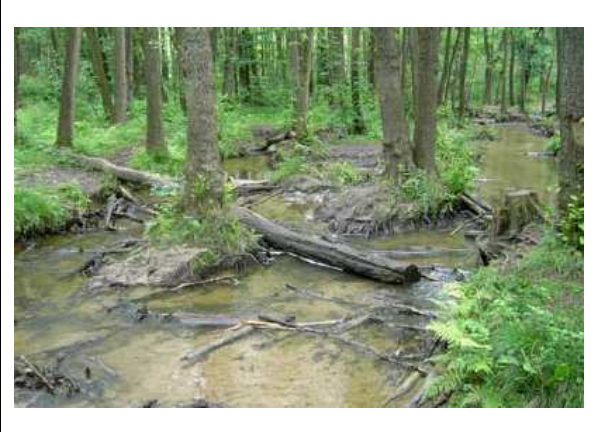

#### **Durchlässe / Brücken**

#### *nur Einfachauswahl zulässig*

Durchlässe oder Brücken sind Überbauungen des Gewässers mit i. d. R. offener Sohle, die der Überquerung des Gewässers durch Wege, Straßen, Bahnlinien oder der Zufahrt zu

### Anliegergrundstücken dienen. **Geschlossene Überbauungen oder Rohrdurchlässe werden als Verrohrung (s. Abschnitt i) erfasst.**

Auswahlmöglichkeiten:

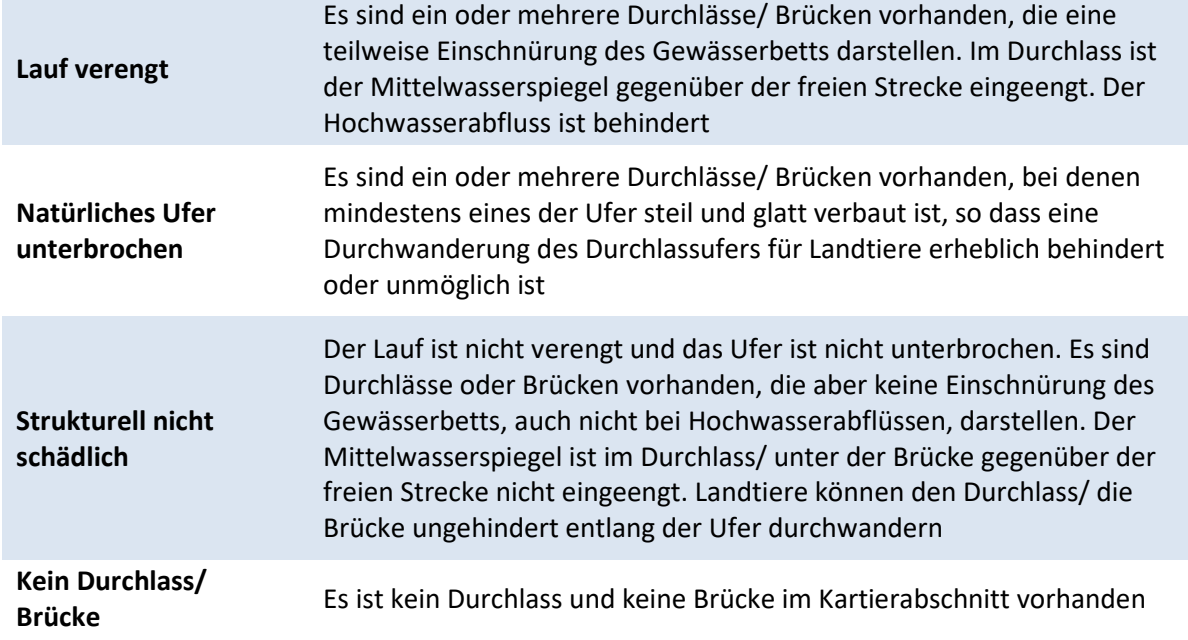

#### **Gewässerquerschnitt**

#### *nur Einfachauswahl zulässig*

Als Breite wird die Breite der Böschungsoberkante, als Tiefe die Höhendifferenz von Böschungsoberkante bis zur Sohle ermittelt. Diese Werte werden im Erhebungsbogen ebenfalls abgefragt.

Auswahlmöglichkeiten:

- Sehr flach (Breite:Tiefe-Verhältnis >10:1)
- Flach (Breite:Tiefe-Verhältnis >5:1)
- Mäßig tief (Breite:Tiefe-Verhältnis >3:1)
- Tief (Breite:Tiefe-Verhältnis >2:1)
- Sehr tief (Breite:Tiefe-Verhältnis <2:1)

### *l) Uferstrukturen*

#### **Uferbewuchs der Uferlinie**

#### *Angabe von Prozentwerten, Mehrfachnennung zulässig*

Unter Uferbewuchs werden Gehölze und krautige Vegetation an der Uferböschung bis zur Böschungskrone erfasst. Der Bewuchs hinter der Böschungskrone bleibt unberücksichtigt. In Gewässerabschnitten ohne deutlich abgrenzbare Böschung wird bei Bächen und kleinen Flüssen bis 20m Breite ein gewässerbegleitender Streifen von ca. 5m Breite, bei großen Flüssen über 20m

Bettbreite von ca. 10m als "Ufer" angesehen. Dieser Streifen beginnt wasserseitig am Rand des flächenhaften Wuchses der terrestrischen Vegetation (entspricht etwa der Sommer-Mittelwasserlinie). Bei den hier abgefragten Prozentangaben zum Uferbewuchs werden **beide Ufer zusammengefasst**. **Die Summe der angegebenen Prozentwerte muss immer 100% ergeben.** 

Auswahlmöglichkeiten:

- % fehlend
- % Grünland
- % Röhricht
- % Uferhochstauden
- % Kleingehölze (überwiegend aus heimischen Gehölzen)
- % Kleingehölze (überwiegend aus nicht heimischen Gehölzen)
- % Wald (aus überwiegend heimischen Baumarten)
- % Wald (aus überwiegend nicht heimischen Baumarten)

#### **Uferverbau**

#### *Angabe von Prozentwerten, Mehrfachnennung zulässig*

Auch bei den hier abgefragten Prozentangaben zum Uferverbau werden **beide Ufer zusammengefasst**. **Die Summe der angegebenen Prozentwerte muss immer 100% ergeben.**

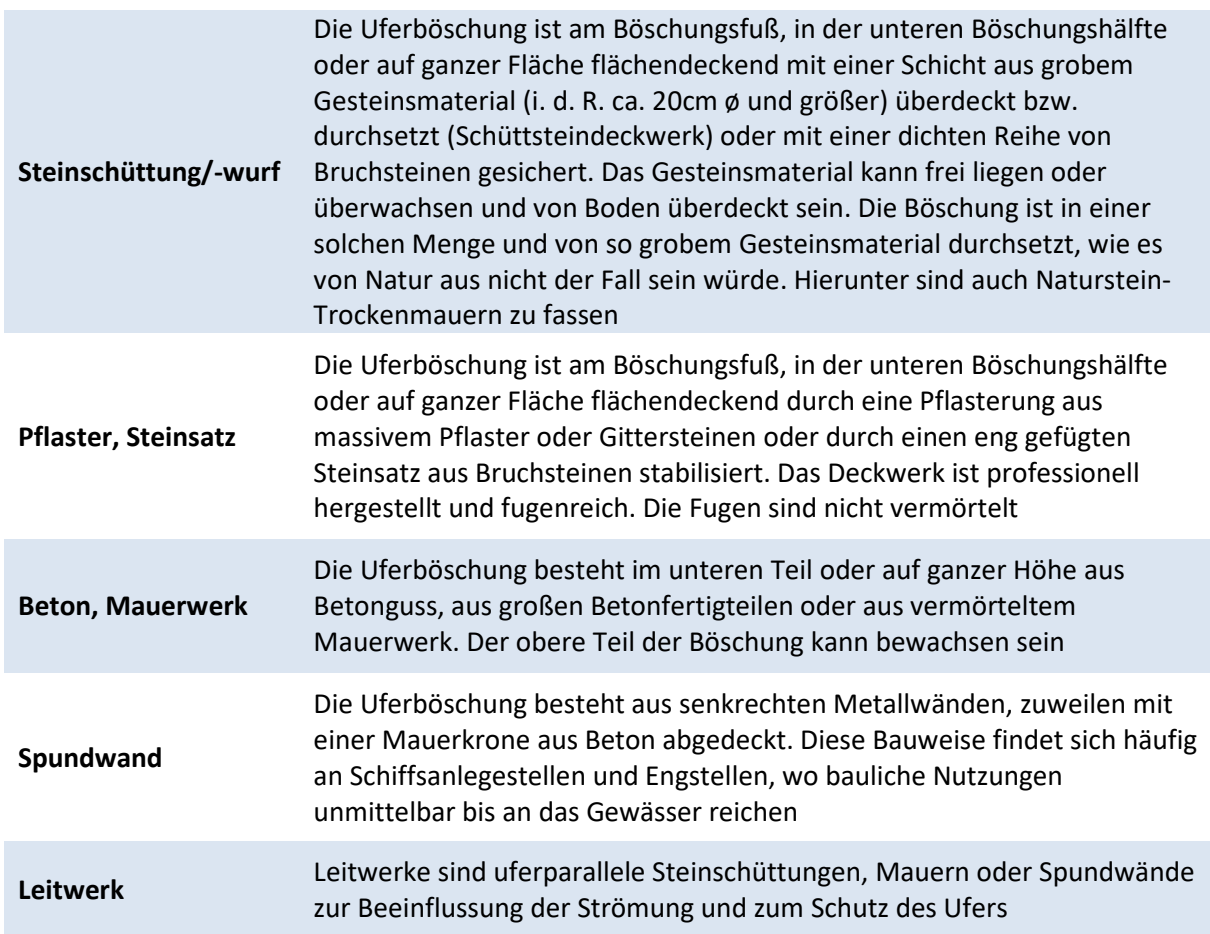

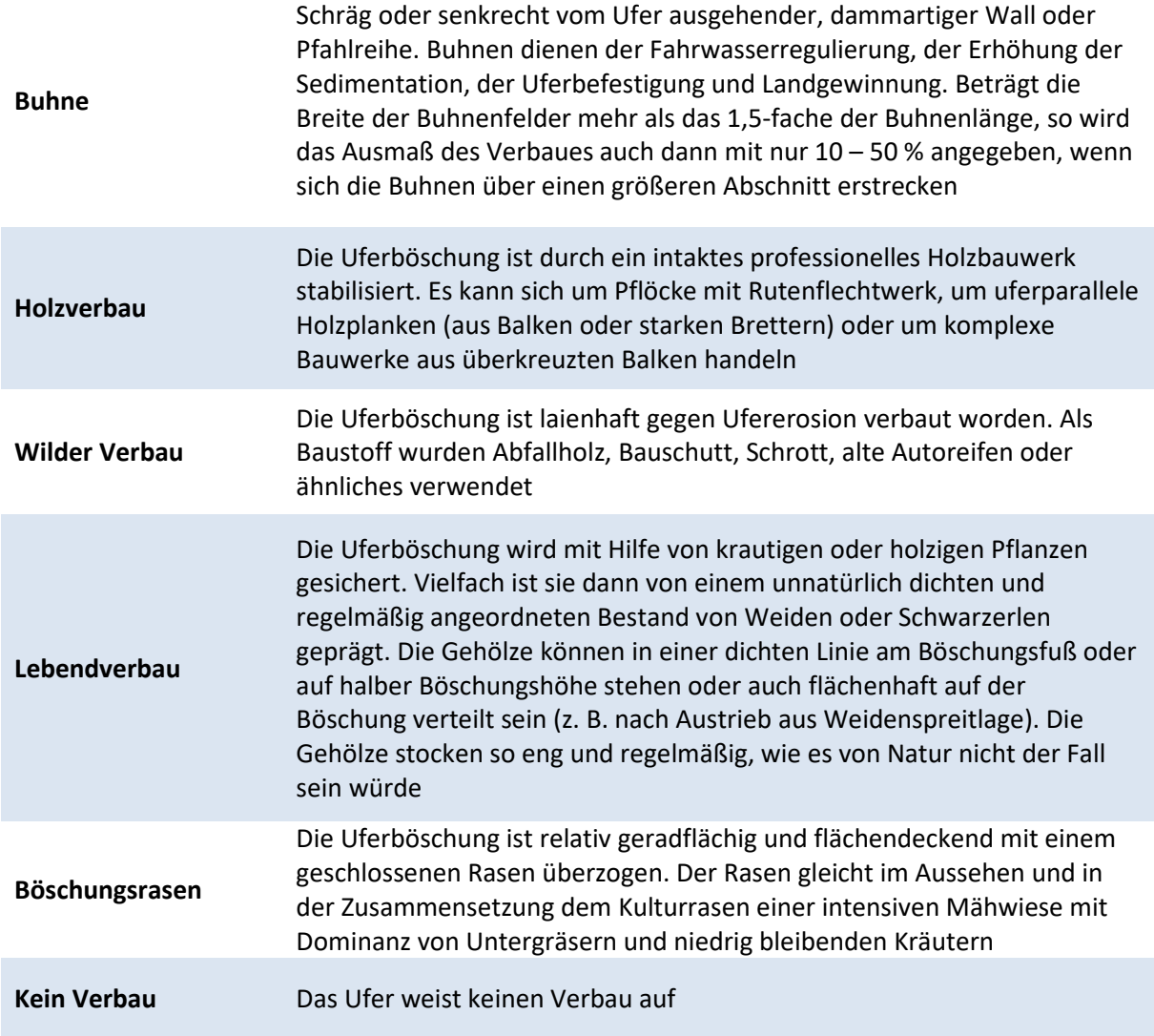

### *m) Gewässerstrukturgüte*

#### *nur Einfachauswahl zulässig*

Die Bewertung der Gewässerstrukturgüte kann für die meisten Fließgewässerabschnitte in NRW unter www.elwasweb.nrw.de abgerufen werden. Dabei sind jeweils die Daten der aktuellen Gewässerstrukturgütekartierung zu verwenden. Liegt keine Bewertung vor, wird "keine Bewertung vorhanden" angekreuzt.

### *n) Bewertung der Wasserqualität*

#### **Geruch**

#### *nur Einfachauswahl zulässig*

- Nahezu geruchslos, frisch
- Geruch vorhanden, aber nicht unangenehm

• Unangenehmer, muffiger Geruch

#### **Farbe**

#### *nur Einfachauswahl zulässig*

Auswahlmöglichkeiten:

- Farblos, klar (bräunliche Färbung durch Humusstoffe möglich)
- Leicht getrübt
- Stärker getrübt oder grünlich gefärbt

#### **Steinoberseite**

#### *nur Einfachauswahl zulässig*

Auswahlmöglichkeiten:

- Kein Algenrasen zu erkennen
- Steine/ Substrat vereinzelt von dünnem Algenfilm überzogen
- Steine/ Substrat flächenhaft von Algenrasen überzogen
- Fädige Grünalgen im freien Wasser

#### **Steinunterseite**

*Nur sofern beurteilbar auszufüllen – nur Einfachauswahl zulässig* 

Auswahlmöglichkeiten:

- Keine Verfärbung
- Steinunterseite nur in Stillwasserzone mit Verfärbung
- Steinunterseite überall mit grauer bis schwarzer Verfärbung

#### **Gewässerfauna**

#### *nur Einfachauswahl zulässig*

- Überwiegend Steinfliegen-, Eintagsfliegen-, Köcherfliegenlarven mäßig bis häufig vorhanden
- Flohkrebse häufig bis massenhaft, Steinfliegen-/ Köcherfliegenlarven vorhanden, evtl. Egel und Schnecken vorhanden
- Wenige Arten, Egel und Wasserasseln häufig, vereinzelt Flohkrebse und Wasserinsektenlaven
- Artenarm, Schlammröhrenwürmer, Zuckmücken- und/ oder Rattenschwanzlarven z.T. massenhaft vorhanden
- Keine oder kaum Tiere zu finden (Hinweis auf Vergiftung)
- Nicht beurteilbar

Beispielhafte Abbildungen als Bestimmungshilfe für die genannten Artengruppen s. Abb. 5 (S. 98).

### *o) Gewässergüteklasse*

#### *nur Einfachauswahl zulässig*

Wie bei der Gewässerstrukturgüte, ist auch die Gesamtbewertung der Gewässergüte für die meisten Fließgewässerabschnitt in NRW unter www.elwasweb.nrw.de im Internet abrufbar. Dieser Wert wird hier angegeben. Dabei sind jeweils die Daten der aktuellsten Bewertung zu verwenden. Liegt keine Bewertung vor, wird "keine Bewertung vorhanden" angekreuzt.

### *p) Laichgewässer*

*Mehrfachauswahl zulässig* 

### *q) Wasserführung, Ursprung*

*nur Einfachauswahl zulässig* 

Hier wird angekreuzt, ob der kartierte Fließgewässerabschnitt **permanent** Wasser führt oder **sommertrocken** ist.

### *r) Metrische Daten*

*Angabe von Werten, Mehrfachnennung* 

Die Parameter

- m Länge
- m Breite

werden bei allen Fließgewässern in Metern angegeben.

### *s) Mittelwassertiefe*

*Angabe eines Wertes, Einfachnennung* 

Bei allen Fließgewässern wird die Mittelwassertiefe (s. Abb. 6) in Metern (Genauigkeit: Dezimeterschritte) angegeben.

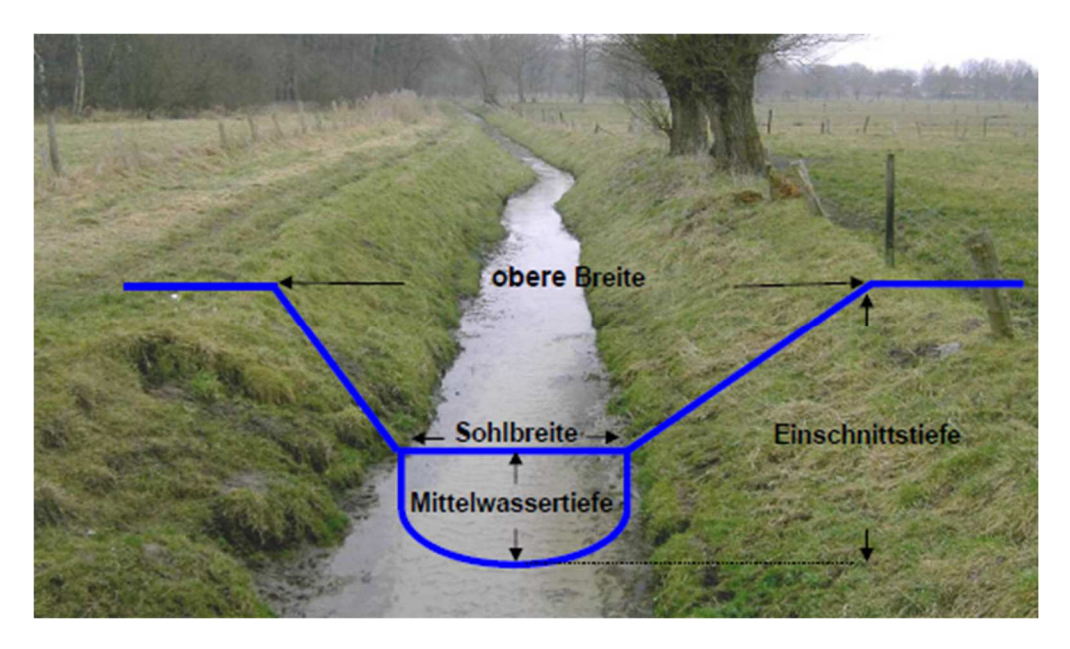

**Abb. 6: Veranschaulichung der metrischen Angaben bei Fließgewässern und Gräben.** 

### *t) FFH-Erhaltungszustand (A-C)*

*Nur bei Vorhandensein eines FFH-LRT – Angabe der Bewertung A, B oder C bei jedem der 4 Parameter*

Handelt es sich bei der Kartierfläche um einen FFH-Lebensraumtyp, wird entsprechend der zugehörigen Bewertungsmatrix für den jeweiligen FFH-LRT eine Gesamtbewertung vorgenommen. Auch für die drei Einzelparameter ist jeweils eine Bewertung (A – C) einzutragen!

- LR-typische Strukturen
- LR-typisches Arteninventar und
- Beeinträchtigungen

Für jeden FFH-LRT existiert eine eigene Bewertungsmatrix, die für die Bewertung des Erhaltungszustands zwingend verwendet werden muss. Alle für diese Bewertung wichtigen Parameter werden im jeweiligen Erhebungsbogen abgefragt. Die Matrizes sind online unter http://methoden.naturschutzinformationen.nrw.de/methoden/de/listen/lrt oder im pdf-Format unter http://www.naturschutzinformationen-nrw.de/methoden/de/downloads verfügbar (Biotopund Lebensraumtypen-Katalog mit Erhaltungszustandsbewertung von FFH-Lebensraumtypen).

## A 3.4.15 Gräben (FN)

Mit diesem Erhebungsbogen werden alle **künstlichen Gräben** erfasst. Zu Gräben degradierte Bäche werden mit dem FM-Bogen (s. o.) kartiert!

Für die Abgrenzung des Biotoptyps Graben auch im Komplex mit benachbarten Biotoptypen ist Abb. 7 zu beachten. Sofern die Grabenränder anderen Biotoptypen zugeordnet werden können, werden diese entsprechend auskartiert und ggf. wird nur die Grabensohle als Graben erfasst (vgl. Abb. 7).

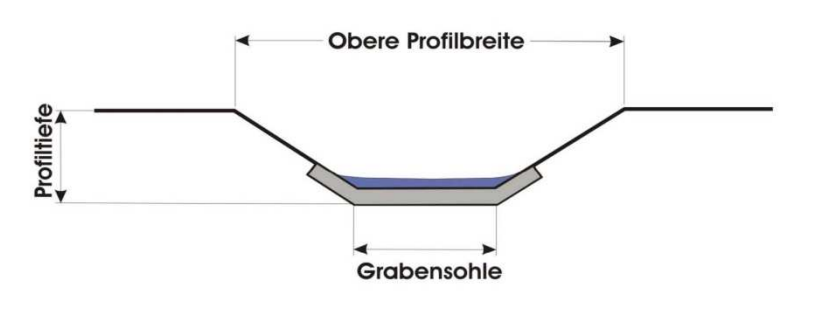

Beispiele von - Querprofilen und die Abgrenzung von Biotoptypen

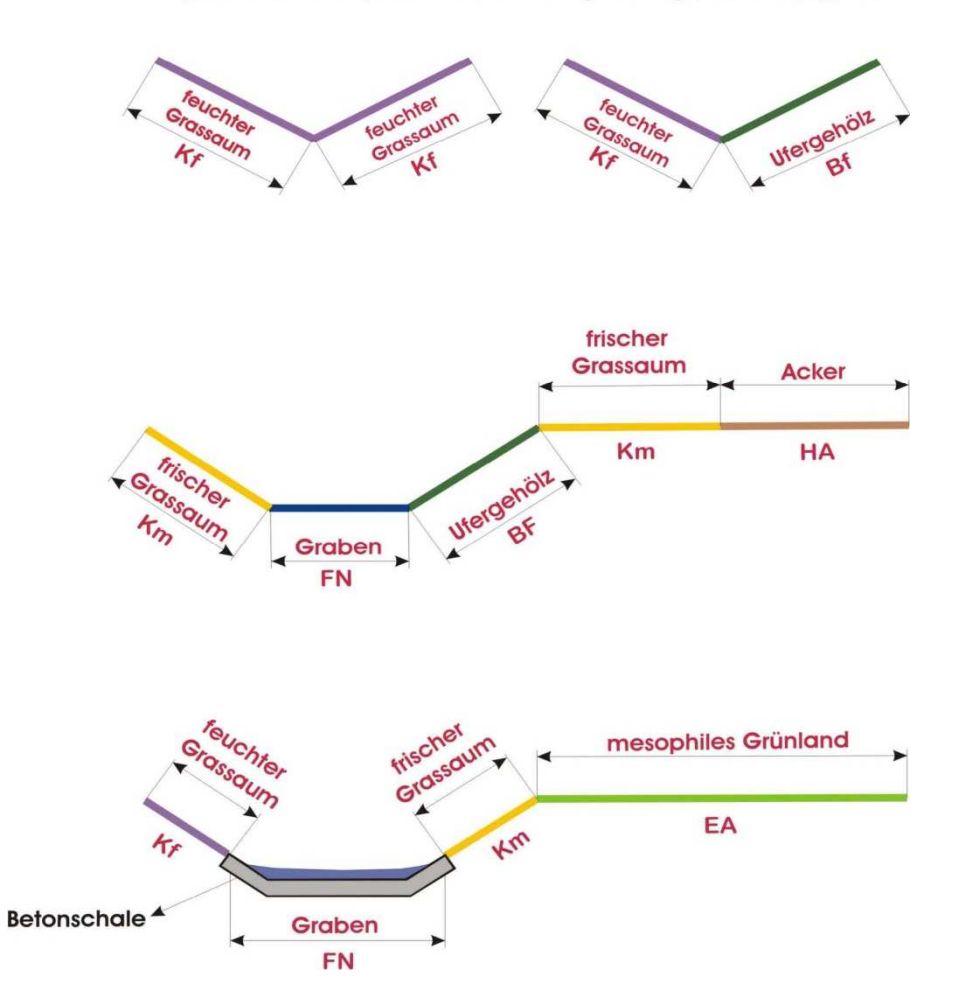

**Abb. 7: Grabenprofile und Beispiele für die Abgrenzung von Biotoptypen.** 

### *a) Biotoptyp*

#### *nur Einfachauswahl zulässig*

Auswahlmöglichkeiten:

- Entwässerungsgraben
- Abwassergraben
- Verkehrs-Begleitgraben
- Mühlengraben, Obergraben

### *b) Biotopwert (0-6)*

*Eintragung eines Wertes* 

Die Biotopbewertung erfolgt wie in Tab. 29 dargelegt.

#### **Tab. 29: Biotop- und HNV-Bewertung von Gräben**

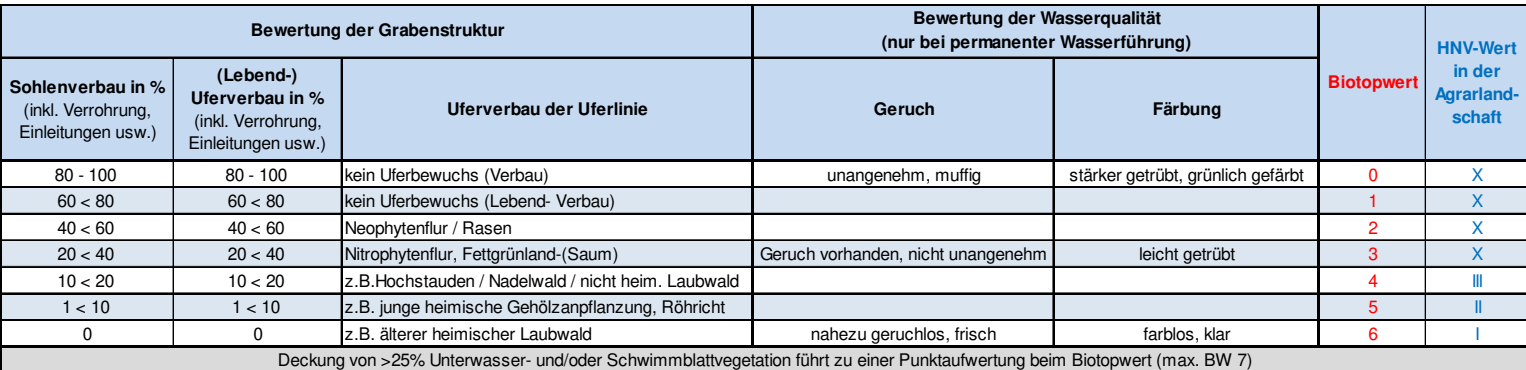

### *c) High-Nature-Value Farmland (HNV-Wert)*

#### *nur Einfachauswahl zulässig*

**Gräben in der Agrarlandschaft unter der Mindestbreite von 3 m können im Verbund mit benachbart angrenzenden wertvollen Strukturen HNV-wertig sein (Komplex-Bewertung)!**

Bewertungsschema siehe Tab. 29

#### *d) Sohlensubstrat*

*Angabe der Kürzel d = dominant und sd = subdominant; Mehrfachnennung möglich* 

### *e) Sohlenverbau (Angabe in %)*

#### *Angabe eines Prozentwertes*

Hier wird der Flächenanteil der Grabensohle, der verbaut ist, in Prozent angegeben. Unter Sohlenverbau fallen alle Formen der anthropogenen Befestigung der Grabensohle, z. B. Steinschüttungen oder Massivsohlen aus Beton oder anderem Material.

### *f) Gewässerquerschnitt*

*nur Einfachauswahl zulässig* 

### *g) Strömungsbild*

*nur Einfachauswahl zulässig* 

### *h) Uferstrukturen*

#### **Uferbewuchs**

*Angabe von Prozentwerten, Mehrfachnennung möglich* 

Wie bei FM (siehe S.112)

#### **Uferverbau**

*Angabe von Prozentwerten, Mehrfachnennung möglich* 

Wie bei FM (siehe S.112)

### *i) Bewertung der Wasserqualität*

#### **Geruch**

*nur Einfachauswahl zulässig* 

Auswahlmöglichkeiten:

- Nahezu geruchslos, frisch
- Geruch vorhanden, aber nicht unangenehm
- Unangenehmer, muffiger Geruch
- Nicht beurteilbar

#### **Farbe**

*nur Einfachauswahl zulässig* 

Auswahlmöglichkeiten:

- Farblos, klar (bräunliche Färbung durch Humusstoffe möglich)
- Leicht getrübt
- Stärker getrübt oder grünlich gefärbt
- Nicht beurteilbar

#### **Gewässerfauna**

*nur Einfachauswahl zulässig* 

Auswahlmöglichkeiten wie bei FM (siehe S. 114)

### *j) Grabenpflege*

### *Mehrfachauswahl zulässig*

Falls keine Anzeichen einer Grabenpflege zu erkennen sind, wird "nicht erkennbar" angekreuzt.

### *k) Metrische Daten*

*Angabe von Werten, Mehrfachnennung* 

Die Parameter

- m Länge
- m Breite der Grabensohle (inkl. Uferbefestigung)

werden bei allen Gräben in Metern angegeben.

### *l) Mittelwassertiefe*

### *Angabe eines Wertes, Einfachnennung*

Bei allen Gräben wird die Mittelwassertiefe (s. Abb. 6 auf S. 116) in Metern (Genauigkeit: Dezimeterschritte) angegeben.

## A 3.4.16 Felsen und Schutthalden (GA)

Bei den Gesteinsbiotopen werden nur Felsen und Schutthalden mit dem GA-Erhebungsbogen erfasst, **Abgrabungen und Steinbrüche dagegen mit dem GC-Erhebungsbogen**.

### *a) Biotoptyp*

*nur Einfachauswahl zulässig* 

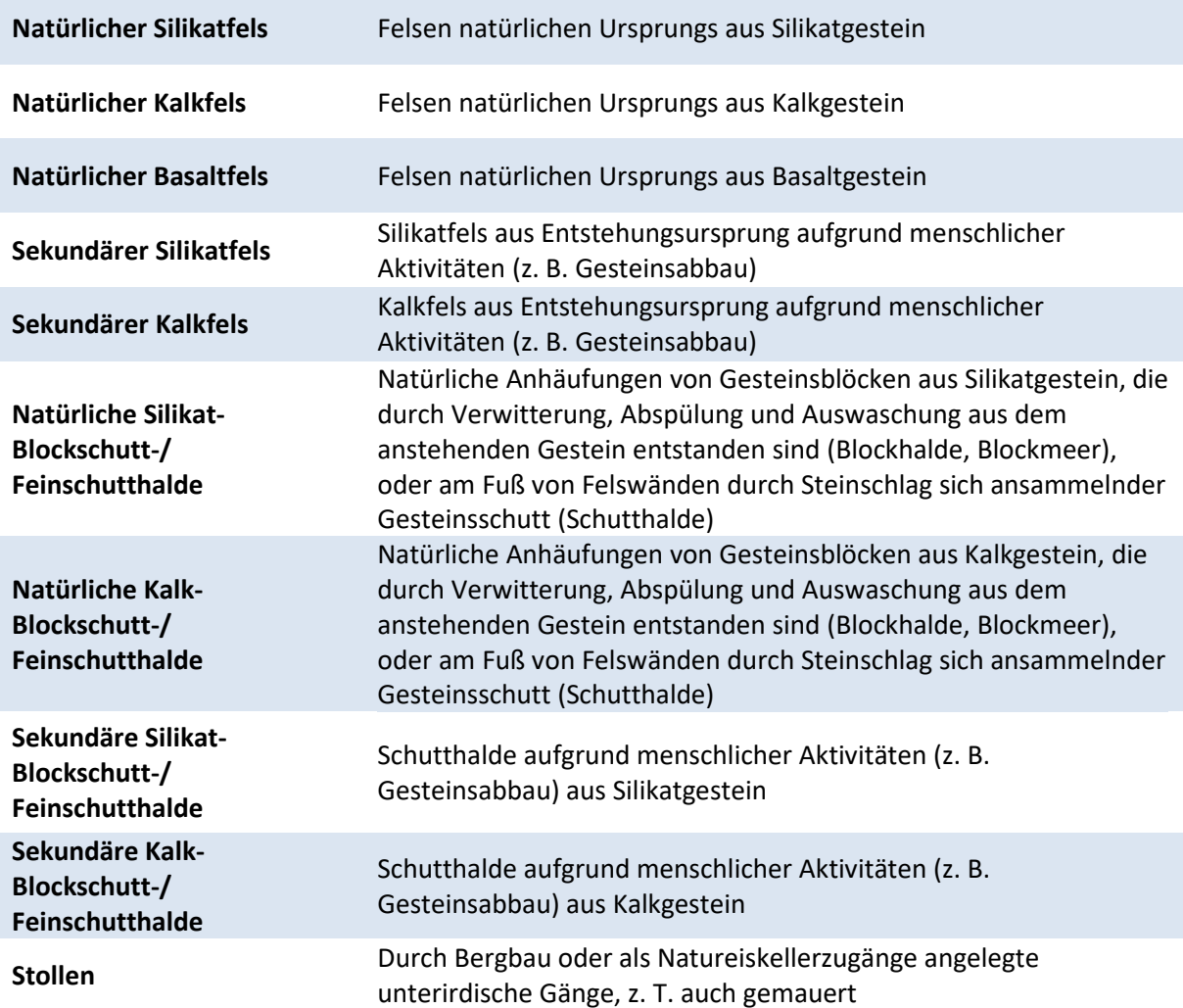

### *b) Lebensraumtyp*

#### *Nur bei Vorhandensein eines LRT auszufüllen – nur Einfachauswahl zulässig*

Falls vorhanden, wird einer der angegebenen Lebensraumtypen angekreuzt. Hier sind die ausführlichen Definitionen der Kartieranleitung zu beachten. Es darf maximal ein Lebensraumtyp angekreuzt werden. Informationen zu den einzelnen LRT sind im Fachinformationssystem "Kartieranleitungen" des LANUV zu finden (http://methoden.naturschutzinformationen.nrw.de/methoden/de/listen/lrt und http://www.naturschutzinformationen-nrw.de/methoden/de/downloads. Ist kein FFH- oder N-LRT vorhanden muss hier "kein LRT" eingetragen werden.

### *c) § 30-/§ 42-Biotoptyp*

#### *Nur bei Vorhandensein eines § 30-/§ 62-Biotoptyps auszufüllen – nur Einfachauswahl möglich*

Nach Prüfung wird ein etwaig vorhandener § 30-/§ 42-Biotoptyp angekreuzt. Die Definitionen der aktuellen § 30-/§ 42-Biotoptypen-Kartieranleitung sind zu beachten. Wie beim Lebensraumtyp ist eine Mehrfachnennung nicht möglich. Informationen zu den gesetzlich geschützten Biotoptypen sind im Fachinformationssystem "Kartieranleitungen" des LANUV unter http://methoden.naturschutzinformationen.nrw.de/methoden/de/listen/lrt und http://www.naturschutzinformationen-nrw.de/methoden/de/downloads zu finden.

### *d) Biotopwert*

#### *Angabe eines Wertes*

Die Biotopbewertung bei Felsen und Schutthalden (GA) erfolgt gemäß Tab. 30.

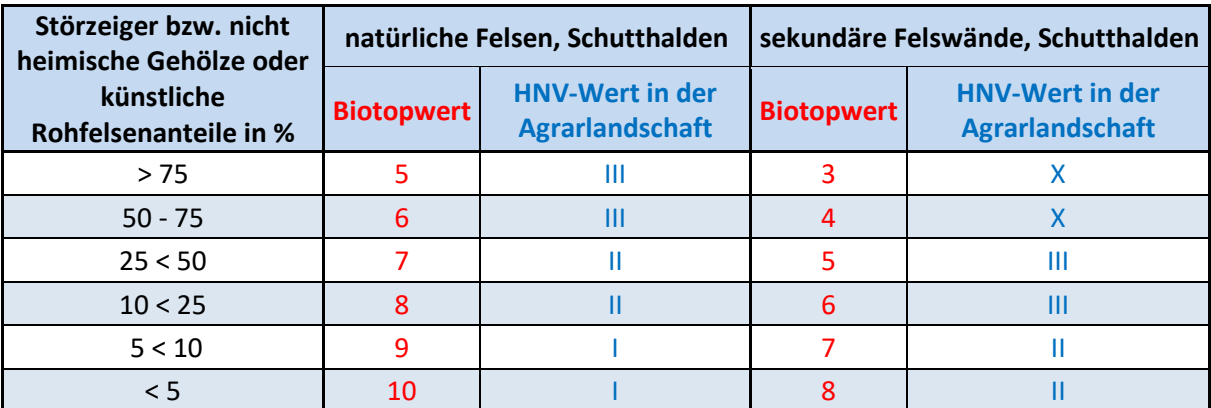

#### **Tab. 30: Biotop- und HNV-Bewertung von Felsen und Schutthalden**

### *e) High-Nature-Value Farmland (HNV-Wert)*

*nur Einfachauswahl zulässig (siehe Biotopbewertung)* 

Felsbiotoptypen sind nur dann Teil der Agrarlandschaft, wenn sie allseits von Agrar-Biotoptypen umgeben werden und eine Größe von einem Hektar nicht überschreiten.

Die HNV-Bewertung von Felsen und Schutthalden (GA) erfolgt gemäß Tab. 30.

### *f) Umfeld*

*nur Einfachauswahl zulässig* 

### *g) Beschattung*

*nur Einfachauswahl zulässig* 

### *h) Eingriffe, Störungen*

*Mehrfachauswahl zulässig* 

### *i) Biotopstrukturen und Beeinträchtigungen*

*Angabe von Prozentwerten* 

Anzugebende Prozentwerte:

- % Deckung Neophyten
- % Deckung Eutrophierungszeiger
- % Verbuschungsgrad
- % Flächenanteil mit direkter Schädigung der Vegetation (z. B. durch Tritt, Klettern)
- % Flächenanteil durch Abbau/Materialentnahme betroffen
- % Deckung durch Nadelstreu
- % Deckung Flechten
- % Deckung Moose

### *j) Metrische Daten*

*Angabe von Werten, Mehrfachnennung* 

- m Länge
- m Breite
- Maximale Höhe
- Mittlere Höhe
- Mittlerer Durchmesser

Die Parameter werden bei allen Felsen und Schutthalden in Metern angegeben.

### *k) FFH-Erhaltungszustand*

*Nur bei Vorhandensein eines FFH-LRT – Angabe der Bewertung A, B oder C bei jedem der 4 Parameter*

Handelt es sich bei der Kartierfläche um einen FFH-Lebensraumtyp, wird entsprechend der zugehörigen Bewertungsmatrix für den jeweiligen FFH-LRT eine Gesamtbewertung vorgenommen. Auch für die drei Einzelparameter ist jeweils eine Bewertung (A – C) einzutragen!

- LR-typische Strukturen
- LR-typisches Arteninventar und
- Beeinträchtigungen

Für jeden FFH-LRT existiert eine eigene Bewertungsmatrix, die für die Bewertung des Erhaltungszustands zwingend verwendet werden muss. Alle für diese Bewertung wichtigen Parameter werden im jeweiligen Erhebungsbogen abgefragt. Die Matrizes sind online unter http://methoden.naturschutzinformationen.nrw.de/methoden/de/listen/lrt oder im pdf-Format unter http://www.naturschutzinformationen-nrw.de/methoden/de/downloads verfügbar (Biotopund Lebensraumtypen-Katalog mit Erhaltungszustandsbewertung von FFH-Lebensraumtypen).

## A 3.4.17 Abgrabungen und Steinbrüche (GC)

**Abgrabungen und Steinbrüche** werden im Gegensatz zu Felsen und Schutthalden (GA) mit dem **GC-Erhebungsbogen** erfasst.

### *a) Biotoptyp*

*nur Einfachauswahl zulässig* 

Auswahlmöglichkeiten:

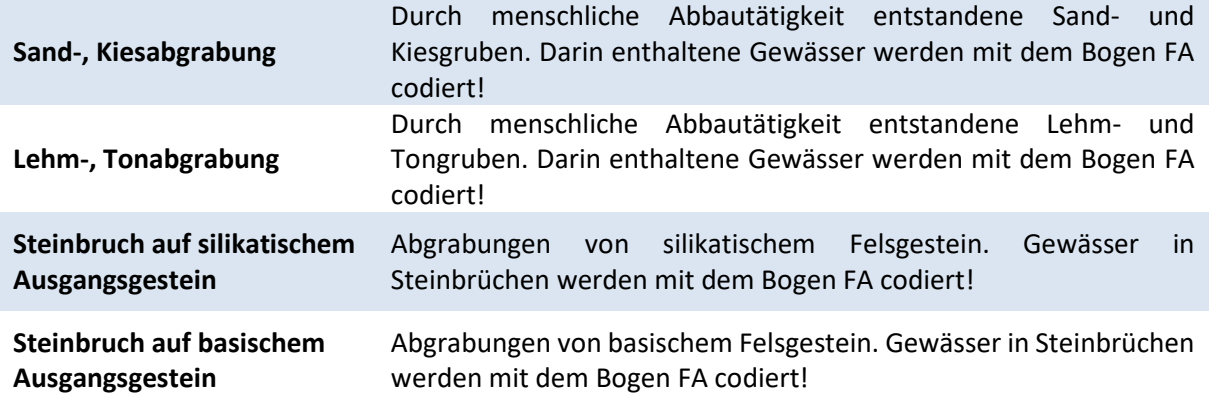

### *b) Biotopwert (3-8)*

*Angabe eines Wertes* 

Die Biotopbewertung von Abgrabungen und Steinbrüchen (GC) erfolgt gemäß Tab. 31.

#### **Tab. 31: Biotop- und HNV-Bewertung von Abgrabungen und Steinbrüchen**

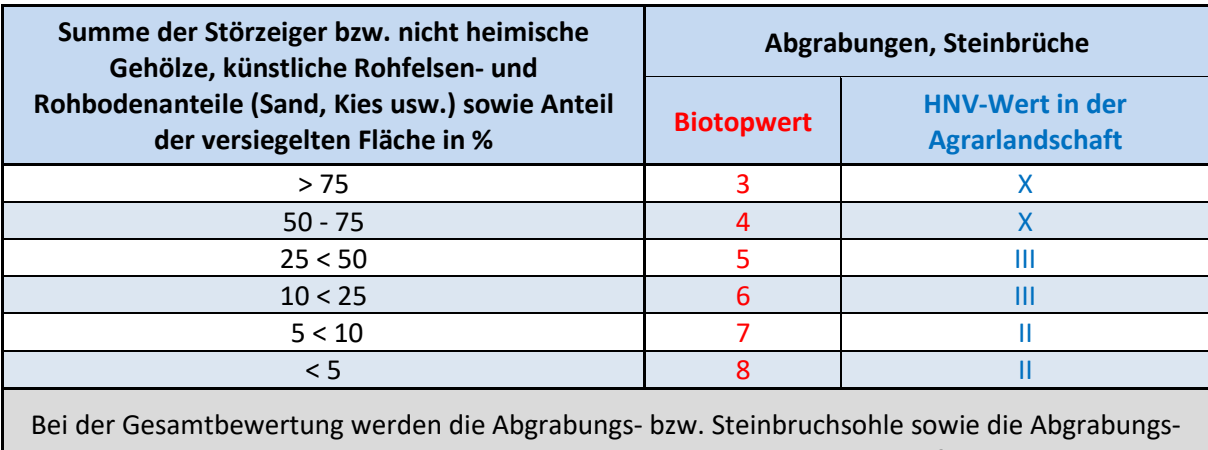

bzw. Steinbruchwände mit ihren strukturellen Flächenanteilen gleichermaßen berücksichtigt. Permanente Stillgewässer innerhalb der Abgrabung müssen auskartiert werden.

### *c) High-Nature-Value Farmland (HNV-Wert)*

#### *nur Einfachauswahl zulässig (siehe Biotopbewertung)*

Abgrabungen und Steinbrüche sind nur dann Teil der Agrarlandschaft, wenn sie allseits von Agrar-Biotoptypen umgeben werden und eine Größe von einem Hektar nicht überschreiten.

Die HNV-Bewertung von Abgrabungen und Steinbrüchen (GC) erfolgt gemäß Tab.31.

### *d) Beschattung*

*nur Einfachauswahl zulässig* 

### *e) Biotopstrukturen und Beeinträchtigungen*

#### *Angabe von Prozentwerten*

Anzugebende Prozentwerte:

- % Deckung Neophyten
- % Deckung Eutrophierungszeiger

### *f) Flächenanteile – Sohle*

#### *Angabe von Prozentwerten*

Anzugebende Prozentwerte:

- % Anteil überbauter Fläche
- % Anteil versiegelter Freifläche
- % Anteil Freifläche mit wassergebundener Decke (Schotter etc.)
- % Deckung Rasenfläche
- % Deckung Röhricht
- % Anteil Gehölzfläche
- % Anteil Wasserfläche
- % Anteil Rohboden, Festgestein
- % Deckung Wildkrautflora
- % Anteil Strukturen unbekannt

### *g) Flächenanteile – Wände*

#### *Angabe von Prozentwerten*

Anzugebende Prozentwerte:

- % Anteil versiegelter Freifläche
- % Anteil Freifläche mit wassergebundener Decke (Schotter etc.)
- % Deckung Rasenfläche
- % Anteil Gehölzfläche
- % Anteil Rohboden, Festgestein
- % Deckung Wildkrautflora
- % Anteil Strukturen unbekannt

### *h) Nutzung*

*Mehrfachauswahl zulässig* 

### *i) Metrische Daten*

*Angabe von Werten, Mehrfachnennung* 

Die maximale Höhe der Wände bzw. Tiefe der Abgrabung werden bei allen Abgrabungen und Steinbrüchen in Metern angegeben.

## A 3.4.18 Äcker inkl. Wildäcker und Sondereinsaaten (HA)

Ackerrandstreifen (≥ 0,5m Breite) werden getrennt von der Hauptfruchtfläche, aber ebenfalls mit dem **HA**-Erhebungsbogen aufgenommen!

Acker-Sukzessionsbrachen werden mit dem Erhebungsbogen **HB** erfasst.

Grasland auf Sukzessions-Ackerbrachen und Grasstreifen werden mit dem Erhebungsbogen **EA** kartiert.

### *a) Biotoptyp*

*nur Einfachauswahl zulässig* 

Auswahlmöglichkeiten:

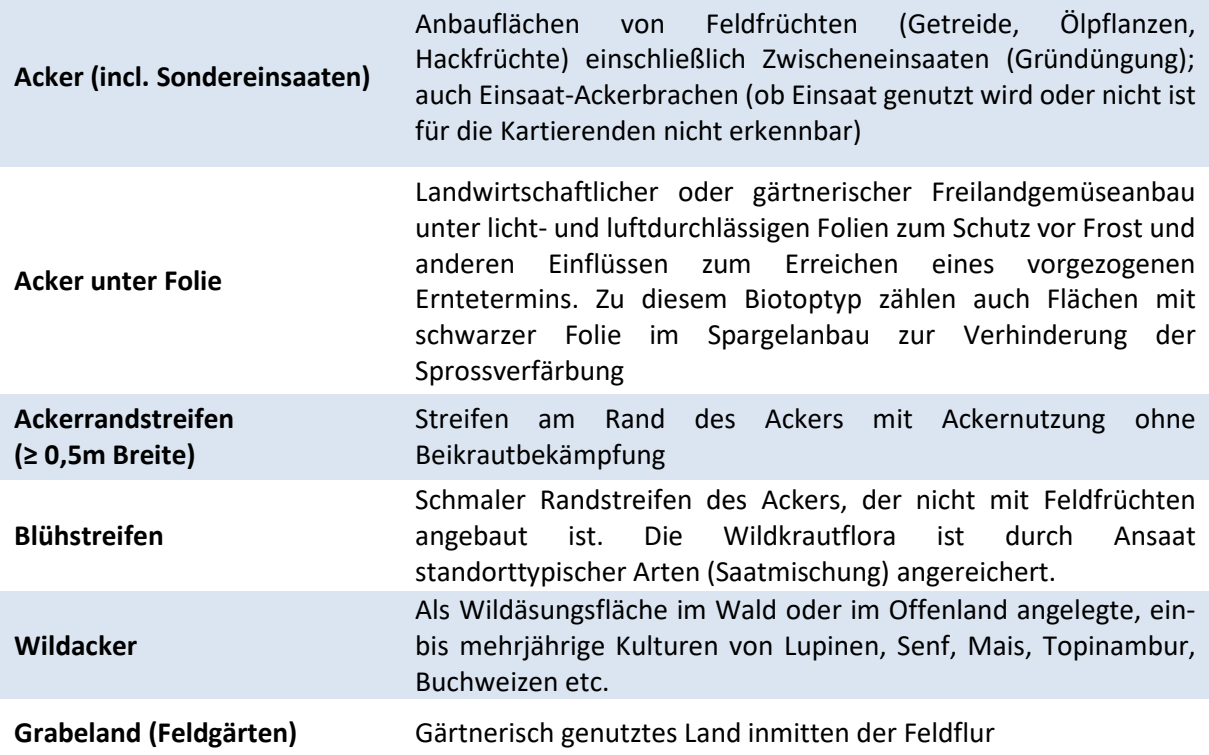

### *b) Lebensraumtyp*

*Nur bei Vorhandensein eines LRT auszufüllen – nur Einfachauswahl möglich* 

Falls vorhanden, wird der angegebene Lebensraumtyp angekreuzt. Hier sind die ausführlichen Definitionen der Kartieranleitung zu beachten. Informationen zu den einzelnen LRT sind im Fachinformationssystem "Kartieranleitungen" des LANUV zu finden (http://methoden.naturschutzinformationen.nrw.de/methoden/de/listen/lrt und http://www.naturschutzinformationen-nrw.de/methoden/de/downloads). Ist kein FFH- oder N-LRT vorhanden muss hier "kein LRT" eingetragen werden.

### *c) Biotopwert*

#### *Angabe eines Wertes*

Für die Biotopbewertung von Ackerflächen wird die Anzahl der in der Fläche **vorkommenden Acker-Wildkrautarten** und/oder **HNV-Acker-Kennarten** mit **gleichmäßiger Verteilung** herangezogen. Die Bewertung erfolgt gemäß Tab. 32.

#### **Tab. 32: Biotop- und HNV-Bewertung von Äckern und Wildäckern**

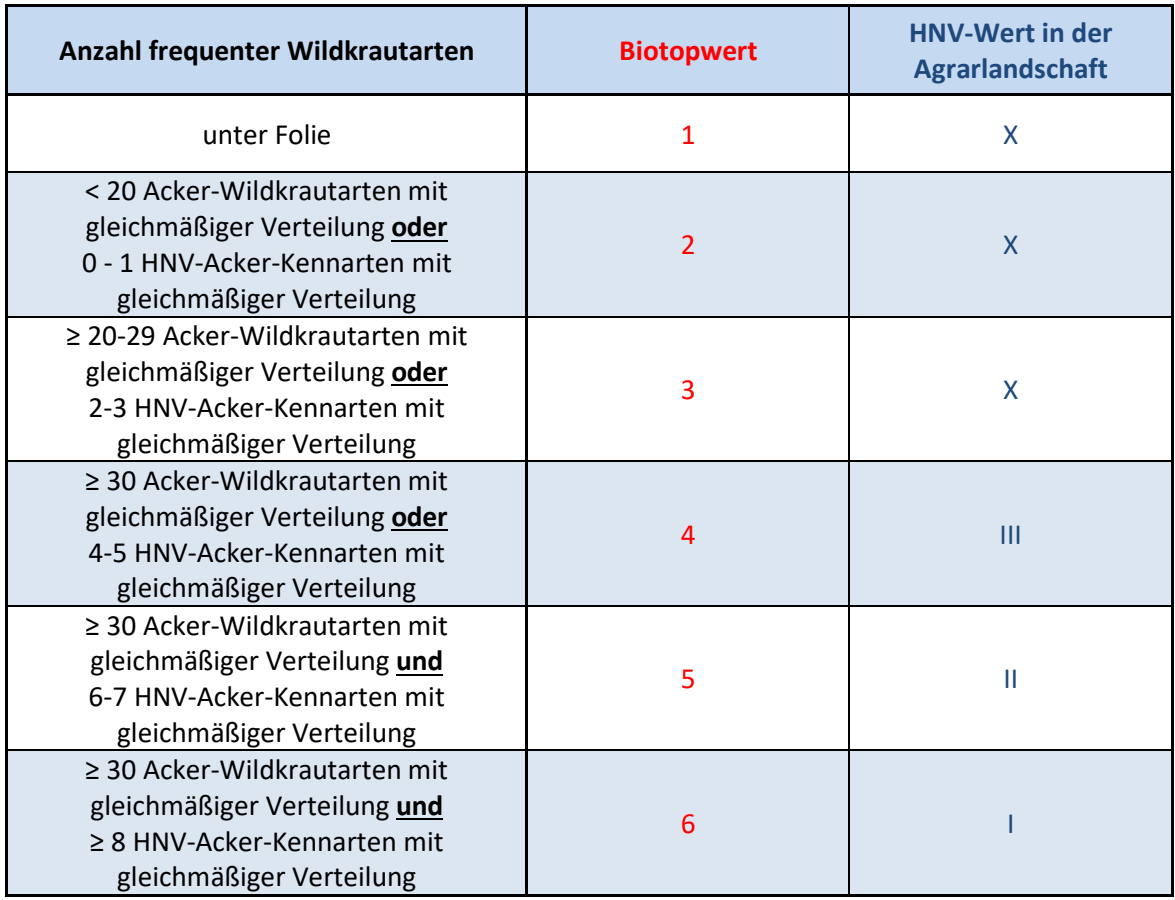

### *d) High-Nature-Value Farmland (HNV-Wert)*

#### *nur Einfachauswahl zulässig*

Erläuterungen zum HNV-Farmland-Wert und seiner Ermittlung finden sich in Kap. E. Ackerflächen befinden sich meist in der Agrarlandschaft, Wildäcker im Wald gehören jedoch **nicht** zur Agrarlandschaft im Sinne des HNV-Farmland-Werts. Auch isolierte Äcker im Siedlungsbereich mit einer Fläche < 1 ha gehören nicht zur Agrarlandschaft.

Wie bei der Biotopbewertung erfolgt die HNV-Bewertung bei Äckern (und Ackerbrachen) nach bestimmten wertgebenden Acker-Wildkrautarten (Artenliste s. Tab. 33). **Bitte beachten: Kennarten,**  die in der Kartierfläche nur am Rand vorkommen (Verteilung "r"), werden nicht gewertet!

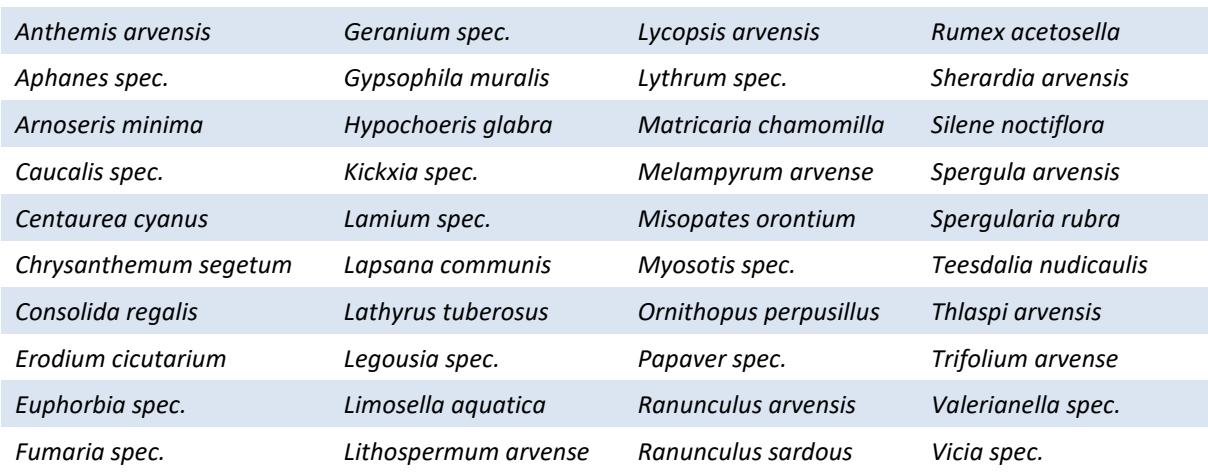

#### **Tab. 33: HNV-Ackerkennarten nach Bundesamt für Naturschutz (BfN) 2015**

Bei einigen Gattungen wird bei Vorkommen von mehreren Arten aus dieser Gattung **nur eine Art** gewertet:

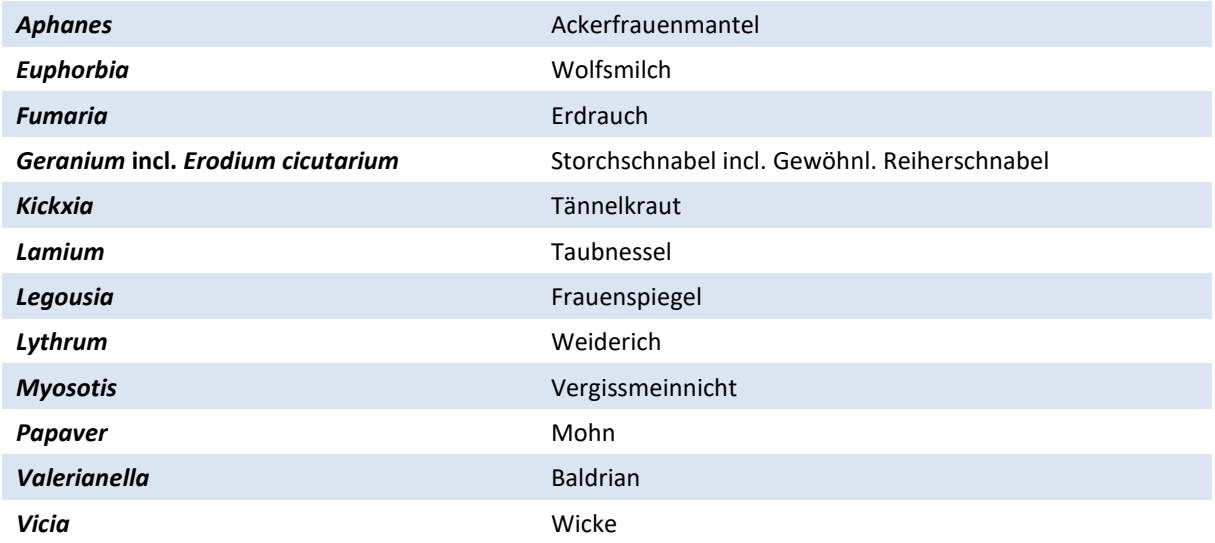

#### *e) Ackerfrucht*

#### *Mehrfachauswahl zulässig*

In der Regel wird nur eine Ackerfrucht ausgewählt. Eine Mehrfachauswahl ist aber möglich, wenn auf der Kartierfläche z. B. Mischfruchtanbau (Anbau eines Gemisches verschiedener Feldfrüchte zur selben Zeit auf derselben Fläche) betrieben wird. Die dominante Ackerfrucht wird mit einem d, weitere mit sd (= subdominant) gekennzeichnet. Werden verschiedene Feldfrüchte nicht gemeinsam auf derselben Fläche, sondern auf getrennten Flächen nebeneinander angebaut, so stellen diese Flächen getrennte Kartiereinheiten dar! Wichtig: Wird die Möglichkeit "Sonstige" ausgewählt, ist die Ackerfrucht im Bemerkungsfeld einzutragen.

Auswahlmöglichkeiten:

Weizen aus der Eine Eine Roggen Roggen Sommergerste Wintergerste **Biodiversitätsmonitoring NRW** 

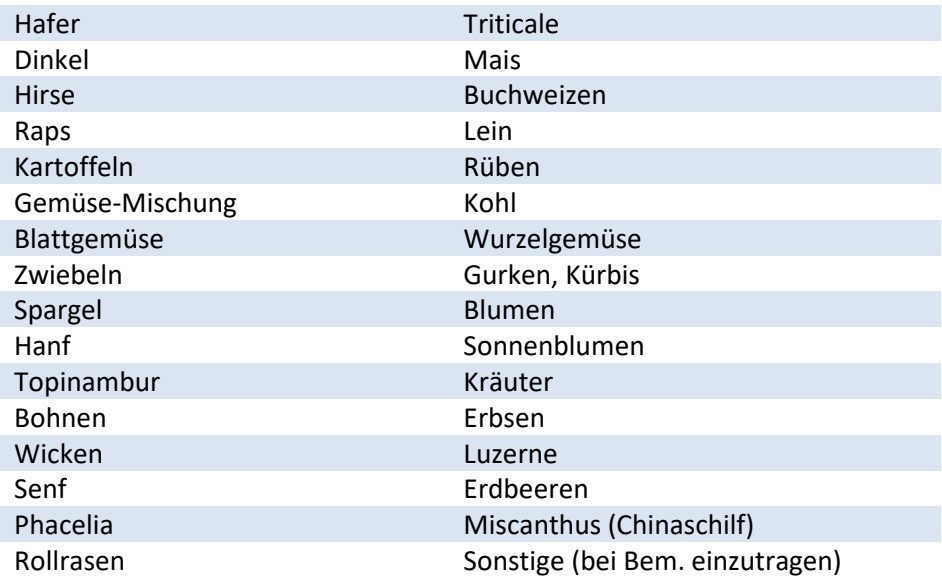

### *f) Standort- / Bodenverhältnis*

*nur Einfachauswahl zulässig* 

Auswahlmöglichkeiten:

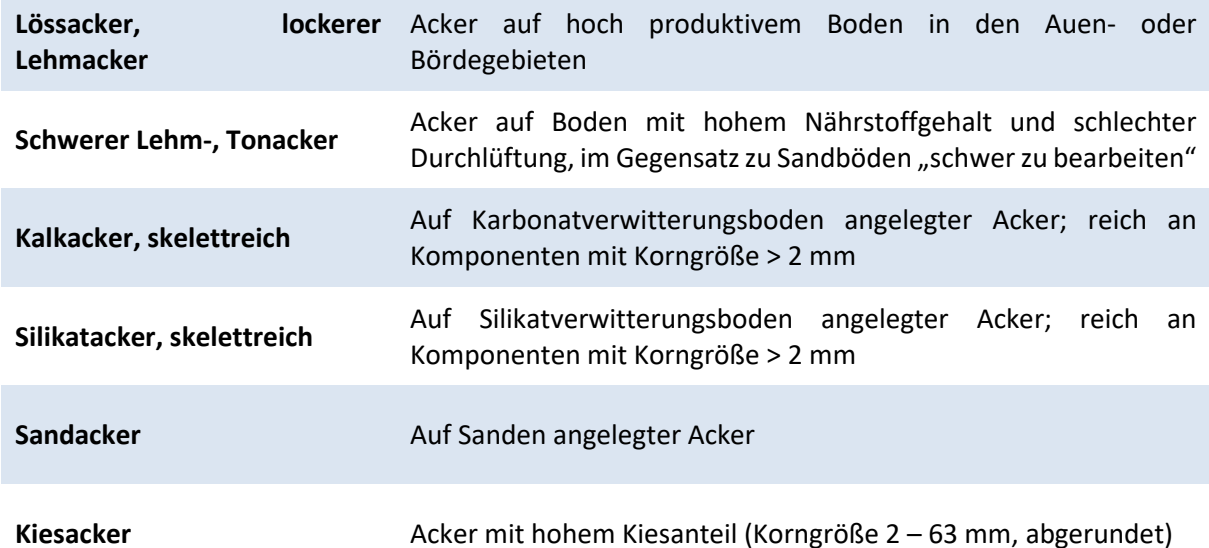

### *g) Halmdichte*

*Nur bei Getreideäckern auszufüllen – nur Einfachauswahl zulässig* 

Hier ist für Getreideäcker anzukreuzen, ob eine **dichte, normale** Halmdichte vorliegt oder ob das Getreide mit **doppeltem Reihenabstand** angebaut wird.

### *h) Verteilung der Ackerwildkräuter*

*nur Einfachauswahl zulässig* 

### *i) Biotopstrukturen und Beeinträchtigungen*

#### *Angabe von Prozentwerten - Mehrfachauswahl zulässig*

Es werden jeweils die Prozentanteile der Kartierfläche angegeben, auf denen

- Nutzpflanzenausfall (z. B. durch Staunässe)
- Feldlerchenfenster

vorhanden sind. Ist eine der genannten Strukturen (oder beide) nicht vorhanden, ist jeweils der Wert 0 (Null) einzutragen.

### *j) Bewirtschaftungsweise*

#### *nur Einfachauswahl zulässig*

Es wird die erkennbare Bewirtschaftungsweise angekreuzt. "Biologisch-dynamische Bewirtschaftung" sollte nur angekreuzt werden, wenn eindeutige Kenntnisse über diesen Sachverhalt vorliegen. Im Zweifelsfall wird "Bewirtschaftungsweise nicht erkennbar/ unbekannt" angekreuzt.

### *k) Metrische Daten*

#### *Nur bei Blüh- / Ackerstreifen auszufüllen – Angabe von Werten*

Bei Blüh- und Ackerstreifen werden Länge und Breite in Metern angegeben. Bei anderen Ackerflächen ist dies in der Regel nicht, allenfalls bei sehr kleinflächigen Parzellen notwendig. **Bitte beachten: die digitalisierte Fläche muss den angegebenen metrischen Daten entsprechen!** 

## A 3.4.19 Ackerbrachen (HB)

### *a) Biotoptyp*

*nur Einfachauswahl zulässig* 

Auswahlmöglichkeiten:

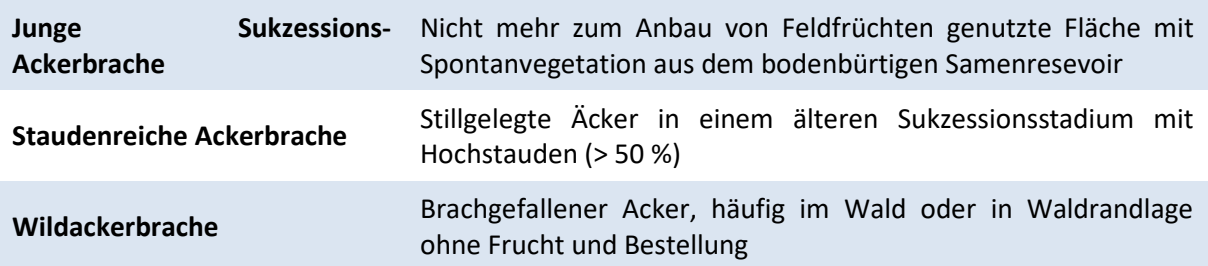

### *b) Lebensraumtyp*

#### *Nur bei Vorhandensein eines LRT auszufüllen – nur Einfachauswahl möglich*

Falls vorhanden, wird der angegebene Lebensraumtyp angekreuzt. Hier sind die ausführlichen Definitionen der Kartieranleitung zu beachten. Informationen zu den einzelnen LRT sind im Fachinformationssystem "Kartieranleitungen" des LANUV zu finden (http://methoden.naturschutzinformationen.nrw.de/methoden/de/listen/lrt und http://www.naturschutzinformationen-nrw.de/methoden/de/downloads). Ist kein FFH- oder N-LRT vorhanden muss hier "kein LRT" eingetragen werden.

### *c) Biotopwert (3-6)*

#### *Angabe eines Wertes*

Die Biotopbewertung geht bei Ackerbrachen von einem Maximalwert von 6 aus. Als Bewertungskriterien dienen wie bei Ackerflächen die Anzahl mit mind. 2% Deckung und mit gleichmäßiger Verteilung vorkommender Wildkrautarten und die Anzahl bestimmter Acker-Kennarten (Artenliste s. Tab. 33 auf S. 131). Die Ermittlung des Biotopwerts erfolgt anhand von Tab. 34.

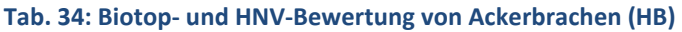

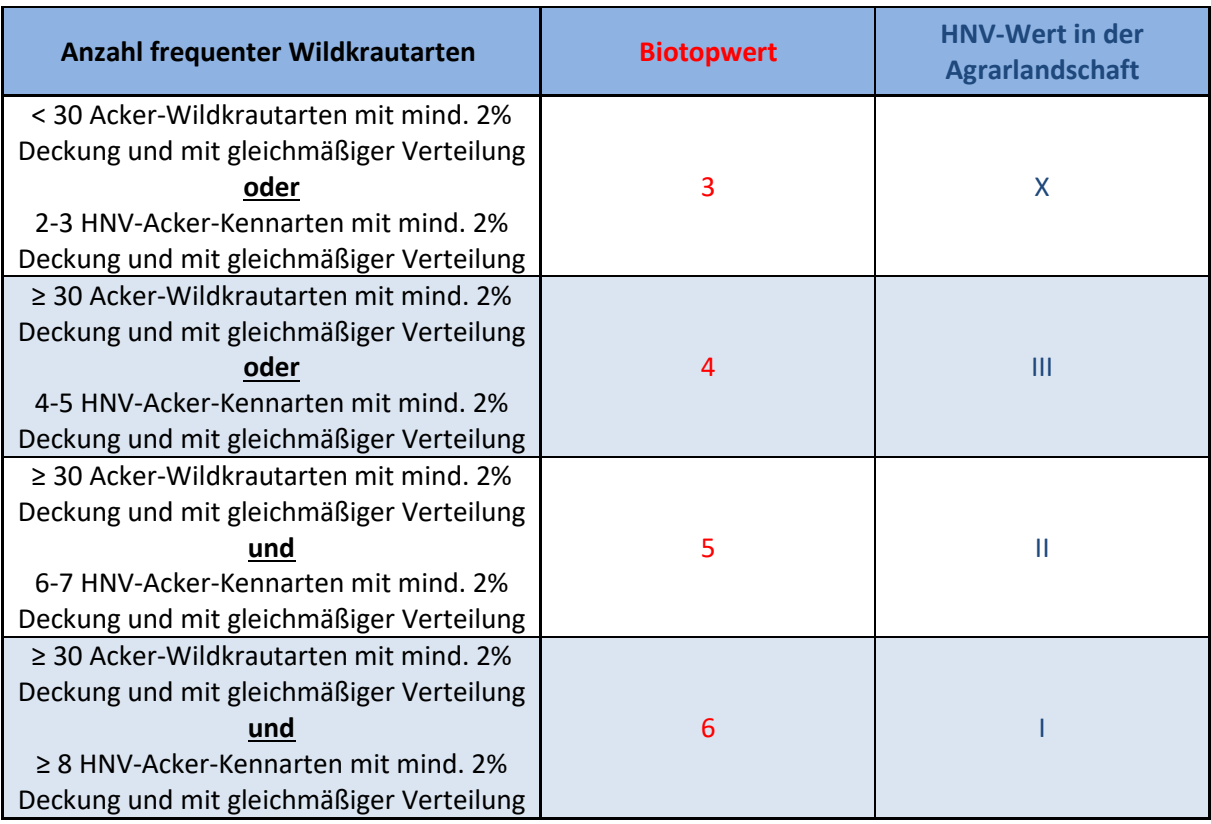

### *d) High-Nature-Value Farmland (HNV-Wert)*

#### *nur Einfachauswahl zulässig*

(Junge) Ackerbrachen befinden sich meist in der Agrarlandschaft. Isoliert liegende (Wild-) Ackerbrachen im Wald oder im Siedlungsbereich mit einer Flächengröße <1 ha liegen jedoch außerhalb der Agrarlandschaft im Sinne des HNV-Farmland-Werts. Ebenso gehören länger nicht genutzte Ackerflächen (z. B. verbuschend) nicht zur Agrarlandschaft.

Die HNV-Bewertung bei Ackerbrachen erfolgt wie bei den Äckern (HA) nach bestimmten wertgebenden Ackerwildkrautarten (Artenliste s. Tab. 33 auf S. 131). **Bitte beachten: Kennarten, die**  in der Kartierfläche nur am Rand vorkommen (Verteilung "r"), werden nicht gewertet!

### *e) Biotopstrukturen und Beeinträchtigungen*

#### *Angabe von Prozentwerten*

Für folgende Biotopstrukturen ist anzugeben, mit welchem Prozentanteil sie auf der Kartierfläche vorkommen:

- % Verbuschungsgrad (Gesamtdeckung aller Gehölze)
- % Deckung Eutrophierungszeiger
- % Deckung Neophyten

### *f) Standort-/Bodenverhältnisse*

*nur Einfachauswahl zulässig* 

### *g) Pflege*

*nur Einfachauswahl zulässig* 

Ist keine Pflege der Kartierfläche erkennbar, ist "keine Bewirtschaftung/ Pflege" anzukreuzen.

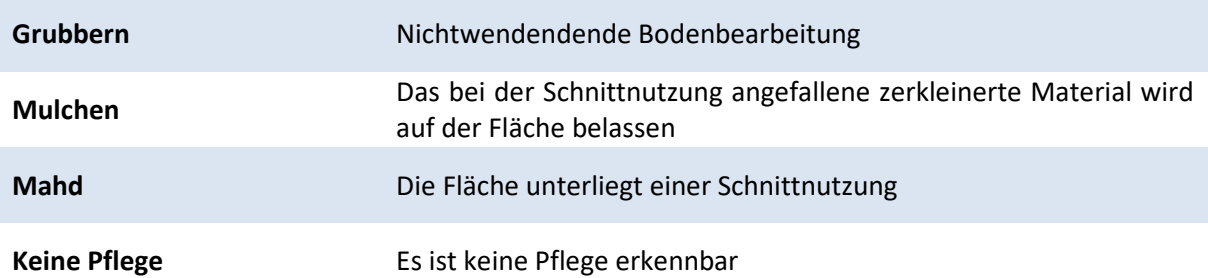

## A 3.4.20 Erstaufforstungen landwirtschaftlicher Flächen(HJ)

(inkl. Weihnachtsbaumkulturen, Baumschulen, Erwerbsobstanlagen, Energieholzkulturen)

### *a) Biotoptyp*

*nur Einfachauswahl zulässig* 

### *b) Biotopwert (2-5)*

*Angabe eines Wertes* 

Die Biotopbewertung bei Erstaufforstungen landwirtschaftlicher Flächen erfolgt gemäß Tab. 35.

**Tab. 35: Biotop- und HNV-Bewertung von Erstaufforstungen landwirtschaftlicher Flächen (HJ). AGL = Agrarlandschaft. Frequent = mit mind. 2% Deckung und mit gleichmäßiger Verteilung** 

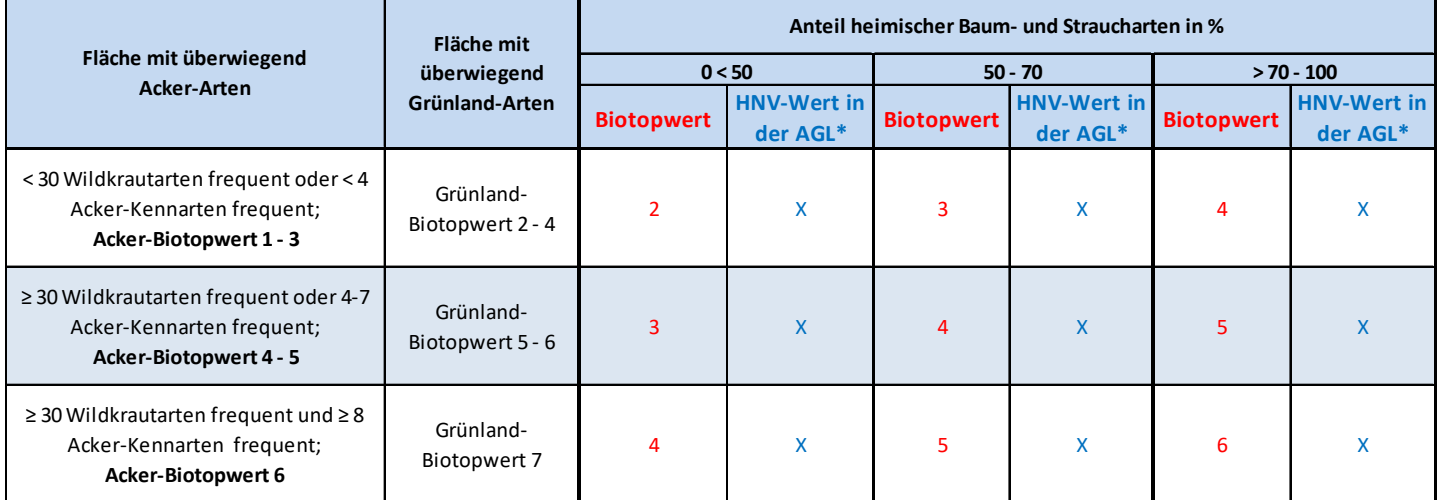

### *c) High-Nature-Value Farmland (HNV-Wert)*

#### *nur Einfachauswahl zulässig*

Baumschulen und Erwerbsobstanlagen gehören in der Regel zur Agrarlandschaft. Erstaufforstungen landwirtschaftlichen Flächen (mit Bäumen) gehören bereits zur Waldfläche. Weihnachtsbaum- und Energieholzkulturen können sowohl innerhalb als auch außerhalb der Agrarlandschaft liegen. Entscheidend ist hier die ursprüngliche Nutzung der Fläche (land- oder forstwirtschaftlich).

### *d) Art der Bewirtschaftung/Pflege*

*Mehrfachauswahl möglich* 

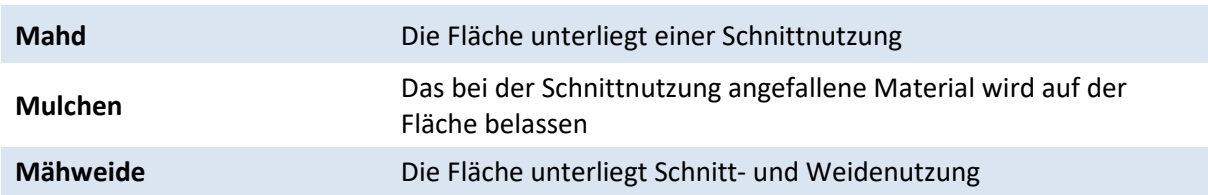

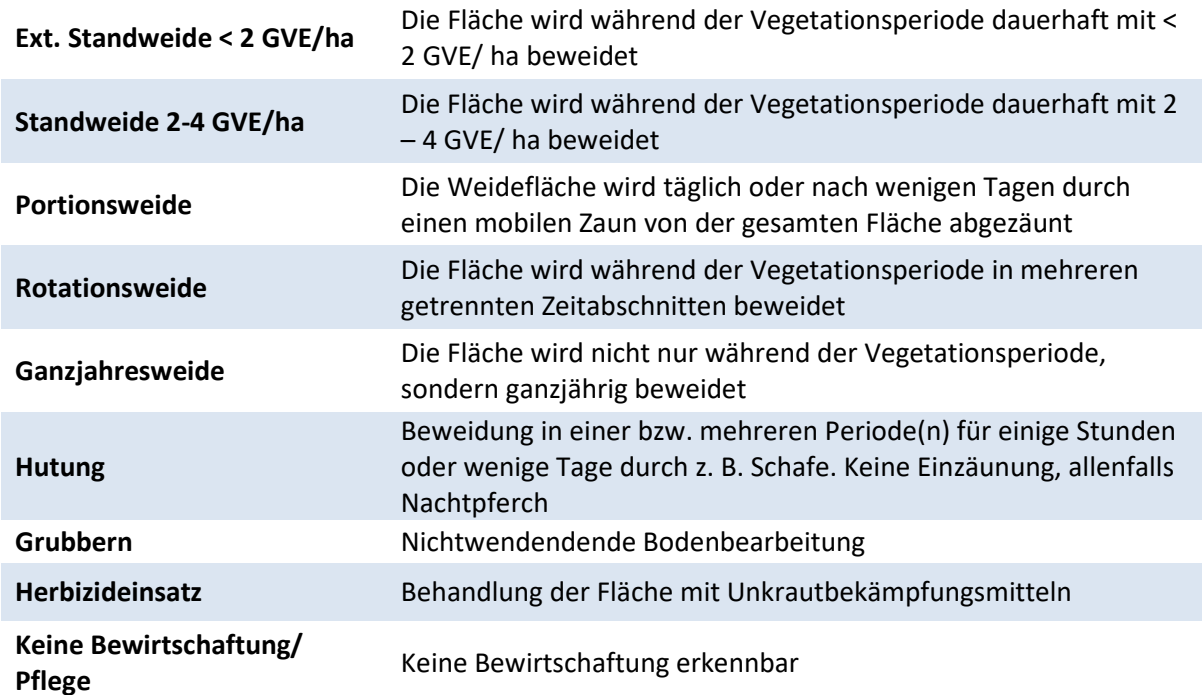

### *e) Umzäunung*

*Mehrfachauswahl möglich* 

### *f) Mahdintensität*

*Nur falls Mahdnutzung im Kartierzeitraum erkennbar auszufüllen – nur Einfachauswahl zulässig* 

Frühe Mahdtermine bis Mitte Juni werden bei ÖFS-Flächen durch die jahreszeitlich früher im Gelände arbeitenden Ornithologen und Ornithologinnen erfasst. Die Biotoptypenkartierenden erfassen die Mahdintensität nur dann, wenn die Kartierfläche im Zeitraum der Biotoptypenkartierung gemäht wurde.

### *g) Weidetiere*

*Mehrfachauswahl möglich* 

### *h) Biotopstrukturen und Beeinträchtigungen*

#### *Angabe von Prozentwerten*

Für folgende Biotopstrukturen ist anzugeben, mit welchem Prozentanteil sie auf der Kartierfläche vorkommen:

• % Anteil heimischer Baum- und Straucharten

## A 3.4.21 Säume (Kr, Km, Kf, Kh)

Die Mindestgröße für Säume ist eine Breite von 0,5m und bei der Differenzierung eine Länge von 25m. Entsprechend des floristischen Arteninventars und der Abhängigkeit der hydro-edaphischen Verhältnisse werden bei Säumen vier Biotoptypengruppen unterschieden:

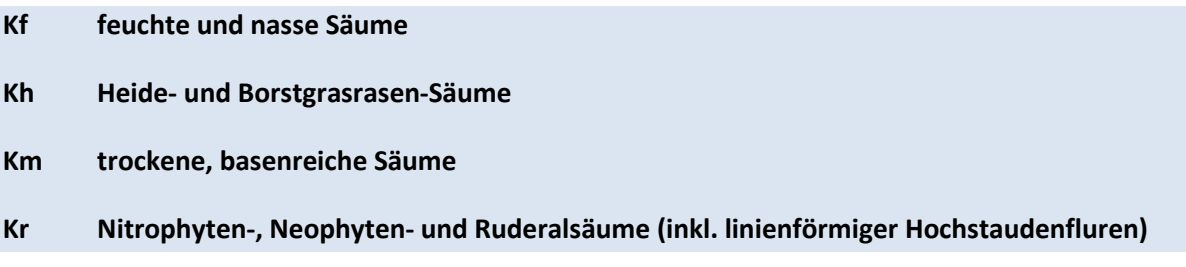

### *a) Biotoptyp*

#### *nur Einfachauswahl zulässig*

Die Bestimmung der Saum-Biotoptypen erfolgt analog zu den entsprechenden flächigen Biotoptypen mit Hilfe der Deckungsgrade typischer Kennarten bzw. Kennartengruppen.

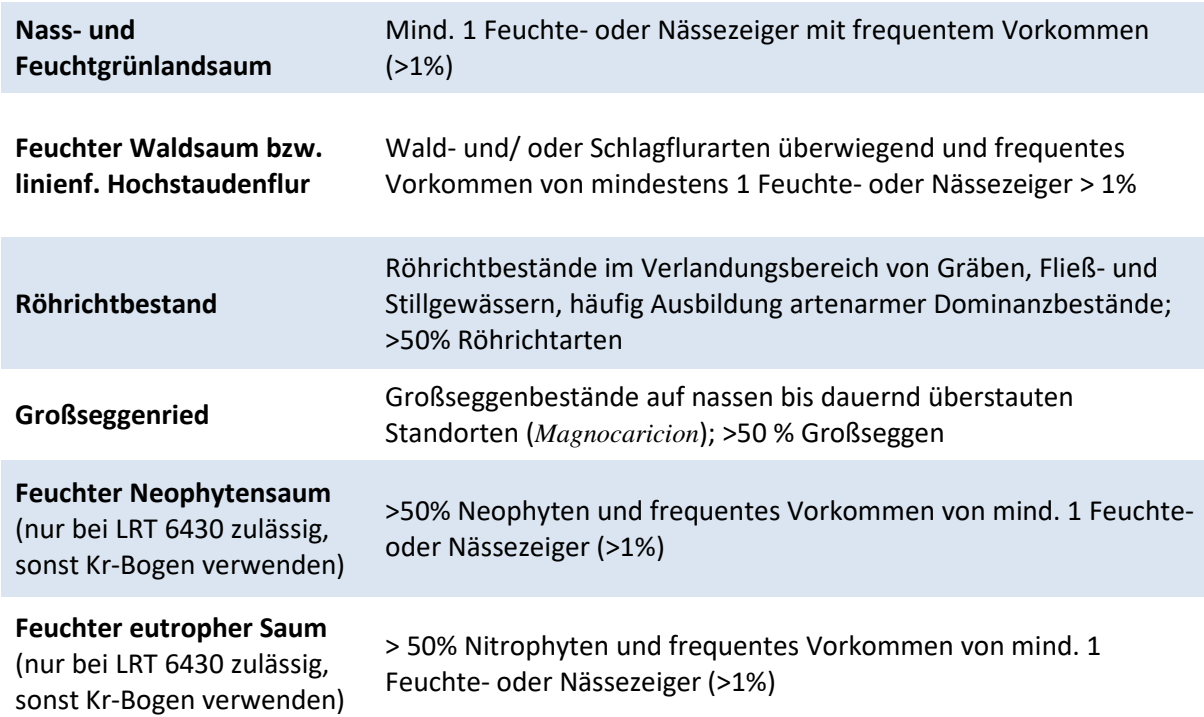

### **Auswahlmöglichkeiten Kh:**

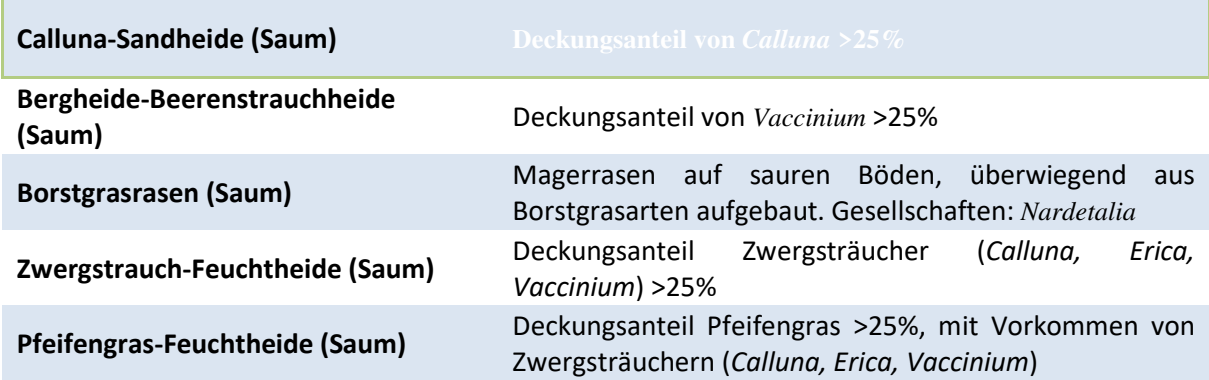

### **Auswahlmöglichkeiten Km:**

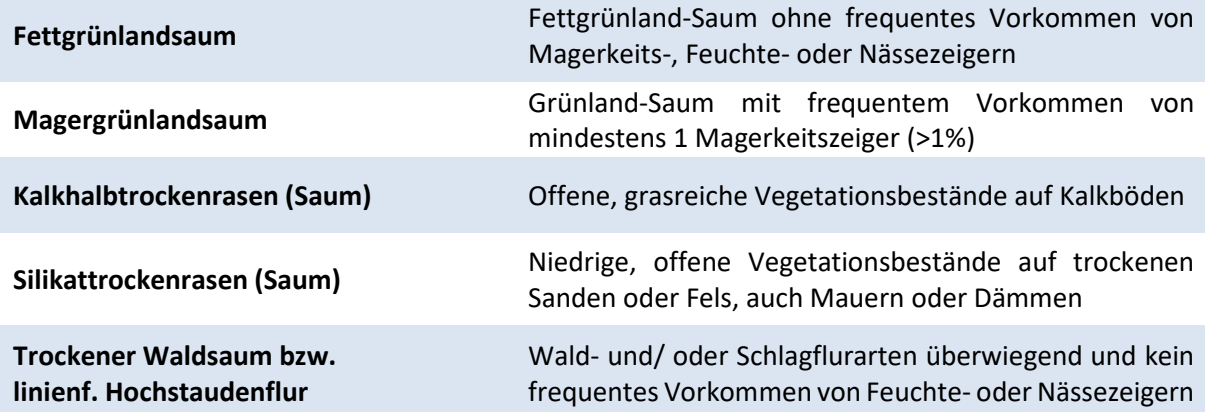

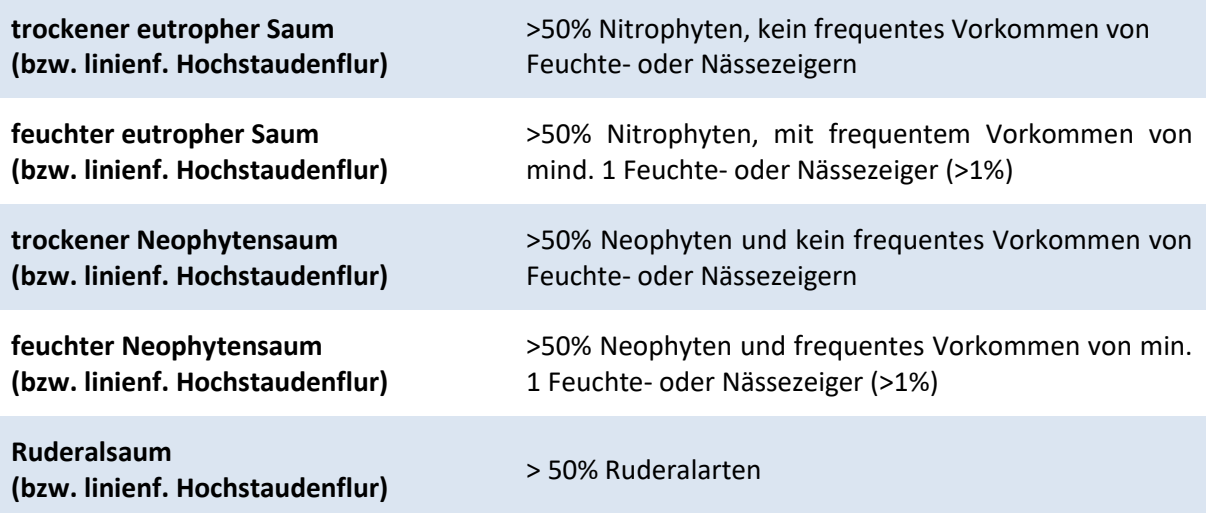

### *b) Lebensraumtyp (nur bei Kf)*

*Nur bei Vorhandensein eines FFH-LRT auszufüllen – nur Einfachauswahl möglich* 

Bei **feuchten oder nassen Säumen (Kf)** wird, falls vorhanden, der angegebene FFH-Lebensraumtyp 6430 angekreuzt. Hier ist die Definition der FFH-Kartieranleitung zu beachten. Informationen zu den einzelnen FFH-LRT sind im Fachinformationssystem "Kartieranleitungen" des LANUV zu finden (http://methoden.naturschutzinformationen.nrw.de/methoden/de/listen/lrt und http://www.naturschutzinformationen-nrw.de/methoden/de/downloads. Bei den anderen Saum-Biotoptypengruppen können keine Lebensraumtypen auftreten. Ist kein FFH- oder N-LRT vorhanden muss hier "kein LRT" eingetragen werden.

## *c) § 30-/§ 42-Biotoptyp (nur bei Kf)*

*Nur bei Vorhandensein eines § 30-/§ 62-Biotoptyps auszufüllen – nur Einfachauswahl möglich* 

Bei **feuchten oder nassen Säumen (Kf)** wird nach Prüfung ein etwaig vorhandener § 30-/§ 42- Biotoptyp "Natürliche Fließgewässer" angekreuzt. Die Definition der aktuellen § 30-/§ 42-Biotoptypen-Kartieranleitung ist zu beachten. Informationen zu den gesetzlich geschützten Biotoptypen sind im Fachinformationssystem "Kartieranleitungen" des LANUV unter http://methoden.naturschutzinformationen.nrw.de/methoden/de/listen/lrt und http://www.naturschutzinformationen-nrw.de/methoden/de/downloads zu finden.

### *d) Biotopwert*

#### *Angabe eines Wertes*

Der Biotopwert wird abhängig von der Art des Saumes anhand von Tab. 36, Tab. 37 oder Tab. 38 ermittelt.

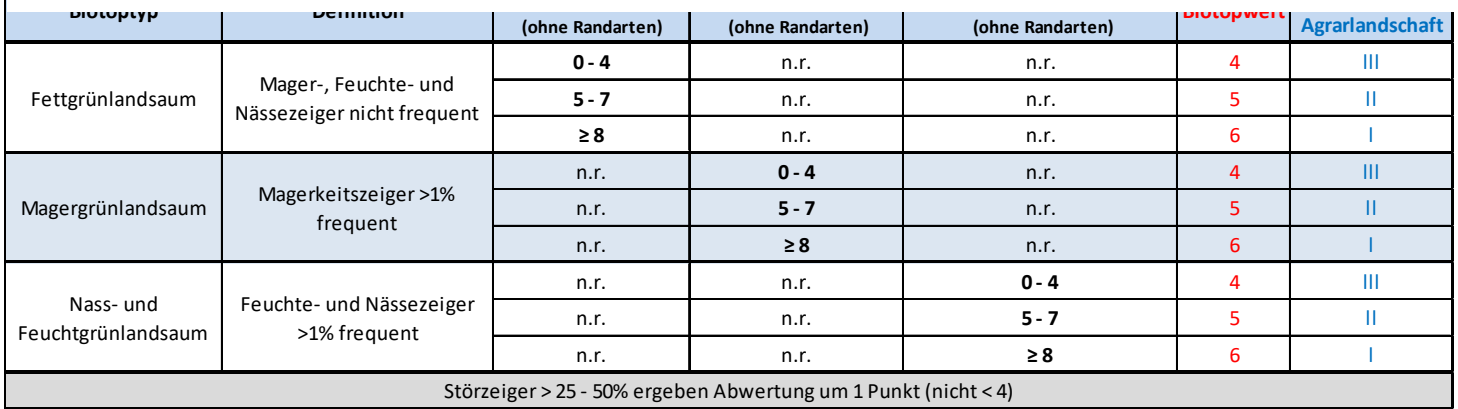

# **Tab. 36: Biotop- und HNV-Bewertung von Grünlandsäumen (Fett-, Mager-, Feucht- und Nassgrünland)**<br>است المسابق المسابق العربي المسابق المسابق المسابق المسابق المسابق المسابق المسابق المسابق المسابق المسابق الم

**Tab. 37: Biotop- und HNV-Bewertung von eutrophen und ruderalen Säumen** 

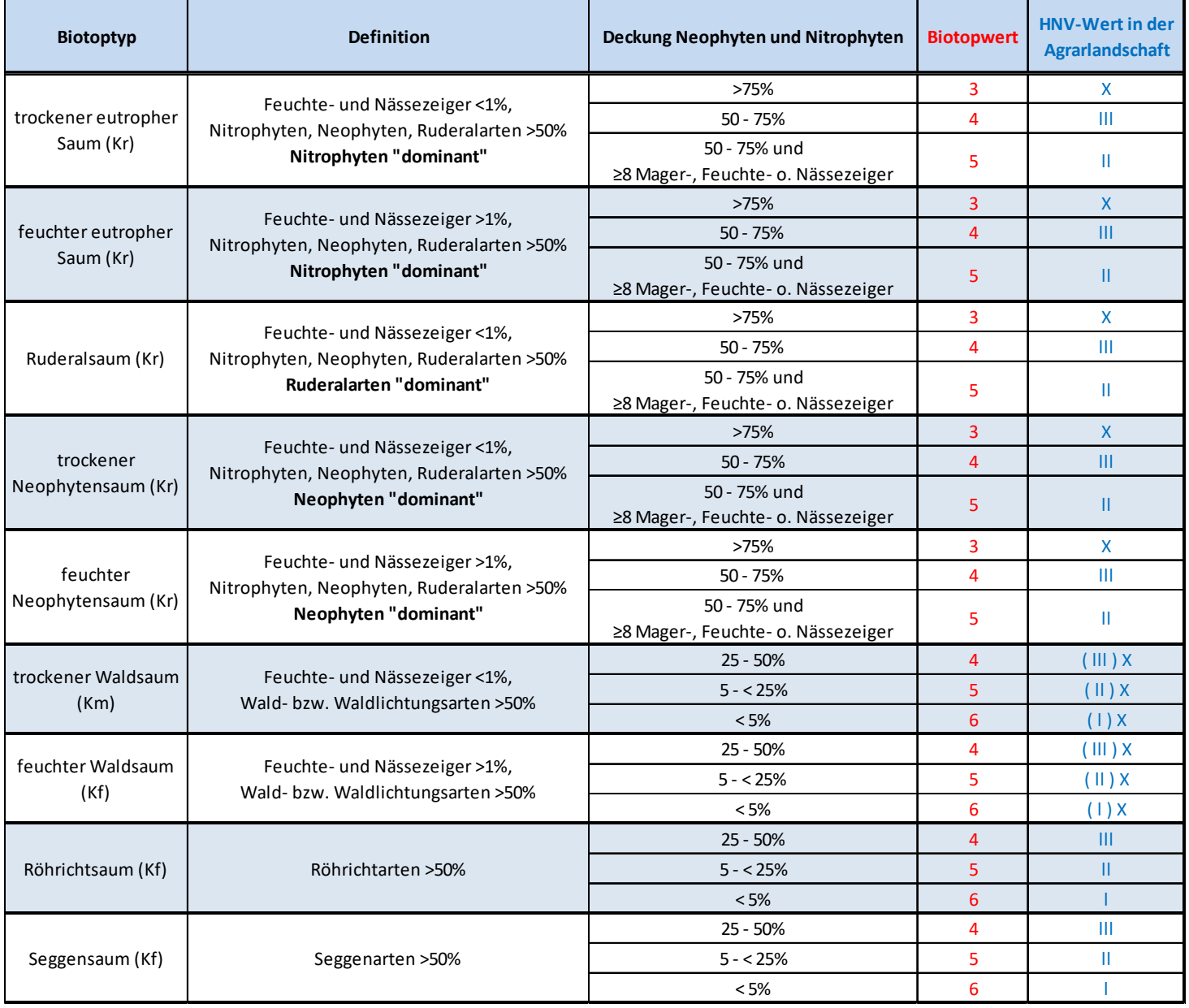

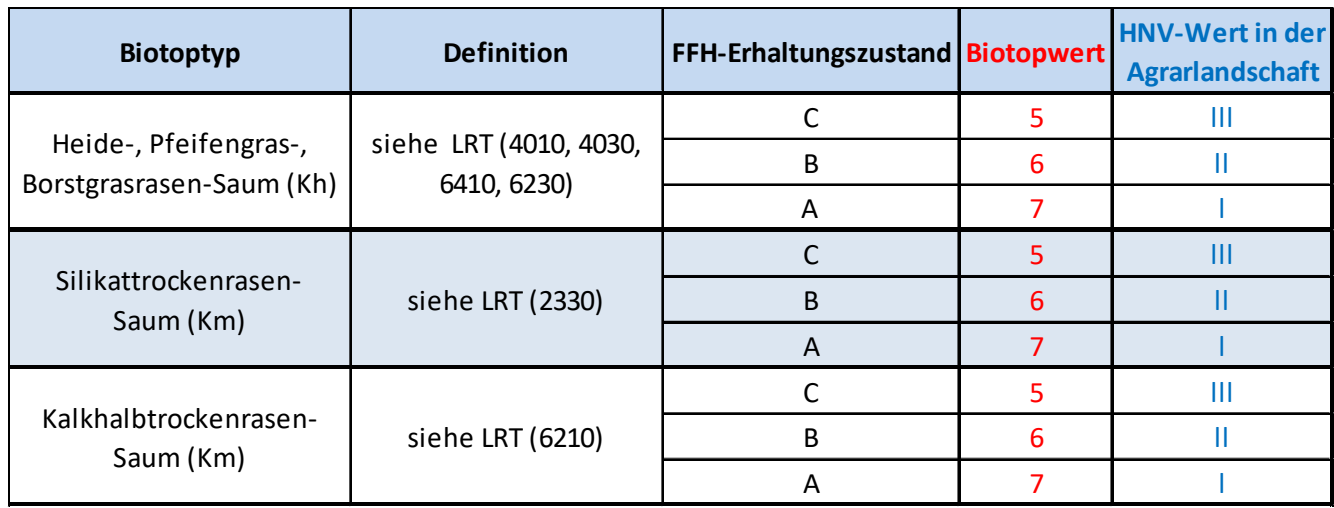

#### **Tab. 38: Biotop- und HNV-Bewertung von Heide- und Trockenrasen-Säumen**

### *e) High-Nature-Value Farmland (HNV-Wert)*

*nur Einfachauswahl zulässig* 

### **Säume in der Agrarlandschaft unter der Mindestbreite von 3 m können im Verbund mit benachbart angrenzenden Strukturen HNV-wertig sein (Komplex-Bewertung)!**

Die Ermittlung des HNV-Werts erfolgt wie der Biotopwert gemäß Tab. 36, Tab. 37 oder Tab. 38. Weitere Erläuterungen zum HNV-Farmland-Wert finden sich in Kap. E.

### *f) Sonderstandort*

#### *Mehrfachauswahl zulässig*

Befindet sich die Kartierfläche nicht auf einem Sonderstandort, ist "kein Sonderstandort" anzukreuzen.

### *g) Biotopstrukturen und Beeinträchtigungen*

*Angabe von Prozentwerten* 

Anzugebende Biotopstrukturen:

- % Anteil Gehölze
- % Deckung Eutrophierungszeiger
- % Deckung Neophyten
- % Deckung Störzeiger (LRT spezifische Störzeigerliste beachten) nur bei LRT 6430
- % Anteil Buckelrain

Buckelraine = Hügelketten aus perlschnurartig aneinandergereihten Bauten der Wiesenameise unter Zäunen.
## *h) Pflegeaktivitäten*

*Mehrfachauswahl zulässig* 

## *i) Mahd- /Mulchintensität*

*Nur bei Flächen mit Mahd oder Mulchen als Pflege auszufüllen – nur Einfachauswahl zulässig* 

Sofern der kartierte Saum erkennbar durch Mahd oder Mulchen gepflegt wird, ist hier die Mahdbzw. Mulchintensität anzugeben. In den Auswahlmöglichkeiten wird nur die Mahd explizit aufgeführt, es ist damit aber auch das Mulchen gemeint.

Auswahlmöglichkeiten wie bei HJ (siehe S. 138)

## *j) Wertsteigernde Kontaktbiotoptypen (nur bei LRT 6430)*

*Nur bei Vorhandensein des FFH-LRT 6430 und der angegebenen Kontaktbiotoptypen auszufüllen – Mehrfachauswahl zulässig* 

## *k) Naturraumtypische Strukturen (nur bei LRT 6430)*

*Nur bei Vorhandensein des FFH-LRT 6430 und der angegebenen Strukturen auszufüllen – Mehrfachauswahl zulässig* 

Auswahlmöglichkeiten:

- Heterogen strukturierte Vegetation
- Heterogen strukturiertes Mikrorelief aus Senken und Erhebungen, quellig durchsickerten Bereichen
- Einzelgehölze und/oder Totholz

## *l) FFH-Erhaltungszustand (A-C)*

Siehe Abschnitt A 3.3

#### *m) Metrische Daten*

*Angabe von Werten* 

Bei allen Säumen werden die Länge und die mittlere Breite jeweils in Metern angegeben.

# A 3.4.22 Flächige Annuellen- und (Hoch-)Staudenfluren (LG)

## *a) Biotoptyp*

*nur Einfachauswahl zulässig* 

## *b) Lebensraumtyp*

### *Nur falls FFH-LRT 3270 vorhanden auszufüllen – nur Einfachauswahl zulässig*

Falls auf der Kartierfläche der FFH-Lebensraumtyp 3270 (Flüsse mit Schlammbänken und einjähriger Vegetation) vorhanden ist, wird dieser hier angekreuzt. Es ist die Definition der FFH-Kartieranleitung zu beachten. Informationen zu den einzelnen FFH-LRT sind im Fachinformationssystem "Kartieranleitungen" des LANUV zu finden (http://methoden.naturschutzinformationen.nrw.de/methoden/de/listen/lrt und http://www.naturschutzinformationen-nrw.de/methoden/de/downloads). Ist kein FFH- oder N-LRT vorhanden muss hier "kein LRT" eingetragen werden.

## *c) § 30-/§ 42-Biotoptyp*

*Nur für Kartierflächen im Komplex mit Fließgewässern auszufüllen, falls § 30-/§ 42-Biotoptyp vorhanden –nur Einfachauswahl zulässig* 

Bei flächigen Annuellen- und (Hoch-)Staudenfluren im Komplex mit Fließgewässern kann der § 30-/ § 42-Biotoptyp "natürliche Fließgewässer" vorhanden sein. In diesem Fall wird er an dieser Stelle angekreuzt. Die Definitionen der aktuellen § 30-/§ 42-Biotoptypen-Kartieranleitung sind zu beachten. Informationen zu den gesetzlich geschützten Biotoptypen sind im Fachinformationssystem "Kartieranleitungen" des LANUV unter http://methoden.naturschutzinformationen.nrw.de/methoden/de/listen/lrt und http://www.naturschutzinformationen-nrw.de/methoden/de/downloads zu finden.

## *d) Biotopwert*

#### *Angabe eines Wertes*

Die Biotopbewertung bei flächigen Annuellen- und (Hoch-) Staudenfluren (LG) erfolgt anhand von Tab. 39.

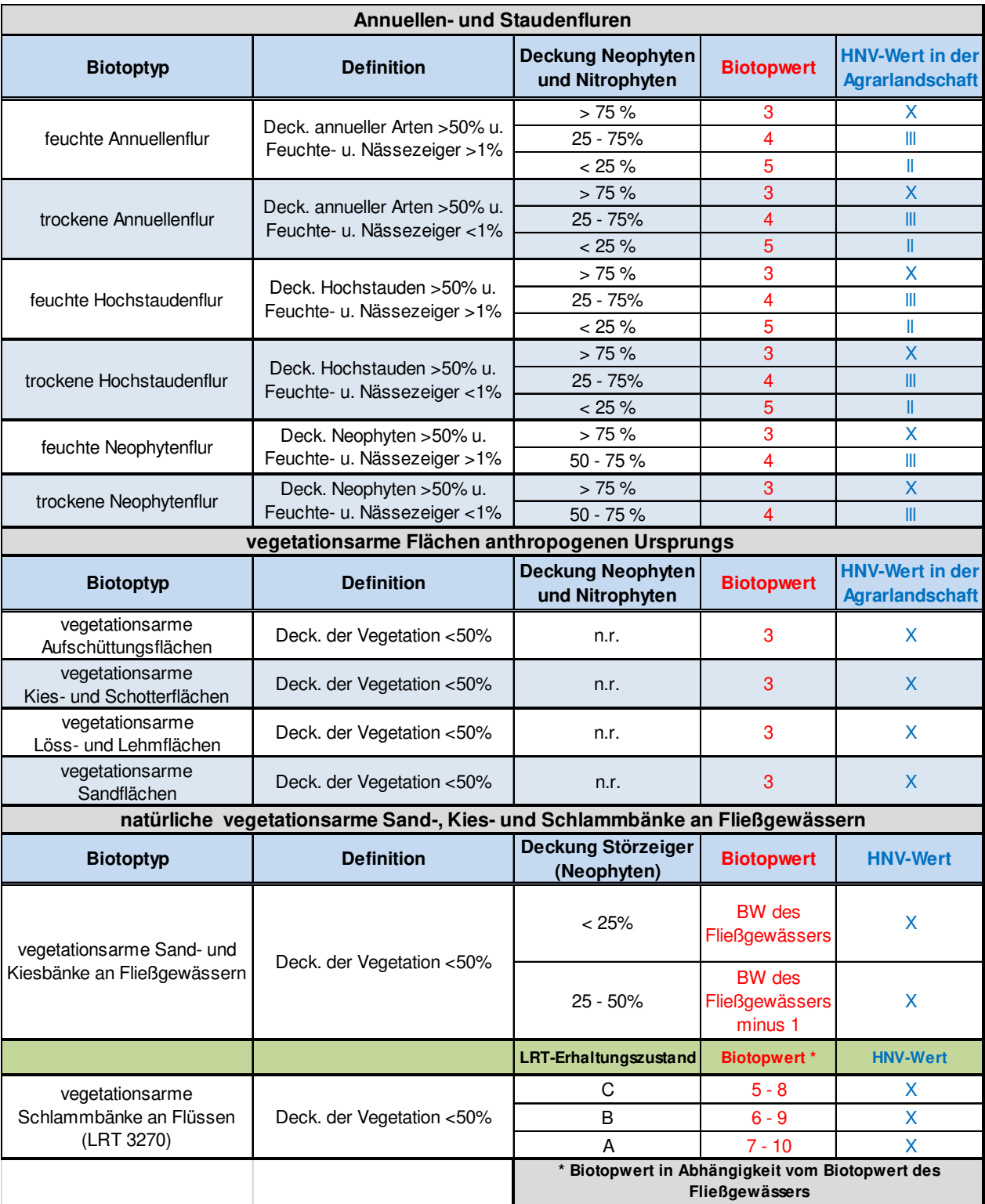

#### **Tab. 39: Biotop- und HNV-Bewertung von flächigen Annuellen- und (Hoch-)Staudenfluren (LG)**

## *e) High-Nature-Value Farmland (HNV-Wert)*

*nur Einfachauswahl zulässig* 

Befindet sich die Kartierfläche in der Agrarlandschaft, wird ein HNV-Farmland-Wert ermittelt und angekreuzt. Befindet sie sich außerhalb der Agrarlandschaft, ist der Wert "0 - außerhalb der Agrarlandschaft" anzukreuzen. Die Ermittlung des HNV-Wertes erfolgt anhand von Tab. 39.

## *f) Pflege*

*nur Einfachauswahl zulässig* 

### *g) Biotopstrukturen und Beeinträchtigungen*

*Angabe von Prozentwerten* 

Anzugebende Biotopstrukturen:

- % Verbuschungsgrad (Gesamtdeckung aller Gehölze)
- % Deckung Eutrophierungszeiger
- % Deckung Neophyten

Anzugebende Beeinträchtigungen:

• durch Freizeit/Erholung beeinträchtigter Bereich

### *h) Biotopstrukturen der Gewässerstrukturgüte (nur bei LRT 3270)*

*Nur bei Vorhandensein von FFH-LRT 3270 – Angabe von Prozentwerten, Mehrfachnennung* 

Anzugebende Prozentwerte:

- % naturnahe Ufervegetation
- % naturnaher Gewässerausbau
- % technischer Gewässerausbau
- % naturraumtypische Ausprägung

## *i) Gewässerstruktur (nur bei LRT 3270)*

#### *nur Einfachauswahl zulässig*

Die Bewertung der Gewässerstrukturgüte kann für die meisten Fließgewässerabschnitte in NRW unter www.elwasweb.nrw.de abgerufen werden. Dabei sind jeweils die Daten der aktuellen Gewässerstrukturgütekartierung zu verwenden. Liegt keine Bewertung vor, wird "keine Bewertung vorhanden" angekreuzt.

## *j) Standorteigenschaften der Schlamm-Uferfluren (LRT 3270)*

*Nur bei Vorhandensein von FFH-LRT 3270 – Angabe von Prozentwerten, Mehrfachnennung möglich* 

#### Anzugebende Werte:

- % sandig, kiesig (Korngröße >0,063 63 mm)
- % schluffig (Korngröße 0,002 0,063mm)

# *k) FFH-Erhaltungszustand (A-C)*

Siehe Abschnitt A 3.2.

# A 3.4.23 Friedhof, Park-, Grün- und Kleingartenanlagen (HR)

## *a) Biotoptyp*

*nur Einfachauswahl zulässig* 

## *b) Biotopwert (3-10)*

Angabe eines Wertes

Die Biotopbewertung erfolgt für Friedhöfe, Park-, Grün- und Kleingartenanlagen nach der strukturellen Ausstattung gemäß Tab. 40.

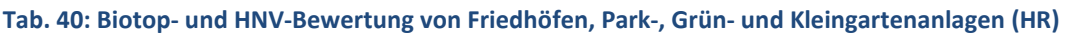

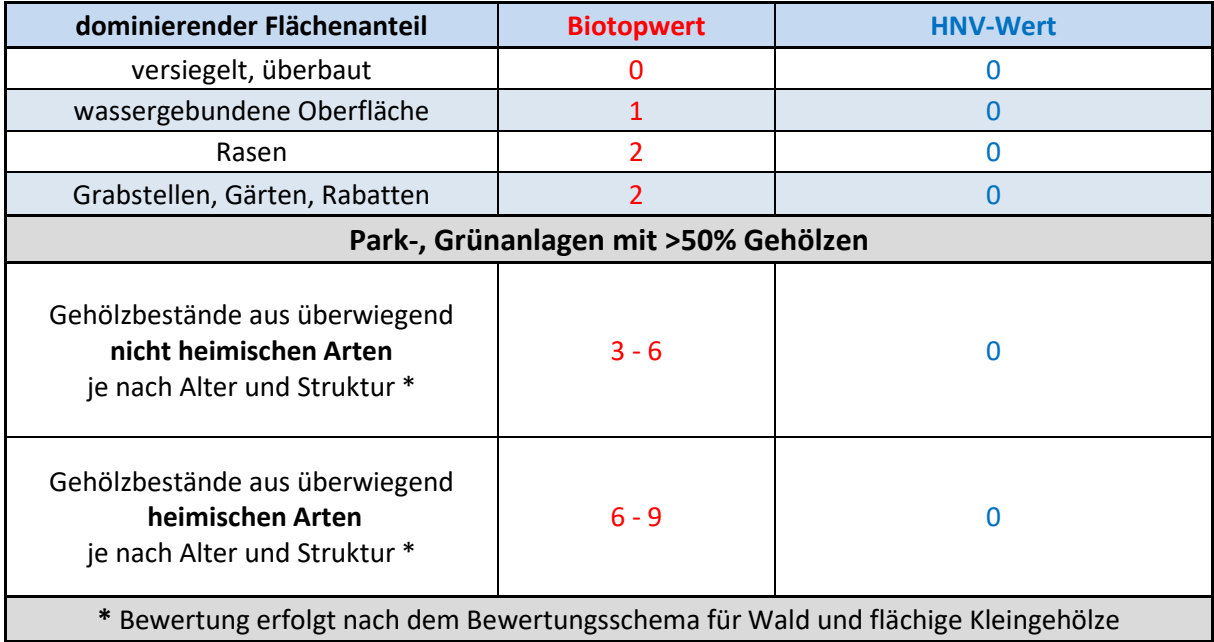

## *c) High-Nature-Value Farmland (HNV-Wert)*

#### *Keine Eintragungen durch Kartierende*

Friedhöfe, Park-, Grün- und Kleingartenanlagen sind niemals Teil der Agrarlandschaft im Sinne des HNV-Farmland-Wertes. Daher ist beim HR-Erhebungsbogen der HNV-Wert "0 – außerhalb der Agrarlandschaft" bereits eingetragen und es erfolgen bei diesem Parameter keine Eintragungen durch die Kartierenden.

## *d) Umzäunung (Summe ≥ 100%)*

*Angabe von Prozentwerten* 

Anzugebende Werte:

- % Betonmauer
- % Grobsteinmauer
- % Natursteinmauer
- % geschnittene Hecke
- % ungeschnittene Hecke
- % Zaun
- % keine Einzäunung

Die angegebenen Prozentwerte müssen in der Summe immer mindestens 100 Prozent ergeben!

### *e) Wuchsklasse in %*

*Angabe von Prozentwerten nur wenn die Gehölzfläche 30 % einnimmt.* 

Es werden nur Wuchsklassen erfasst, die in der Kartierfläche **mindestens einen Deckungsgrad von 10%** aufweisen. Die Deckungsgrade der einzelnen Wuchsklassen können aufsummiert auch >100% betragen.

## *f) Flächenanteile*

*Angabe von Prozentwerten* 

Anzugebende Biotopstrukturen:

- % Anteil überbauter Fläche
- % Anteil versiegelter Freifläche
- % Anteil Freifläche mit wassergebundener Decke (Schotter etc.)
- % Deckung Rasenfläche
- % Anteil Zierstaudenfläche (Rabatten)
- % Anteil Nutzgarten
- % Anteil Gehölzfläche
- % Anteil Wasserfläche
- % Anteil Rohboden
- % Deckung Wildkrautflora
- % Anteil Grabstellen
- % Anteil Strukturen unbekannt

Strukturen, die nicht in die angegebenen Strukturtypen eingeordnet werden können, sind unter "% Anteil Strukturen unbekannt" aufzuführen. Die angegebenen Prozentwerte müssen in der Summe immer 100 Prozent ergeben!

## *g) Biotopstrukturen und Beeinträchtigungen*

#### *Biotopstrukturen in %*

*Angabe eines Prozentwertes in einem der beiden Felder* 

Anzugebende Biotopstrukturen, wenn Gehölzfläche mindestens 30 % einnimmt:

• Anteil heimischer Baum- und Straucharten (Berechnung erfolgt wie in Kap. A 3.4.1 beschrieben)

## *Biotopstrukturen Anzahl*

*Angabe der Anzahl, Mehrfachnennung möglich* 

Die Strukturmerkmale werden jeweils als absolute Anzahl angegeben.

Einzutragende Werte, sofern vorhanden:

- Anz. Totholz > 50 cm BHD
- Anz. mächtige Bäume/Uraltbäume > 100 cm BHD
- Anz sonstige Biotopbäume (Horstbäume, kranke Bäume usw.)

BHD = Brusthöhendurchmesser

# A 3.4.24 Sport- und Erholungsanlagen (HU), Park- und Lagerplatz (HV)

Die Biotoptypengruppen Sport- und Erholungsanlagen (HU) sowie Parkplätze, Lagerplätze u. a. (HV) sind in einem Erhebungsbogen zusammengefasst.

## *a) Biotoptyp*

*nur Einfachauswahl zulässig*

### *b) Biotopwert*

*Angabe eines Wertes* 

Die Biotopbewertung von HU- und HV-Biotoptypen erfolgt anhand von Tab. 41.

#### **Tab. 41: Biotop- und HNV-Bewertung von Sport-, Park und Lageplätzen (HU, HV)**

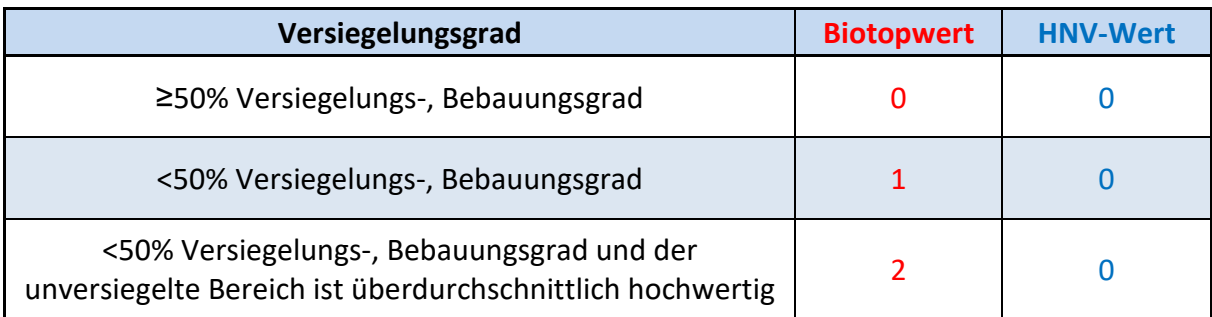

## *c) High-Nature-Value Farmland (HNV-Wert)*

#### *Keine Eintragungen durch Kartierende*

Sport- und Erholungsanlagen (HU) sowie Parkplätze, Lagerplätze u. a. (HV) sind niemals Teil der Agrarlandschaft im Sinne des HNV-Farmland-Wertes. Daher ist beim HU-/HV-Erhebungsbogen der HNV-Wert "0 – außerhalb der Agrarlandschaft" bereits eingetragen und es erfolgen bei diesem Parameter keine Eintragungen durch die Kartierenden.

## *d) Umzäunung*

*Angabe von Prozentwerten* 

Anzugebende Werte:

- % Betonmauer
- % Grobsteinmauer
- % Natursteinmauer
- % geschnittene Hecke
- % ungeschnittene Hecke
- % Zaun
- % keine Einzäunung

Die angegebenen Prozentwerte müssen in der Summe immer mindestens 100 Prozent ergeben!

## *e) Hauptsubstrat (>50% Deckung)*

*nur Einfachauswahl zulässig* 

Hier wird nur ein Hauptsubstrat angekreuzt, und zwar dasjenige das auf der Kartierfläche einen Deckungsgrad von über 50% erreicht.

## *f) Flächenanteile (Summe =100%)*

*Angabe von Prozentwerten* 

Anzugebende Biotopstrukturen:

- % Anteil überbauter Fläche
- % Anteil versiegelter Freifläche
- % Anteil Freifläche mit wassergebundener Decke (Schotter etc.)
- % Deckung Rasenfläche
- % Anteil Zierstaudenfläche (Rabatten)
- % Anteil Gehölzfläche
- % Anteil Wasserfläche
- % Anteil Rohboden
- % Deckung Wildkrautflora
- % Anteil Strukturen unbekannt

Strukturen, die nicht in die angegebenen Strukturtypen eingeordnet werden können, sind unter "% Anteil Strukturen unbekannt" aufzuführen. Die angegebenen Prozentwerte müssen in der Summe immer 100 Prozent ergeben!

# A 3.4.25 Wohnbauflächen (SA)

Bei Wohnbauflächen entfällt die Erfassung der Spontanflora, außer bei Natursteinmauern (s. u.).

## *a) Biotoptyp*

#### *nur Einfachauswahl zulässig*

**Hinweis**: Aneinandergrenzende, ohne Wege getrennte Parzellen mit demselben Biotoptyp können zu einer Kartiereinheit zusammengefasst werden.

### *b) Biotopwert*

#### *Angabe eines Wertes*

Die Biotopbewertung bei Wohnbauflächen erfolgt anhand des Versiegelungs- und Bebauungsgrades mit Hilfe von Tab. 42. In Einzelfällen kann sich bei einem größeren Freiflächenanteil mit hohem Biotopwert ein insgesamt höherer Gesamtwert (Mittelwert) ergeben. Die Freifläche wird entsprechend ihres Biotoptyps bewertet und geht dann in die Gesamtbewertung ein, wobei eine Gewichtung jeweils nach dem Flächenanteil vorgenommen wird.

#### **Tab. 42: Biotop- und HNV-Bewertung von Wohnbauflächen (SA)**

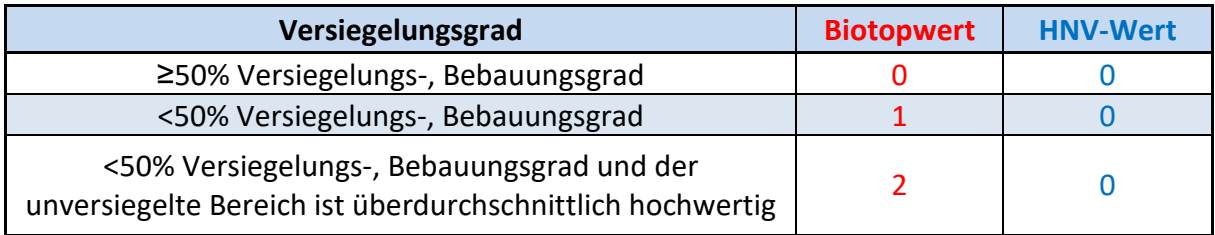

## *c) High-Nature-Value Farmland (HNV-Wert)*

#### *Keine Eintragungen durch Kartierende notwendig*

Wohnbauflächen sind niemals Teil der Agrarlandschaft im Sinne des HNV-Farmland-Wertes. Daher ist beim SA-Erhebungsbogen der HNV-Wert "0 – außerhalb der Agrarlandschaft" bereits eingetragen und es erfolgen bei diesem Parameter keine Eintragungen durch die Kartierenden.

## *d) Bauzustand*

*nur Einfachauswahl zulässig* 

## *e) Bausubstanz*

#### *nur Einfachauswahl zulässig*

Unter Strukturen sind beispielsweise Spalten zu fassen, die als Brutplätze für gebäudebrütende Vogelarten oder als Quartiere für gebäudebewohnende Fledermäusen dienen können.

## *f) Fassaden-/Dachbegrünung*

*Mehrfachauswahl zulässig* 

#### *Angabe von Prozentwerten*

Anzugebende Werte:

- % Deckung Fassadenbegrünung (Summe über alle Wände)
- % Dachbegrünung (falls sichtbar; Summe über alle Dächer)

## *g) Solitär-, Obstbäume*

#### *Nur falls Solitär-/Obstbäume vorhanden auszufüllen – Angabe der Anzahl*

Bei Obstbäumen werden nur Hochstämme angegeben, bei allen anderen Bäumen nur Exemplare mit einem  $BHD > 50$  cm.

Anzugebende Anzahlen:

- Anz. Laubbäume > 50cm BHD
- Anz. Nadelbäume > 50cm BHD
- Anz. Obstbäume (Hochstämme)

## *h) Umzäunung*

#### *Angabe von Prozentwerten*

Anzugebende Werte wie bei HU/HV (siehe S. 152)

## *i) Flächenanteile (Summe =100%)*

#### *Angabe von Prozentwerten*

Anzugebende Biotopstrukturen:

- % Anteil überbauter Fläche
- % Anteil versiegelter Freifläche
- % Anteil Freifläche mit wassergebundener Decke (Schotter etc.)
- % Deckung Rasenfläche
- % Anteil Zierstaudenfläche (Rabatten)
- % Anteil Nutzgarten
- % Anteil Gehölzfläche
- % Anteil Wasserfläche
- % Anteil Rohboden
- % Deckung Wildkrautflora
- % Anteil Strukturen unbekannt

Strukturen, die nicht in die angegebenen Strukturtypen eingeordnet werden können, sind unter "% Anteil Strukturen unbekannt" aufzuführen. Die angegebenen Prozentwerte müssen in der Summe immer 100 Prozent ergeben!

## *j) Tierhaltung*

#### *Mehrfachauswahl möglich*

# *k) Weitere Nutzung*

*nur Einfachauswahl zulässig* 

# A 3.4.26 Landwirtschaftliche Betriebsfläche (SB)

## *a) Biotoptyp*

*nur Einfachauswahl zulässig* 

### *b) Biotopwert*

#### *Angabe eines Wertes*

Die Biotopbewertung bei landwirtschaftlichen Betriebsflächen erfolgt wie bei Wohnbauflächen anhand des Versiegelungs- und Bebauungsgrades (Tab. 42, S. 154). In Einzelfällen kann sich bei einem größeren Freiflächenanteil mit hohem Biotopwert ein insgesamt höherer Gesamtwert (Mittelwert) ergeben. Die Freifläche wird entsprechend ihres Biotoptyps bewertet und geht dann in die Gesamtbewertung ein, wobei eine Gewichtung jeweils nach dem Flächenanteil vorgenommen wird

## *c) High-Nature-Value Farmland (HNV-Wert)*

#### *Keine Eintragungen durch Kartierende*

Landwirtschaftliche Betriebsflächen sind niemals Teil der Agrarlandschaft im Sinne des HNV-Farmland-Wertes. Daher ist beim SA-Erhebungsbogen der HNV-Wert "0 – außerhalb der Agrarlandschaft" bereits eingetragen und es erfolgen bei diesem Parameter keine Eintragungen durch die Kartierenden.

### *d) Bauzustand*

*nur Einfachauswahl zulässig* 

#### *e) Bausubstanz*

*nur Einfachauswahl zulässig* 

## *f) Fassaden-/Dachbegrünung*

*Mehrfachauswahl zulässig Angabe von Prozentwerten*  Anzugebende Werte wie bei SA (siehe S. 154)

## *g) Einflugmöglichkeiten*

*Mehrfachauswahl zulässig* 

## *h) Umzäunung*

*Angabe von Prozentwerten*  Anzugebende Werte wie bei HU/ HV (siehe S. 155)

## *i) Flächenanteile (Summe =100%)*

*Angabe von Prozentwerten* 

#### Anzugebende Biotopstrukturen wie bei SA (siehe S. 155)

### *j) Bäuerliche Betriebsstrukturen*

#### *Nur falls (bäuerliche) Betriebsstrukturen vorhanden auszufüllen – Mehrfachauswahl zulässig*

Bei bäuerlichen Betriebsstrukturen, die nicht in die angegebenen Kategorien eingeordnet werden können, wird "Sonstige" angekreuzt und die Strukturen werden im Bemerkungsfeld spezifiziert.

### *k) Tierhaltung*

*Mehrfachauswahl möglich* 

### *l) Nutztierhaltung*

*Mehrfachauswahl möglich* 

## *m) Art der Nutztierhaltung*

*Nur wenn Nutztiere vorhanden auszufüllen – Mehrfachauswahl möglich* 

### *n) Bewirtschaftungsweise*

#### *nur Einfachauswahl zulässig*

 "Konventionelle Bewirtschaftungsweise" oder "Biologisch-dynamische Bewirtschaftungsweise" ("Ökologischer Landbau" gemäß EG-Öko-Basisverordnung (EG) Nr. 834/2007) werden nur angekreuzt, wenn sichere Informationen über die Bewirtschaftungsweise des Betriebs bestehen. Ansonsten wird "Bewirtschaftungsweise nicht erkennbar" angekreuzt.

## *o) Art der Landwirtschaftlichen Nutzung*

*nur Einfachauswahl zulässig* 

Auswahlmöglichkeiten:

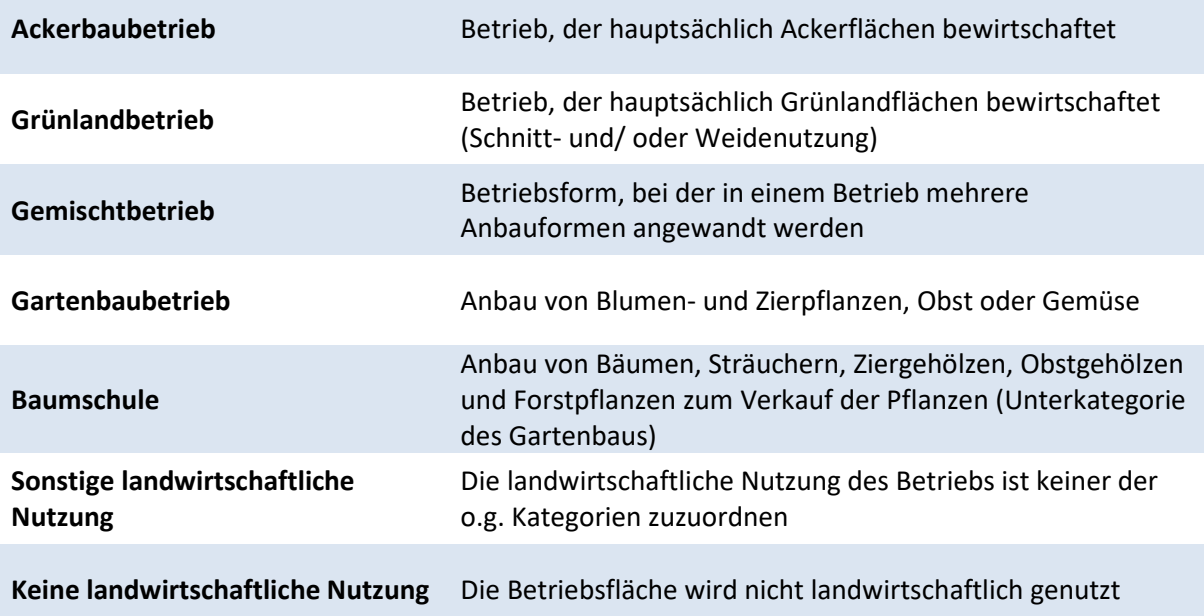

# A 3.4.27 Gewerbe und Industrieflächen (SC), Öffentliche Gebäude/ Flächen (SD), Ver- und Entsorgungsanlagen (SE)

Mit dem SC-/SD-/SE-Erhebungsbogen werden folgende Biotoptypengruppen erfasst:

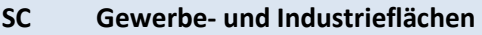

- **SD Öffentliche Gebäude/ Flächen**
- **SE Ver- und Entsorgungsanlagen**

#### *a) Biotoptyp*

*nur Einfachauswahl zulässig* 

#### *l) Biotopwert*

#### *Angabe eines Wertes*

Die Biotopbewertung bei Gewerbeflächen, öffentlichen Gebäuden usw. erfolgt anhand des Versiegelungs- und Bebauungsgrades mit Hilfe von Tab. 42 (siehe S. 154). In Einzelfällen kann sich bei einem größeren Freiflächenanteil mit hohem Biotopwert ein insgesamt höherer Gesamtwert (Mittelwert) ergeben. Die Freifläche wird entsprechend ihres Biotoptyps bewertet und geht dann in die Gesamtbewertung ein, wobei eine Gewichtung jeweils nach dem Flächenanteil vorgenommen wird.

#### *m) High-Nature-Value Farmland (HNV-Wert)*

#### *Keine Eintragungen durch Kartierende*

Gewerbe- und Industrieflächen, öffentliche Gebäude / Flächen sowie Ver- u. Entsorgungsanlagen sind niemals Teil der Agrarlandschaft im Sinne des HNV-Farmland-Wertes. Daher ist beim SC-/SD-/SE-Erhebungsbogen der HNV-Wert "0 – außerhalb der Agrarlandschaft" bereits eingetragen und es erfolgen bei diesem Parameter keine Eintragungen durch die Kartierenden.

#### *n) Bauzustand*

*nur Einfachauswahl zulässig* 

#### *o) Bausubstanz*

*nur Einfachauswahl zulässig* 

## *p) Fassaden-/Dachbegrünung*

*nur Einfachauswahl zulässig* 

#### *q) Umzäunung*

*Angabe von Prozentwerten*

Anzugebende Werte wie bei HU/ HV (siehe S. 155)

## *r) Flächenanteile (Summe =100%)*

## *Angabe von Prozentwerten*

Anzugebende Biotopstrukturen wie bei SA (siehe S. 155)

# A 3.4.28 Straßen und Wege (VA), Gleisanlagen (HD)

Die Biotoptypengruppen Straßen und Wege (VA) sowie Gleisanlagen (HD) sind in einem Erhebungsbogen zusammengefasst.

## *a) Biotoptyp*

*nur Einfachauswahl zulässig*

## *b) Biotopwert (1-7)*

*Angabe eines Wertes* 

Der Biotopwert von Straßen, Wegen und Gleisanlagen wird anhand von Tab. 43 ermittelt.

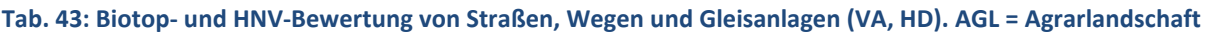

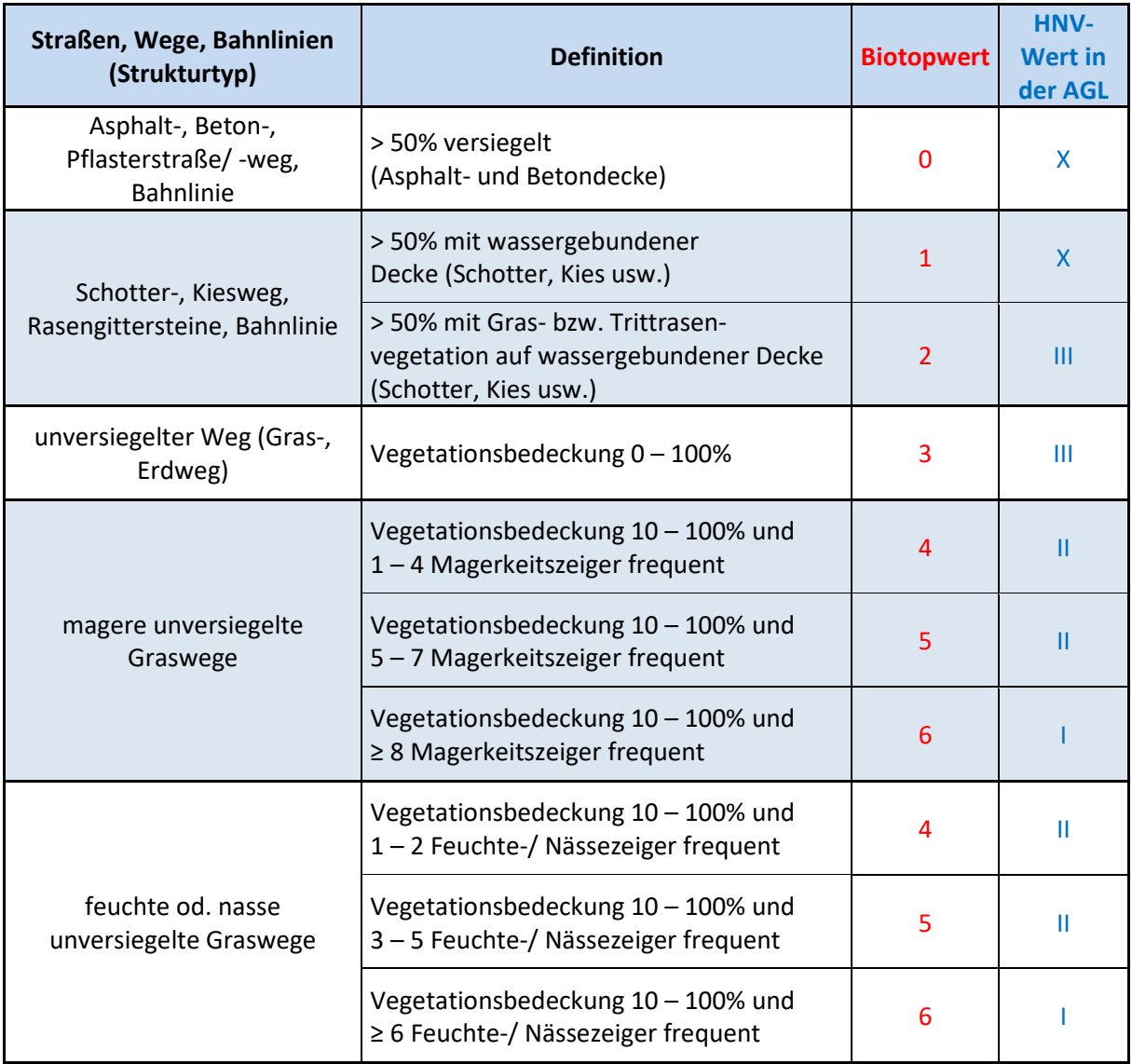

## *c) High-Nature-Value Farmland (HNV-Wert)*

#### *nur Einfachauswahl zulässig*

Wege (Breite <4 m) sind dann Teil der Agrarlandschaft im Sinne des HNV-Farmland-Wertes, wenn sie **mindestens an einer Seite** mittelbaren Kontakt zu landwirtschaftlichen Nutzflächen haben. **Verkehrsstraßen ab Kreisstraße aufwärts (inkl. Gemeindeverbindungsstraßen >4 m Breite) sowie Bahnlinien sind immer außerhalb der Agrarlandschaft.** Die Bewertung erfolgt anhand von Tab. 43.

Hinweis: Wege in der Agrarlandschaft unter der Mindestbreite von 3 m können im Verbund mit benachbart angrenzenden Strukturen HNV-wertig sein (Komplex-Bewertung).

## *d) Straßenbelag*

*nur Einfachauswahl zulässig* 

### *e) Flächenanteile (Summe = 100%)*

*Angabe von Prozentwerten* 

Anzugebende Biotopstrukturen:

- % Anteil überbauter Fläche
- % Anteil versiegelter Freifläche
- % Anteil Freifläche mit wassergebundener Decke (Schotter etc.)
- % natürlicher Boden, verdichtet
- % Deckung Rasenfläche
- % Anteil Zierstaudenfläche (Rabatten)
- % Deckung Wildkrautflora
- % Anteil Gehölzfläche

Bitte beachten: Die angegebenen Biotopstrukturen müssen in der Summe **immer 100%** ergeben!

## *f) Passierbarkeit*

#### *Mehrfachauswahl zulässig*

Die Barrierewirkung von Verkehrswegen auf Säugetiere und andere Wirbeltiere ist unter anderem abhängig von mindestens einseitig vorhandenen Wildschutzzäunen und/oder Schallschutzwänden. Bauhöhe und Bauart entscheiden, ob die Barrierewirkung für alle Tiere oder nur für Kleinsäuger inkl. Amphibien und Reptilien bzw. nur für Großsäuger gilt.

#### *g) Metrische Daten*

#### *Angabe von Werten*

Bei allen Straßen, Wegen und Gleisanlagen werden Länge und Breite jeweils in Metern angegeben.

# A 3.4.29 Technische Einzelstrukturen außerhalb von Siedlungen (WA)

Technische Einzelstrukturen werden nur außerhalb von Siedlungen, d. h. im Wald und in der Agrarlandschaft erfasst. Entsprechende Strukturen innerhalb von Siedlungsbereichen werden mit dem SA-Erhebungsbogen erfasst. Es können auch mehrere, im Zusammenhang befindliche technische Einzelstrukturen **desselben Biotoptyps** gemeinsam mit einer Kennung erfasst werden.

## *a) Biotoptyp*

*Angabe der Anzahl, nur Einfachnennung zulässig* 

## *b) Biotopwert (0-2)*

#### *Angabe eines Wertes*

Die Biotopbewertung bei Technischen Einzelstrukturen erfolgt wie u. a. bei Wohnbauflächen (SA) anhand des Versiegelungs- und Bebauungsgrades mit Hilfe von Tab. 42 (S. 154). In Einzelfällen kann sich bei einem größeren Freiflächenanteil mit hohem Biotopwert ein insgesamt höherer Gesamtwert (Mittelwert) ergeben. Die Freifläche wird entsprechend ihres Biotoptyps bewertet und geht dann in die Gesamtbewertung ein, wobei eine Gewichtung jeweils nach dem Flächenanteil vorgenommen wird.

## *c) High-Nature-Value Farmland (HNV-Wert)*

### *nur Einfachauswahl zulässig*

Technische Einzelstrukturen außerhalb von Siedlungen können, auch wenn sie in der Agrarlandschaft im Sinne des HNV-Farmland-Wertes liegen, nur einen geringen Naturwert besitzen. Daher gibt es hier nur die Auswahlmöglichkeiten:

- 0 außerhalb der Agrarlandschaft
- X geringer Naturwert

## *d) Metrische Daten*

#### *Angabe von Werten*

Bei allen technischen Einzelstrukturen außerhalb von Siedlungen werden Länge und Breite jeweils in Metern angegeben.

# **A 4 Anleitung zur floristischen Erfassung**

# A 4.1 Kartiertermin

Die floristische Kartierung (Erfassung aller auf der Kartierfläche vorkommenden höheren Pflanzenarten) erfolgt für jede KE mit Hilfe des jeweiligen Erhebungsbogens. In der Regel erfolgt die Erfassung der Biotoptypen und Flora an einem Kartiertermin. Lediglich **Wälder und Gehölze mit Frühblühern** und **Halbtrockenrasen** sind an **zwei** Terminen zu erfassen. Grundsätzlich ist die richtige Wahl des Zeitpunktes der Kartierung Voraussetzung (vgl. Tab. 44).

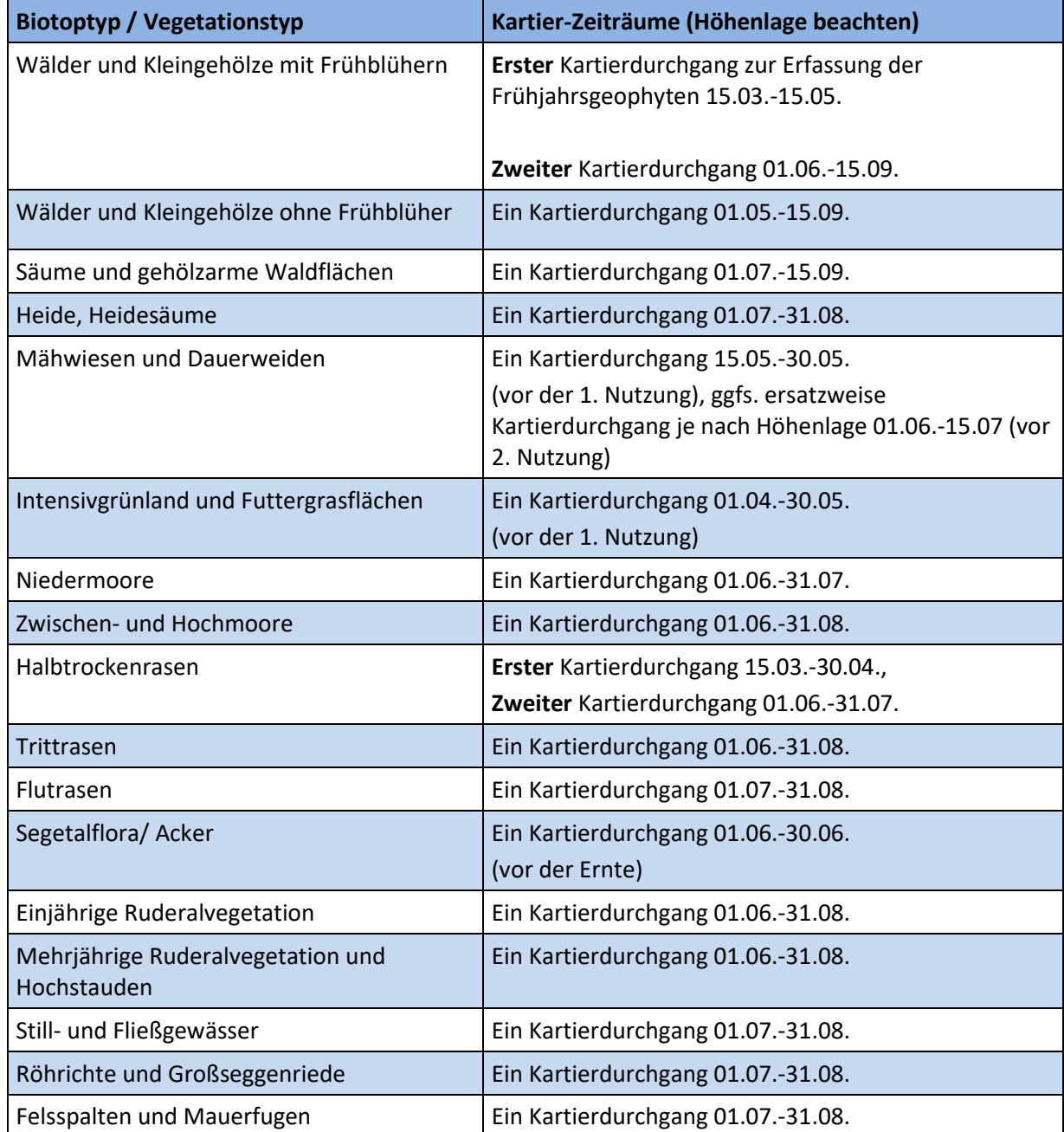

#### **Tab. 44 Biotoptypenspezifische empfohlene Zeiträume zur Erfassung der Flora**

# A 4.2 Aufbau und Inhalt der Pflanzenliste

Die Pflanzenlisten auf den Erhebungsbögen enthalten:

- Alle Charakter- und Kennarten der mit diesem Erhebungsbogen zu erfassenden Lebensraumtypen
- Alle häufigen zusätzlichen Arten
- Weitere regelmäßig in den mit diesem Erhebungsbogen zu erfassenden Biotoptypengruppen zu erwartende Arten
- Freizellen für den Eintrag weiterer Arten.

Die Pflanzenliste kann je nach Umfang der aufgeführten Arten mehrere Seiten umfassen. Die einzelnen Pflanzenarten werden nach Vegetationsschichten getrennt erfasst (z. B. obere/ untere Baumschicht, Strauchschicht, Krautschicht; Beispiel s. Abb. 8 und Abb. 9). Bei einigen Biotoptypengruppen werden auch Solitärbäume und Obstbäume getrennt erfasst (s. Abb. 8).

## EA - trockenes bzw. mesophiles Dauergrünland Landesamt für Natur.<br>ÖFS / BM<br>Nordrhein-Westfalen ÖFS / BM

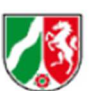

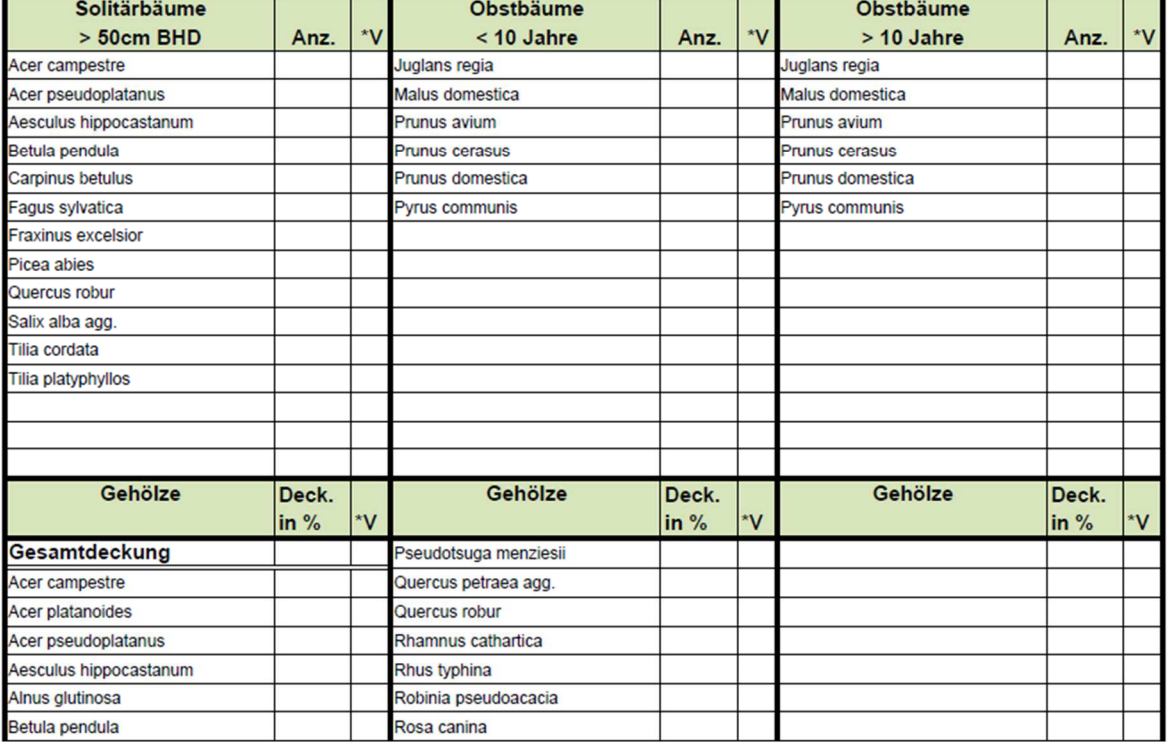

**Abb. 8 Beispielhafter Ausschnitt einer Pflanzenliste (hier Ausschnitt eines EA-Erhebungsbogen) – Gehölze** 

## EA - trockenes bzw. mesophiles Dauergrünland Landesamt für Natur.<br>ÖFS / BM ÖFS / BM

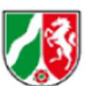

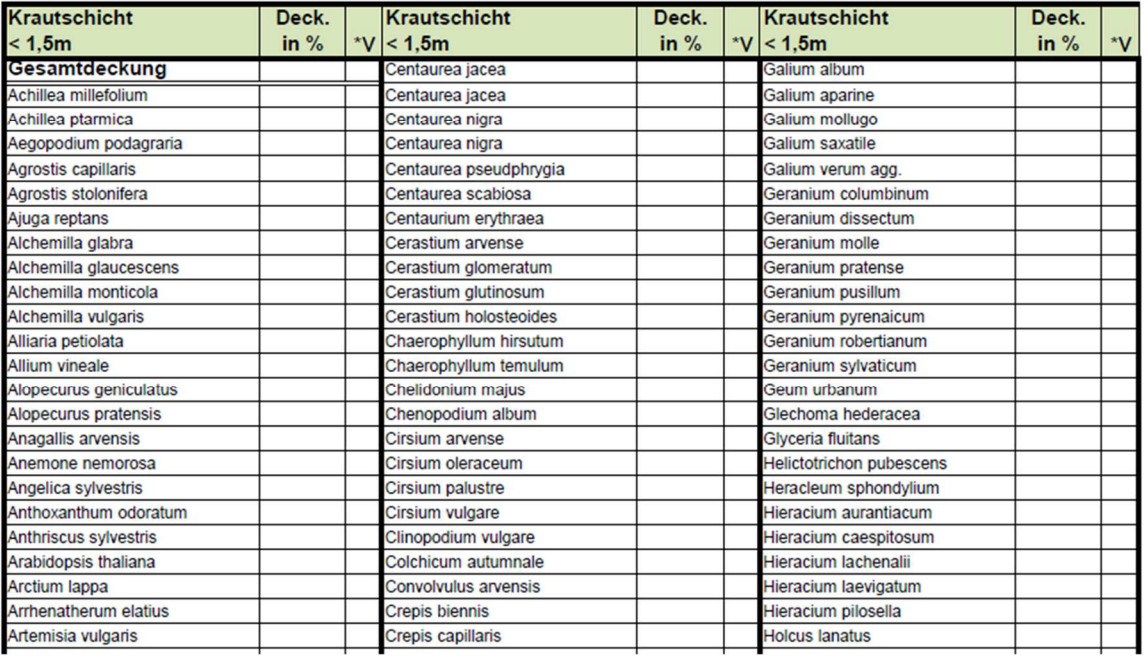

**Abb. 9 Beispielhafter Ausschnitt einer Pflanzenliste (hier Ausschnitt eines EA-Erhebungsbogen) – Krautschicht** 

# **Deckungsgrad der einzelnen Pflanzenarten**

In der Spalte hinter dem Pflanzenname werden die Deckungsgrade der einzelnen Pflanzenarten in frei wählbaren Zahlen von 0,1 – 100% angegeben. Dabei gelten folgende Abstufungen (vgl. Tab. 45).

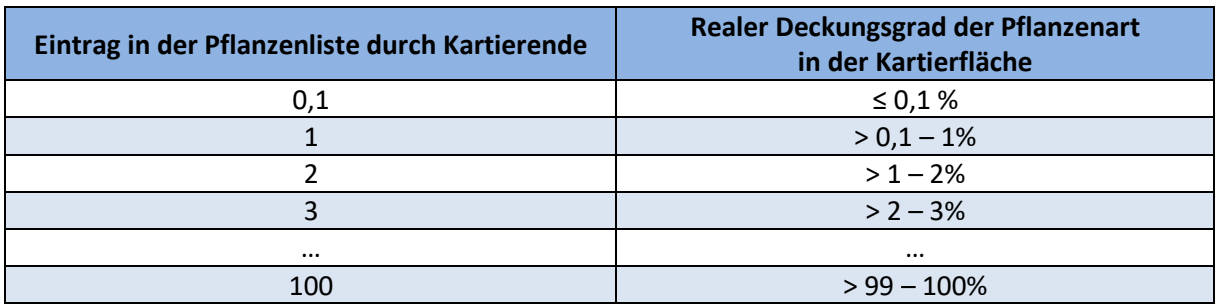

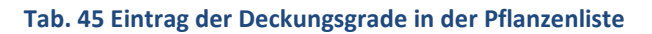

Bei Pflanzenarten mit sehr geringem Deckungsgrad (z. B. Einzelexemplare) wird der Deckungsgrad 0,1 % angegeben. **In diesen Fällen wird im Bemerkungsfeld im ersten Teil des Bogens die Anzahl der Exemplare zusätzlich eingetragen (wichtig für die Übertragbarkeit der Daten in den Datenbestand der landesweiten floristischen Kartierung!).**

In schwierigen Fällen, in denen Deckungsgrade nicht bzw. nur mit nicht vertretbarem Aufwand ermittelt werden können (z. B. Bullenweide), wird ein Mindestdeckungsgrad von 1 % angegeben.

# **Gesamtdeckungsgrad**

In der Regel wird für jede in der Kartierfläche vorhandene Vegetationsschicht ein Gesamtdeckungsgrad angegeben.

#### **Bitte beachten:**

- **Der Gesamtdeckungsgrad ergibt sich nicht zwangsläufig aus der Summe der Deckungsgrade der einzelnen Pflanzenarten! Er muss im Gelände als eigener Wert ermittelt werden!**
- **Die numerische Summe der Deckungsgrade aller Pflanzen kann in einer Schicht mehr als 100% betragen**
- **Der Gesamtdeckungsgrad einer Schicht kann aber nicht größer sein als die Summe der Deckungsgrade aller Pflanzen!**

# A 4.5 Verteilung

Für die Differenzierung von Biotoptypen (z. B. Grünland) oder die Biotopbewertung sind nicht allein die Deckungsgrade einzelner Kennarten, sondern auch Kenntnisse über die Verteilung auf der Biotoptypenfläche notwendig. Daher sind in der rechtsbündigen Spalte "V = Verteilung" neben der Spalte Deckungsgrade bei verschiedenen Biotoptypengruppen folgende Angaben möglich:

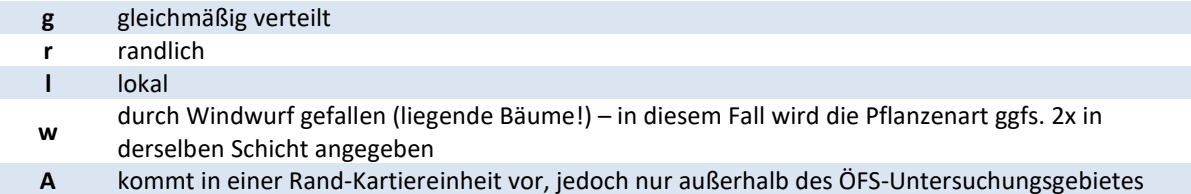

#### **Brutvogelkartierung**   $\mathsf{B}$

Die Brutvogelkartierung ist Teil der Ökologischen Flächenstichprobe (ÖFS) sowie des Monitorings in Wildnisgebieten und wird jeweils auf der Gesamtfläche der 100 ha (ÖFS) bzw. 50 ha (Wildnisentwicklungsgebiete) großen Probeflächen durchgeführt.

Die gesonderte Arbeitsanleitung zur Brutvogelkartierung steht im Internet als pdf-Download zur Verfügung (http://www.naturschutzinformationen-nrw.de/methoden/de/downloads).

# **Kartierung gentechnisch veränderter Organismen**

# **C 1 Entnahme, Transport und Konservierung von Pflanzenmaterial zum Nachweis von Transgensequenzen im Rahmen eines GVO-Monitorings**

Von jeder ÖFS-Fläche wird je eine Pflanzen-(Sammel)probe anhand der unten aufgeführten Methode der nachfolgend aufgeführten 9 Pflanzenarten genommen:

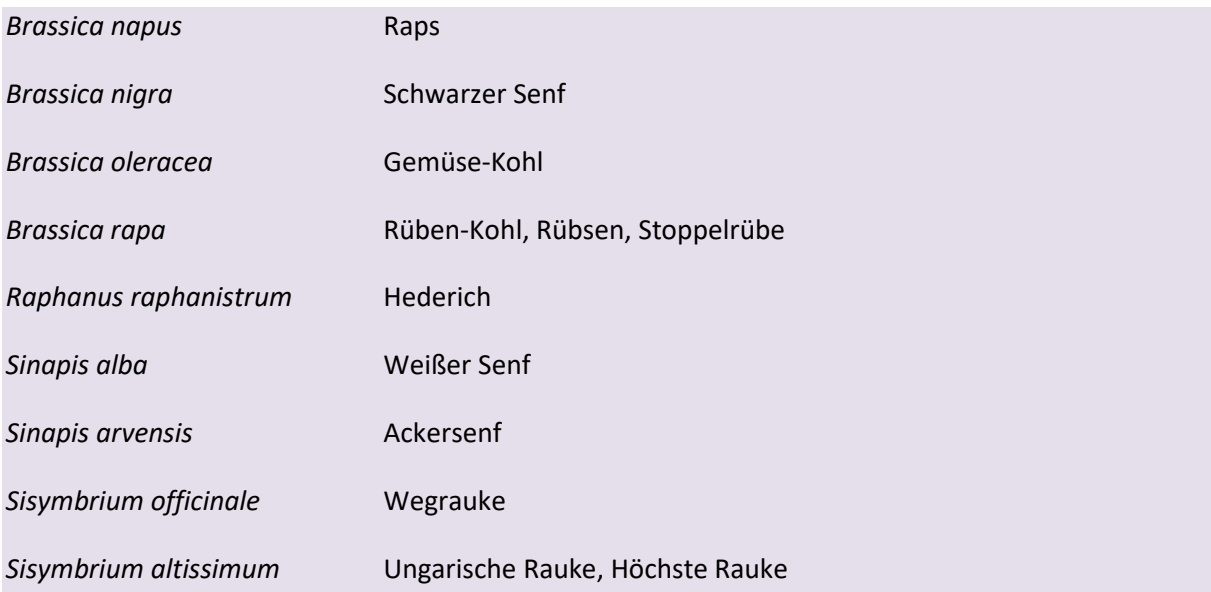

**Bitte beachten: Die Entnahme von Pflanzenmaterial erfolgt nur auf öffentlichen Flächen (z. B. Wegränder), nicht jedoch auf (bewirtschafteten) Ackerflächen!** 

# **C 2 Probenahme**

Die Probenahme erfolgt folgendermaßen:

- (Möglichst) mindestens **5-10** beprobte Pflanzen pro Untersuchungsgebiet
- Von einer Pflanze bis zu **3** Blätter
- Als Probe ein **möglichst unbeschädigtes, großes Blatt** vom oberen Teil der Pflanze wählen
- Das Blatt sollte **nicht sichtbar** mit Boden, Pollen oder Pflanzenresten **kontaminiert** sein
- Wegen möglicher Schimmelbildung sollte das Probenmaterial nicht zu feucht sein  $\rightarrow$  daher Sammeln der Probe nur bei trockenem Wetter!
- **Jedes einzelne Blatt direkt frisch** in eine **sauberen, neuen** verschließbaren PVC Beutel oder Gefrierbeutel legen, der leicht aufgeblasen und dann verschlossen wird (möglichst wenig Luft in den Tüten belassen)
- Die **einzelnen Probenbeutel** für eine Sammelprobe **zusammenheften** bzw. in einem Kasten oder einer größeren Tüte sammeln und die Sammelprobe entsprechend **eindeutig kennzeichnen** (s. nächste Seite).
- Verschiedene Pflanzenarten immer **getrennt** sammeln
- Sammelproben aus **maximal 100** Pflanzen
- **Zügige** Weiterleitung der Proben
- Letzter Einsendetermin der Proben an das Chemische und Veterinäruntersuchungsamt Rhein-Ruhr-Wupper (CVUA-RRW) ist jeweils der **15.09.**

# **C 3 Probenkennzeichnung**

Bei der Kennzeichnung der Proben ist Folgendes zu beachten:

- Jede Probe/Sammelprobe muss mit einer **laufenden Probennummer**, dem Datum der Probenahme und der Pflanzenart gekennzeichnet sein für die eindeutige Zuordnung zum Probenahmeprotokoll!
- Kennzeichnung durch (selbstklebende) Etiketten mit **lesbarer, eindeutiger und dauerhafter Beschriftung.** Bitte wasserfesten Filzstift (z. B. Edding) verwenden.

# **C 4 Probenahmeprotokoll**

Für jede Pflanzenart, für die eine (Sammel-)Probe genommen wird, ist ein Probenahmeprotokoll anzulegen. Das Probenahmeprotokoll dient dem Probenehmer als **Merkliste** und der Untersuchungsstelle als **Begleitdokument zur eindeutigen Probenidentifizierung**.

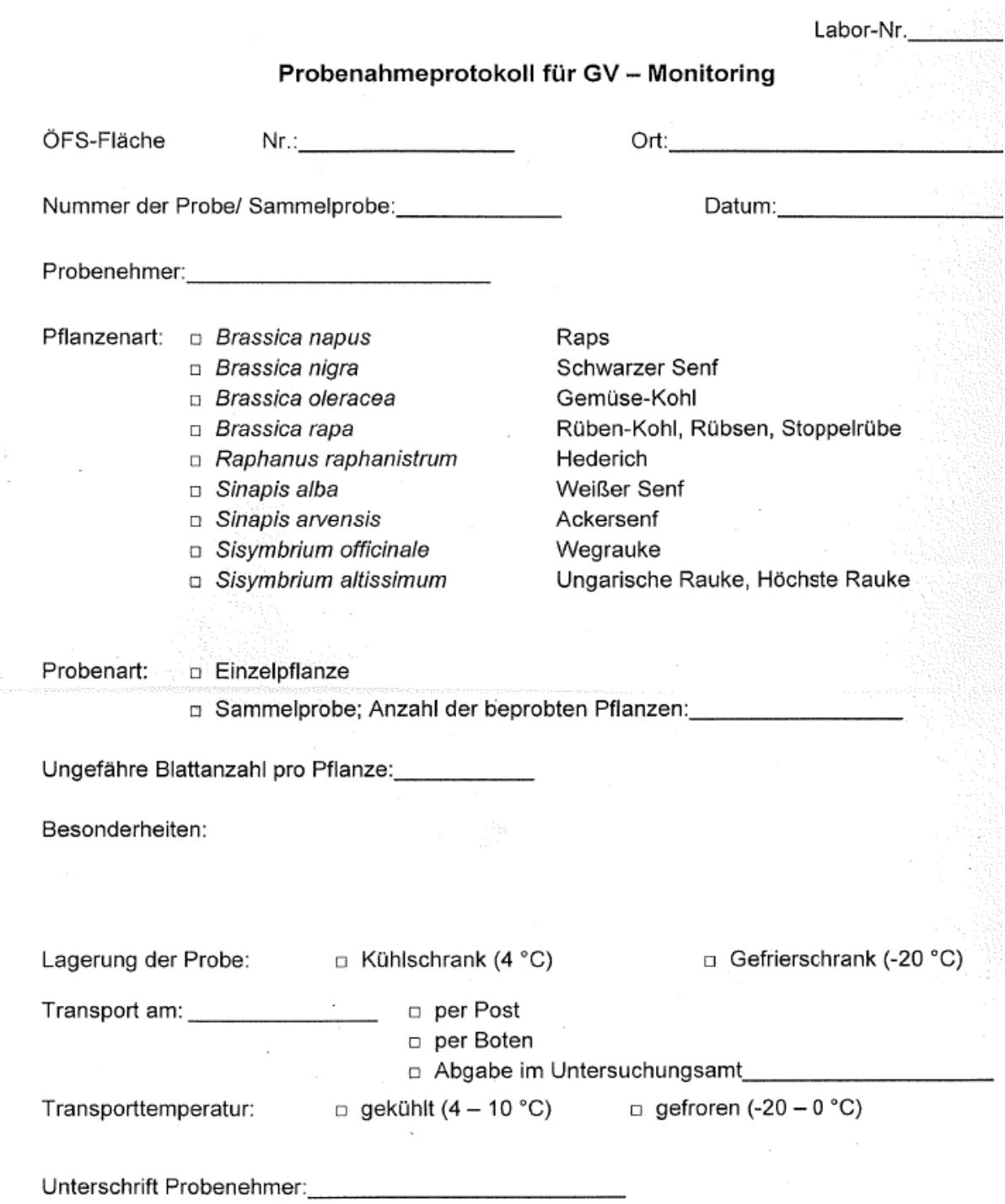

# **C 5 Transport und Versand**

Beim Transport und Versand der Proben ist Folgendes zu beachten:

- Transport in **geschlossenen bruchsicheren Behältern** (z. B. Kunststoffboxen, Styroporboxen, fester Karton). Behälter können bei Frau Dr. Monse angefordert werden (Kontaktdaten s. unten)
- Pflanzenmaterial **gekühlt transportieren** (Styroporbox oder Kühltasche mit Kühlelementen) und verschicken
- Pflanzenmaterial kann bei **–20°C** gelagert werden, **wiederholtes Auftauen** und Gefrieren **vermeiden**, nicht im aufgetauten Zustand länger lagern

Das Paket wird außen beschriftet mit:

- Name und Adresse des **Empfängers** (Person/ Labor; Adressen s. Adressliste unten)
- Inhalt ("Pflanzliches Untersuchungsmaterial für GVO-Monitoring")
- Versand**datum**
- Transport- und Lagerungs**bedingungen** (z. B. Temperatur)
- Name und Adresse des **Absenders**

Das so verpackte und gekennzeichnete Paket kann **per Paketdienst an das CVUA-RRW** geschickt oder **alternativ zum nächstgelegenen Veterinäruntersuchungsamt** gebracht werden (Adressen s. u.), das dann den weiteren Transport nach Krefeld veranlasst. Um dort Verwechslungen zu vermeiden, ist es wichtig, dass die Adresse des CVUA-RRW sowie ein **Hinweis zum Kühlen/ Gefrieren** deutlich auf dem Paket zu lesen ist!

#### **Eine Kopie des Probenahmeprotokolls geht an das LANUV.**

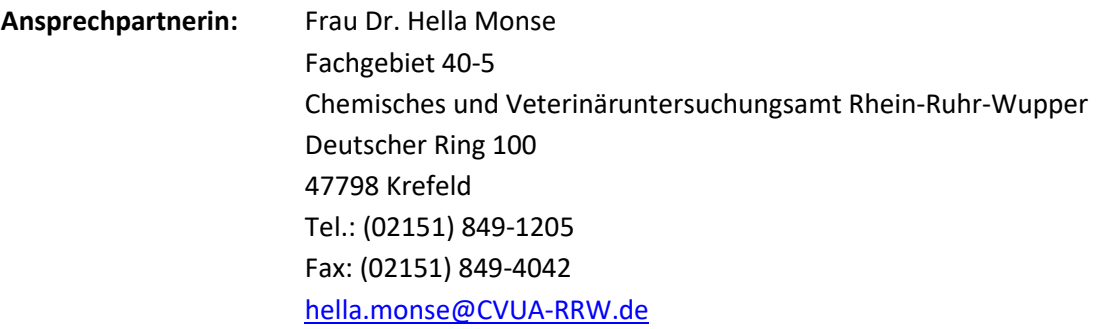

### Adressenliste für die Abgabe von Blattproben

#### Ämter mit einem täglichen Transport nach Krefeld

Chemisches und Veterinäruntersuchungsamt Münsterland-Emscher-Lippe (CVUA-MEL) Joseph-Königstr. 40 48147 Münster

Chemisches- und Veterinäruntersuchungsamt Westfalen - Standort Arnsberg Zur Taubeneiche 10-12 59821 Arnsberg

Chemisches und Veterinäruntersuchungsamt Ostwestfalen-Lippe (CVUA-OWL) Westerfeldstr. 1 32758 Detmold

### Nach Rücksprache ist auch eine Abgabe bei den Lebensmittelüberwachungsämtern folgender Städte und Kreise möglich (kein täglicher Transport):

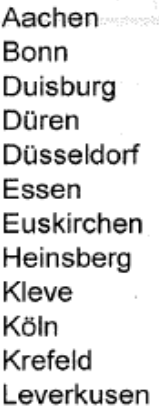

Mettmann. Mönchengladbach Mülheim an der Ruhr Oberbergischer Kreis Oberhausen Rhein-Erft-Kreis Rheinisch-Bergischer Kreis Rhein-Kreis Neuss Rhein-Sieg-Kreis Solingen Viersen Wesel

#### Empfängeradresse; bitte die Proben auf jeden Fall gut beschriften:

Chemisches- und Veterinäruntersuchungsamt Rhein-Ruhr-Wupper (CVUA-RRW) Zu Händen Fr. Dr. H. Monse, Fachgebiet 40-5 Deutscher Ring 100 47798 Krefeld

#### **Faunistische Zielartenkartierung**  D

Bei der faunistischen Zielartenkartierung werden in der ÖFS-Untersuchungsfläche sowohl im Rahmen der Brutvogel- als auch der Biotoptypenerfassung auf Quadrantenbasis leicht erkennbare, häufige Tierarten ausgewählter Faunengruppen als vorhanden/ nicht vorhanden erfasst (siehe Abb. 10). Diese Arten dienen als weiterer Indikator für die gesamtökologische Bewertung eines Lebensraums. Für diese Erfassung werden den Kartierenden eine Karte der ÖFS-Untersuchungsfläche mit eingezeichneter Quadranteneinteilung (Abb. 11) sowie je ein analoger und digitaler Erfassungsbogen zur Verfügung gestellt. Bei Vorkommen der Art ist im Erfassungsbogen ein "V" und bei Nicht-Vorhandensein ein "x" in der jeweiligen Spalte einzutragen. Die Karten dienen lediglich als Hilfestellung für die Grenzen der einzelnen Quadranten, es müssen darin keine Eintragungen vorgenommen werden.

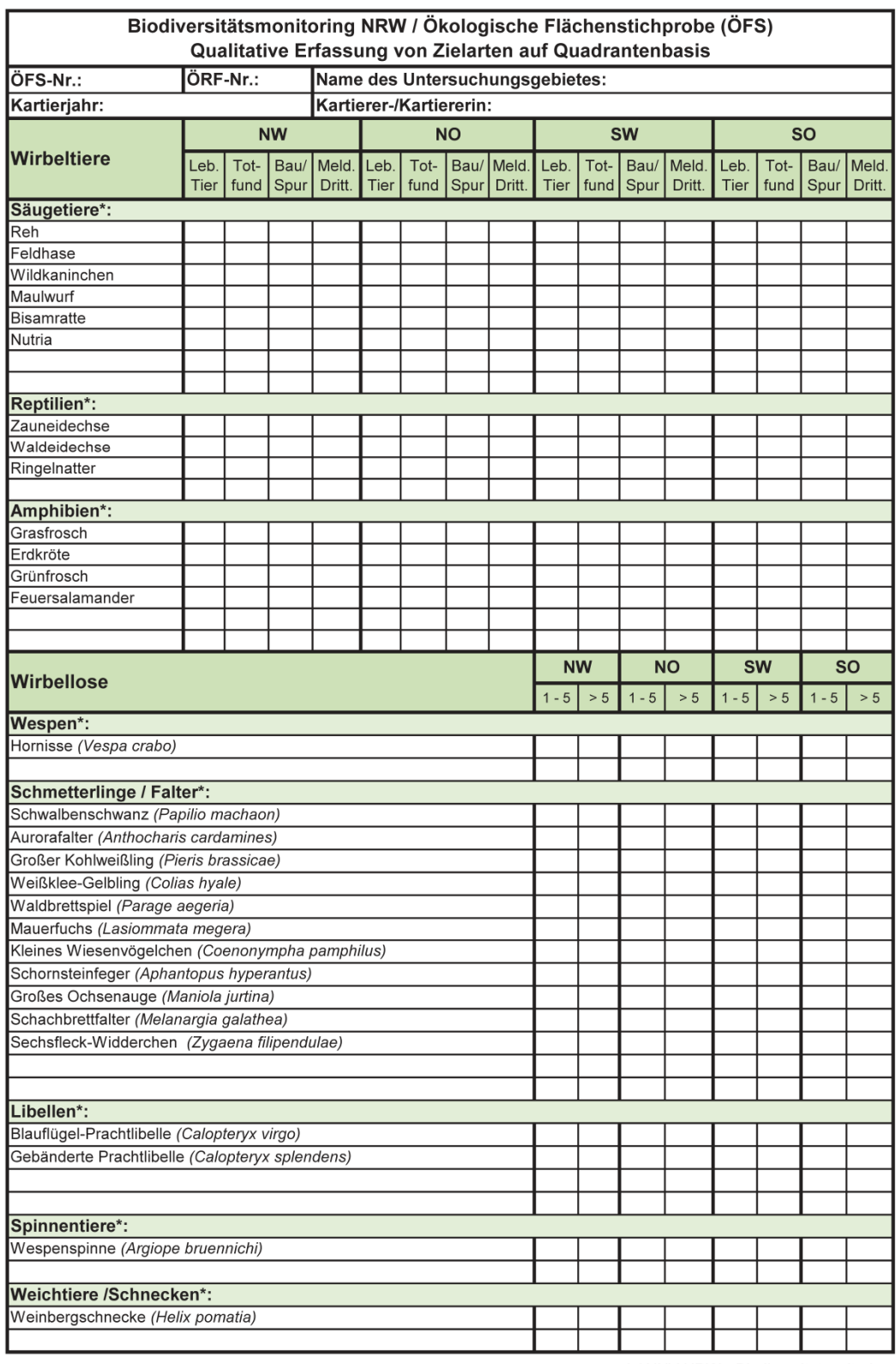

\* weitere seltene und/oder bemerkenswerte Arten können ergänzt werden

LANUV NRW - Biodiversitätsonitoring<br>Jan. 2016

**Abb. 10 Erfassungsbogen für die Zielartenkartierung im Rahmen der ÖFS** 

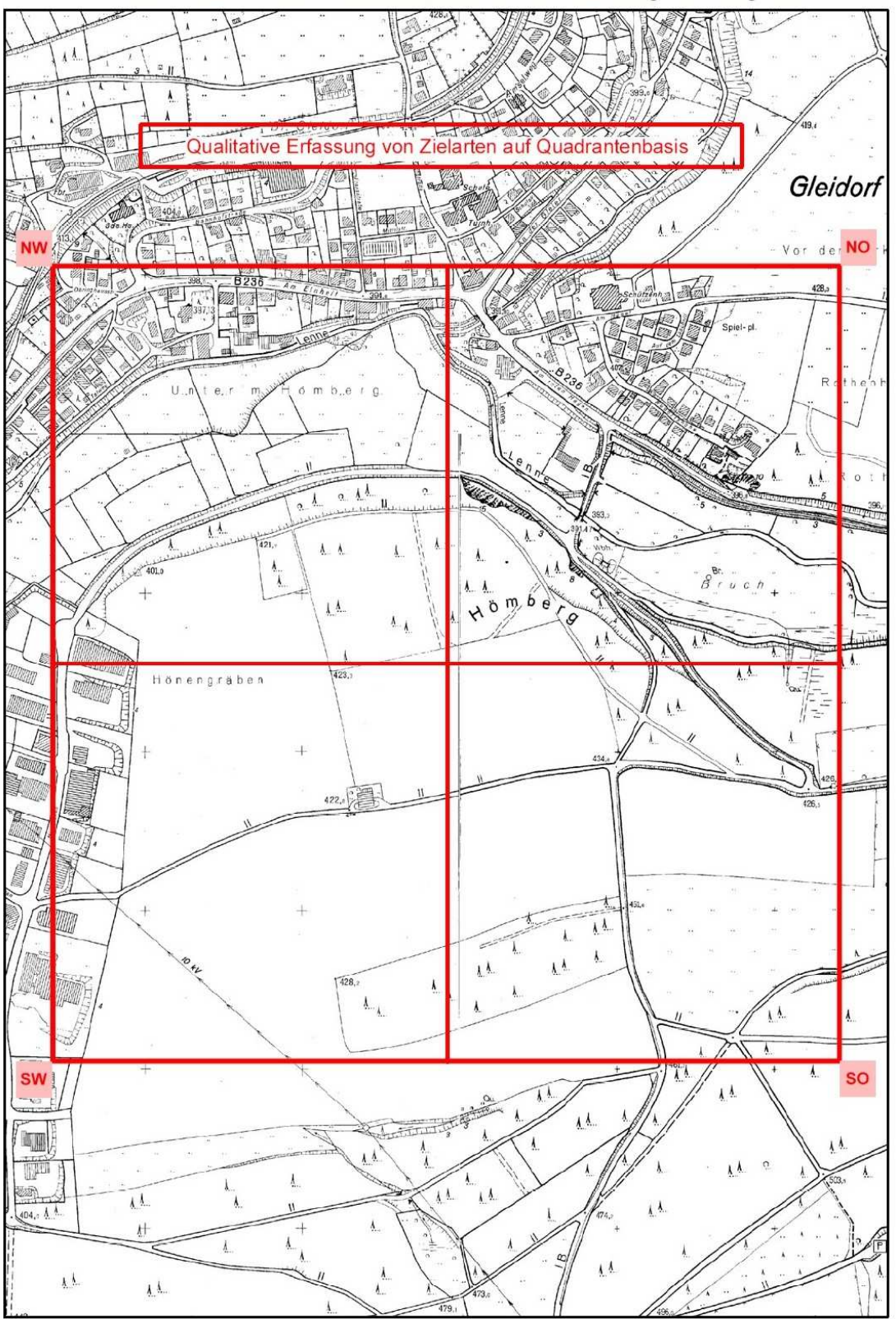

FS-053 / TK 4815 / HSK / Hochsauerlandkreis / Schmallenberg / Hömberg / SB

Maßstab 1:6000 / DGK5 Fortführungsstand 2003

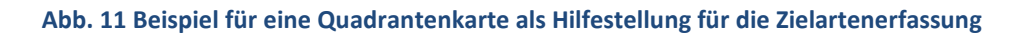

## **Kartierung von High-Nature-Value Farmland (HNV-** $F$ **Flächen)**

Im Rahmen der Agrarpolitik wurde von der Europäischen Union beschlossen, dass die Entwicklung von Landwirtschaft und Ländlichem Raum durch ein breit angelegtes Set von Indikatoren verfolgt wird.

Der Agrar-Umweltindikator High Nature Value Farmland (HNV; dt. Landwirtschaftsflächen mit hohem Naturwert) ist gemäß "EU Common Monitoring and Evaluation Framework for the rural development programmes" und ELER-Verordnung ein Pflicht-Baseline-Indikator (Pflichtindikator 18) und muss im Rahmen der Evaluierung der Entwicklungsprogramme Ländlicher Raum von allen Bundesländern gegenüber der EU berichtet werden. Auf Bundesebene ist er im Rahmen der Berichtspflichten für den Nationalen Strategieplan darzustellen. Zur Umsetzung des HNV-Indikators in Deutschland haben Bund und Länder beschlossen, diesen durch eine Erfassung der ökologischen Qualität auf repräsentativen Stichprobenflächen in ganz Deutschland zu erarbeiten.

In Nordrhein-Westfalen wird der HNV-Indikator auf den ÖFS-Stichprobenflächen ermittelt.

Der HNV-Wert wird nur für Biotoptypen in der Agrarlandschaft (AGL) vergeben (s. Tab. 46). Biotoptypen, die die Kriterien der Tab. 46 nicht erfüllen erhalten den Wert "0".

Die Tabelle "HNV-Biotoptypen" gibt eine Übersicht über alle relevanten Biotoptypen mit Kriterien für die Definition als Agrarlandschaft sowie die Parameter zur Bestimmung der vier zu kartierenden Wertstufen des High Nature Value Farmland-Indikators:

- I äußerst hoher Naturwert
- II sehr hoher Naturwert
- III mäßig hoher Naturwert
- X geringer oder sehr geringer Naturwert (keine HNV-Fläche)

#### **Vorgehensweise**

- a) Fortschreibung der zur Verfügung gestellten Karten "Nicht-Agrarlandschaft" im Rahmen der routinemäßigen ÖFS-Geländearbeit
	- Die "Agrarlandschaft" ist in den Ausgangskarten unschraffiert in weiß, die "Nicht-Agrarlandschaft" dagegen in **rot schraffiert** dargestellt (Beispielkarte s. Abb. 12).
	- Aktualisierung der Grenzen der Agrarlandschaft wie folgt: Flächen, die aktuell nicht mehr der Agrarlandschaft zugeordnet werden können, sind mit einem **blauen** Textmarker zu kennzeichnen.

In Ausnahmefällen, wenn die Parzellen neu der Agrarlandschaft zugeordnet werden müssen, sind diese **grün** zu markieren (Beispielkarte s. Anhang).

- b) Fortschreibung der zur Verfügung gestellten Karten "Nicht-Agrarlandschaft" außerhalb des routinemäßigen ÖFS-Kartierungsdurchgangs, auf denen nur die HNV-Kartierung durchgeführt wird, wie folgt:
	- Aktualisierung der Agrarlandschaftskarte (s. o.).
	- Überarbeitung der "HNV-Karte" der Biotoptypen und ihrer Sachdaten analog zur bekannten ÖFS-Biotoptypenkartierung.

Die gesamte Agrarlandschaft ist ggf. neu auf HNV-Biotoptypen zu überprüfen und zu kartieren. Die Überarbeitung sowie digitale Sachdateneingabe erfolgt wie bei der ÖFS.

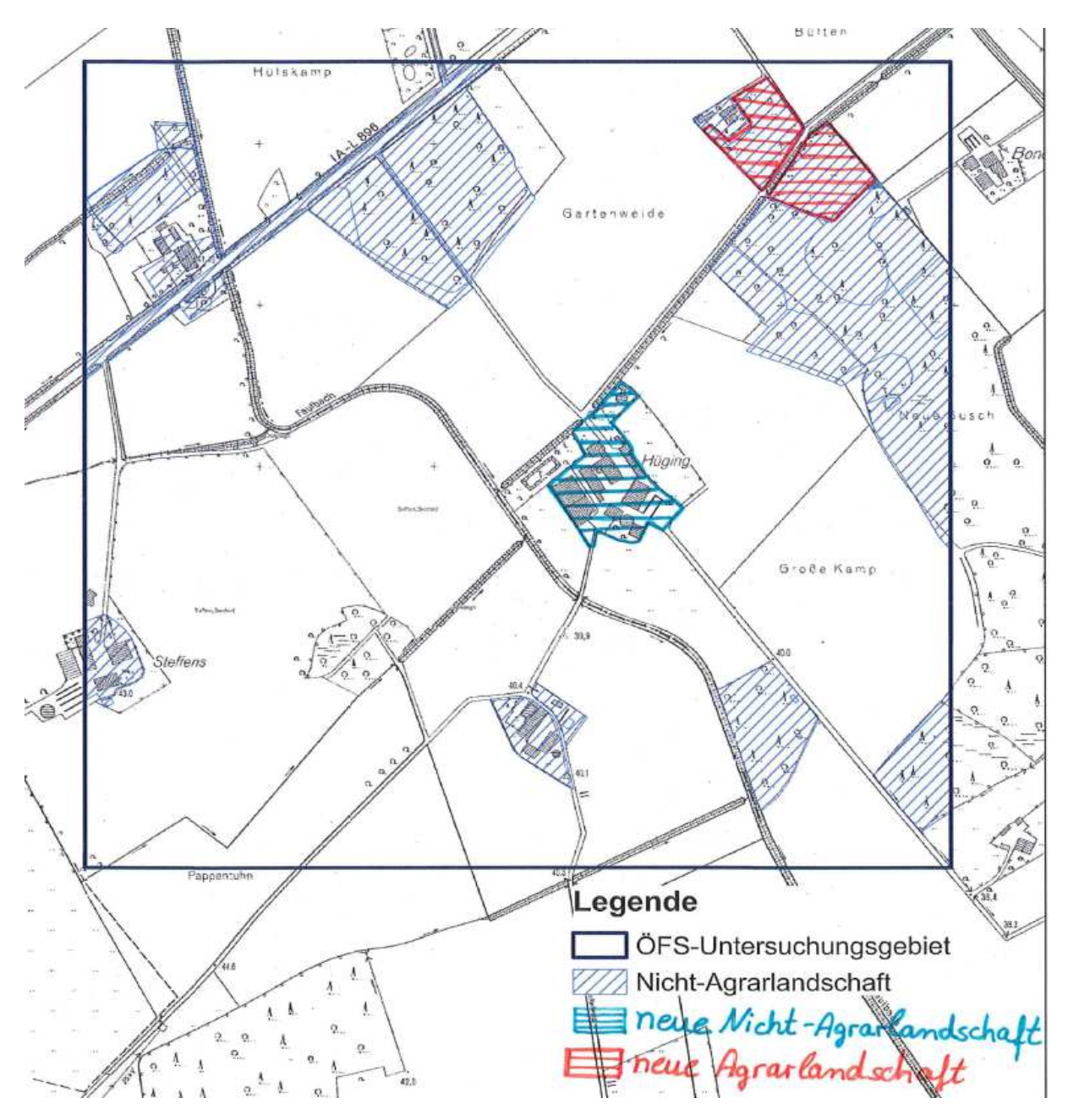

Abb. 12 Beispiel einer fortgeschriebenen "Nicht-Agrarlandschafts-Karte"
Wird bei der Fortschreibung der HNV-Biotoptypen deren Grafik verändert, ergeben sich zwangsläufig auch Veränderungen der Grafik benachbarter, auch nicht HNV-relevanter Biotoptypen. **In diesen Fällen sind Grafik- und Sachdaten dieser Nachbarbiotoptypen ebenfalls zu aktualisieren!** 

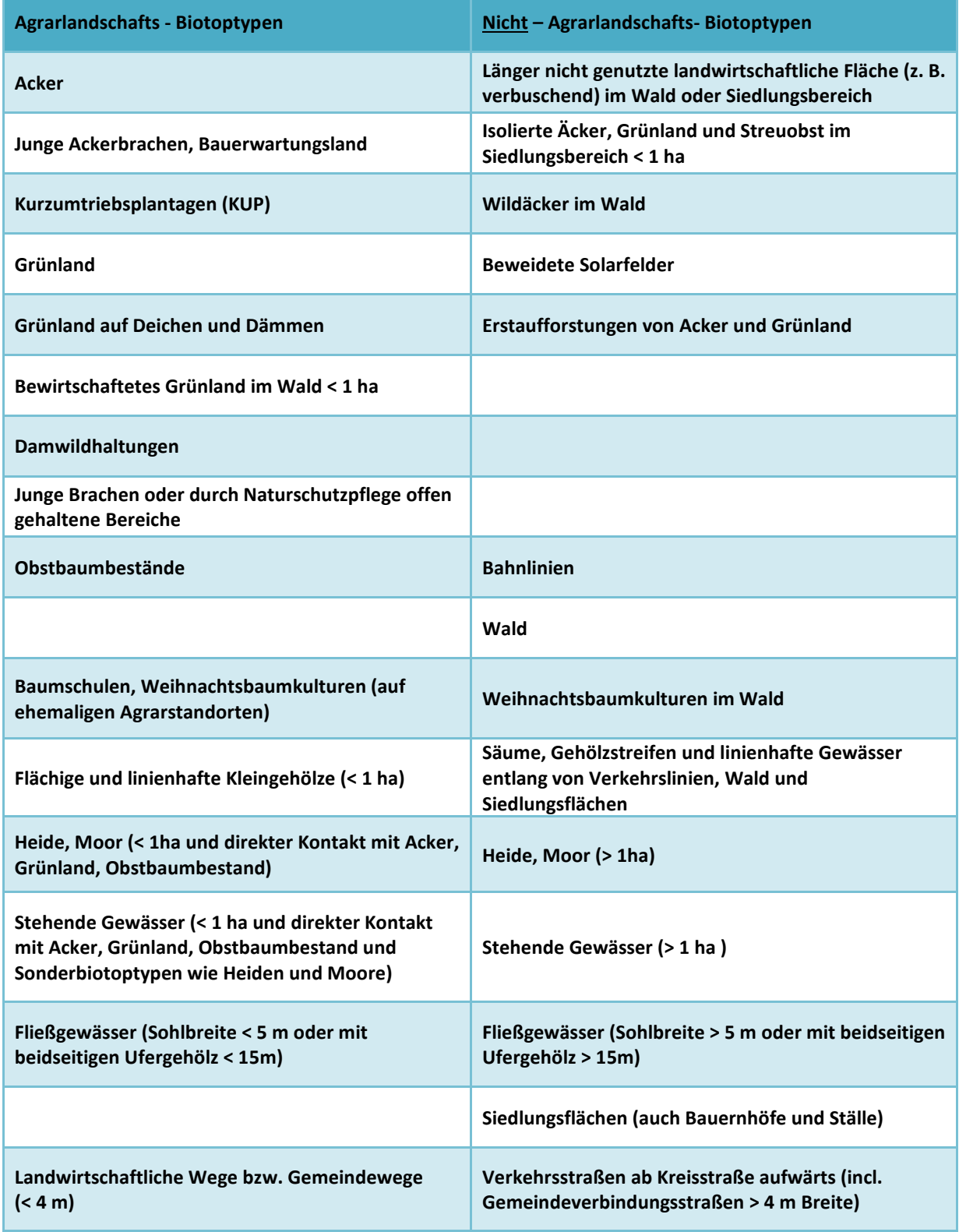

### **Tab. 46 Zuordnung von Biotoptypen zur Agrarlandschaft bzw. Nicht-Agrarlandschaft**

**Bitte beachten:** HNV - Biotopflächen dürfen nicht in die Nicht-Agrarlandschaft hineinreichen, ggf. ist dafür eine Trennung von Kartiereinheiten erforderlich.

In den Biotoptypengruppen-spezifischen Erhebungsbögen wird bei denjenigen Biotoptypengruppen, die Teil der Agrarlandschaft sein können, der HNV-Wert der Kartierfläche abgefragt (Parameter "HNV-Farmland-Wert"). **Die Methode zur Ermittlung des HNV-Wertes ist abhängig vom Biotoptyp bzw. der Biotoptypengruppe. Sie ist bei den Erläuterungen zum jeweiligen Erhebungsbogen beschrieben.**

# **Angabe von Ursachen für Veränderungen des**   $F$ **Erhaltungszustands bei Biotopmonitoring-Kartierungen**

## **1. Hintergrund und Notwendigkeit**

Bei Kartierungen zum Biotopmonitoring (BM) müssen im BM-Objekt in GISPAD Angaben zur vermutlichen Hauptursache von Veränderungen (Verbesserungen und Verschlechterungen) des Erhaltungszustandes vorgenommen werden.

Die Notwendigkeit für die Dokumentation der Veränderungen ergibt sich aus den Anforderungen des FFH-Berichts sowie gem. Erlass des MULNV. Ein Hintergrund ist, dass im Einzelfall neben tatsächlichen Veränderungen z.B. auch methodische Weiterentwicklungen und notwendige Anpassungen an Bundesstandards Ursachen für abweichende Kartierungsergebnisse gegenüber der Vorkartierung sein können. Die Unterscheidungen sind für die Bewertung der Entwicklung des EHZ auf biogeographischer Ebene im FFH-Bericht von Bedeutung.

# **2. Vorgehensweise**

Bei der Dokumentation von Veränderungen sollte wie folgt vorgegangen werden:

- 1. In einem ersten Schritt ist zu prüfen und zu dokumentieren, ob methodische Gründe oder eine Fehlinterpretation in der Vorkartierung für festgestellte Veränderungen gegenüber der Vorkartierung in Frage kommen.
- 2. Sollten hingegen soweit feststellbar hauptsächlich tatsächliche Veränderungen vorliegen, d.h. methodische Gründe oder Fehlinterpretationen wurden im ersten Schritt ausgeschlossen oder sind nachrangig, dann muss in einem zweiten Schritt deren Hauptursache dokumentiert werden (z.B. "Änderung der Nutzungsart").
- 3. Ist nicht eindeutig feststellbar, ob tatsächliche Veränderungen vorliegen, so ist die Ursache mit dem Schlüsselbegriff "Ursache unbekannt" anzugeben.
- 4. Sollte zwar eindeutig feststellbar sein, dass eine tatsächliche Veränderung vorliegt, aber die Ursache hierfür nicht bestimmbar sein, so ist dies als "Ursache nicht bestimmbar" zu dokumentieren.

# **3. Erfassung mit GISPAD**

Sollte sich die Fläche eines BM-Objekts im Erhaltungszustand verschlechtern oder verbessern, so ist für das betreffende Objekt im Feld "Hinweise" im Reiter "Lage/Kartierung" die vermutliche Hauptursache als Schlüsselbegriff auszuwählen. Es ist jeweils nur eine Ursache auszuwählen, Doppelnennungen sind nicht möglich.

Wenn keine Veränderungen des Erhaltungszustands gegenüber der Vorkartierung vorliegt ist dies ebenfalls zu dokumentieren. Damit ist die Auswahl einer Angabe für alle BM-Kartierungen obligatorisch!

Es können folgende Schlüsselbegriffe ausgewählt werden. Bei Auswahl der Schlüsselbegriffe mit \* ist eine stichpunkthafte Erläuterung im Nachbarfeld "Bemerkung" erforderlich.

### **Keine tatsächlichen Veränderungen**

Präzisierte Kartiervorgaben

Fehlinterpretation

Ursache nicht bestimmbar

### **Tatsächliche EHZ-Verschlechterung**

Änderung der Nutzungsart

Änderung der Nutzungsintensität

Weitere Ursache auf der Fläche\*

Weitere Ursache im Umfeld der Fläche\*

Ursache nicht bestimmbar

### **Tatsächliche EHZ-Verbesserung**

Änderung der Nutzungsart

Änderung der Nutzungsintensität

Optimierungsmaßnahme auf der Fläche\*

Optimierungsmaßnahme im Umfeld der Fläche\*

Weitere Ursache\*

Ursache nicht bestimmbar

**Ursache der EHZ-Veränderungen unbekannt** 

**Keine Veränderungen des EHZ vorliegend** 

Die auszuwählenden Schlüsselbegriffe sind wie folgt definiert:

**Keine tatsächlichen Veränderungen:** Veränderungen des Erhaltungszustands (EHZ) des LRT gegenüber der Vorkartierung sind feststellbar. Der EHZ hat sich vermutlich nicht (aufgrund von natürlichen oder nicht-natürlichen Ursachen wie Management/Pflege, Naturereignissen, Eingriffen, usw.) tatsächlich verändert.

2.1.1 Präzisierte Kartiervorgaben: Die festgestellte Veränderung beruht auf der Weiterentwicklung (Präzisierung) der Kartieranleitung zur Beurteilung des EHZ gegenüber der Vorkartierung (durch Präzisierung der Bewertungsparameter von "LR-typischen Strukturen", "Vollständigkeit des LR-typischen Arteninventars" und/oder "Beeinträchtigungen).

2.1.2 Fehlinterpretation: Die Ansprache des EHZ der Vorkartierung kann nicht bestätigt werden, es handelt sich um eine Fehlinterpretation. Es muss ein anderer EHZ vergeben werden, obwohl sich die Strukturen, die Anzahl der Kennarten oder die Art der Beeinträchtigungen nicht verändert haben kann.

2.1.3 Ursache nicht bestimmbar: Abweichungen des EHZ zur Vorkartierung sind feststellbar, es handelt sich dabei jedoch um keine tatsächlichen Veränderungen. Die Ursache ist nicht mit präzisierten Kartiervorgaben oder Fehlinterpretation zu begründen und ist damit nicht eindeutig bestimmbar.

**Tatsächliche EHZ-Verschlechterung**: Eine Verschlechterung des Erhaltungszustands (EHZ) des LRT gegenüber der Vorkartierung ist feststellbar (von "A" auf "B" bzw. von "A" oder "B" auf "C"). Der EHZ hat sich vermutlich (aufgrund von natürlichen oder nicht-natürlichen Gründen wie Schadereignissen, Eingriffen usw.) tatsächlich verschlechtert.

2.2.1 Änderung der Nutzungsart: Die Verschlechterung des EHZ beruht auf einer Änderung der Nutzungsart (z.B. Umstellung von Handmahd auf Maschinenmahd im Bereich einer gewässerbegleitenden Hochstaudenflur des LRT 6430).

2.2.2 Änderung der Nutzungsintensität: Die Verschlechterung des EHZ beruht auf einer Änderung der Nutzungsintensität (z.B. Umstellung von einer zweischürigen Mahd auf eine mehrschürige Mahd im Bereich einer Flachland-Mähwiese des LRT 6510).

2.2.3 Weitere Ursache auf der Fläche: Die Verschlechterung des EHZ hat eine weitere Ursache auf der Fläche, die nicht als Schlüsselbegriff auswählbar ist (z.B. Rückegassen als Ergebnis einer Durchforstung in einem Buchenwald des LRT 9110 oder Dürreschäden in einem Buchenwald des LRT 9130). Die Ursache ist zusätzlich im Bemerkungsfeld (Freitext) als Stichwort einzutragen.

2.2.4 Weitere Ursache im Umfeld der Fläche: Die Verschlechterung des EHZ hat eine Ursache im Umfeld der Fläche und nicht auf der Fläche selbst (z.B. Grundwasserabsenkung im Bereich einer ehemaligen Moorwaldfläche des LRT 91D0). Die Ursache ist zusätzlich im Bemerkungsfeld (Freitext) als Stichwort einzutragen

2.2.5 Ursache nicht bestimmbar: Eine Verschlechterung des EHZ ist feststellbar, es handelt sich um tatsächliche Veränderungen. Die Ursache ist nicht mit den angegebenen Schlüsselbegriffen unter 2.2 zu begründen und damit nicht eindeutig bestimmbar.

**Tatsächliche EHZ-Verbesserung**: Eine Verbesserung des Erhaltungszustands (EHZ) des LRT gegenüber der Vorkartierung ist feststellbar (von "B" oder "C" auf "A" bzw. von "C" auf "B"). Der EHZ hat sich vermutlich (aufgrund von natürlichen oder nicht-natürlichen Ursachen, wie Management/Pflege, Änderung der Nutzungsintensität usw.) tatsächlich verbessert.

2.3.1 Änderung der Nutzungsart: Die Verbesserung des EHZ beruht auf einer Änderung der Nutzungsart (z.B. Umstellung von Mahd auf Beweidung im Bereich eines Borstgrasrasens des LRT 6230\*).

2.3.2 Änderung der Nutzungsintensität: Die Verbesserung des EHZ beruht auf einer Änderung der Nutzungsintensität (z.B. Umstellung von einer mehrschürigen Mahd auf eine zweischürige Mahd im Bereich einer Flachland-Mähwiese des LRT 6510).

2.3.3 Optimierungsmaßnahme auf der Fläche: Die Verbesserung des EHZ resultiert aus einer Optimierungs-/Pflegemaßnahme auf der Fläche (z.B. Verbesserung der Gewässerstruktur in einem Fließgewässer des LRT 3260). Die Art der Maßnahme ist zusätzlich im Bemerkungsfeld (Freitext) als Stichwort einzutragen.

2.3.4 Optimierungsmaßnahme im Umfeld der Fläche: Die Verbesserung des EHZ resultiert aus einer Optimierungs-/Pflegemaßnahme im Umfeld der Fläche und nicht auf der Fläche selbst (z.B. Entwicklung eines Uferrandstreifens und dadurch Verringerung des Nährstoffeintrags in ein angrenzendes Fließgewässer des LRT 3260). Die Ursache ist zusätzlich im Bemerkungsfeld (Freitext) als Stichwort einzutragen.

2.3.5 Weitere Ursache: Die Verbesserung des EHZ hat eine weitere Ursache, die nicht als Schlüsselbegriff auswählbar ist (z.B. Erhöhung des Anteils an Totholz durch Windwurf). Die Ursache ist im Bemerkungsfeld (Freitext) als Stichwort einzutragen.

2.3.6 Ursache nicht bestimmbar: Eine Verbesserung des EHZ ist feststellbar, es handelt sich um tatsächliche Veränderungen. Die Ursache ist jedoch nicht mit den angegebenen Schlüsselbegriffen zu begründen und damit nicht eindeutig bestimmbar.

**Ursache der EHZ-Veränderungen unbekannt**: Abweichungen zur Vorkartierung hinsichtlich des Erhaltungszustands (EHZ) sind feststellbar. Es ist jedoch nicht eindeutig bestimmbar, ob es sich um tatsächliche Veränderungen (Verschlechterung oder Verbesserung) oder um keine tatsächlichen Veränderungen handelt.

**2.5 Keine Veränderungen des EHZ vorliegend**: Es sind keine Abweichungen zur Vorkartierung hinsichtlich des EHZ feststellbar.

# **Anhang: Beispielkarten**

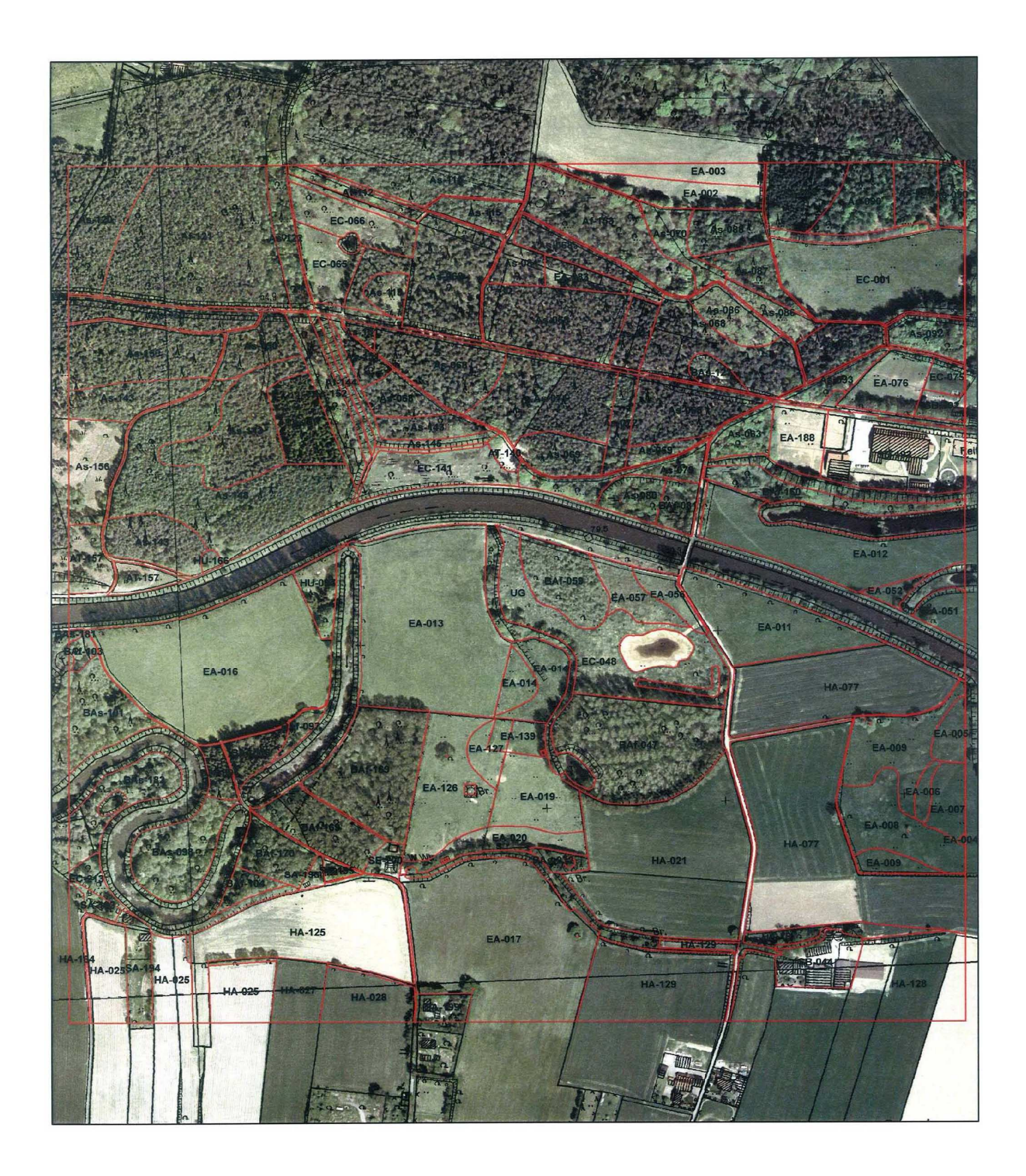

FS-051 / TK4013 / WAF / Telgte, Raesfeld / Loxter Esch / A / 2003

Maßstab 1:3.600

# Biotoptypenkartierung<br>Karte 1: flächige Biotoptypen

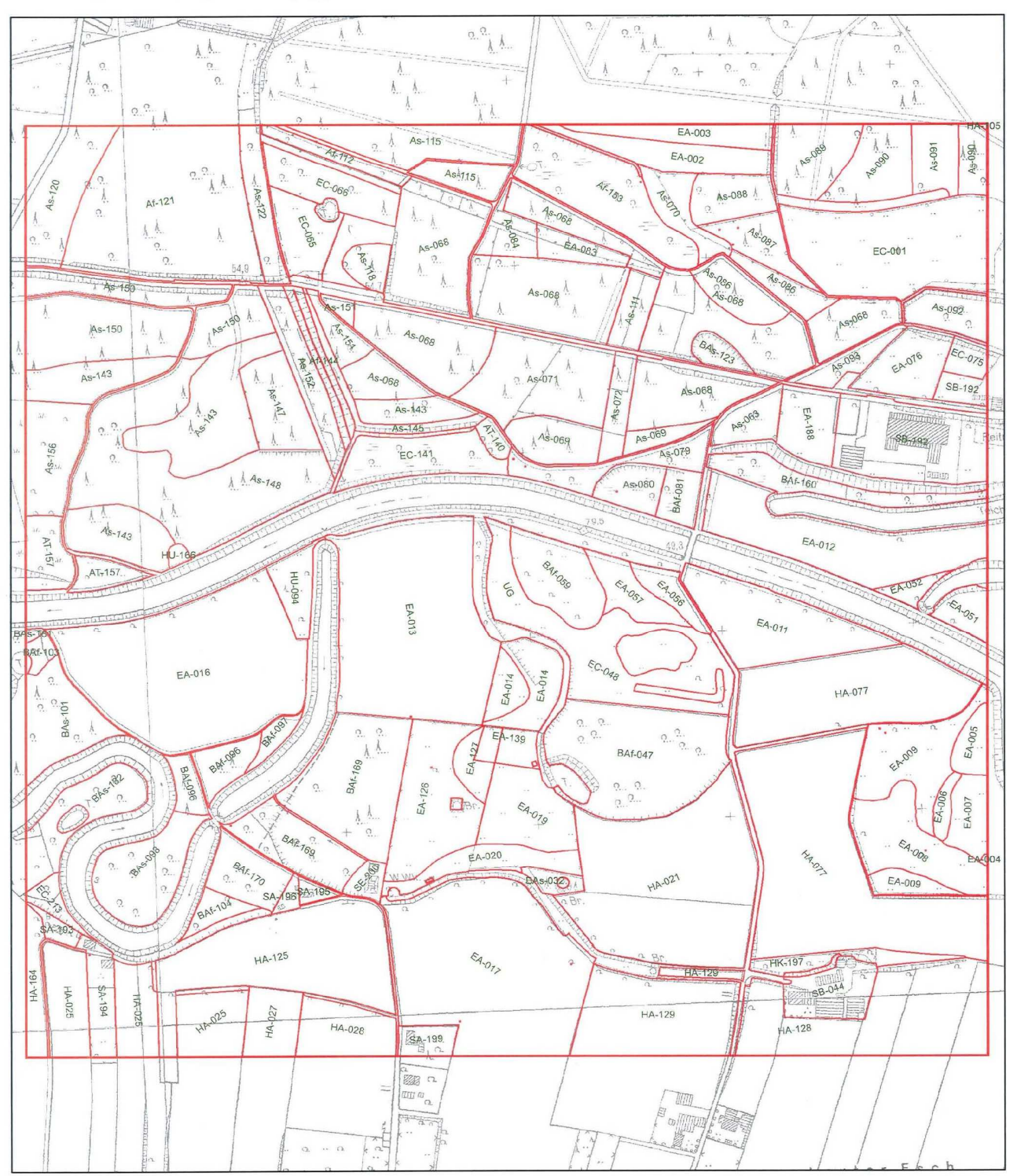

### FS-051 / TK4013 / WAF / Telgte, Raesfeld / Loxter Esch / A / 2003

Maßstab 1:3.600

**Abb. 14 Beispielkarte der flächigen Kartiereinheiten (DGK5) – Karte 1** 

187

 $\sum_{i=1}^{n}$ 

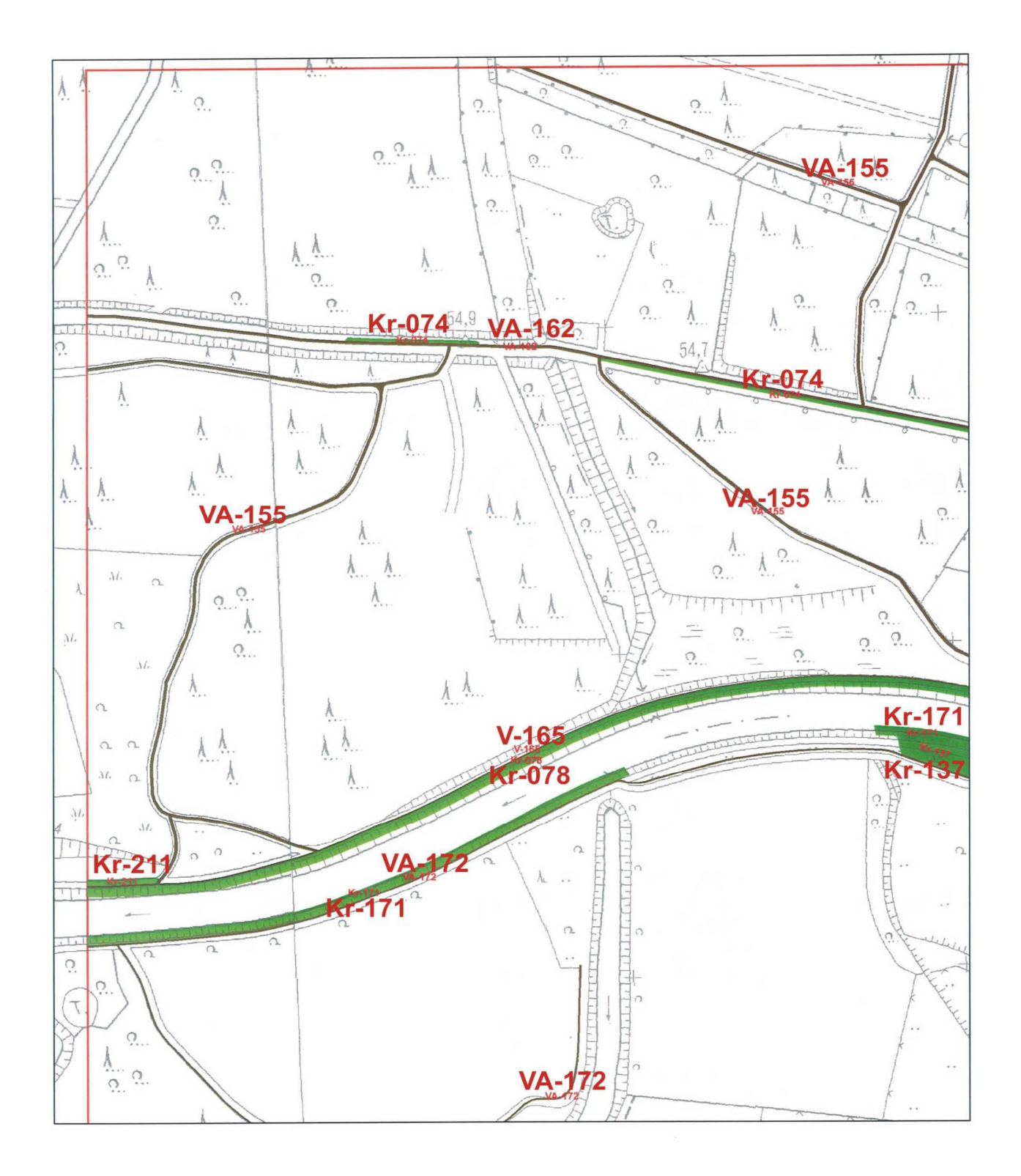

### FS-051 / TK4013 / WAF / Telgte, Raesfeld / Loxter Esch / A / 2003

Maßstab 1:1.900

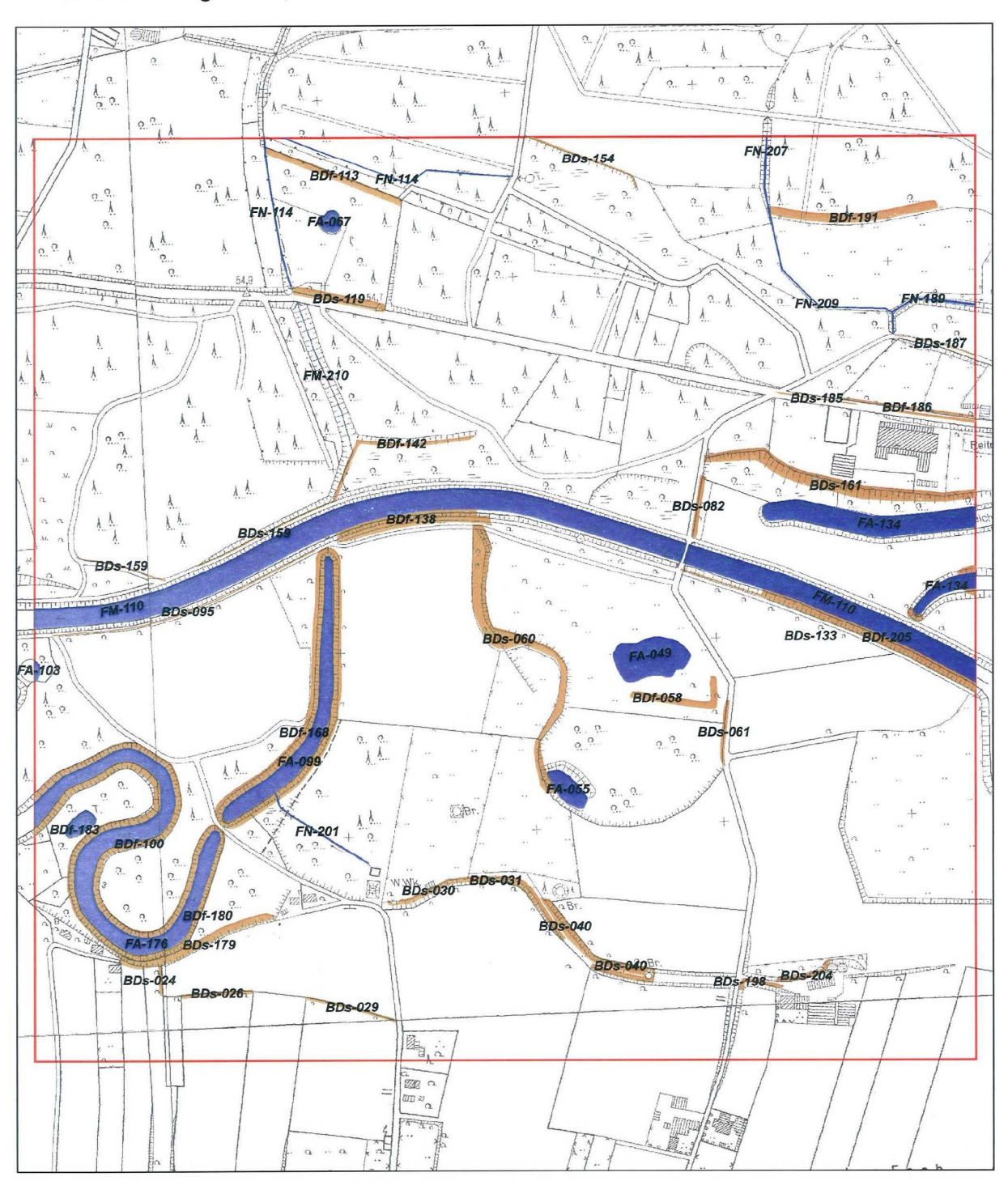

### Biotoptypenkartierung Karte 3: Kleingehölze, Gewässer

FS-051 / TK4013 / WAF / Telgte, Raesfeld / Loxter Esch / A / 2003

Maßstab 1:3.600

**Abb. 16 Beispiel der Karte der Kartiereinheiten der Gewässer und Gehölze – Karte 3** 

 $\sum$ 

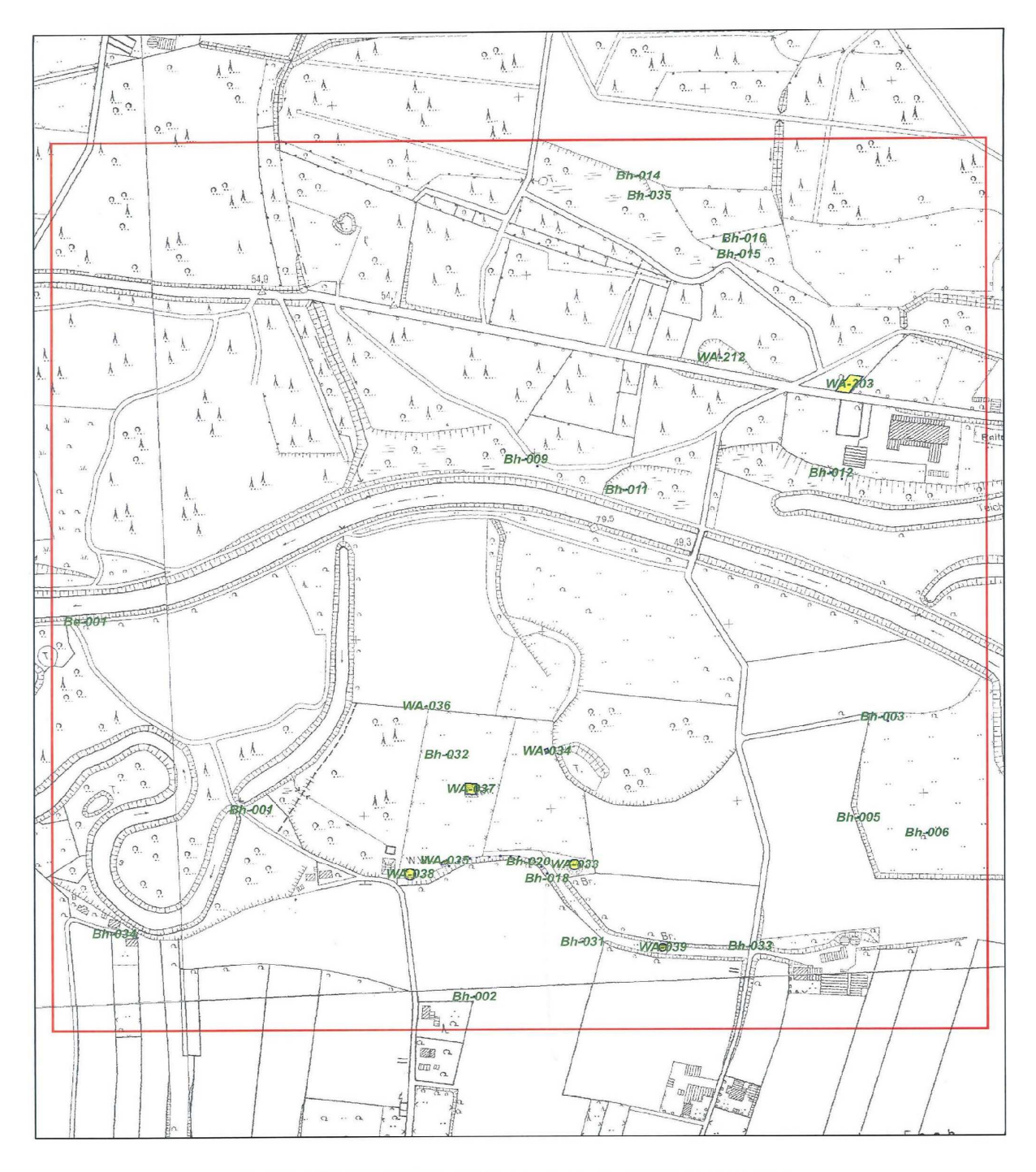

FS-051 / TK4013 / WAF / Telgte, Raesfeld / Loxter Esch / A / 2003

#### Maßstab 1:3.600

**Abb. 17 Beispiel der Karte der Kartiereinheiten der Einzelbaum- und Einzelelement - Karte 4**

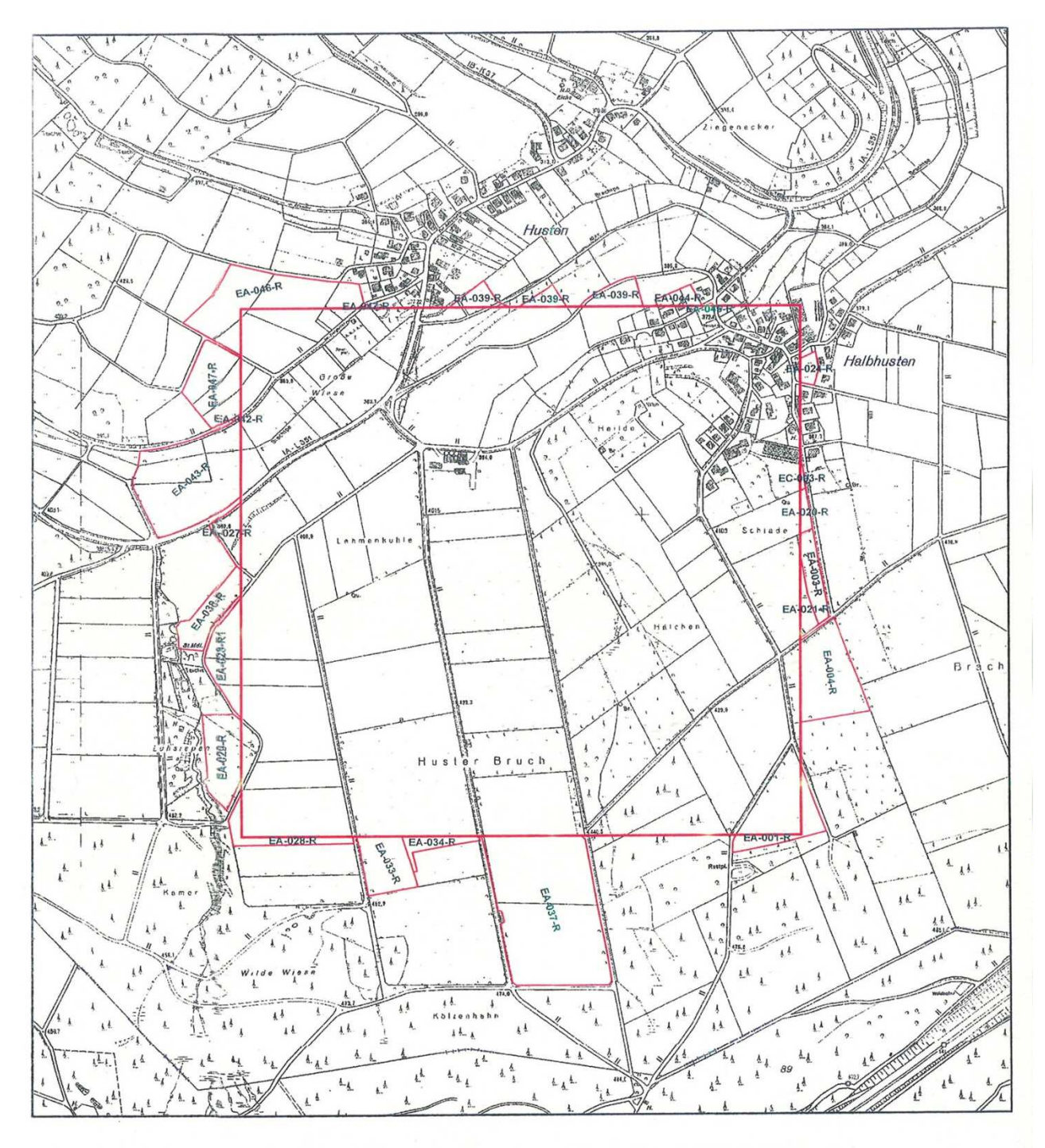

FS-068 / TK5012 / OL / Drolshagen / Huster Bruch / SB / 2003

Maßstab 1:4.107

**Abb. 18 Beispiel einer Randflächenkarte – Karte 5**

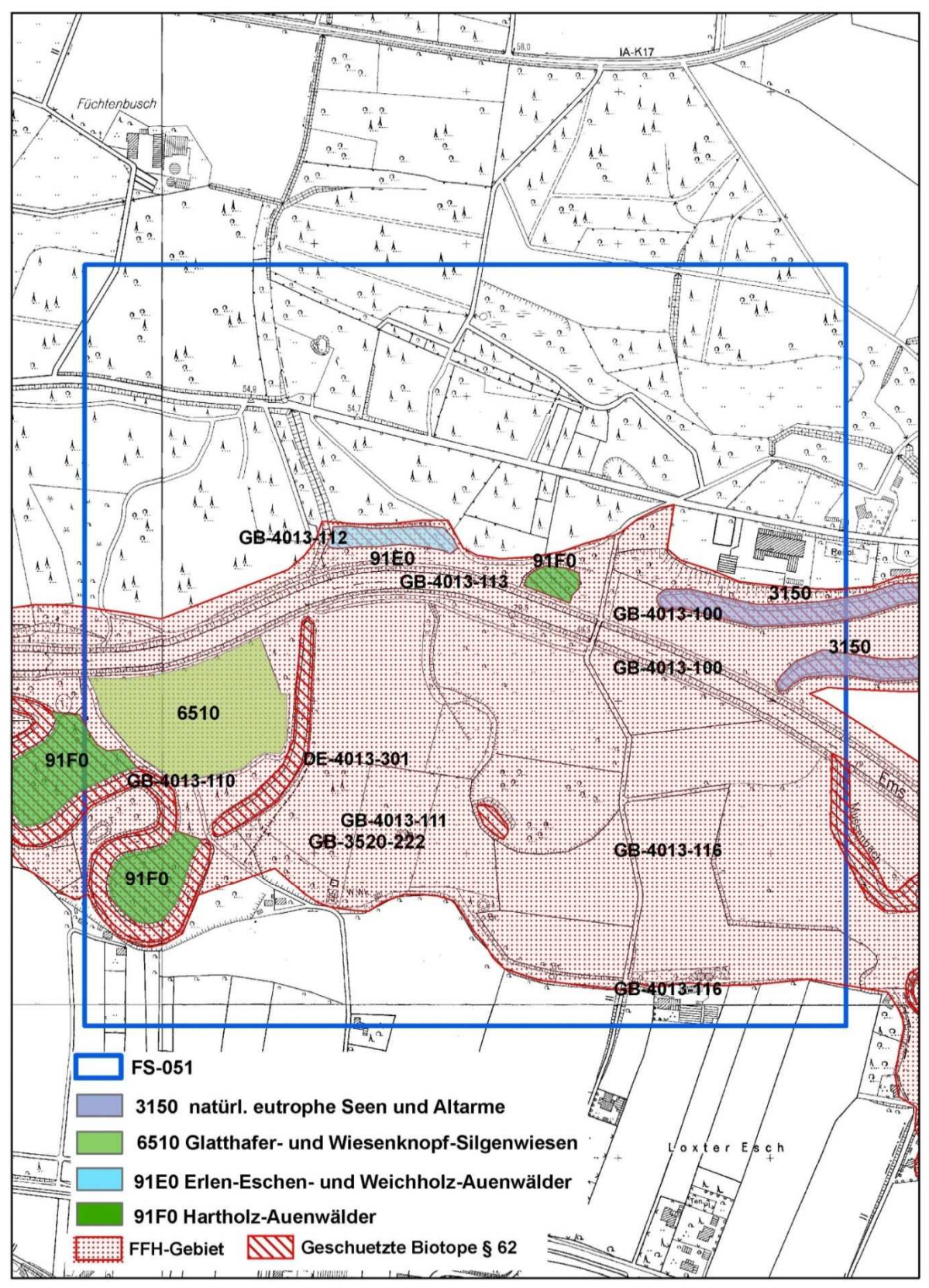

Maßstab 1:6000 DGK 5 Fortführungsstand 2007 Schutzgebiete-Stand: Juli 2008

**Abb. 19 Beispiel einer Schutzgebietskarte**

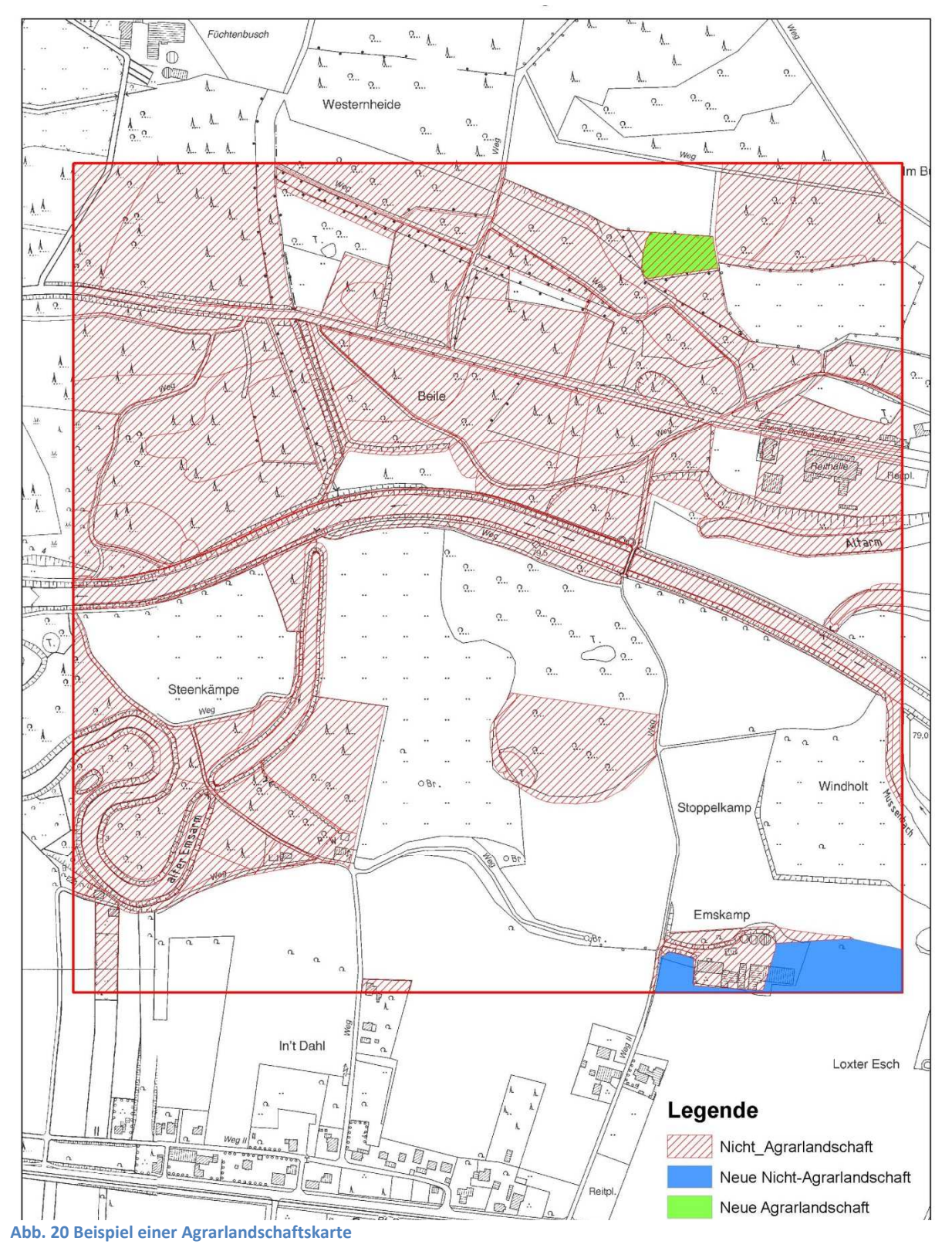

 $\sqrt{ }$ 

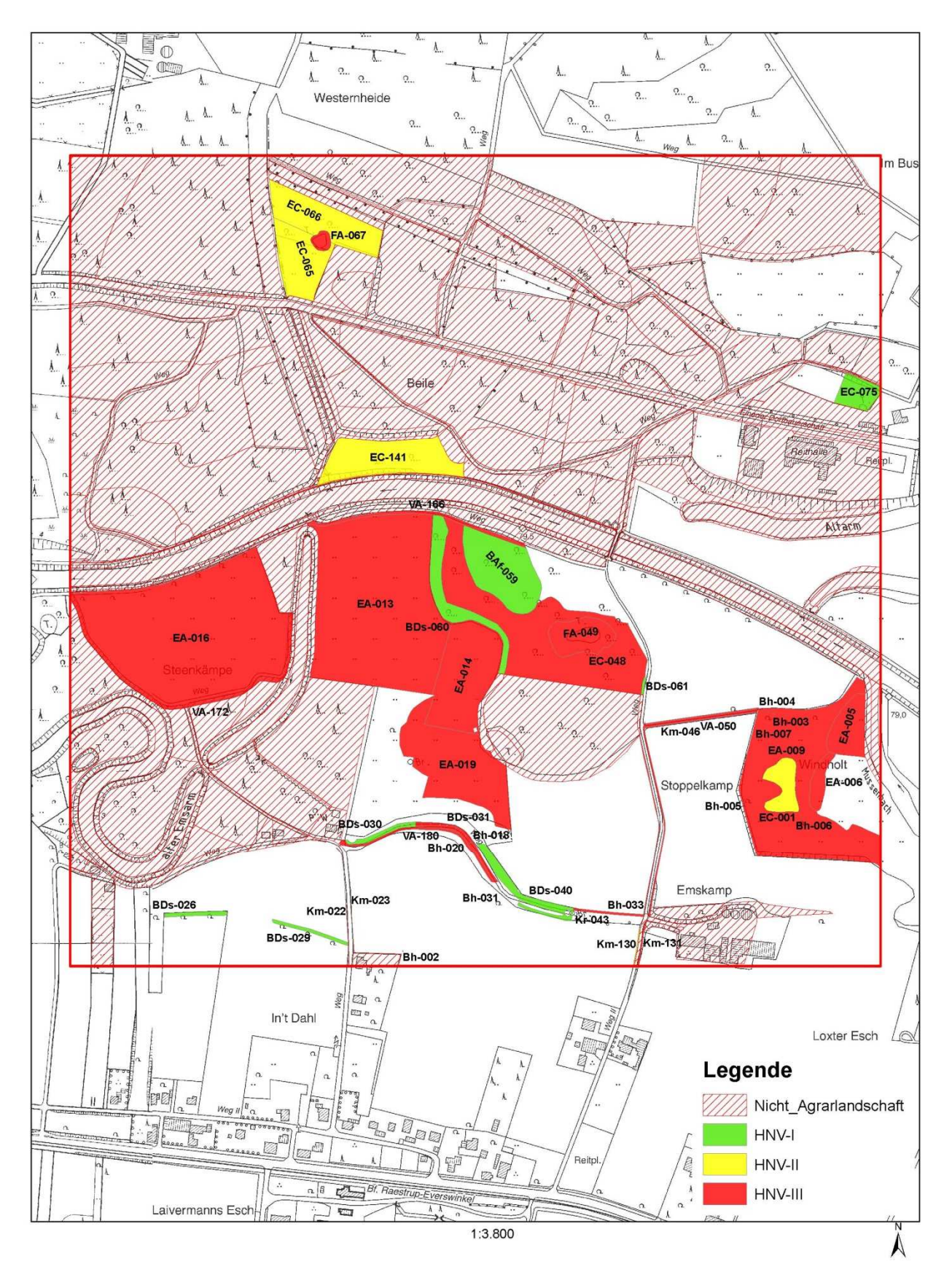

**Abb. 21 Beispiel einer HNV-Karte**

### **Tab. 47 Tabelle der heimischen und nicht heimischen Gehölze**

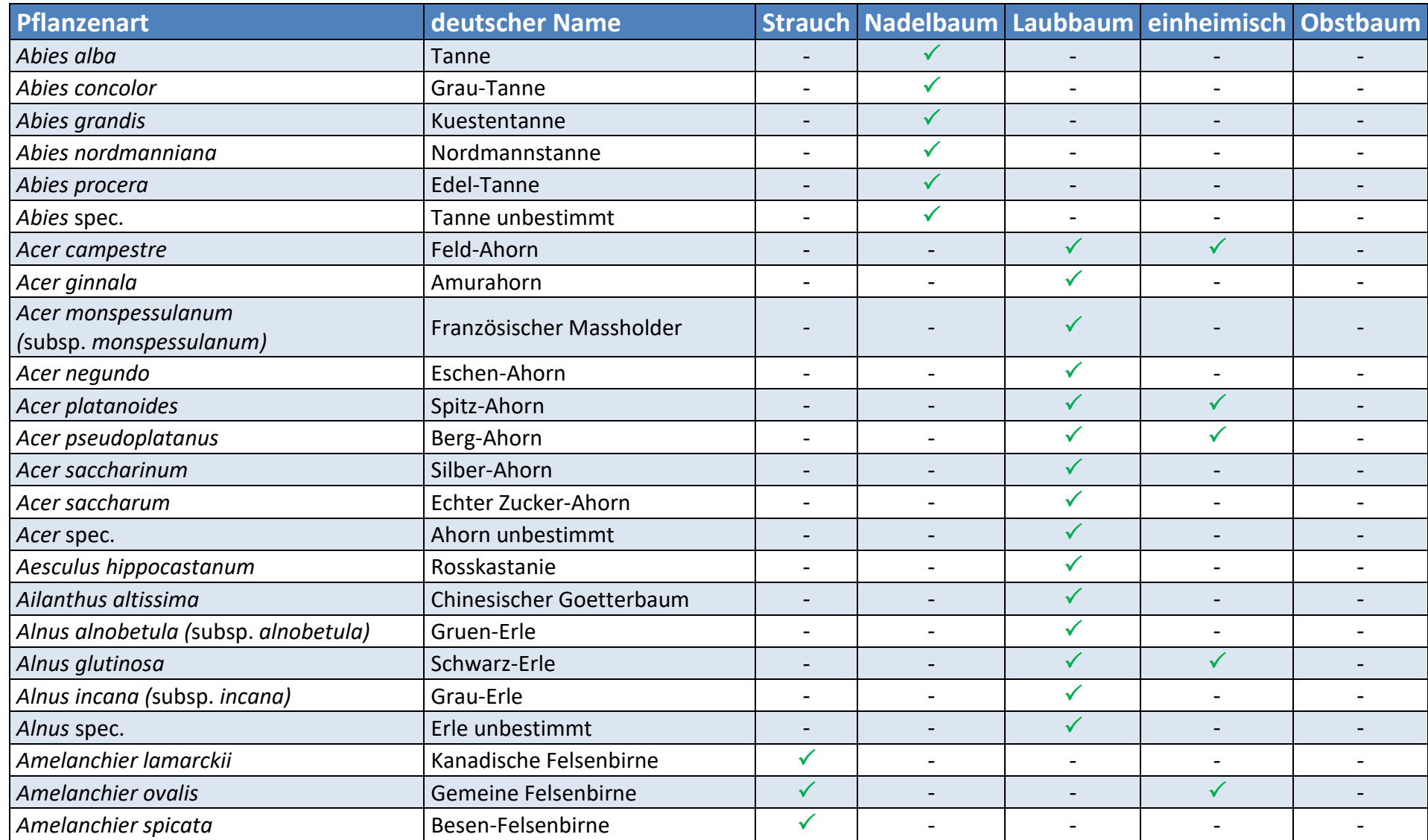

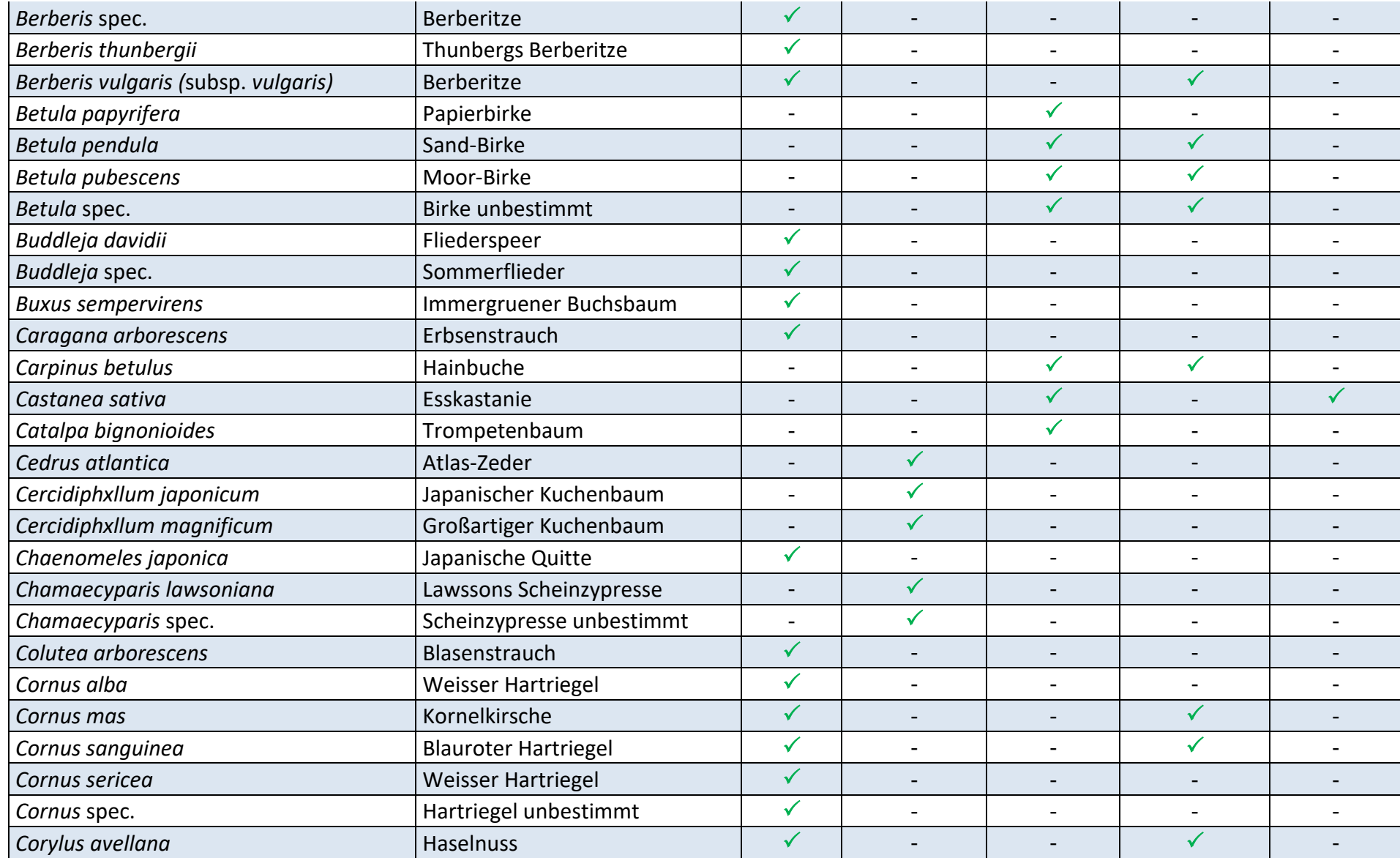

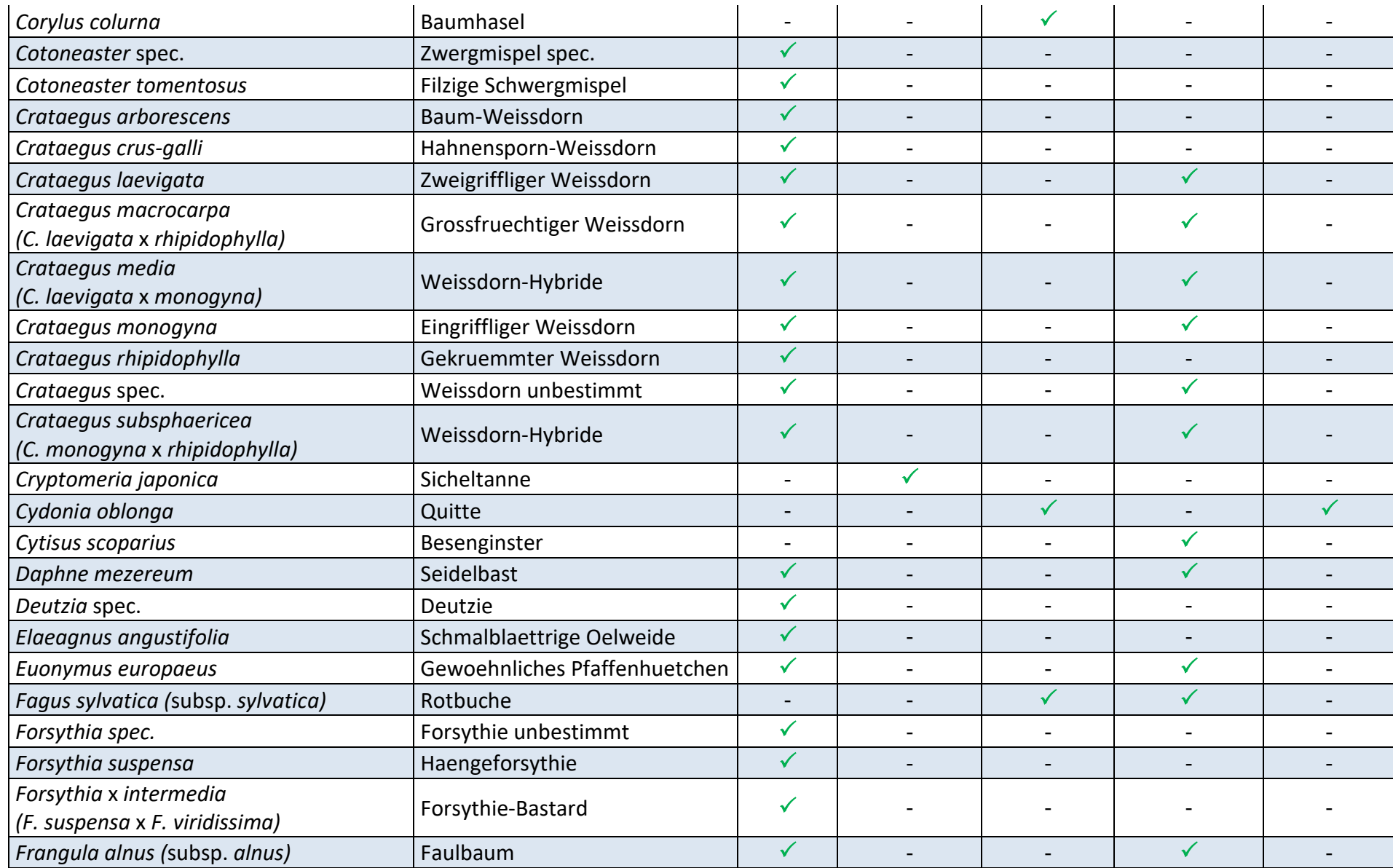

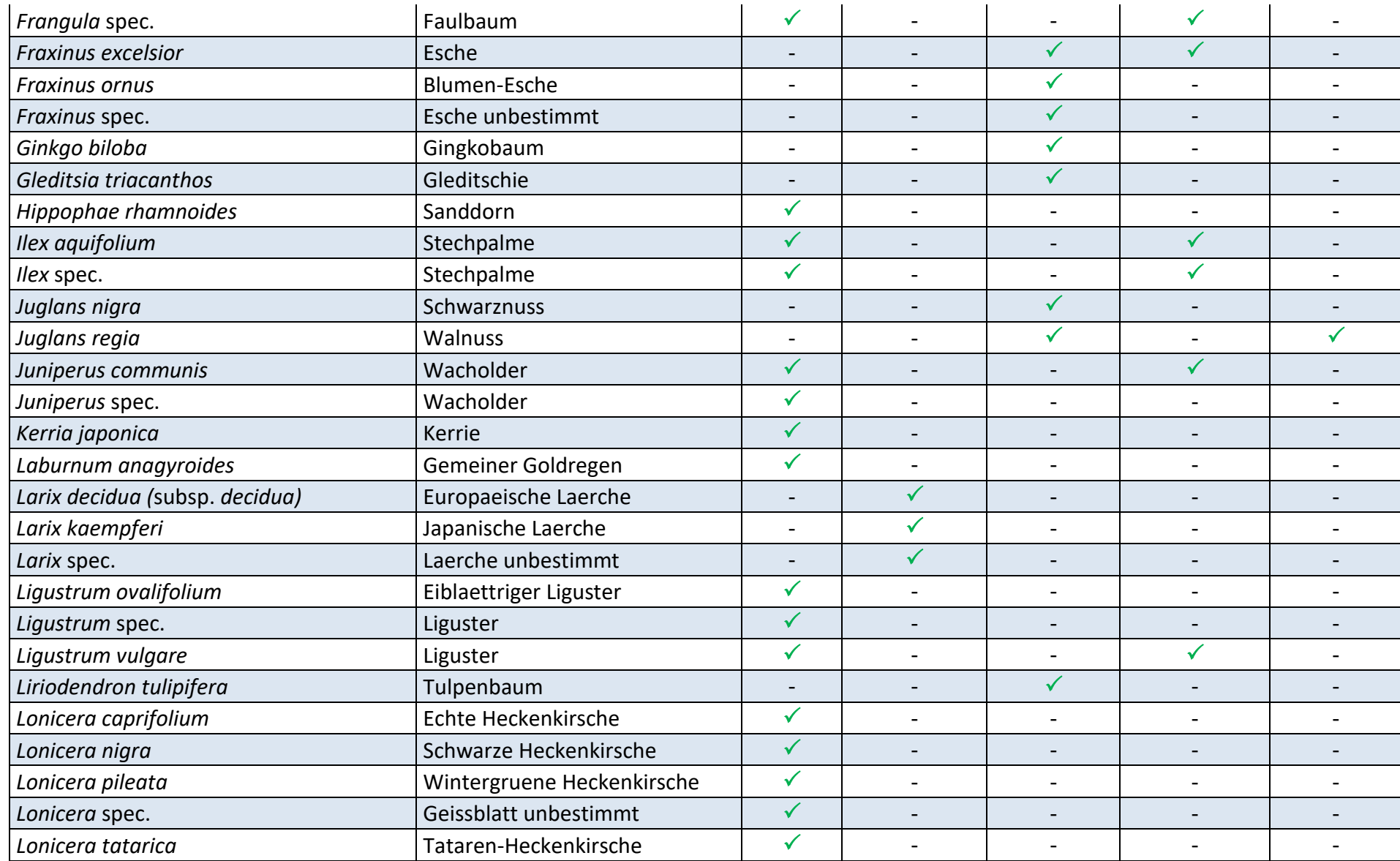

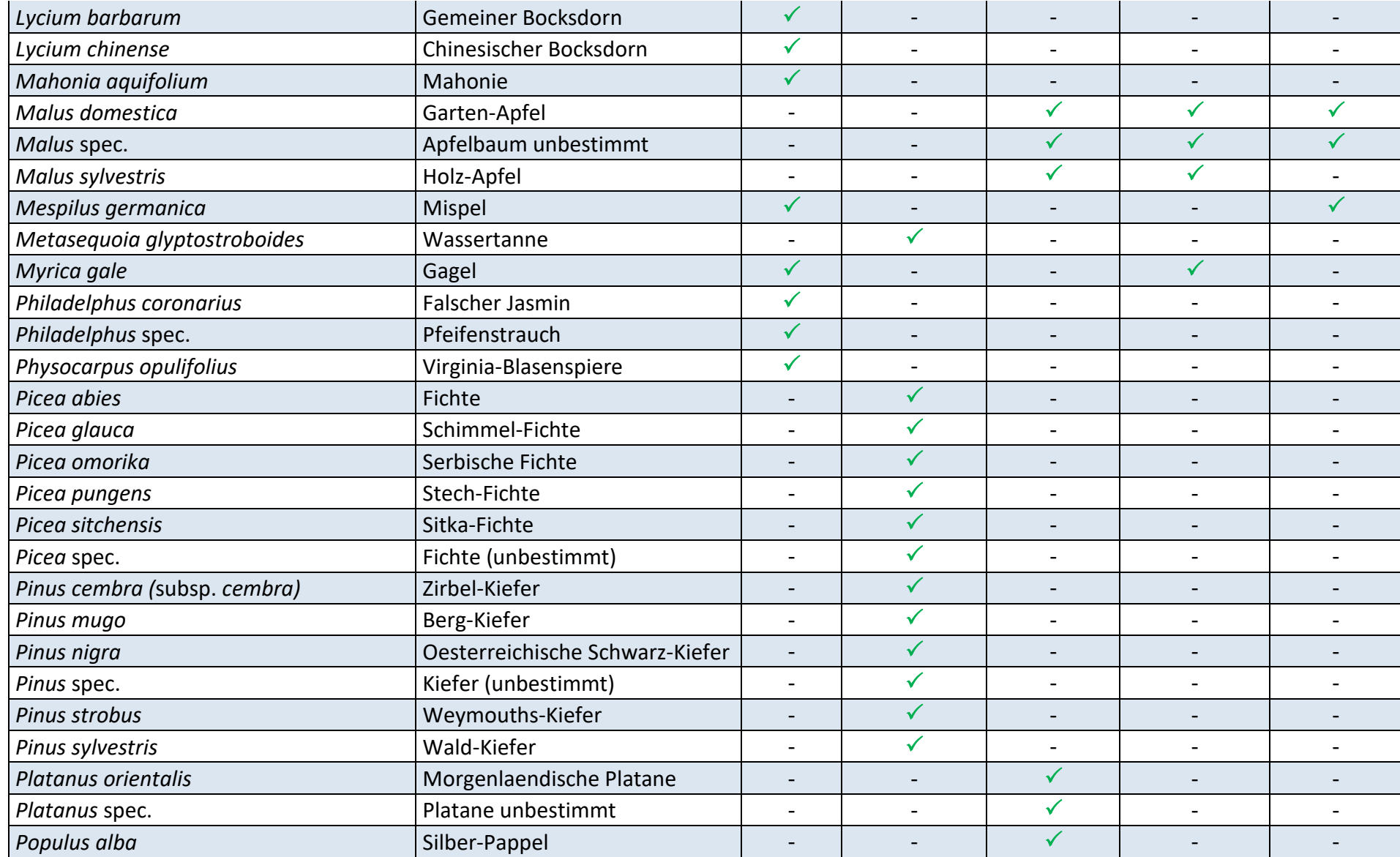

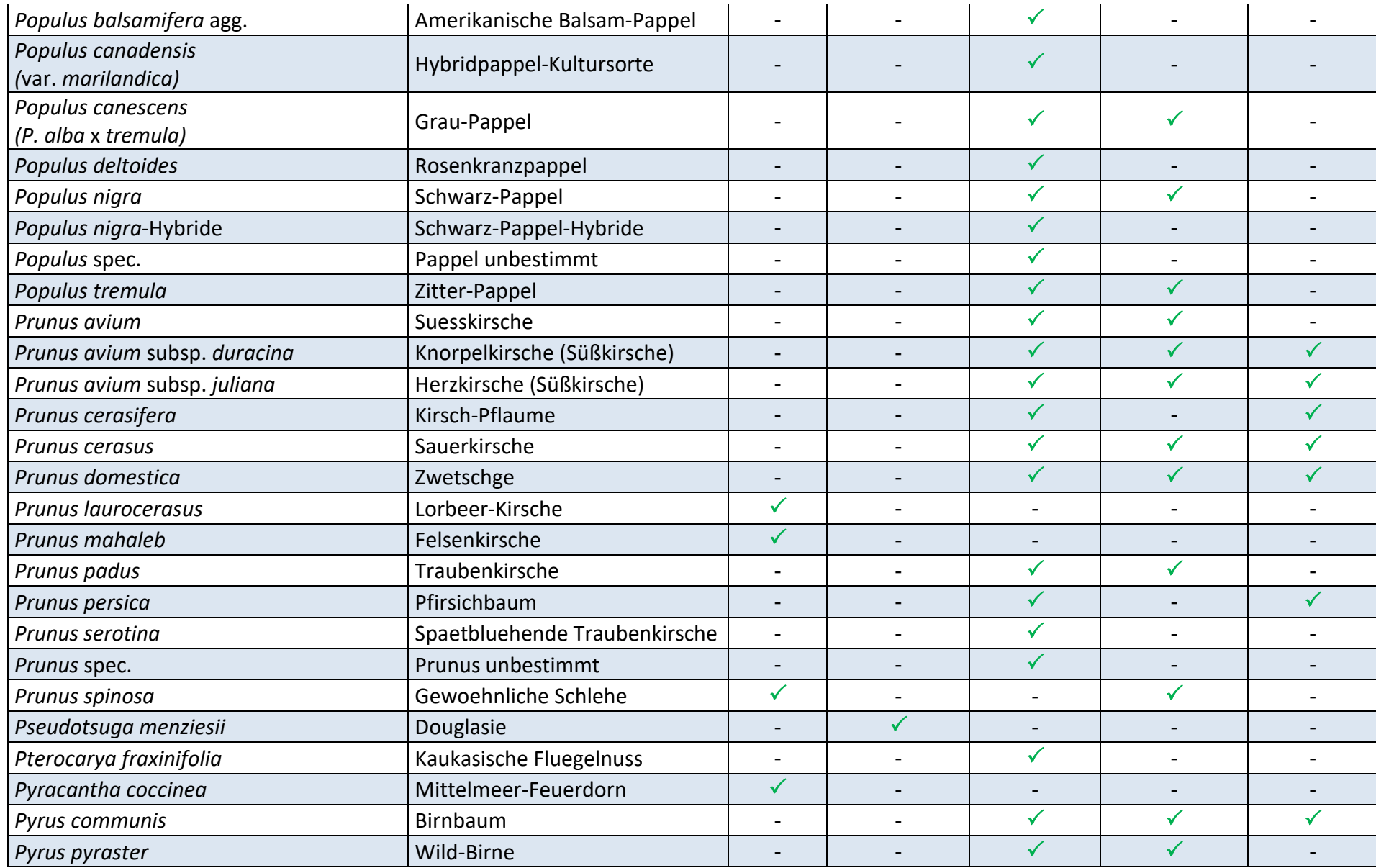

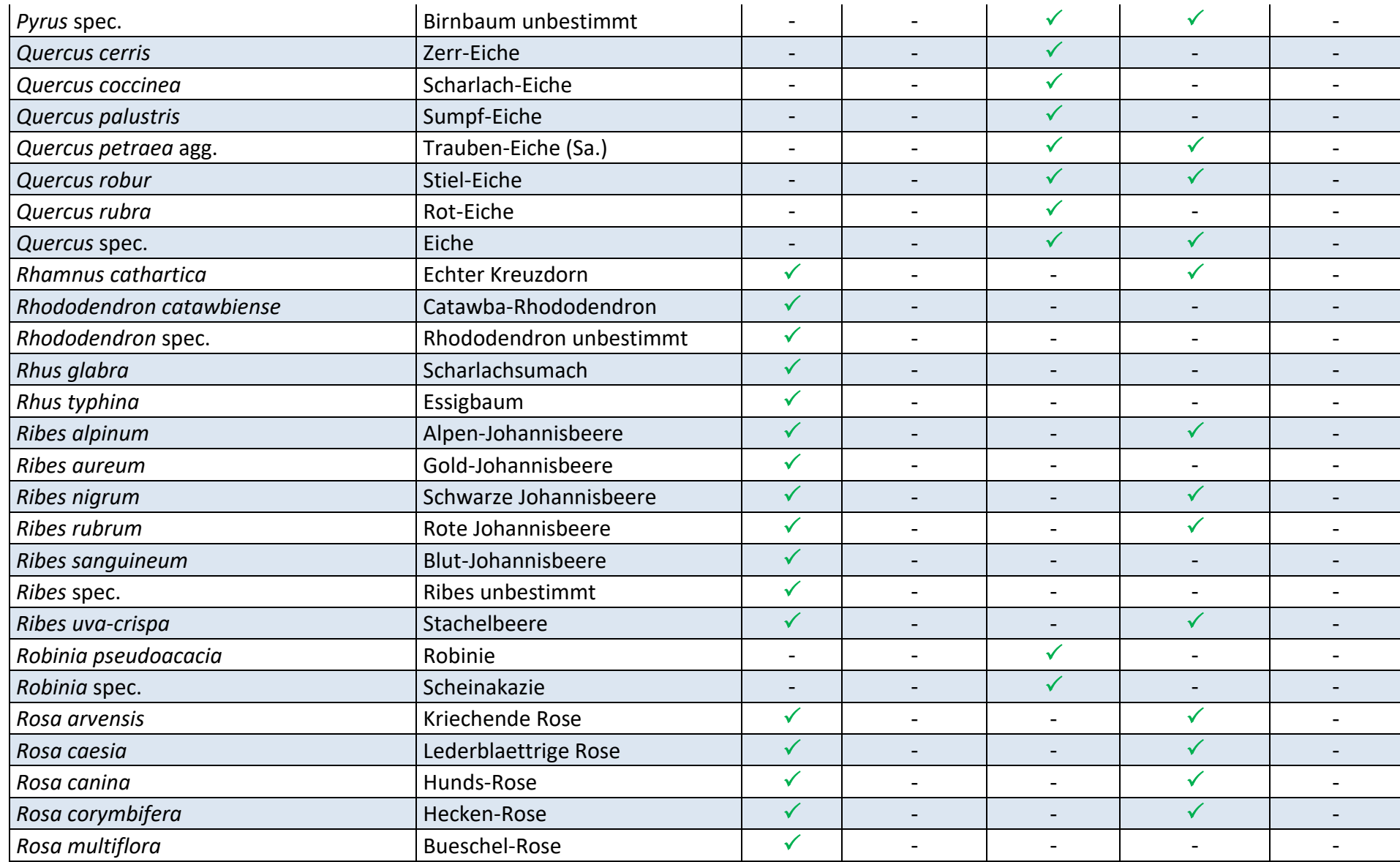

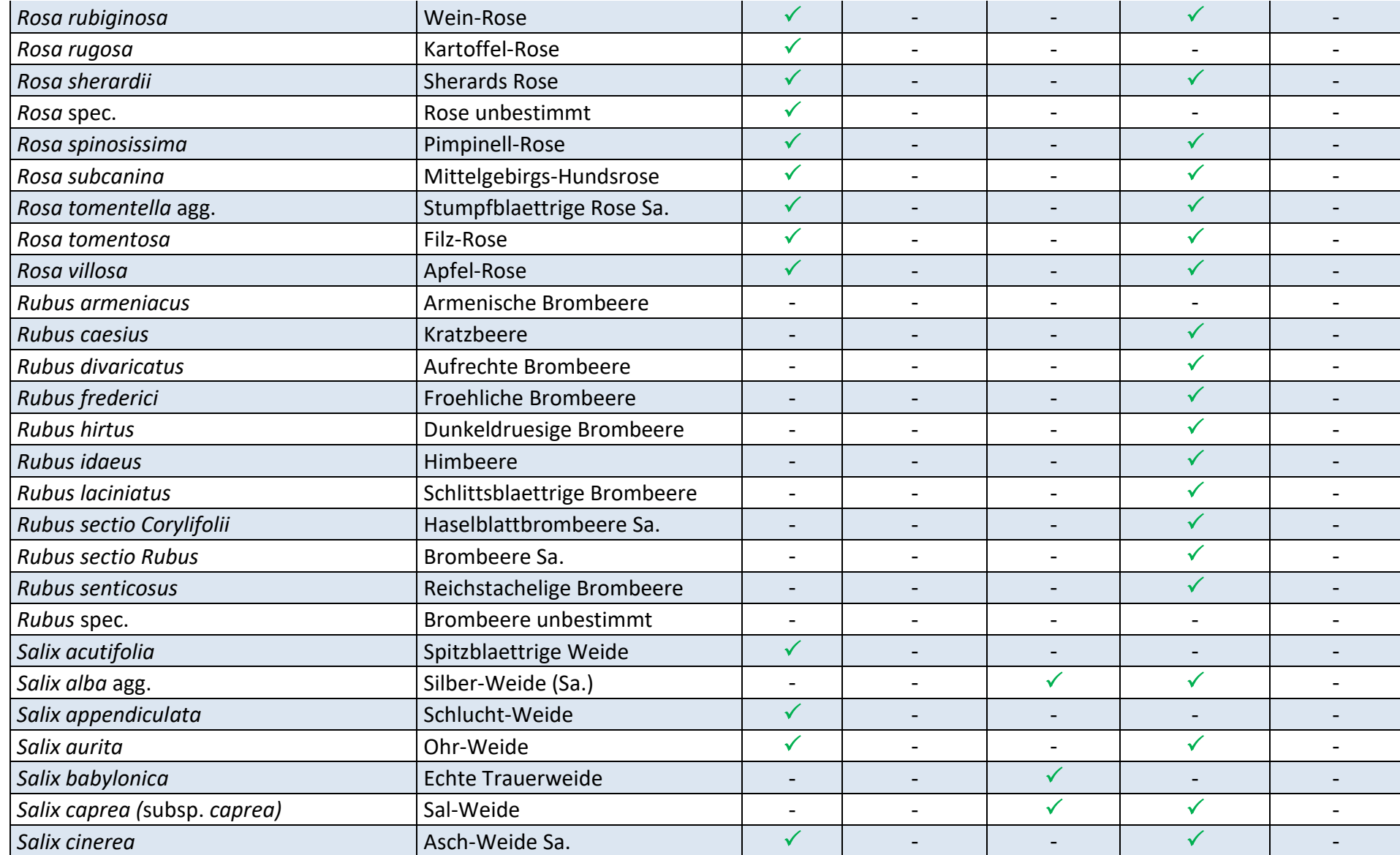

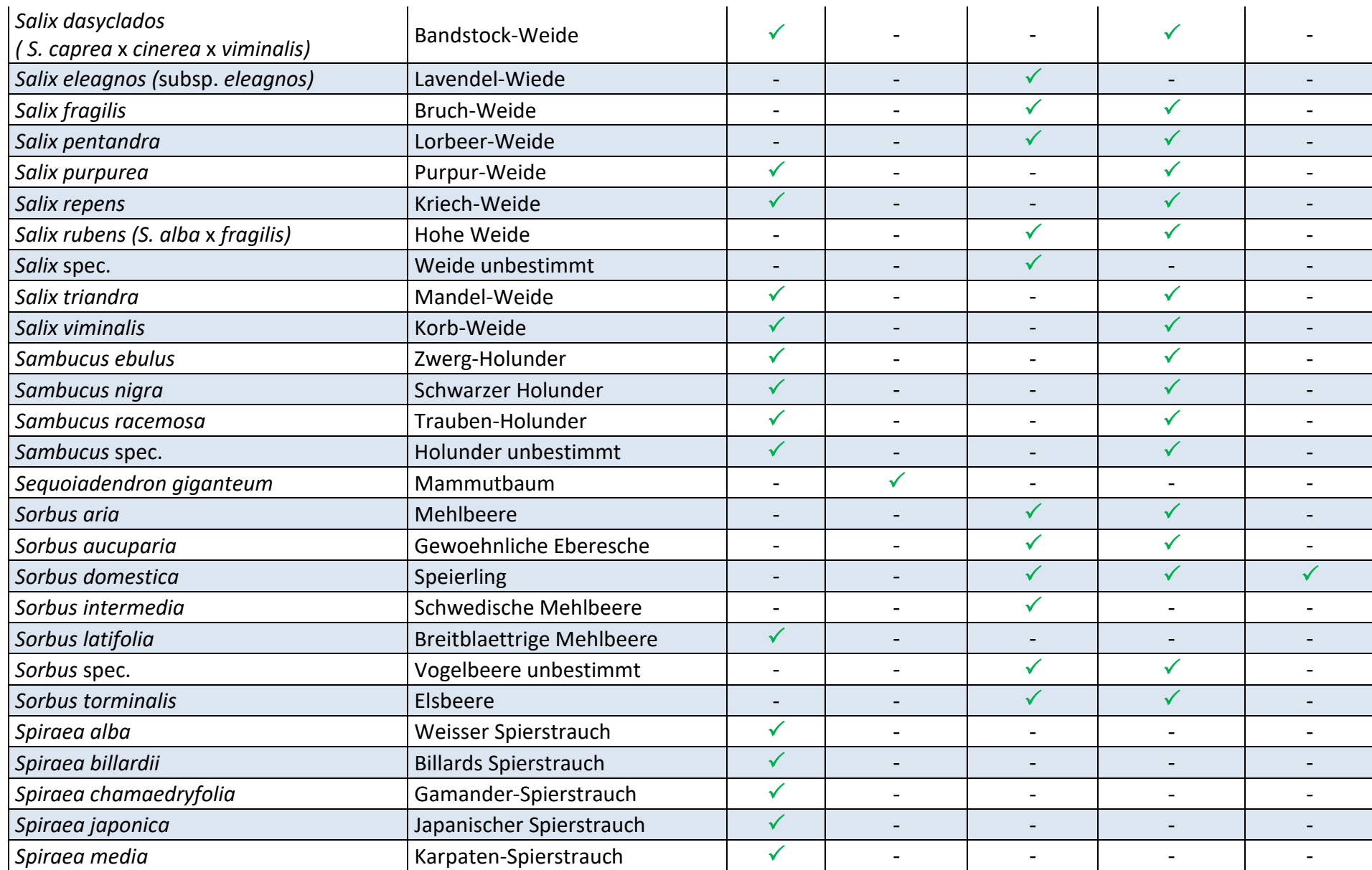

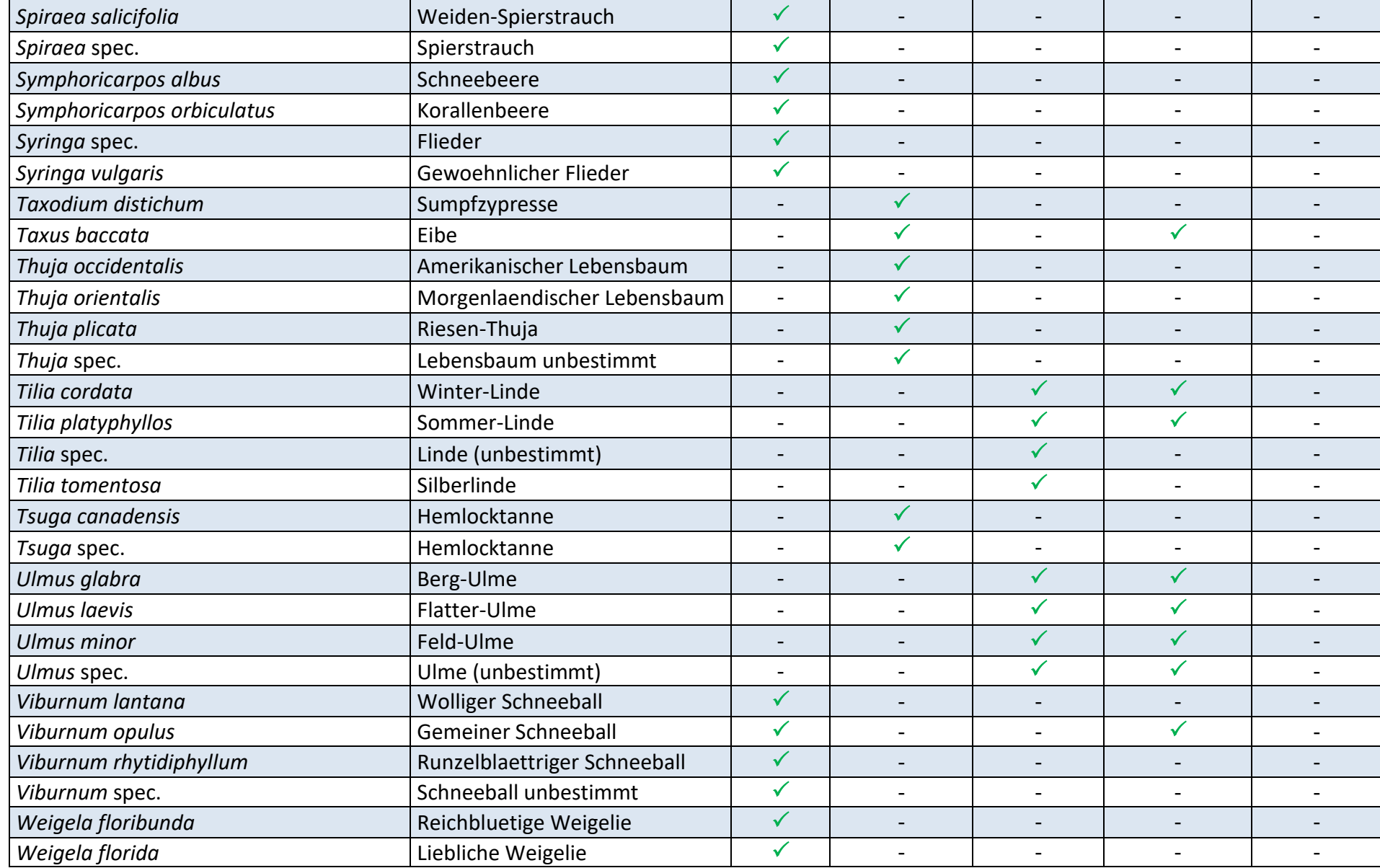